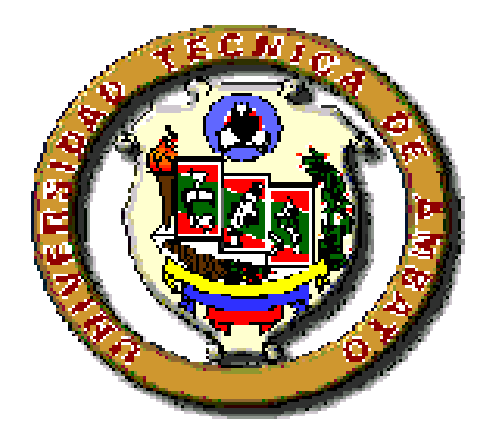

# **UNIVERSIDAD TÉCNICA DE AMBATO**

### FACULTAD DE INGENIERÌA CIVIL Y MECÀNICA

CARRERA DE INGENIERÍA CIVIL

# TRABAJO ESTRUCTURADO DE INVESTIGACIÓN DE MANERA INDEPENDIENTE PREVIO A LA OBTENCIÓN DEL TITULO DE INGENIERO CIVIL

Tema:

"ANÁLISIS ESTRUCTURAL SISMO-RESISTENTE DEL BLOQUE A DEL EDIFICIO DE LA FACULTAD DE CIENCIAS HUMANAS Y DE LA EDUCACION DE LA UNIVERSIDAD TÉCNICA DE AMBATO CAMPUS HUACHI PARA GARANTIZAR LA SEGURIDAD DE SUS OCUPANTES."

> AUTOR: SANDRA DEL CARMEN VERA MARÍN. TUTOR: M.Sc. Ing. Carlos de la Torre.

> > Ambato – Ecuador

2011

### **APROBACIÓN DEL TUTOR**

Certifico que la presente Tesis bajo el tema: "ANÁLISIS ESTRUCTURAL SISMO-RESISTENTE DEL BLOQUE A DEL EDIFICIO DE LA FACULTAD DE CIENCIAS HUMANAS Y DE LA EDUCACION DE LA UNIVERSIDAD TÉCNICA DE AMBATO CAMPUS HUACHI PARA GARANTIZAR LA SEGURIDAD DE SUS OCUPANTES.", previa a la obtención del Título de Ingeniero Civil, fue ejecutada por la Egresada Sandra Vera M. bajo mi Dirección, habiéndose concluido de conformidad con el Proyecto Aprobado.

Ambato, Julio del 2011

M.Sc. Ing. Carlos de la Torre. DIRECTOR DE TESIS

# **AUTORÍA**

El contenido del presente trabajo investigativo así como las ideas y opciones son de exclusiva responsabilidad de su autor.

> Egda. Sandra del Carmen Vera M. C.I. 120624108-3

#### **DEDICATORIA**

Este logro alcanzado se lo dedico a mis padres Carmen y José que han sido el pilar fundamental de mi vida, a mis hermanos Carlos, José y Cristian quienes me ayudaron a vencer mis miedos y al ángel que Dios me regalo Carlos quien ha sido mi apoyo durante estos últimos años y me levanto cuando me sentía vencida; el ánimo y el aliento que he recibido en los momentos difíciles por parte de ellos ha sido fundamental a lo largo de este trabajo. Ustedes son mi más grande inspiración.

Gracias por estar siempre junto a mí.

*Sandra.*

#### **AGRADECIMIENTOS**

A DIOS que me acompaño a pasar este reto y ha sido la guía en mi camino.

Un sincero agradecimiento al M.Sc. Ing. Carlos de la Torre, quien con sabiduría, y cariño, dirigió y colaboró con la realización de este trabajo.

Mis sentimientos de gratitud al M.Sc. Ing. Miguel Ángel Mora y al M.Sc. Ing. Santiago Medina, quienes también aportaron con sus valiosos conocimientos durante el transcurso de este proyecto.

Finalmente, no puedo dejar de agradecer a mis padres, hermanos y a mi enamorado por permitirme forjar este sueño.

## **ÍNDICE GENERAL DE CONTENIDOS**

### **PÁGINAS PRELIMINARES**

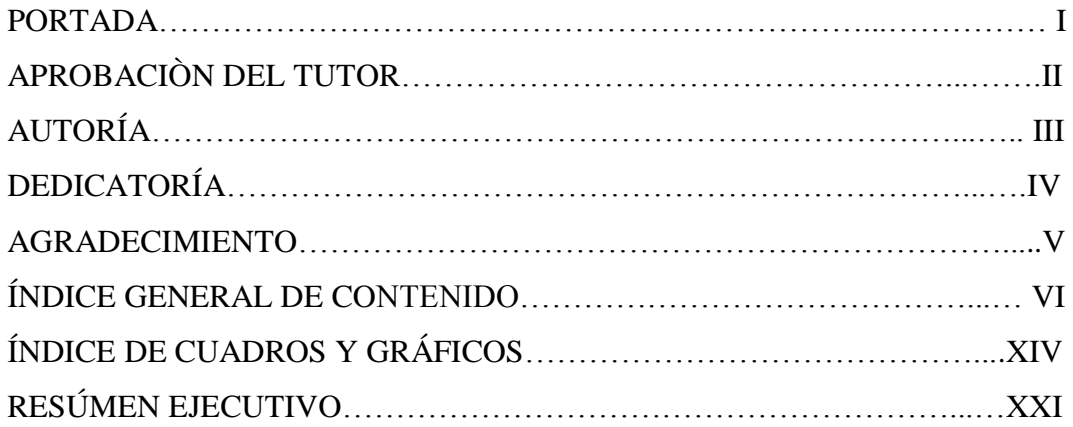

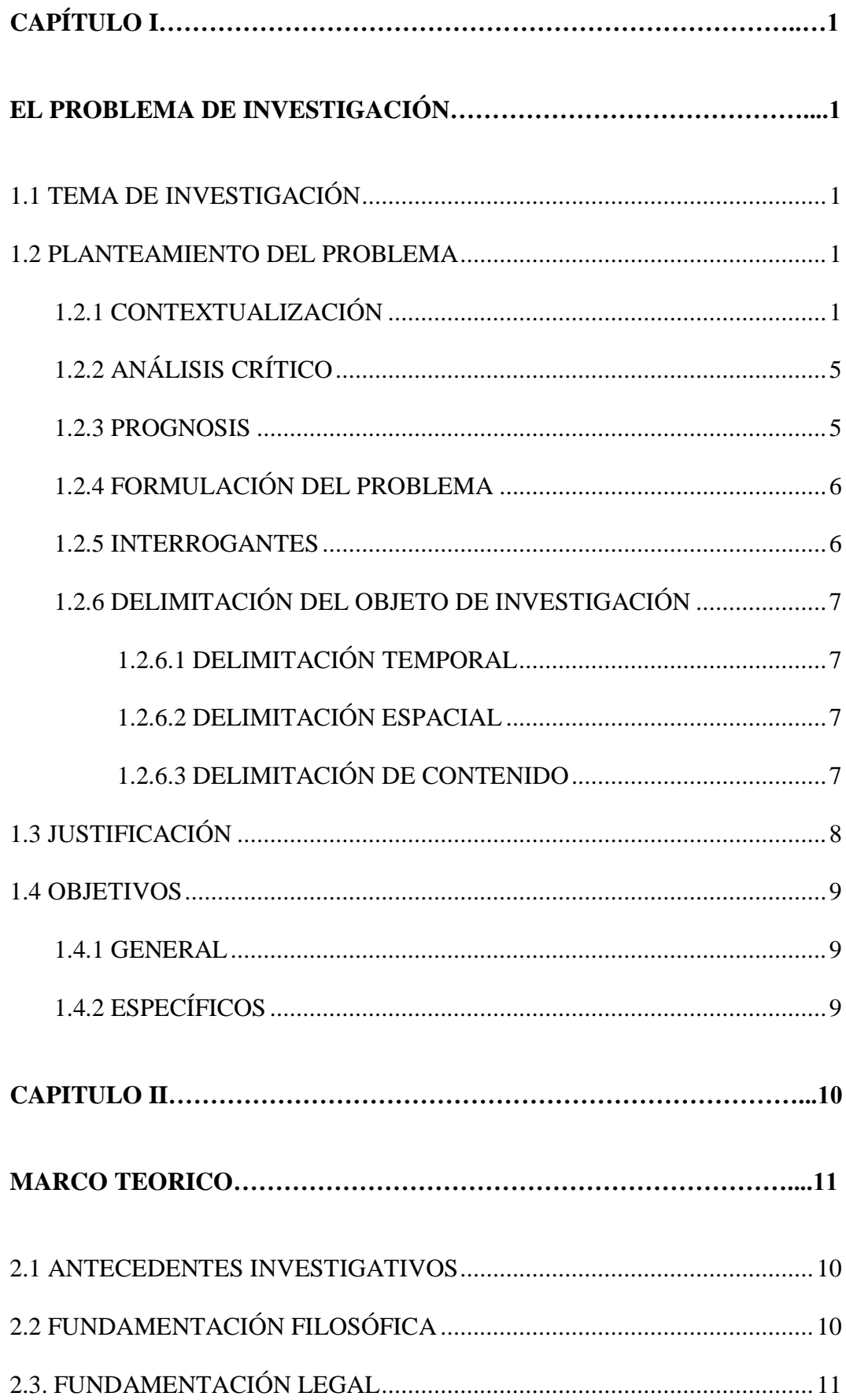

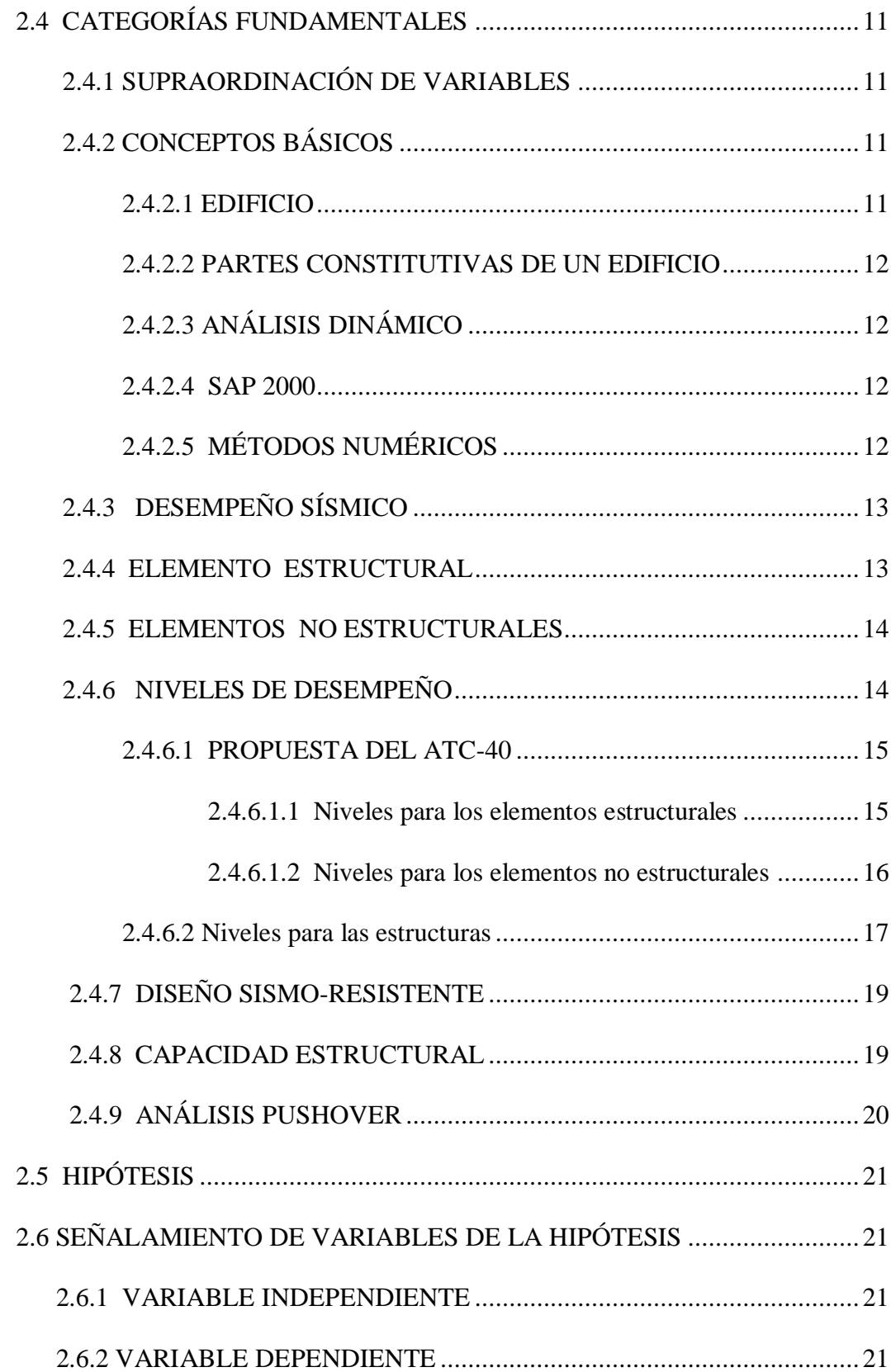

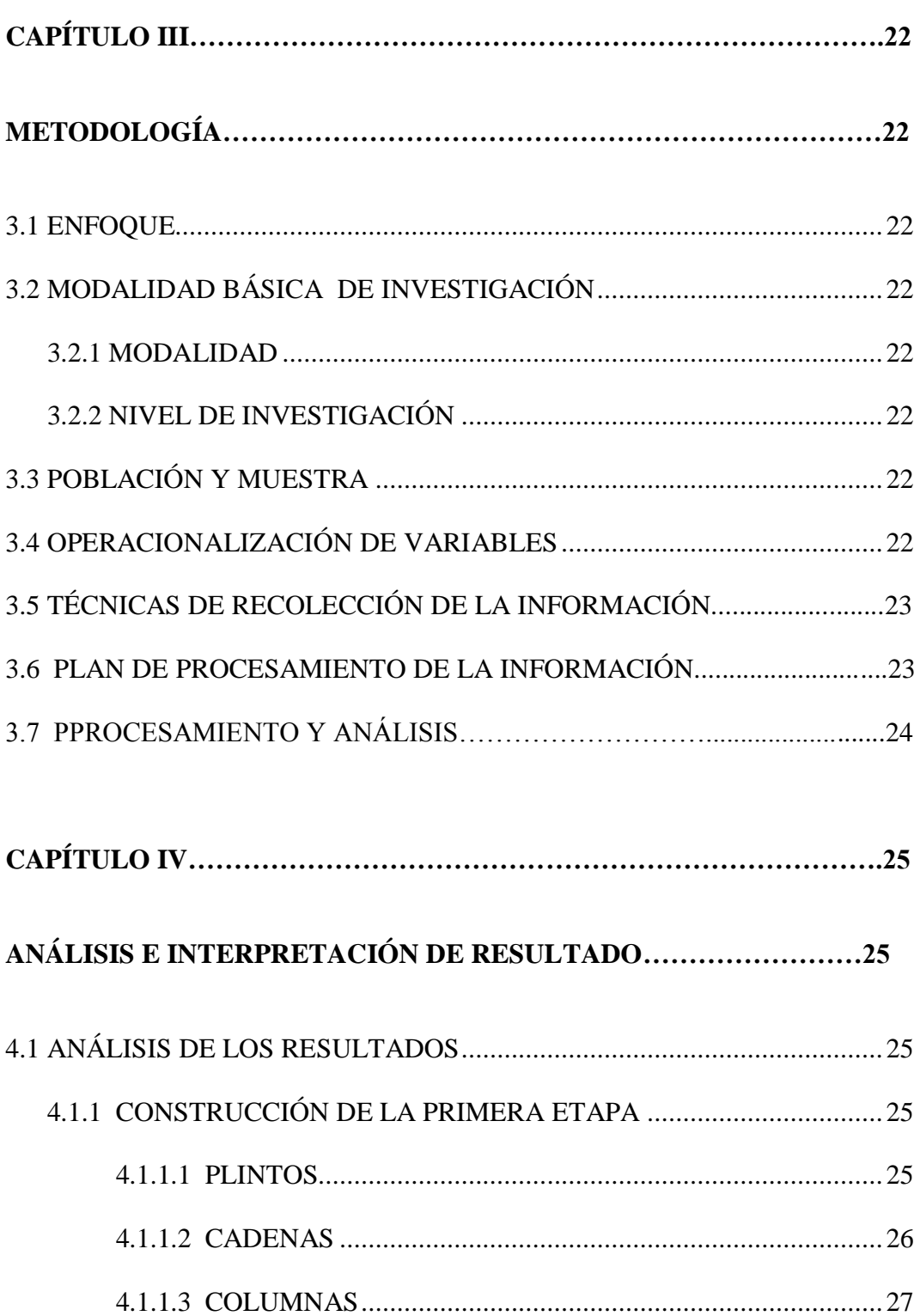

 4.1.1.4 LOSAS Y VIGAS.................................................................. 28 4.1.2 CONSTRUCCIÓN DE LA SEGUNDA ETAPA ............................... 29 4.1.2.1 COLUMNAS........................................................................ 29

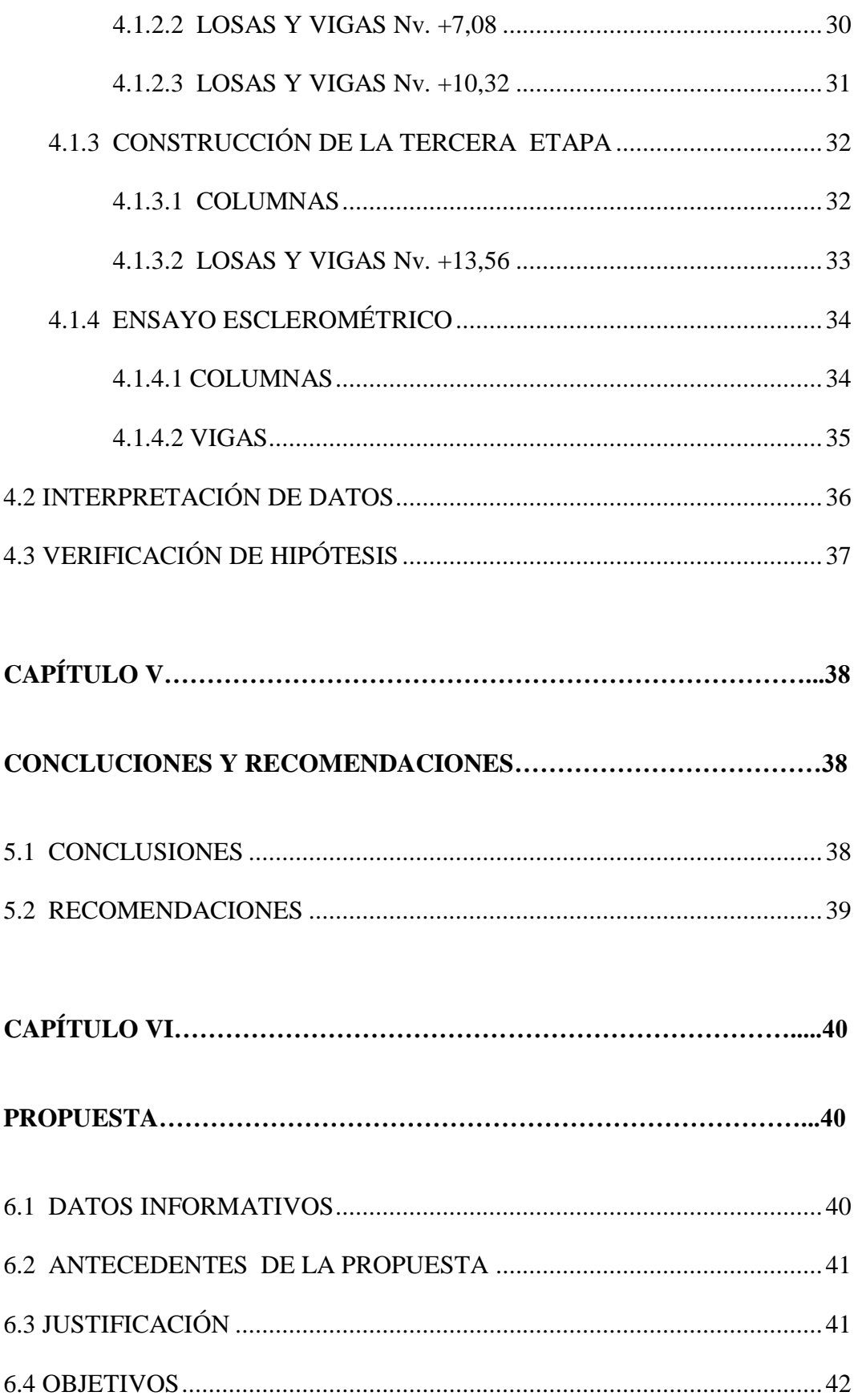

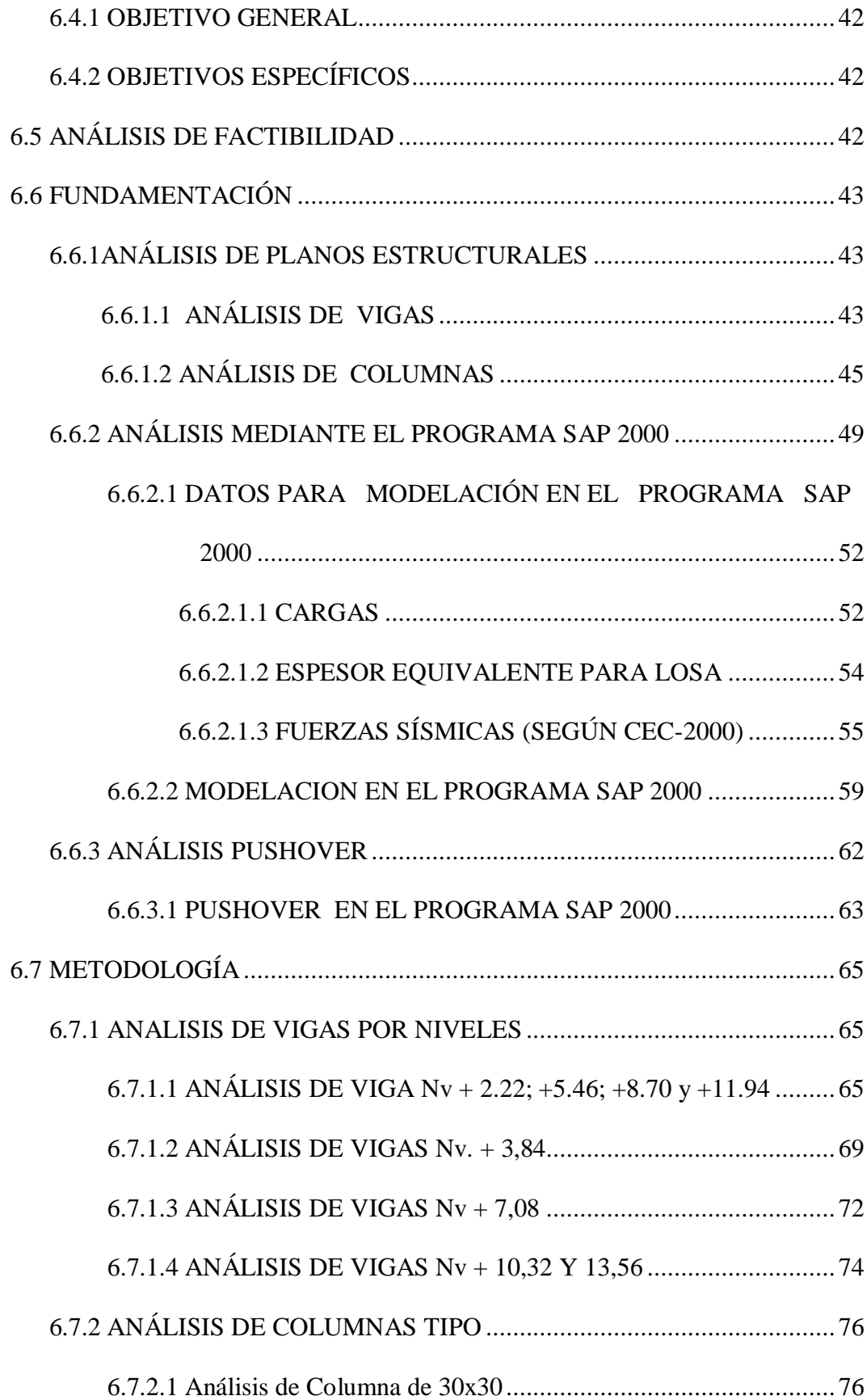

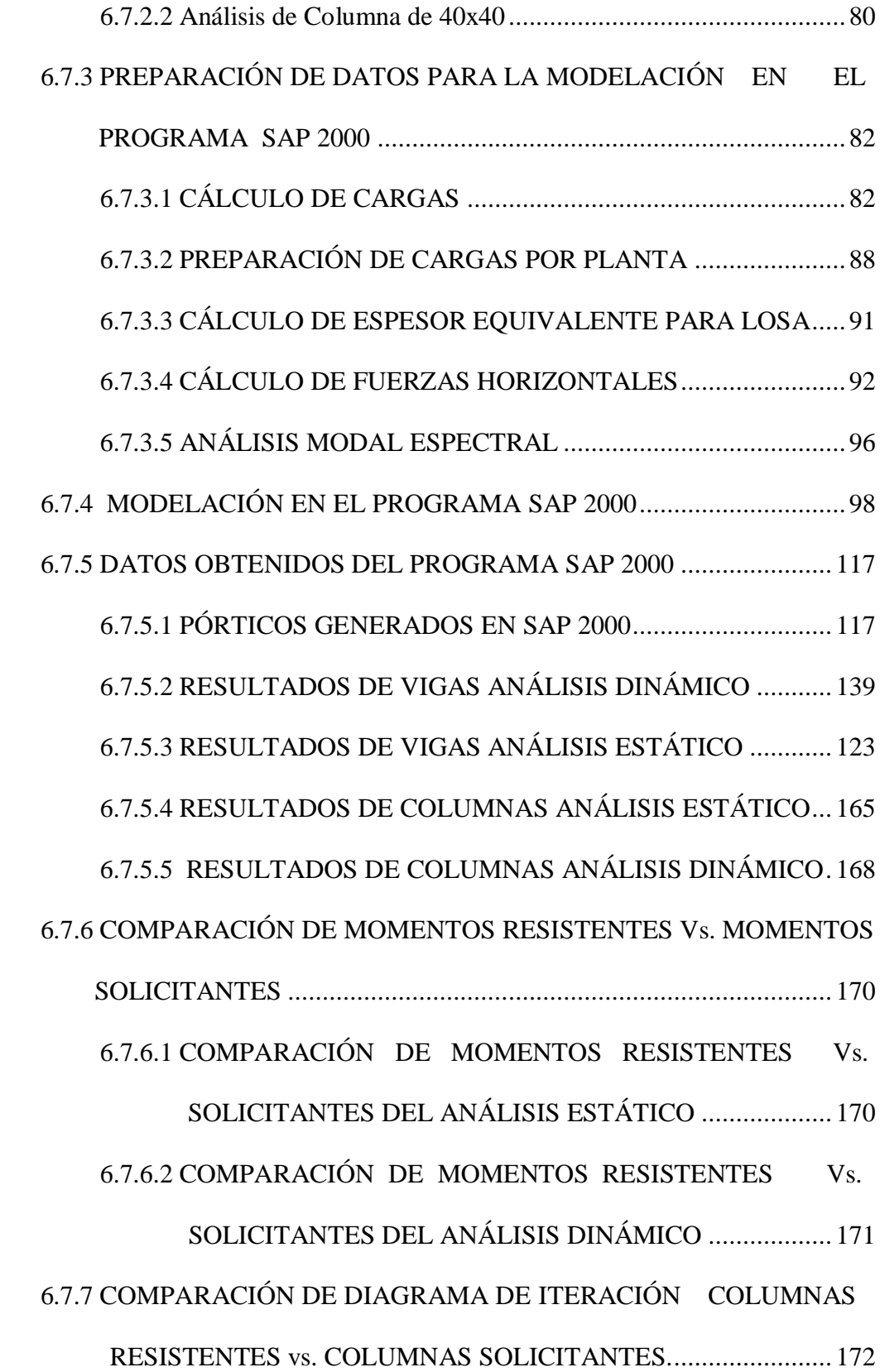

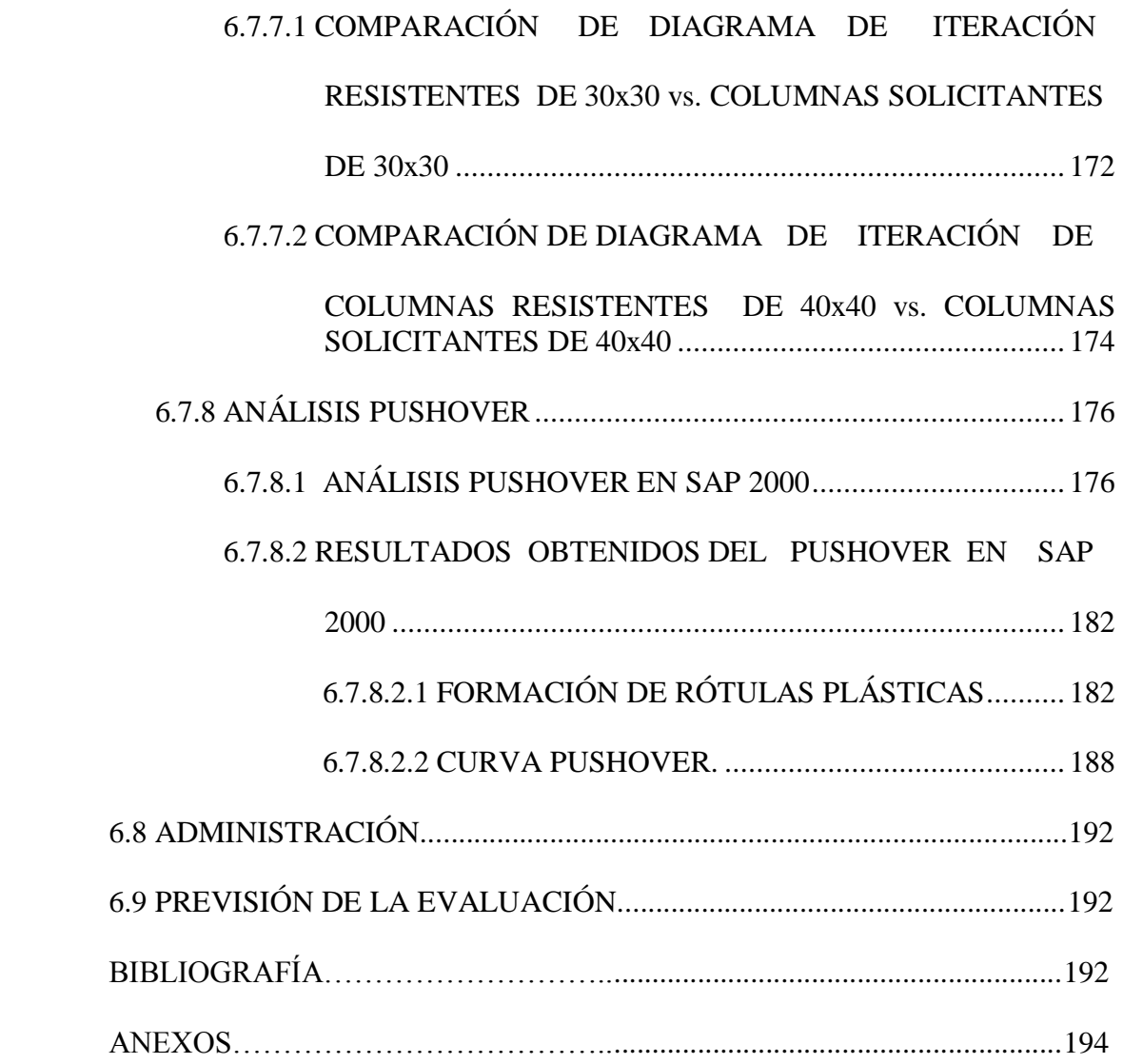

# **ÍNDICE GENERAL DE CONTENIDOS CUADROS Y GRÁFICOS**

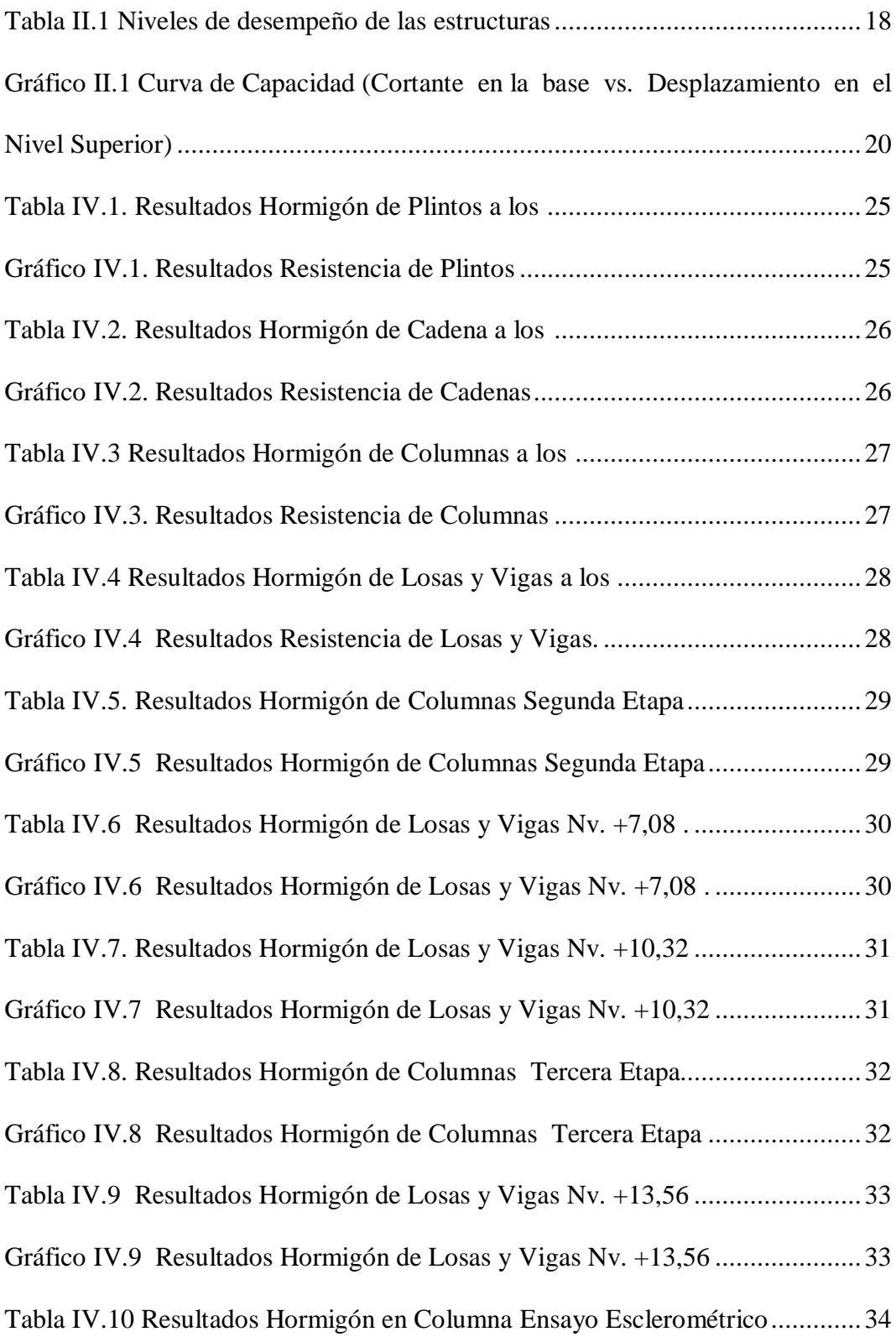

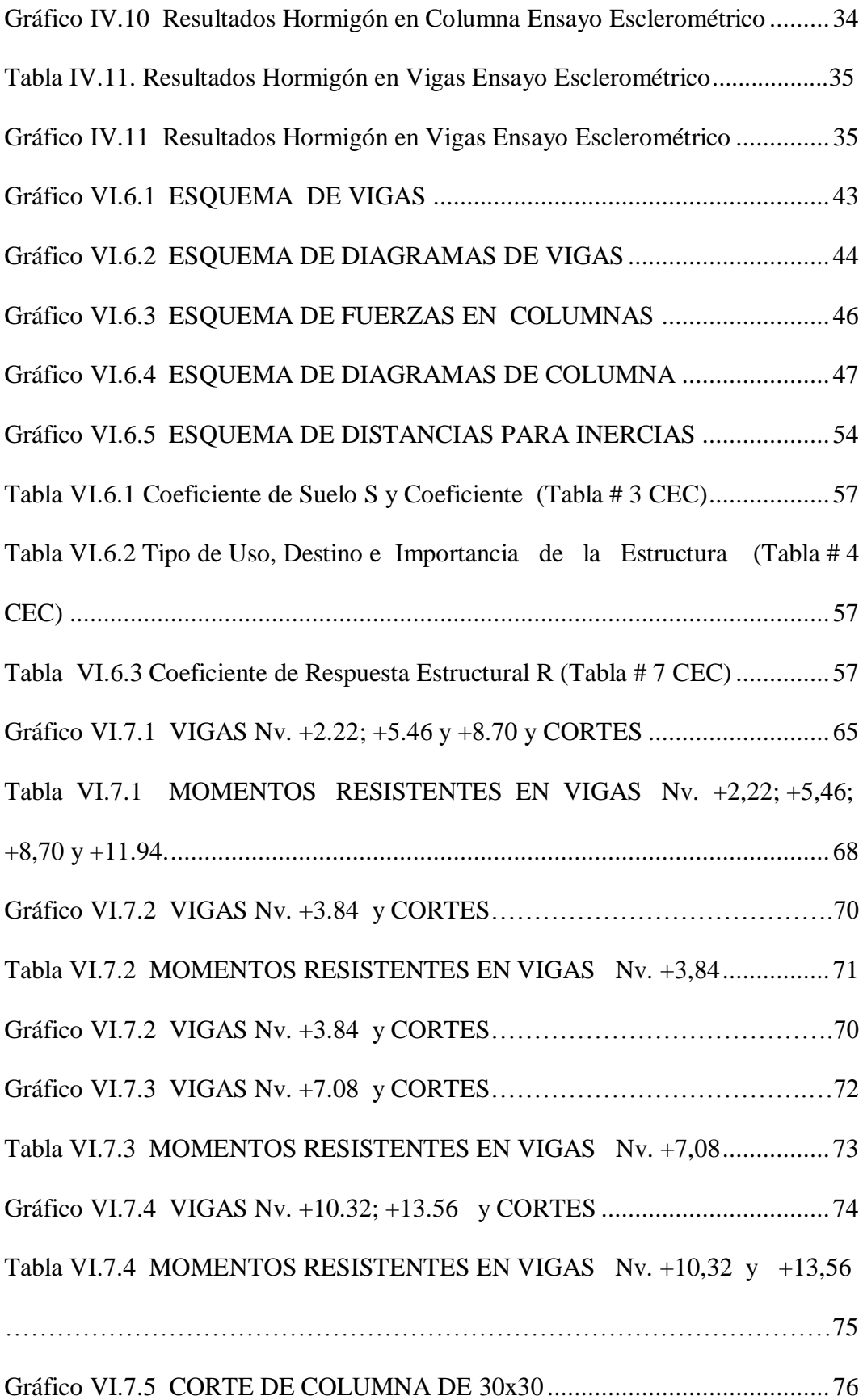

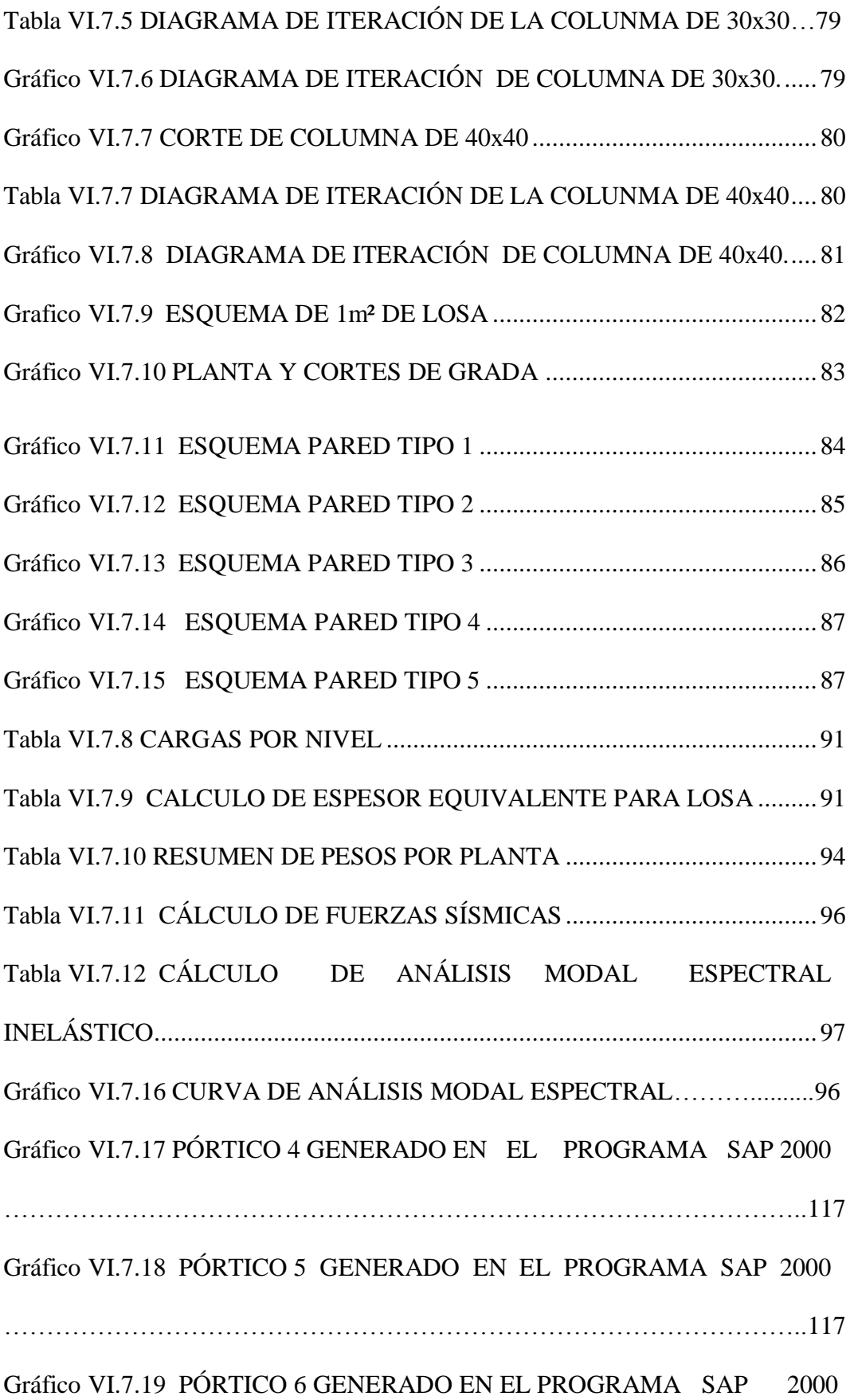

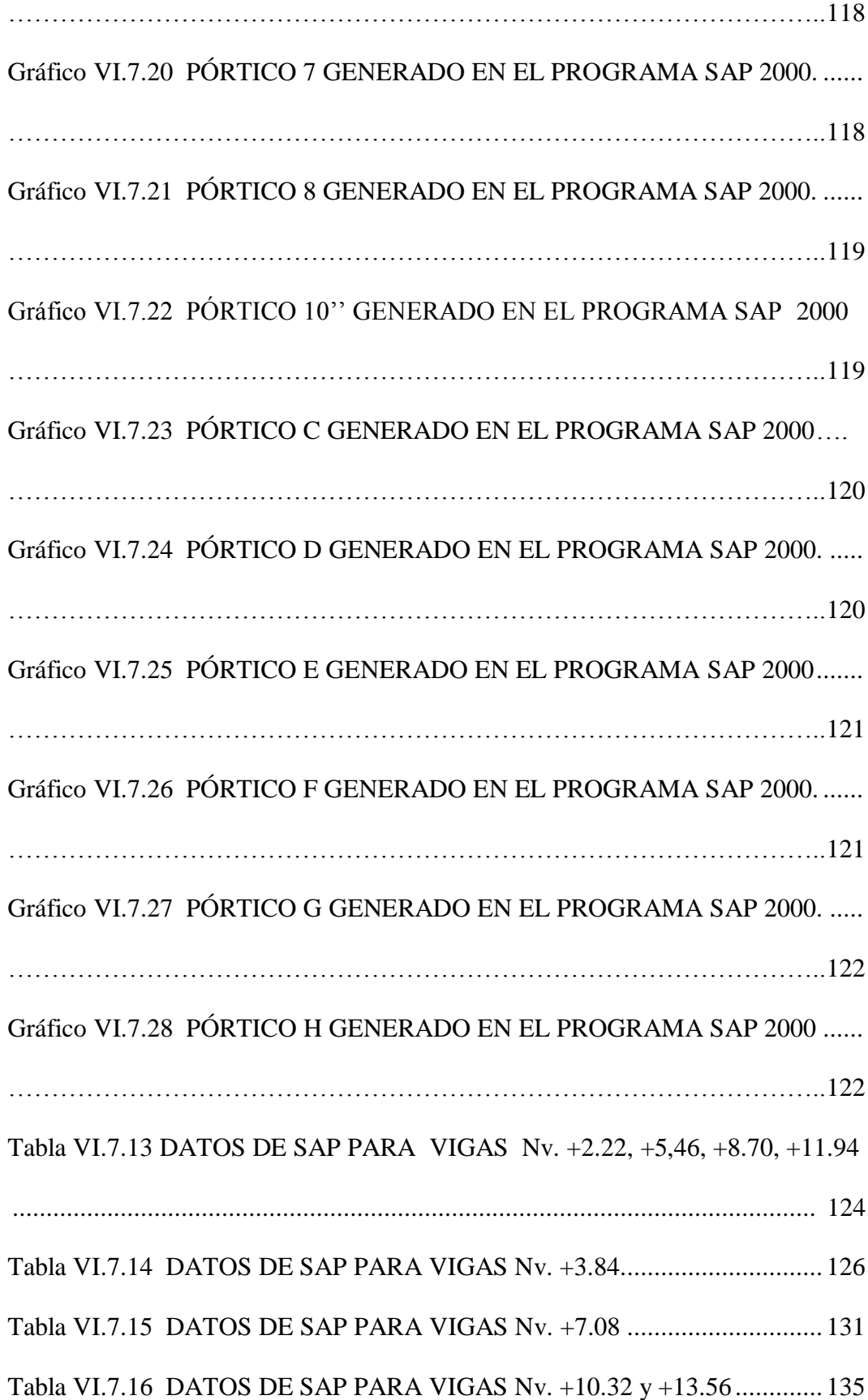

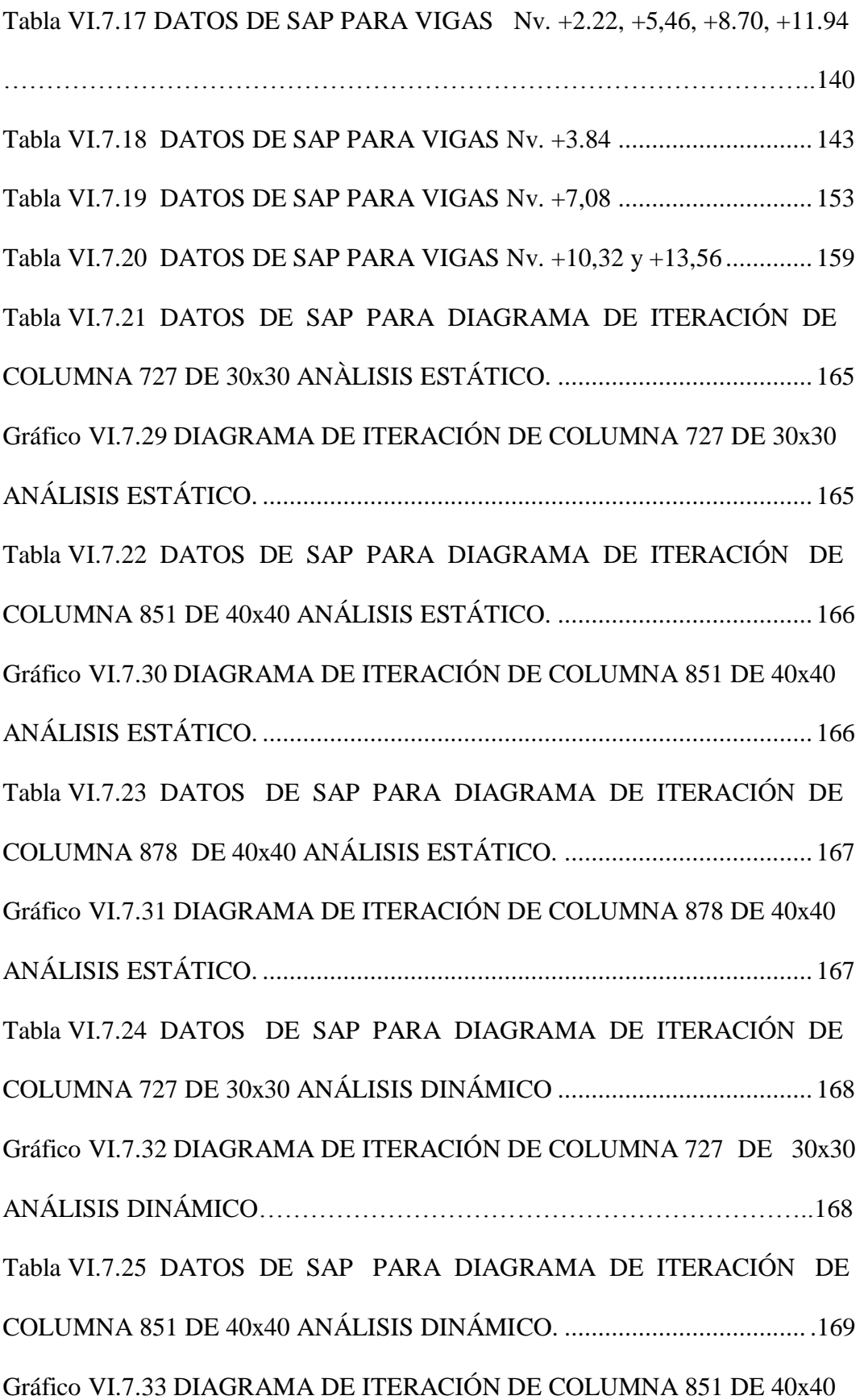

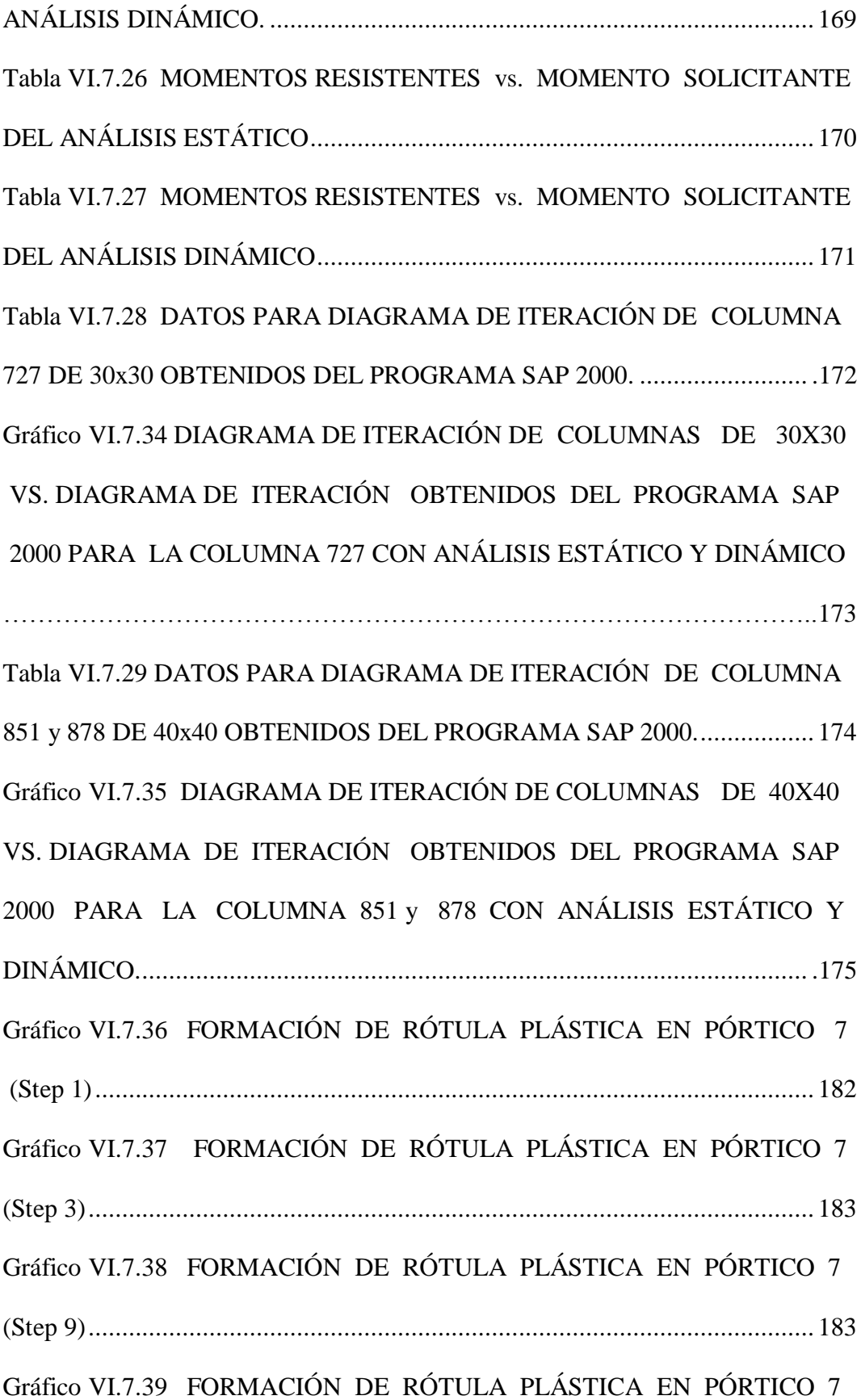

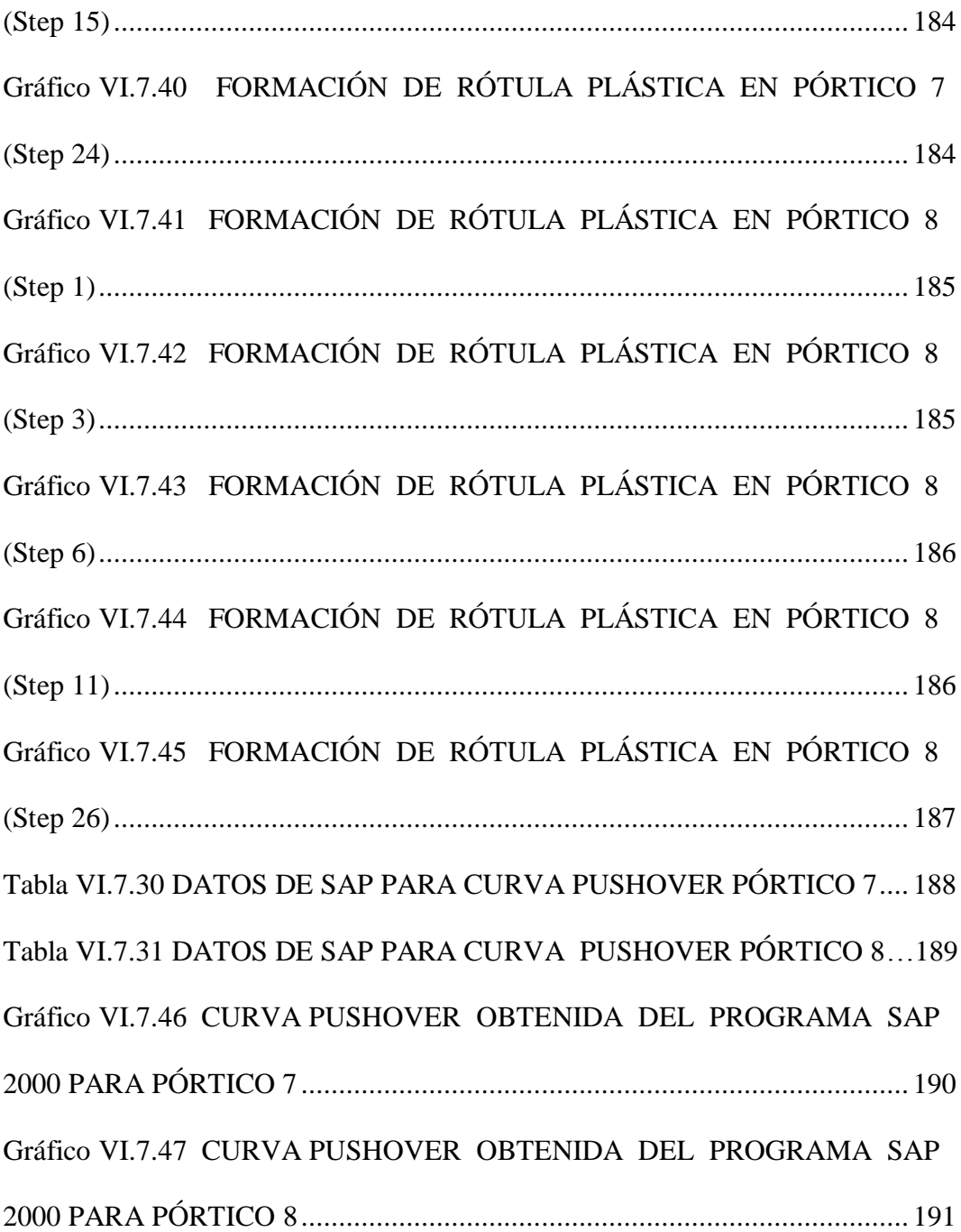

#### **RESUMEN EJECUTIVO.**

El presente proyecto tiene por finalidad realizar el Análisis Estructural Sismo-Resistente del bloque A del Edificio de Ciencias Humanas y de la Educación de la Universidad Técnica de Ambato Campus Huachi para garantizar la seguridad de sus ocupantes; iniciando con el estudio de los planos de diseño existentes, la situación actual de la edificación, los ensayos esclerométricos y el informe de Fiscalización.

Siendo indispensable la preparación de los datos (Cargas y Fuerzas Sísmicas) del edificio en estudio; la herramienta fundamental para el desarrollo de este proyecto fue el programa SAP 2000 v.14 ya que con los datos obtenidos se realizó la modelación de la estructura, una vez realizado el análisis estático y dinámico el programa arroja datos que servirán para confrontarlos con los obtenidos del análisis manual de vigas y columnas resistentes del edificio.

El objetivo principal de esta comparación es comprobar que los momentos solicitantes sean menores o iguales a los momentos resistentes calculados.

Posteriormente se somete a la estructura a un análisis Pushover en el programa SAP 2000 v.14 que consiste en aplicar cargas laterales incrementantes hasta alcanzar el colapso de la estructura, para verificar el desempeño que tendrá ante la presencia de un eventual sismo obteniendo un resultado de niveles aceptables.

Llegando a la conclusión de que el CEC y las normativas de diseño del hormigón armado se aplicaron de una manera correcta.

#### **CAPÍTULO I**

#### **EL PROBLEMA DE INVESTIGACIÓN**

#### **1.1 TEMA DE INVESTIGACIÓN**

Análisis Estructural Sismo-Resistente del Bloque A del Edificio de la Facultad de Ciencias Humanas y de la Educación de la Universidad Técnica de Ambato Campus Huachi para garantizar la seguridad de sus ocupantes.

#### **1.2 PLANTEAMIENTO DEL PROBLEMA**

#### **1.2.1 CONTEXTUALIZACIÓN**

En el último año en el mundo entero se ha hecho eco sobre la inseguridad existente en edificaciones de uso educativo, debido a los sismos ocurridos en Haití y Chile que cobraron decenas de vidas y el colapso de muchas estructuras.

La Organización para la Cooperación y el Desarrollo Económico (OCDE) estima que los ambientes educativos seguros son una condicionante para una enseñanza y aprendizaje efectivo, y la seguridad de su infraestructura se justifica en el hecho de que los colegios juegan un rol vital para la comunidad como centros educativos y como albergues o refugios de víctimas de desastres naturales.

El arrasador sismo de Haití puso en alerta a países latinoamericanos y del Caribe que se cuentan entre los más expuestos a terremotos en el mundo y también los más vulnerables por sus miles de tugurios construidos alrededor de cerros y ríos.

En el Ecuador hay establecimientos educativos que no tienen diseño sismoresistente y que ameritan un estudio, considerando que en caso de un sismo miles de niños y jóvenes podrían ser afectados a consecuencia del colapso de las estructuras mal diseñadas ya que una estructura no falla inmediatamente cuando las fuerzas sísmicas la alcanzan. La estructura colapsa cuando se alcanza el límite de deformación en los elementos estructurales que soportan las cargas verticales y horizontales.

Pero el riesgo por estructuras sismo-resistentes afecta además al 60% a 70% de inmuebles antiguos y, en particular, al crecimiento de la construcción informal. En efecto, según un inventario de estructuras que incluye el proyecto Radius, de los 15.236 inmuebles mixtos de madera y bloque de uno a seis pisos, los más vulnerables son 449 de uso comercial, de igual forma 167 de uso comercial de un total de 7.355 inmuebles de madera o mixtos, entre otros tipos de construcciones analizadas.

Considerando la vulnerabilidad de Guayaquil en el año 1999 se llevó acabo en dicha ciudad el Proyecto RADIUS con el objeto de preparar el "Plan de Acción para la Reducción del Riesgo Sísmico de Guayaquil". Participaron en forma activa en estos estudios, análisis y recomendaciones la M.I. Municipalidad de Santiago de Guayaquil, la Secretaría Decenio Internacional para la Reducción de Desastres de las Naciones Unidas, la Universidad Católica de Guayaquil, Geo Hazards Internacional y 51 Instituciones Públicas y Privadas del Ecuador entre las cuales estuvo la Junta Cívica de Guayaquil. El Plan de Acción del Proyecto RADIUS contiene 43 proyectos o acciones específicas que las Instituciones en la ciudad de Guayaquil participantes se han comprometido ejecutar para reducir el riesgo sísmico.

En Ambato siendo una zona altamente sísmica, la inseguridad de las edificaciones educativas es muy preocupante por lo que las construcciones ya se realizan con diseño sismo- resistente, pero la preocupación crece por las edificaciones antiguas que no cuentan con este.

El estado del conocimiento actual ha permitido desarrollar normativas con bases para el diseño sísmico de estructuras con razonable seguridad para la vida, e incluso la aplicación de criterios económicos en el diseño sismo-resistente, optando por estructuras menos fuertes que lo necesario.

Una estructura sometida a un movimiento sísmico severo puede sufrir daños controlados, sin llegar a colapsar, y disipar así una parte importante de la energía absorbida, lo que significa que al permitir degradarse la estructura puede salvarse del colapso y proteger las vidas que se encuentran en su interior.

Por tanto, el comportamiento sísmico adecuado de una estructura depende, además de su resistencia, de su capacidad de disipar energía a partir del instante en que sus deformaciones exceden el límite elástico, es decir, de su ductilidad.

La vulnerabilidad frente a un terremoto es el comportamiento deficiente de una estructura frente a un sismo incluso moderado, debido a un déficit de resistencia o a una ductilidad escasa. Las normativas sismo-resistentes, en general, admiten que los edificios sean diseñados para resistir sismos fuertes sin colapso, incluso admitiendo daños estructurales severos, en el caso de sismos moderados no se permiten daños en elementos estructurales, pero sí algún daño en elementos no estructurales como tabiques, particiones, etc., y que, en general, sean fácilmente reparables, en el caso de sismos leves, la estructura no debe sufrir ningún daño.

Las nuevas tendencias en el diseño sísmico de edificios, parecen estar orientadas a la estimación del comportamiento estructural a diferentes niveles de la intensidad del movimiento del terreno ocasionado por sismos. Para ello, el análisis estructural sismo-resistente ha sido identificado como un parámetro para medir la confiabilidad de ocupación de la estructura.

La evolución de los métodos de análisis ha sido particularmente notoria en las últimas décadas, con el uso cada vez más frecuente de las computadoras digitales. Actualmente estas herramientas se consideran indispensables para un análisis sísmico apropiado, no tanto por la posibilidad de efectuar los cómputos más rápidamente cuanto porque, al poder considerar mejores modelos, se logran estructuras más eficientes y confiables. Sin embargo, debe reconocerse que por las incertidumbres en las acciones sísmicas e incluso en las propiedades de los materiales, así como por las numerosas hipótesis simplificadoras previas al análisis, los resultados del mejor programa de cómputo es sólo una descripción aproximada de la realidad.

Según el ATC-40 los objetivos de un diseño sismo- resistente son muy específicos y corresponden a:

• Resistir sismos leves sin daño.

• Resistir sismos moderados considerando la posibilidad de daños estructurales leves.

• Resistir sismos severos con posibilidad de daños estructurales importantes, evitando el colapso de la edificación.

Generalmente existen muchas consideraciones asociadas que pueden determinar que una [Estructura sismo-](http://www.andecsa.com/) resistente cumpla con estas condiciones de seguridad, siendo agrupadas en el tipo de suelo, la simetría del diseño, en que los pisos superiores sean lo más livianos posible, la necesidad de una adecuada selección en cantidad y calidad de los materiales especialmente del acero, el cual debe ser dúctil, también es necesario que la estructura se deforme limitadamente, así como una buena práctica de construcción e inspección estructural rigurosa.

Debido a que las ondas sísmicas se trasmiten básicamente de tres formas horizontal, vertical y mixta, se requiere que el diseño de las estructuras sean lo más simétricas posibles y que el efecto de los esfuerzos cortantes y de tracción asociados a estos movimientos sean adecuadamente "asimilados" por la misma.

Sudamérica tiene un alto nivel sísmico por lo que nuestro objetivo es dar a conocer a la gente sobre la importancia del diseño sismo-resistente, aportando al avance que se viene dando sobre este tema, para la seguridad de las personas ante la posible ocurrencia de un sismo de considerables proporciones.

#### **1.2.2 ANÁLISIS CRÍTICO**

Debido a los acontecimientos sísmicos ocurridos el año pasado, como los sismos de Haití y Chile que causaron daños importantes en estructuras de concreto reforzado y que han llevado al colapso de estructuras o daños en elementos estructurales y no estructurales impidiendo el uso de la edificación en un tiempo considerable han hecho eco en el mundo entero sobre la inseguridad existente en edificaciones de uso educativo.

El mal desempeño sísmico de estructuras sismo resistente modernas durante estos eventos sísmicos ha puesto en evidencia que la confiabilidad del diseño sísmico no solo era menor que la que se esperaba, sino que presenta grandes inconsistencias entre estructuras que tienen un mismo sistema estructural, lo cual ha enfatizado la necesidad de replantear las metodologías actuales de diseño sísmico además del análisis de las estructuras ya existentes para salvaguardar la vida de los ocupantes cuando ocurra algún sismo.

#### **1.2.3 PROGNOSIS**

Las nuevas tendencias de la Ingeniería Sísmica, reconocen la necesidad de evaluar la vulnerabilidad de las estructuras en los entornos urbanos, ya que es allí en donde existe mayor concentración de la población, infraestructuras y servicios. Así pues, el estudio del comportamiento de los edificios ante la eventual ocurrencia de un sismo intenso, es el responsable de evitar verdaderas catástrofes, como las que hasta la fecha continúan dejando grandes pérdidas económicas y un número inaceptable de víctimas mortales.

El desarrollo y aplicación de diversos métodos o técnicas avanzadas del análisis estructural para el desempeño, vulnerabilidad y fragilidad de una estructura, ha permitido establecer de forma cuantitativa, la importancia que, para la

minimización de un riesgo sísmico, tiene el diseño y construcción sismo resistente, quedando aún varias dudas e interrogantes respecto del análisis estructural, mismas que en el futuro seguirán sin ser investigadas si no se les da la importancia necesaria, pudiendo conducir en muchos casos a decisiones y soluciones erradas en la evaluación y diseño de una estructura, con consecuencias para la seguridad estructural y peor aún, para la vida humana.

Si no se realizara el análisis estructural sismo-resistente del edificio del Bloque A del Edificio de la Facultad de Ciencias Humanas y de la Educación de la Universidad Técnica de Ambato seguiría existiendo la incertidumbre de en que condiciones se encuentra el mismo y si puede o no garantizar la seguridad de sus ocupantes ante la presencia eventual de un sismo.

#### **1.2.4 FORMULACIÓN DEL PROBLEMA**

¿Qué tipo de Análisis Estructural Sismo-Resistente será necesario realizar en el Bloque A del Edificio de la Facultad de Ciencias Humanas y de la Educación de la Universidad Técnica de Ambato Campus Huachi para garantizar la seguridad de sus ocupantes?

#### **1.2.5 INTERROGANTES**

¿Qué es análisis estructural sismo resistente?

¿Deben estudiarse los planos de diseño?

¿Cuál es el procedimiento correcto para realizar un análisis estructural sismoresistente?

¿Cuál es la herramienta computacional adecuada para la aplicación del análisis estructural sismo-resistente?

¿Cómo interpretar los resultados?

#### **1.2.6 DELIMITACIÓN DEL OBJETO DE INVESTIGACIÓN**

#### **1.2.6.1 DELIMITACIÓN TEMPORAL**

El proyecto propuesto se ejecutó en el primer semestre del 2011.

#### **1.2.6.2 DELIMITACIÓN ESPACIAL**

La investigación consta de estudios de campo los cuales se realizaron en el Cantón Ambato, en la Ciudadela Universitaria Campus Huachi, Provincia de Tungurahua en la Facultad de Ciencias Humanas y de la Educación de la Universidad Técnica de Ambato.

#### **1.2.6.3 DELIMITACIÓN DE CONTENIDO.**

**Problema:** Inseguridad de los ocupantes del Bloque A del Edificio de la Facultad de Ciencias Humanas y de la Educación de la Universidad Técnica de Ambato Campus Huachi.

**Tema:** Análisis Estructural Sismo-Resistente del Bloque A del Edificio de la Facultad de Ciencias Humanas y de la Educación de la Universidad Técnica de Ambato Campus Huachi para garantizar la seguridad de sus ocupantes.

**Aspecto:** Estructuras, Hormigón, Computación Aplicada, Obras Civiles, Proyectos Estructurales, Proyecto de Tesis.

**Área:** Estructuras.

**Campo:** Ingeniería Civil.

#### **1.3 JUSTIFICACIÓN**

Ambato, Cantón de la Provincia de Tungurahua, por encontrarse situado en una zona de alto riesgo sísmico, durante toda su historia ha afrontado serios problemas relacionados con terremotos, el último el 5 de agosto de 1949 que destruyó la ciudad casi en su totalidad, por lo cual la población se ha visto afectada por el colapso de estructuras y daños en elementos estructurales y no estructurales que han traído consecuencias para las vidas humanas e impedido el uso de las edificaciones durante un tiempo considerable.

La experiencia con edificaciones dañadas que no solamente son producto de una mala ejecución sino que en ellas se hacen visibles la ligereza en los cálculos y diseños estructurales, producto de una práctica equivocada han llevado en algunos casos a subdimensionar o sobredimensionar la estructura, haciendo necesario la realización de un análisis estructural profundo de las edificaciones ya existentes así como también de estructuras apenas diseñadas para ser construidas.

De este modo se pretende crear una conciencia a los constructores de cuanto difieren los resultados, de los reales obtenidos al aplicar un análisis estructural, así, se evitara que en un futuro se sigan cometiendo errores en los diseños que a su vez conducen a poner en riesgo vidas humanas y grandes costos en la reparación y reforzamiento de las estructuras.

La seguridad de la infraestructura educativa se justifica en el hecho de que las escuelas, colegios y universidades juegan un rol vital para la comunidad como centros educativos y como albergues o refugios de víctimas de desastres naturales.

Luego de realizar el análisis estructural sismo-resistente del edificio en estudio se determinara si esta o no en condiciones de garantizar la seguridad de sus ocupantes.

#### **1.4 OBJETIVOS**

#### **1.4.1 GENERAL**

Realizar el Análisis Estructural Sismo-Resistente del Bloque A del Edificio de la Facultad de Ciencias Humanas y de la Educación de la Universidad Técnica de Ambato Campus Huachi para garantizar la seguridad de sus ocupantes.

#### **1.4.2 ESPECÍFICOS**

- Definir qué es el análisis estructural sismo-resistente.
- Describir las condiciones actuales de la estructura.
- Estudiar los planos de diseño.
- Aplicar un procedimiento adecuado para la realización de un análisis estructural.
- Utilizar la herramienta computacional adecuada para el análisis estructural sismo-resistente.
- Obtener resultados confiables e interpretarlos.

### **CAPÍTULO II**

#### **MARCO TEORICO**

#### **2.1 ANTECEDENTES INVESTIGATIVOS**

En la actualidad el desarrollo tecnológico e ingenieril se ha incrementado en gran escala, motivo por el cual es necesario que toda estructura cuente con un análisis Sismo-Resistente, en cualquier sitio en el que se encuentre dicha estructura, mas aun en zonas de alto riesgo sísmico como es el caso de la ciudad de Ambato; es por esto que es imprescindible que el calculista conozca y maneje técnicas modernas y apropiadas para un correcto análisis estructural, en todos y cada uno de los diseños, garantizando su comportamiento y proporcionando una seguridad máxima.

En la actualidad ya se realizan diseños sísmicos para estructuras que van a ser construidas, pero poco o casi nada se realiza un análisis en las edificaciones ya existentes, sin embargo se requiere de un proceso para obtener una gama de resultados que reflejen la respuesta real de la estructura, frente a esto, el análisis estructural Sismo-Resistente representa la mejor alternativa para dar solución al mencionado problema.

#### **2.2 FUNDAMENTACIÓN FILOSÓFICA.**

La investigación se halla bajo el paradigma crítico – positivista, ya que es objetiva y predominan los métodos cuantitativos, sabemos que existen leyes y reglamentos pre estructurados y esquematizados es decir que no podemos cambiar el procedimiento, además está orientado a la verificación, confirmación y análisis de resultados.

#### **2.3. FUNDAMENTACIÓN LEGAL**

Los fundamentos legales del análisis estructural se encuentran en los códigos FEMA-440 y ATC-40, que si bien no son normas ecuatorianas, su aplicación es de uso internacional, paralelamente se empleara el código ACI 318-05 para el diseño de hormigón armado; como complemento usaremos el código ecuatoriano de la construcción CEC-2002 para fuerzas sísmicas y espectros de diseño.

#### **2.4 CATEGORÍAS FUNDAMENTALES**

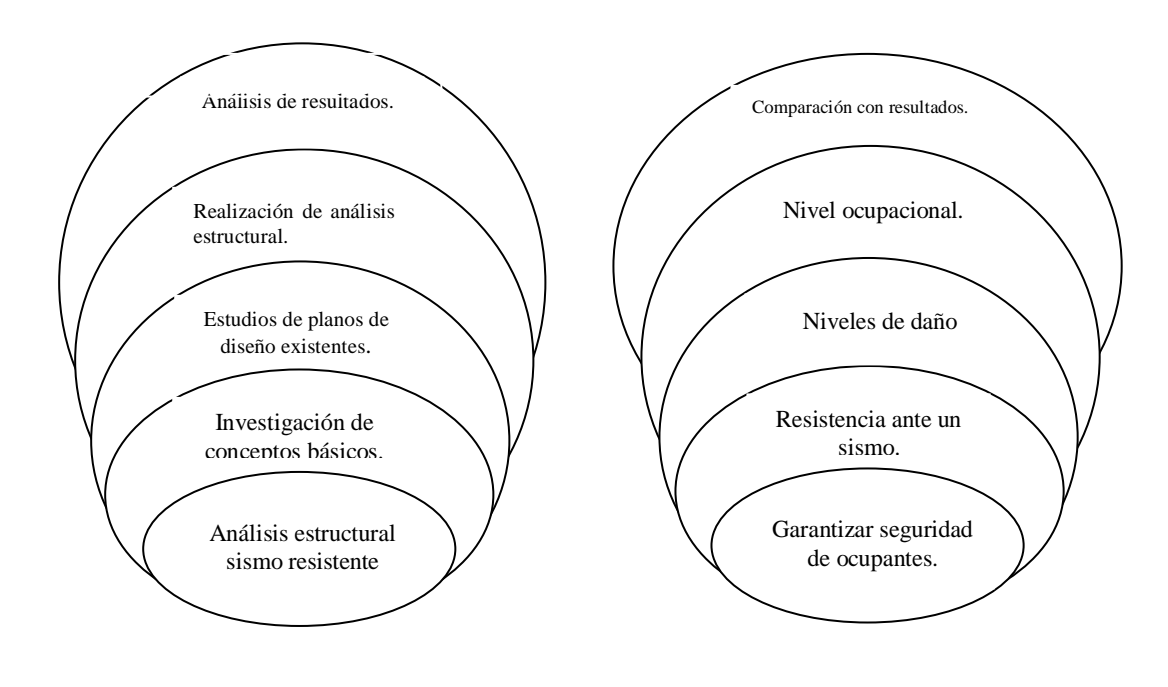

#### **2.4.1 SUPRAORDINACIÓN DE VARIABLES.**

 **VARIABLE VARIABLE INDEPENDIENTE. DEPENDIENTE.**

#### **2.4.2 CONCEPTOS BÁSICOS.**

**2.4.2.1 EDIFICIO.-** construcción permanente, separada e independiente, concebida para ser utilizada como vivienda o para servir a fines agrarios,

industriales, educativos, a la prestación de servicios o en general al desarrollo de una actividad.

#### **2.4.2.2 PARTES CONSTITUTIVAS DE UN EDIFICIO.**

Un edificio esta constituido por dos partes:

**Superestructura.-** es el conjunto de elementos que resisten directamente las cargas, tales como: losas, vigas, viguetas, etc.

**Infraestructura.-** específicamente son las partes encargadas de transmitir las cargas de la superestructura a la infraestructura hasta la tierra: columnas, cimentaciones.

**2.4.2.3 ANÁLISIS DINÁMICO.-** comprende el análisis de las fuerzas, desplazamientos, velocidades y aceleraciones que aparecen en una estructura o mecanismo como resultado de los desplazamientos y deformaciones que aparecen en la misma.

**2.4.2.4 SAP 2000.-** es un programa de análisis y diseño estructural, con especiales características para el análisis y diseño estructural de edificaciones que trabaja dentro de un sistema de datos integrados. Los métodos numéricos usados en el programa, los procedimientos de diseño y los códigos internacionales de diseño, le permitirán ser versátil y productivo, tanto si se esta diseñando un pórtico bidimensional o realizando un análisis dinámico de un edificio de gran altura con aisladores en la base.

**2.4.2.5 MÉTODOS NUMÉRICOS.-** son usados para analizar la edificación, permiten modelar sistemas de piso de tableros de acero y losas de concreto que puedan automáticamente transmitir sus cargas a las vigas principales. El enmallado de elementos finitos elaborados automáticamente de un complejo sistema de piso con interpolación de desplazamientos en transiciones de diferentes

características de mallas, asociado con el análisis dinámico, permite la inclusión de los efectos de flexibilidad del diafragma en el análisis de una manera práctica.

Las opciones de análisis dinámico vertical permiten incluir los efectos de las componentes del movimiento vertical del terreno en su análisis sísmico. Los problemas especiales asociados con la construcción de estructuras típicas han sido asociados con técnicas numéricas personalizadas que permiten incluir fácilmente sus efectos en el análisis.

**2.4.3 DESEMPEÑO SÍSMICO.-** comportamiento estructural ante la excitación sísmica, se cuantifica en términos de la cantidad de daño en un edificio afectado por un movimiento sísmico.

El diseño basado en el desempeño sísmico consistente en la sección de esquemas de evaluación apropiados que permitan el dimensionamiento y detalle de los componentes estructurales, no estructurales y contenidos, de manera que, para unos niveles de movimiento de terreno determinados y con ciertos niveles de fiabilidad, los daños en la estructura no deberán superar ciertos estados límite (Bertero, 1997). De acuerdo al comité VISION 2000, la ingeniería basada en el desempeño no solo involucra aspectos relacionados con el diseño, sino que también considera todas aquellas actividades necesarias tanto para el proceso constructivo, como para las tareas de mantenimiento, que permiten que las estructuras exhiban un desempeño sísmico predecible cuando se ven afectadas por sismos de diferente severidad.

**2.4.4 ELEMENTO ESTRUCTURAL.-** es cada una de las partes diferenciadas aunque vinculadas en que puede ser dividida una estructura a efectos de su diseño (cimientos, columnas, vigas y pisos). El diseño y comprobación de estos elementos se hace de acuerdo con los principios de la [ingeniería estructural](http://es.wikipedia.org/wiki/Ingenier%C3%ADa_estructural) y la [resistencia de materiales.](http://es.wikipedia.org/wiki/Resistencia_de_materiales)

Los elementos estructurales suelen clasificarse en virtud de tres criterios principales:

- **Dimensionalidad del elemento**, según puedan ser modelados como elementos unidimensionales (vigas, arcos, pilares, ...), bidimensionales (placas, láminas, membranas) o tridimensionales.
- **Forma geométrica o posición**, la forma geométrica concreta afecta a los detalles del modelo estructural usado, así si la pieza es recta como una viga o curva como un arco, el modelo debe incorporar estas diferencias, también la posición u orientación afecta al tipo de estado tensional que tenga el elemento.
- **Estado tensional o solicitaciones predominantes**, los tipos de esfuerzos predominantes pueden ser [tracción](http://es.wikipedia.org/wiki/Tracci%C3%B3n) (membranas y cables), [compresión](http://es.wikipedia.org/wiki/Esfuerzo_de_compresi%C3%B3n) (pilares), [flexión](http://es.wikipedia.org/wiki/Flexi%C3%B3n_mec%C3%A1nica) (vigas, arcos, placas, láminas) o [torsión](http://es.wikipedia.org/wiki/Torsi%C3%B3n_mec%C3%A1nica) (ejes de transmisión, etc.).

**2.4.5 ELEMENTOS NO ESTRUCTURALES.-** Se consideran como elementos no-estructurales, aquellos que estando o no conectados al sistema resistente a fuerzas horizontales, su aporte a la rigidez del sistema es despreciable y que están unidos a las partes estructurales (cimientos, columnas, vigas y pisos).

Estos elementos se clasifican en dos grupos: arquitectónicos y las instalaciones básicas cumpliendo funciones esenciales en el edificio relacionados como propósito y la función del mismo.

**2.4.6 NIVELES DE DESEMPEÑO.-** El nivel de desempeño describe un estado límite de daño discreto. Representa una condición límite o tolerante establecida en función de tres aspectos fundamentales: (ATC-40)
- 1. Posibles daños físicos sobre los componentes estructurales y no estructurales.
- 2. Amenaza sobre la seguridad de los ocupantes de la edificación inducida por estos daños.
- 3. La funcionalidad de la edificación posterior al sismo.

**2.4.6.1 PROPUESTA DEL ATC-40.-** Los niveles de desempeño definidos por el ATC-40 para las estructuras, corresponden a una combinación de los niveles utilizados para los elementos estructurales y los niveles correspondientes a los elementos no estructurales, ambos definidos de forma independiente.

**2.4.6.1.1 Niveles para los elementos estructurales.-**Se definen tres niveles o estados de daño discretos: ocupación inmediata, seguridad y estabilidad estructural. Estos tres niveles pueden ser utilizados directamente para definir criterios técnicos en los procesos de evaluación y rehabilitación de estructuras. Adicionalmente, se establecen dos rangos intermedios: daño controlado y seguridad limitada. Estos rangos intermedios permiten discriminar, de una forma más adecuada y útil, el nivel de desempeño de la estructura. Esto es de gran ayuda en el caso de ser necesaria una evaluación a un reforzamiento de una estructura en particular.

Estos niveles se identifican por la abreviación SP-n (SP son las siglas de structural performance y n es un número que varía entre 1 y 6).

Los niveles de desempeño mencionados son:

**Ocupación Inmediata (SP-1):** los daños son muy limitados y de tal magnitud, que el sistema resistente de cargas laterales y verticales permanece prácticamente en las mismas condiciones de capacidad y resistencia que antes del sismo. No hay pérdidas de vidas humanas y la estructura funciona con normalidad.

**Daño Controlado (SP-2):** corresponde a un estado de daño que varía entre los límites de ocupación inmediata y seguridad. La vida de los ocupantes no está en peligro, aunque es posible que éstos puedan verse afectados.

**Seguridad (SP-3):** los daños después del sismo no agotan por completo los márgenes de seguridad existentes frente a un posible colapso parcial o total de la estructura. Pueden producirse algunos heridos tanto en el interior como en el exterior, sin embargo el riesgo de la vida de los ocupantes debido a un fallo de los elementos estructurales es muy bajo. Es posible que sea necesario reparar la estructura antes de ser ocupada de nuevo, siempre y cuando sea factible y rentable desde el punto de vista económico.

**Seguridad limitada (SP-4):** corresponde a un estado de daño entre los niveles de seguridad y estabilidad estructural, en el que algunas partes de la estructura pueden requerir un reforzamiento para poder garantizar el nivel de seguridad.

**Estabilidad Estructural (SP-5):** Este nivel corresponde al estado de daño límite después de ocurrido un sismo en el cual el sistema estructural está muy cerca de experimentar un colapso parcial o total. Se producen daños sustanciales, pérdida de rigidez y resistencia en los elementos estructurales. A pesar de que el sistema de cargas verticales continua funcionando, hay un alto riesgo de que se produzca el colapso por causa de posibles replicas. Es muy probable que los daños en las estructuras más antiguas sean técnica y económicamente irreparables.

**No considerado (SP-6):** éste no es nivel de desempeño, pero es útil en algunas ocasiones que requieran evaluar los daños sísmicos no estructurales o realizar un reforzamiento.

**2.4.6.1.2 Niveles para los elementos no estructurales**.- Se consideran 4 niveles de desempeño correspondientes a estados discretos de daño para los elementos no estructurales: operacional, ocupación inmediata, seguridad y amenaza reducida.

Estos niveles se representan con la abreviación NP-n. NP son la s siglas de "Nonstructural Performance" y n es una letra que toma valores entre A y E.

**Operacional (NP-A):** los elementos no estructurales, maquinarias y sistemas del edificio continúan en su sitio y funcionando con normalidad después del sismo.

**Ocupación inmediata (NP-B):** a pesar de que los elementos no estructurales y sistemas permanecen en su sitio, pueden presentarse algunas interrupciones en el funcionamiento de las maquinarias y equipos. Algunos servicios externos pueden no estar disponibles, aunque esto no compromete la ocupación del edificio.

**Seguridad (NP-C):** pueden presentarse daños severos en algunos elementos no estructurales tanto dentro como fuera del edificio, sin que se llegue al colapso, ni se ponga en peligro la seguridad de los ocupantes. Los sistemas, equipos y maquinaria pueden verse seriamente afectados, requiriendo, en algunos casos, ser reparados o, en el peor de los casos, reemplazados.

**Amenaza reducida (NP-D):** se presentan daños severos en elementos no estructurales, contenidos y sistemas, pero sin llegar al colapso o al fallo de grandes elementos, como por ejemplo parapetos y muros exteriores de mampostería, entre otros, que puedan ocasionar heridas a grupos de personas.

**No considerado (NP-E):** no es un nivel de desempeño y se usa para indicar que no se han evaluado los elementos no estructurales, a menos que tengan un efecto directo sobre la respuesta estructural, como por ejemplo los muros de mampostería de relleno o las particiones.

**2.4.6.2 Niveles para las estructuras.-** En la tabla 2.1 se muestran las combinaciones propuestas por el ATC-40 de los niveles de desempeño de los elementos estructurales y los no estructurales. Estas combinaciones representan el comportamiento global de la estructura. No obstante, entre ellas es posible

distinguir cuatro niveles de desempeño fundamentales para una estructura, mismos que se encuentran resaltados en la tabla.

| Niveles de                     | Niveles de desempeño estructural |         |           |                 |                    |                 |
|--------------------------------|----------------------------------|---------|-----------|-----------------|--------------------|-----------------|
| Desempeño                      | SP <sub>1</sub>                  | SP2     | SP3       | SP <sub>4</sub> | SP5                | SP <sub>6</sub> |
| no estructural                 |                                  |         |           |                 |                    |                 |
|                                | $1 - A$                          | $2 - A$ | NR.       | <b>NR</b>       | <b>NR</b>          | <b>NR</b>       |
| $NP - A$                       | Operacional                      |         |           |                 |                    |                 |
|                                | $1 - B$                          | $2 - B$ | $3 - B$   | NR.             | NR.                | <b>NR</b>       |
| $NP - B$                       | Ocupación                        |         |           |                 |                    |                 |
|                                | <b>Inmediata</b>                 |         |           |                 |                    |                 |
| $NP - C$                       | $1 - C$                          | $2 - C$ | $3 - C$   | $4 - C$         | $5 - C$            | $6 - C$         |
|                                |                                  |         | Seguridad |                 |                    |                 |
| $NP - D$                       | NR.                              | $2 - D$ | $3 - D$   | $4 - D$         | $5 - D$            | $6 - D$         |
|                                |                                  |         |           |                 |                    |                 |
| $NP - E$                       | NR.                              | NR.     | $3 - E$   | $4 - E$         | $5 - E$            | N <sub>0</sub>  |
|                                |                                  |         |           |                 | <b>Estabilidad</b> | Aplicable       |
|                                |                                  |         |           |                 | <b>Estructural</b> |                 |
| NR: Combinación No Recomendada |                                  |         |           |                 |                    |                 |

**Tabla II.1** Niveles de desempeño de las estructuras

**Operacional 1 – A:** los daños estructurales son limitados y los daños en los sistemas y elementos no estructurales no impiden que la estructura continúe funcionando con normalidad después del sismo. Adicionalmente, las reparaciones que son necesarias no impiden la ocupación del edificio, por lo cual este nivel se asocia con un estado de funcionalidad.

**Ocupación inmediata 1-B:** corresponde al nivel de desempeño más utilizado para estructuras esenciales, como es el caso de los hospitales. Se espera que los diferentes espacios y sistemas de la estructura puedan seguir siendo utilizados después del sismo, a pesar de que pueden ocurrir algunos daños en los contenidos. Se mantiene la seguridad de los ocupantes.

**Seguridad 3-C:** la probabilidad de pérdidas de vidas humanas es prácticamente nula. Este nivel corresponde al desempeño esperado de la estructura con la aplicación de los códigos corrientes. Se presentan daños limitados en los elementos estructurales y algunos elementos no estructurales como acabados y

fachadas, entre otros que pueden fallar, sin que esto ponga en peligro la seguridad de los ocupantes.

**Estabilidad estructural 5 – E:** el margen de seguridad del sistema resistente de cargas laterales se encuentra prácticamente al límite y la probabilidad del colapso ante la ocurrencia de posibles replicas es bastante alta, no obstante, el sistema de cargas verticales continúa garantizando la estabilidad del edificio. Los daños no estructurales no requieren ser evaluados debido al elevado nivel de daños en los elementos estructurales. No se garantiza la seguridad de los ocupantes ni transeúntes, por lo que se sugiere desalojar y, en algunos casos, demoler la estructura.

**2.4.7 DISEÑO SISMO-RESISTENTE.-** Elementos y características que definen la estructura sismo- resistente de un edificio. Configuración del edificio. Escala, Simetría, Altura, Tamaño horizontal, Distribución y concentración de masas, Densidad de estructura en planta, Rigidez, Piso flexible, Esquinas, Resistencia Perimetral, Redundancia, Centro de Masas, Centro de Rigideces, Torsión, Periodo propio de oscilación, Ductilidad, Amortiguamiento, Sistemas resistentes.

**2.4.8 CAPACIDAD ESTRUCTURAL.-** La capacidad de una estructura depende de la resistencia y deformación máxima de sus componentes individuales. Para determinar sus capacidades más allá del límite elástico, es necesario utilizar algún tipo de análisis no lineal, como por ejemplo, el análisis estático no lineal (pushover). Este procedimiento utiliza una serie de análisis elásticos secuenciales, que se superponen para aproximarse a un diagrama conocido con el nombre de curva de capacidad.

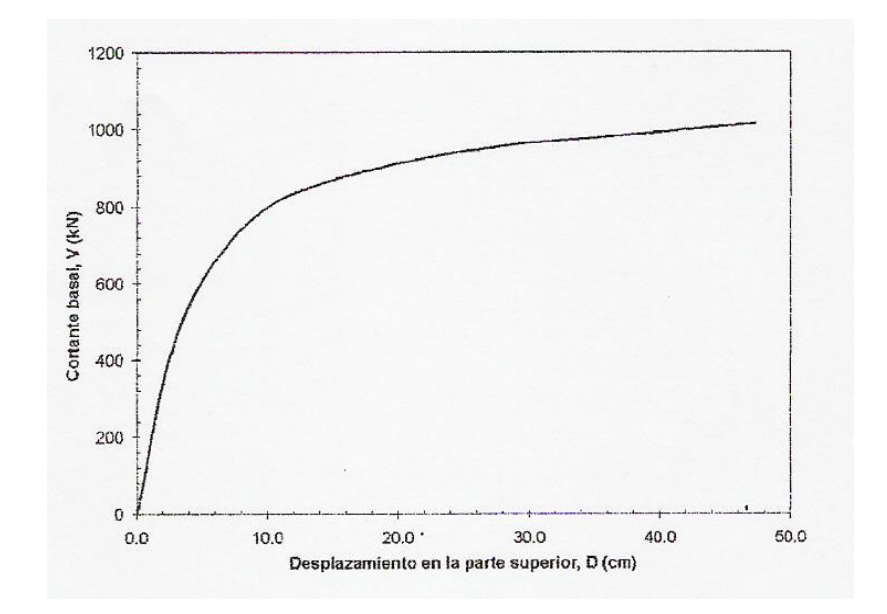

**Gráfico II.1** Curva de Capacidad (Cortante en la base vs. Desplazamiento en el Nivel Superior)

**2.4.9 ANÁLISIS PUSHOVER.-** método numérico para determinar la carga máxima y la capacidad de desplazamiento de una estructura, que considera el comportamiento no lineal (inelástico) de los materiales a partir de un cierto nivel de carga, ante la aplicación de fuerzas estáticas incrementales sobre a estructura que componen dichos materiales.

El análisis pushover es una técnica simple y eficiente para estudiar la capacidad, resistencia- deformación, de una estructura bajo distribución esperada de fuerzas inerciales esperadas.

Este análisis se realiza sometiendo a la estructura a un patrón de cargas laterales Fi que se incrementan de manera monotónica hasta que la estructura alcanza su capacidad máxima. Utilizando este procedimiento, es posible identificar la secuencia del agrietamiento, cadencia y fallo de los componentes, los estados límites de servicio y la historia de deformaciones y cortantes en la estructura que corresponden a la curva de capacidad.

# **2.5 HIPÓTESIS**

El Diseño Estructural del Bloque A del Edificio de la Facultad de Ciencias Humanas y de la Educación de la Universidad Técnica de Ambato Campus Huachi es sismo-resistente y garantiza la seguridad de sus ocupantes.

## **2.6 SEÑALAMIENTO DE VARIABLES DE LA HIPÓTESIS**

## **2.6.1 VARIABLE INDEPENDIENTE.**

El Diseño Estructural sismo-resistente del Bloque A del Edificio de la Facultad de Ciencias Humanas y de la Educación de la Universidad Técnica de Ambato Campus Huachi.

### **2.6.2 VARIABLE DEPENDIENTE.**

Seguridad de sus ocupantes.

# **CAPÍTULO III**

### **METODOLOGÍA**

#### **3.1 ENFOQUE**

En la investigación predominó lo cuantitativo y estuvo dada por la preferente utilización de los datos numéricos, con un enfoque normativo.

# **3.2 MODALIDAD BÁSICA DE INVESTIGACIÓN**

#### **3.2.1 MODALIDAD**

De conformidad con el tema propuesto, la modalidad que se aplicó es la investigación de Campo y Bibliográfica.

## **3.2.2 NIVEL DE INVESTIGACIÓN**

Los niveles fueron Exploratorios, Descriptivos y Explicativos.

# **3.3 POBLACIÓN Y MUESTRA**

La población y muestra de proyecto fue el edificio del bloque A de la Facultad de Ciencias Humanas y de la Educación de la Universidad Técnica de Ambato.

# **3.4 OPERACIONALIZACIÓN DE VARIABLES**

**VARIABLE INDEPENDIENTE:** El Diseño Estructural sismo-resistente del Bloque A del Edificio de la Facultad de Ciencias Humanas y de la Educación de la Universidad Técnica de Ambato Campus Huachi.

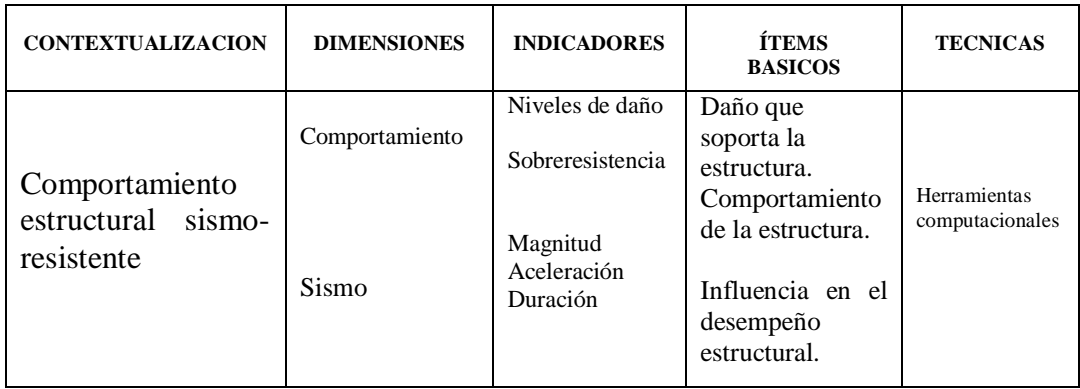

## **VARIABLE DEPENDIENTE:** La seguridad de sus ocupantes.

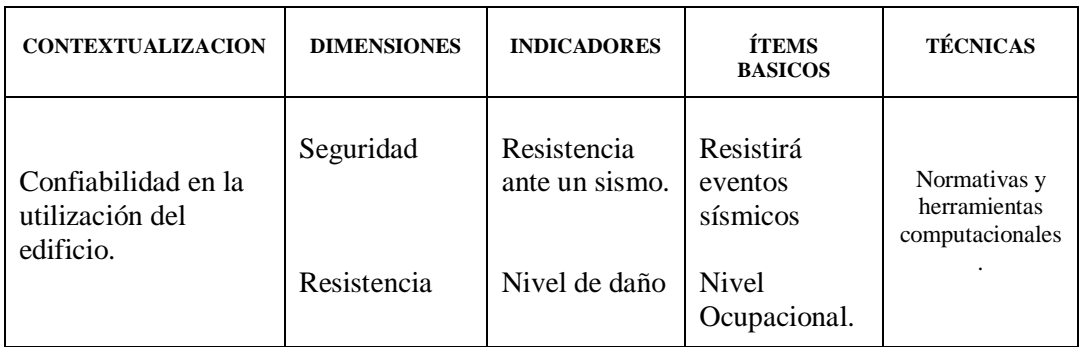

# **3.5 TÉCNICAS DE RECOLECCIÓN DE LA INFORMACIÓN.**

La técnica aplicada fue la observación directa de datos obtenidos en el campo, el instrumento a utilizarse será Fichas de Campo.

# **3.6. PLAN DE PROCESAMIENTO DE LA INFORMACIÓN**

- Observación y toma de datos del Bloque A del Edificio de la Facultad de Ciencias Humanas y de la Educación de la Universidad Técnica de Ambato Campus Huachi.

- Análisis y comprobación en campo y oficina del edificio existente y parámetros estructurales.

# **3.7 PROCESAMIENTO Y ANÁLISIS**

La información básica para la presente investigación se realizó por medio de visitas de campo al edificio y al área de influencia del Bloque A del Edificio de la Facultad de Ciencias Humanas y de la Educación de la Universidad Técnica de Ambato Campus Huachi.

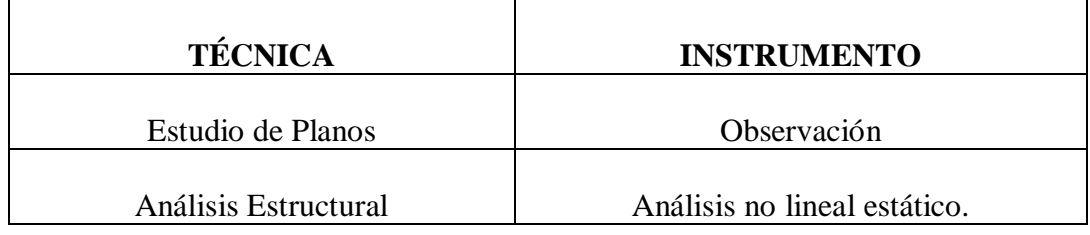

# **CAPÍTULO IV**

# **ANÁLISIS E INTERPRETACIÓN DE RESULTADOS**

# **4.1 ANÁLISIS DE LOS RESULTADOS**

# **4.1.1 CONSTRUCCIÓN DE LA PRIMERA ETAPA**

#### **4.1.1.1 PLINTOS**

#### **Tabla IV.1. Resultados Hormigón de Plintos**

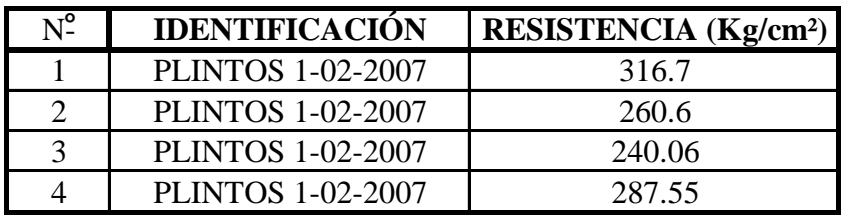

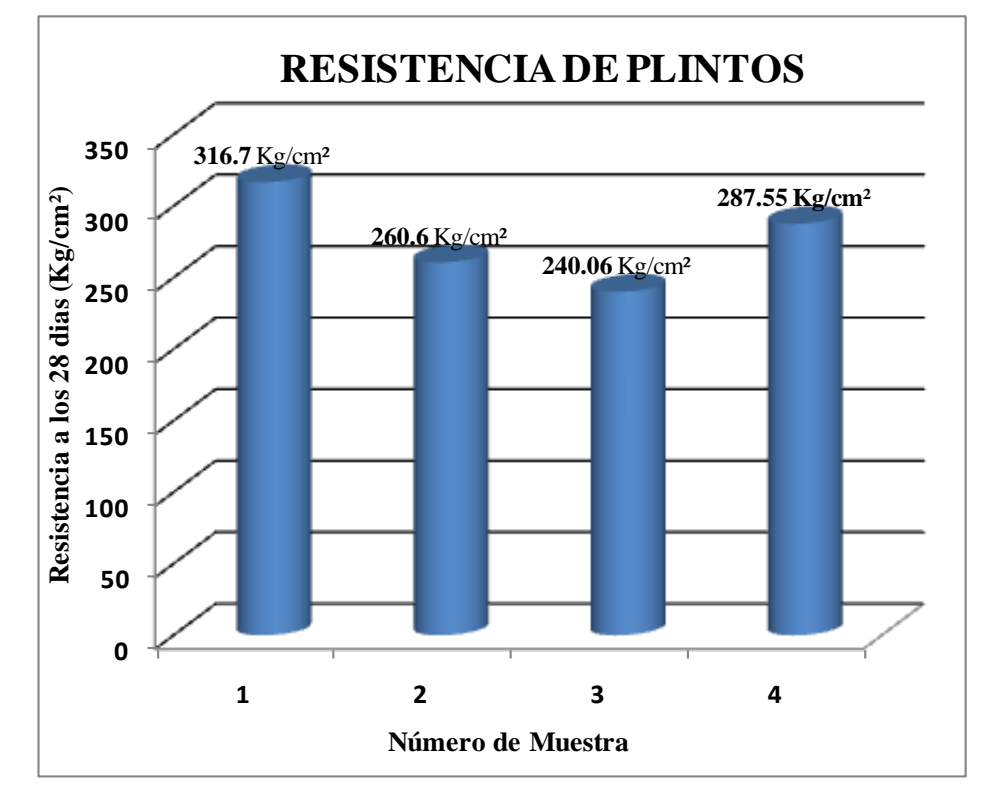

**Gráfico IV.1. Resultados Resistencia de Plintos.**

#### **4.1.1.2 CADENAS**

| $\mathrm{N}^\mathsf{o}$ | <b>IDENTIFICACIÓN</b> | <b>RESISTENCIA</b> ( $Kg/cm2$ ) |
|-------------------------|-----------------------|---------------------------------|
|                         | CADENAS 13-02-2007    | 241.96                          |
| $\mathcal{D}$           | CADENAS 13-02-2007    | 261.89                          |
| 3                       | CADENAS 15-02-2007    | 236.79                          |
|                         | CADENAS 15-02-2007    | 240.7                           |

**Tabla IV.2. Resultados Hormigón de Cadena**

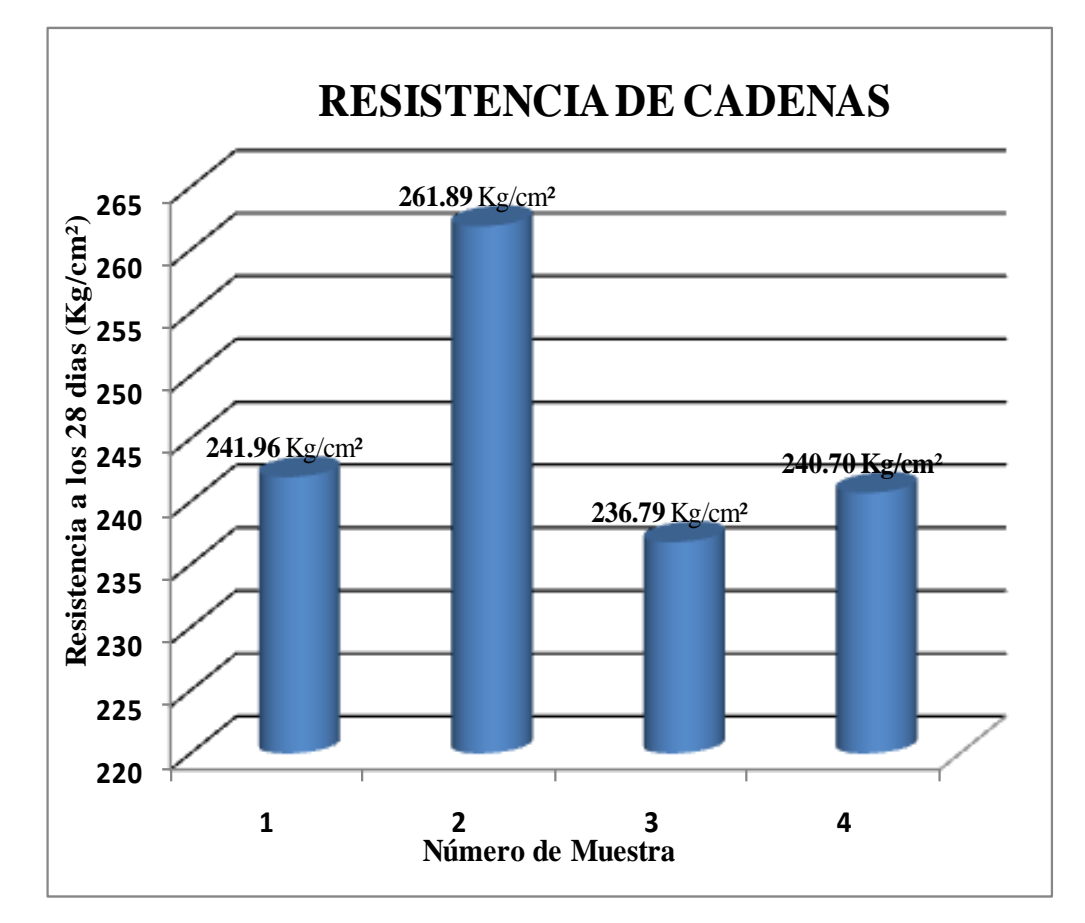

**Gráfico IV.2. Resultados Resistencia de Cadenas.**

## **4.1.1.3 COLUMNAS**

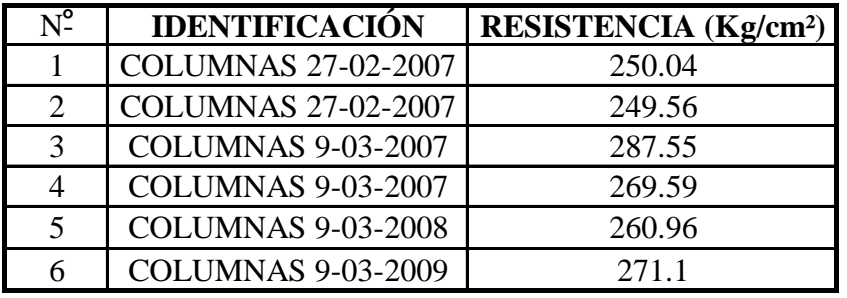

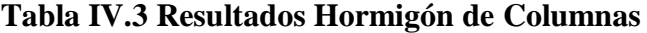

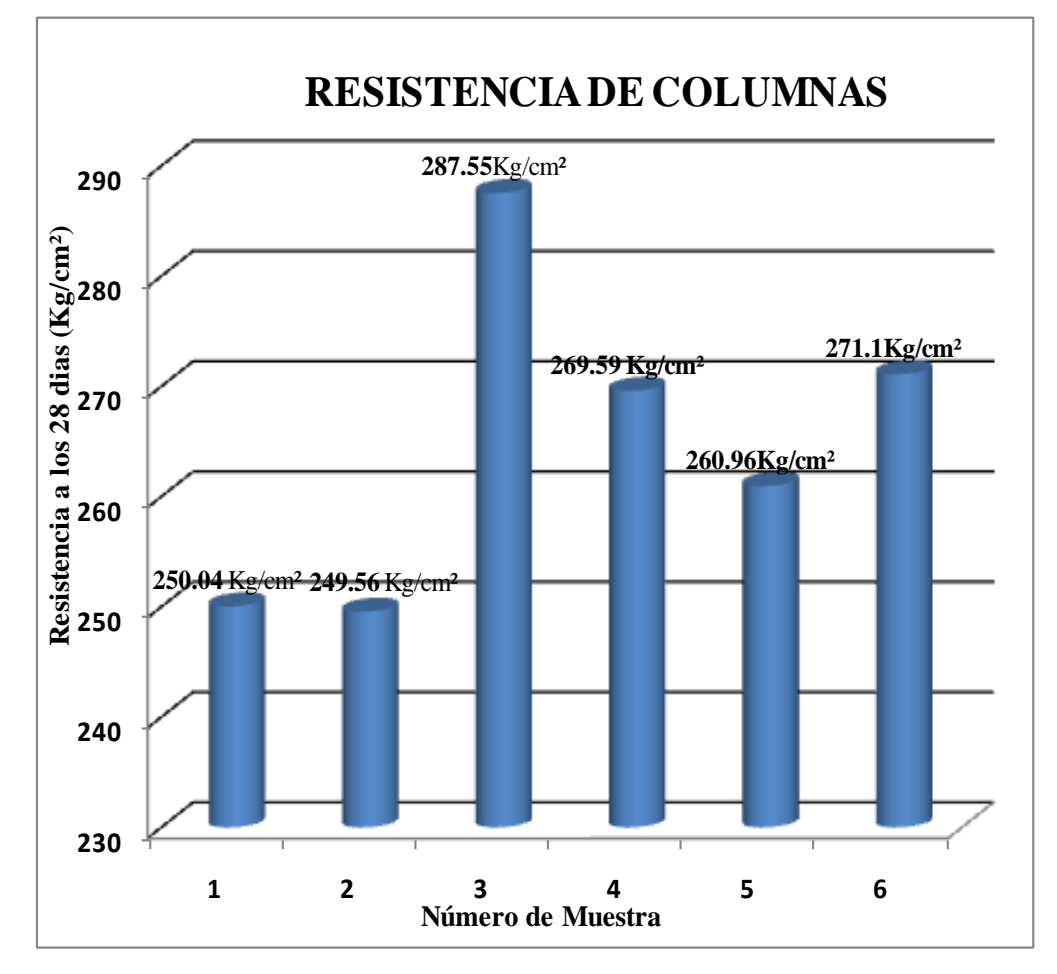

**Gráfico IV.3. Resultados Resistencia de Columnas.**

## **4.1.1.4 LOSAS Y VIGAS**

| $N^{\mathsf{o}}$ . | <b>IDENTIFICACIÓN</b>           | <b>RESISTENCIA</b> (Kg/cm <sup>2</sup> ) |
|--------------------|---------------------------------|------------------------------------------|
|                    | <b>LOSAS Y VIGAS 19-04-2007</b> | 235.63                                   |
|                    | <b>LOSAS Y VIGAS 19-04-2007</b> | 218.24                                   |
| $\mathcal{R}$      | <b>LOSAS Y VIGAS 19-04-2007</b> | 243.92                                   |
|                    | LOSAS Y VIGAS 19-04-2007        | 222.96                                   |
|                    | <b>LOSAS Y VIGAS 19-04-2007</b> | 234.19                                   |

**Tabla IV.4 Resultados Hormigón de Losas y Vigas**

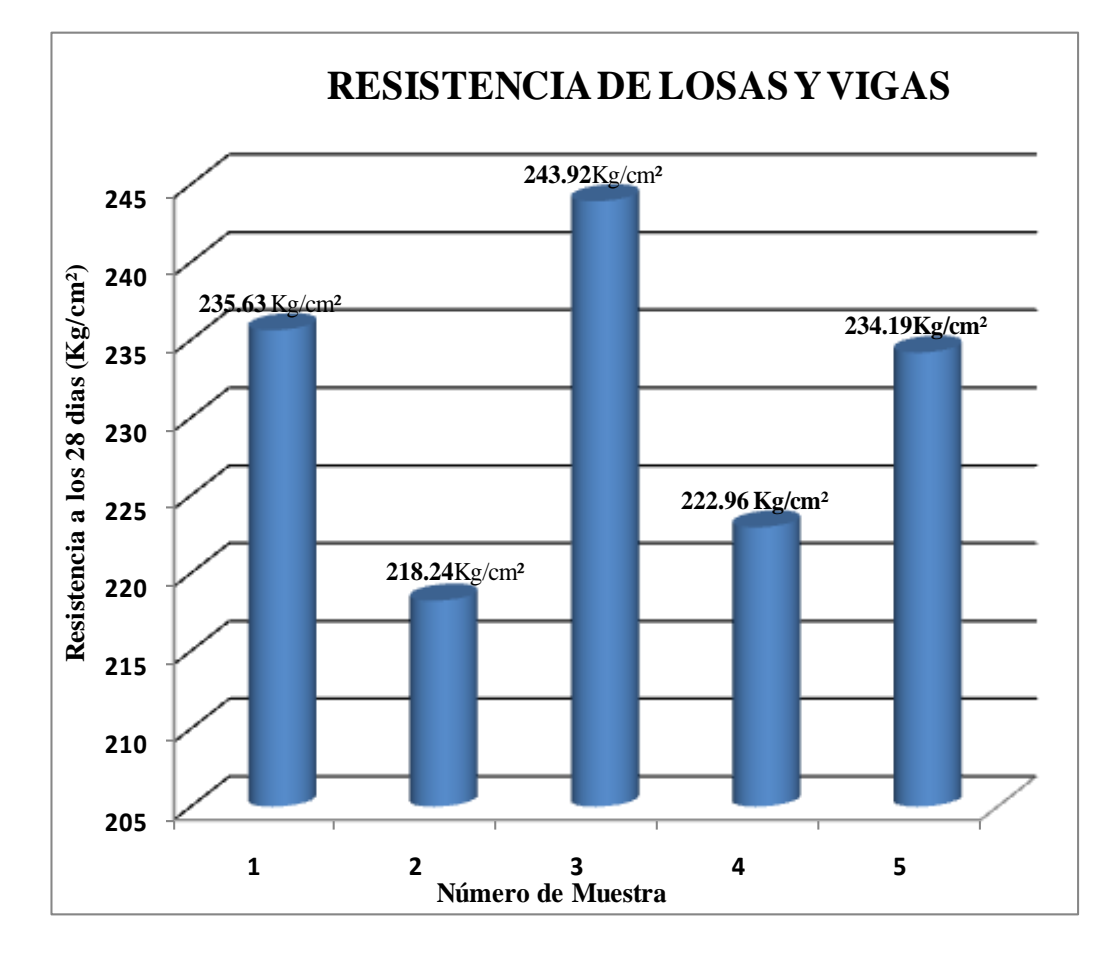

**Gráfico IV.4 Resultados Resistencia de Losas y Vigas.**

# **4.1.2 CONSTRUCCIÓN DE LA SEGUNDA ETAPA**

### **4.1.2.1 COLUMNAS**

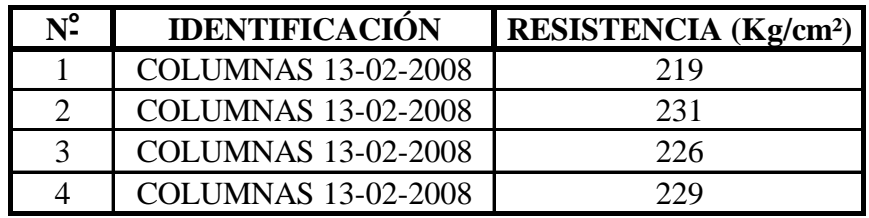

**Tabla IV.5. Resultados Hormigón de Columnas Segunda Etapa** 

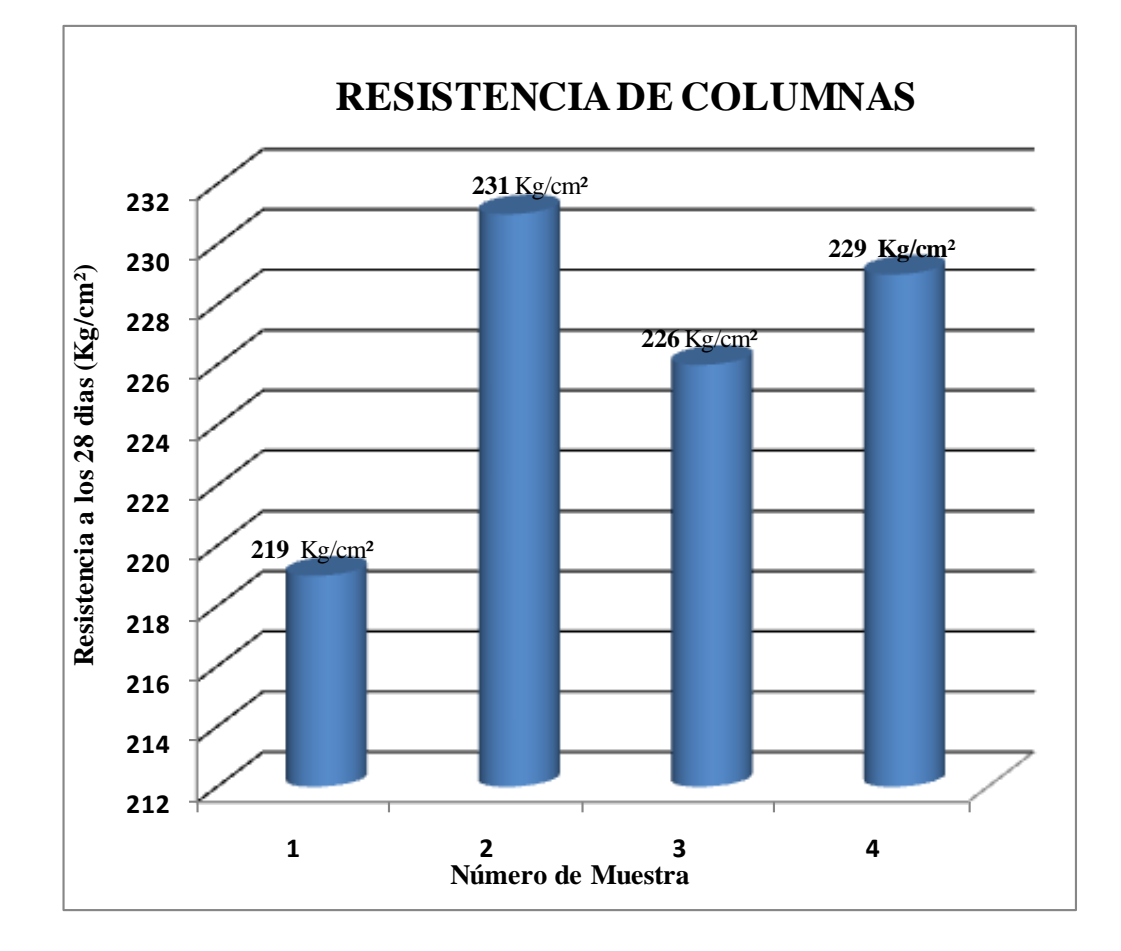

**Gráfico IV.5 Resultados Hormigón de Columnas Segunda Etapa.**

### **4.1.2.2 LOSAS Y VIGAS Nv. +7,08**

| <b>IDENTIFICACION</b>              | <b>RESISTENCIA</b> ( $Kg/cm2$ ) |
|------------------------------------|---------------------------------|
| LOSAS Y VIGAS Nv. +7.03 14-03-2008 | 275                             |
| LOSAS Y VIGAS Nv. +7.03 14-03-2008 | 253                             |
| LOSAS Y VIGAS Nv. +7.03 14-03-2008 | 270                             |

**Tabla IV.6 Resultados Hormigón de Losas y Vigas Nv. +7,08 .**

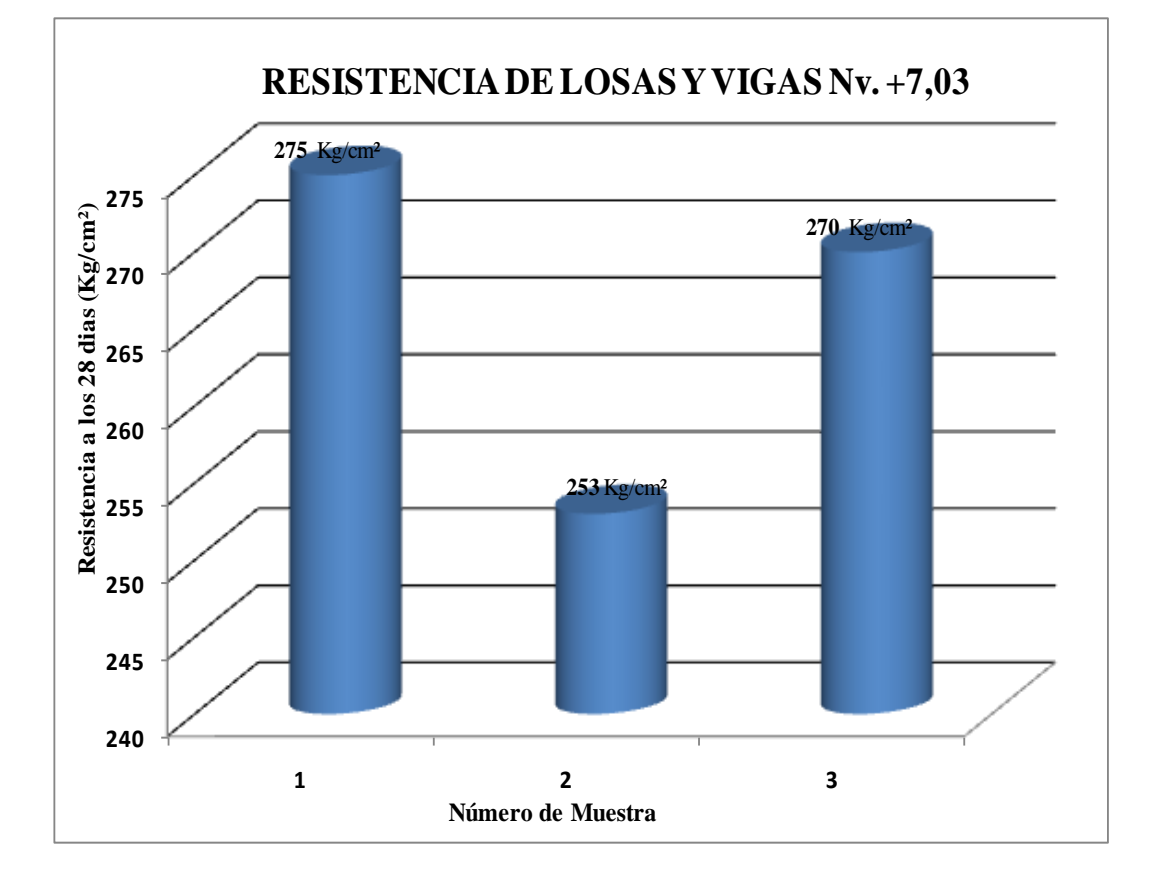

**Gráfico IV.6 Resultados Hormigón de Losas y Vigas Nv. +7,08.**

### **4.1.2.3 LOSAS Y VIGAS Nv. +10,32**

| $\mathbf{N}^{\mathsf{o}}$ | <b>IDENTIFICACIÓN</b>                 | <b>RESISTENCIA</b> (Kg/cm <sup>2</sup> ) |
|---------------------------|---------------------------------------|------------------------------------------|
|                           | LOSAS Y VIGAS Nv. $+10,32$ 16-05-2008 | 241                                      |
|                           | LOSAS Y VIGAS Nv. +10,32 16-05-2008   | 248                                      |
|                           | LOSAS Y VIGAS Nv. +10,32 16-05-2008   | 243                                      |
|                           | LOSAS Y VIGAS Nv. +10,32 16-05-2008   | 250                                      |

**Tabla IV.7. Resultados Hormigón de Losas y Vigas Nv. +10,32.**

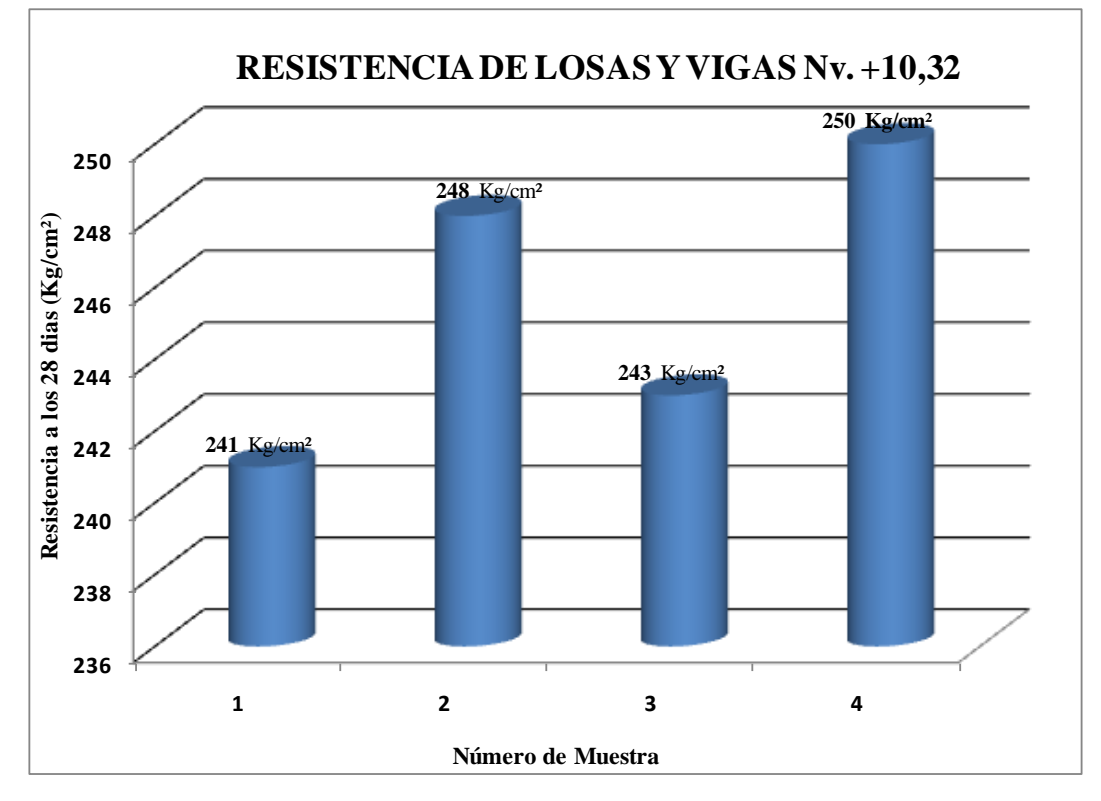

**Gráfico IV.7 Resultados Hormigón de Losas y Vigas Nv. +10,32.**

# **4.1.3 CONSTRUCCIÓN DE LA TERCERA ETAPA**

#### **4.1.3.1 COLUMNAS**

| $N^{\circ}$ | <b>IDENTIFICACIÓN</b>      | RESISTENCIA (Kg/cm <sup>2</sup> ) |
|-------------|----------------------------|-----------------------------------|
|             | <b>COLUMNAS 21-10-2008</b> | 266                               |
|             | <b>COLUMNAS 21-10-2008</b> | 263                               |
| $\mathbf 3$ | <b>COLUMNAS 21-10-2008</b> | 269                               |
|             | <b>COLUMNAS 21-10-2008</b> | 279                               |
|             | <b>COLUMNAS 25-10-2008</b> | 228                               |
|             | <b>COLUMNAS 25-10-2008</b> | 220                               |
|             | <b>COLUMNAS 25-10-2008</b> | 218                               |

**Tabla IV.8. Resultados Hormigón de Columnas Tercera Etapa.**

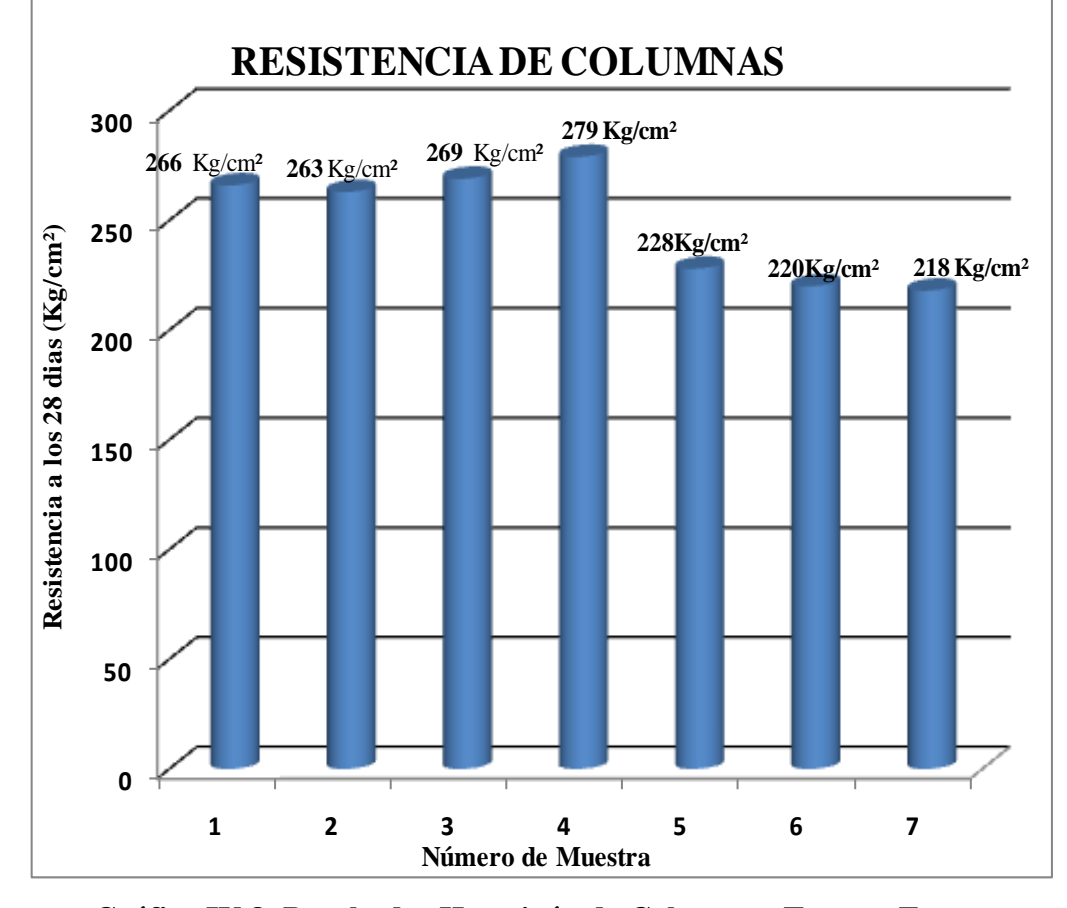

**Gráfico IV.8 Resultados Hormigón de Columnas Tercera Etapa.**

## **4.1.3.2 LOSAS Y VIGAS Nv. +13,56.**

| $N^{\circ}$ | <b>IDENTIFICACIÓN</b>             | RESISTENCIA (Kg/cm <sup>2</sup> ) |
|-------------|-----------------------------------|-----------------------------------|
|             | LOSA Y VIGA Nv. +13,56 10-12-2008 | 246                               |
| 2           | LOSA Y VIGA Nv. +13,56 10-12-2008 | 248                               |
| 3           | LOSA Y VIGA Nv. +13,56 10-12-2008 | 250                               |
| 4           | LOSA Y VIGA Nv. +13,56 10-12-2008 | 266                               |
| 5           | LOSA Y VIGA Nv. +13,56 10-12-2008 | 243                               |
| 6           | LOSA Y VIGA Nv. +13,56 10-12-2008 | 245                               |
| 7           | LOSA Y VIGA Nv. +13,56 10-12-2008 | 250                               |
| 8           | LOSA Y VIGA Nv. +13,56 10-12-2008 | 266                               |
| 9           | LOSA Y VIGA Nv. +13,56 10-12-2008 | 259                               |
| 10          | LOSA Y VIGA Nv. +13,56 10-12-2008 | 253                               |
| 11          | LOSA Y VIGA Nv. +13,56 10-12-2008 | 258                               |
| 12          | LOSA Y VIGA Nv. +13,56 10-12-2008 | 245                               |

**Tabla IV.9 Resultados Hormigón de Losas y Vigas Nv. +13,56.**

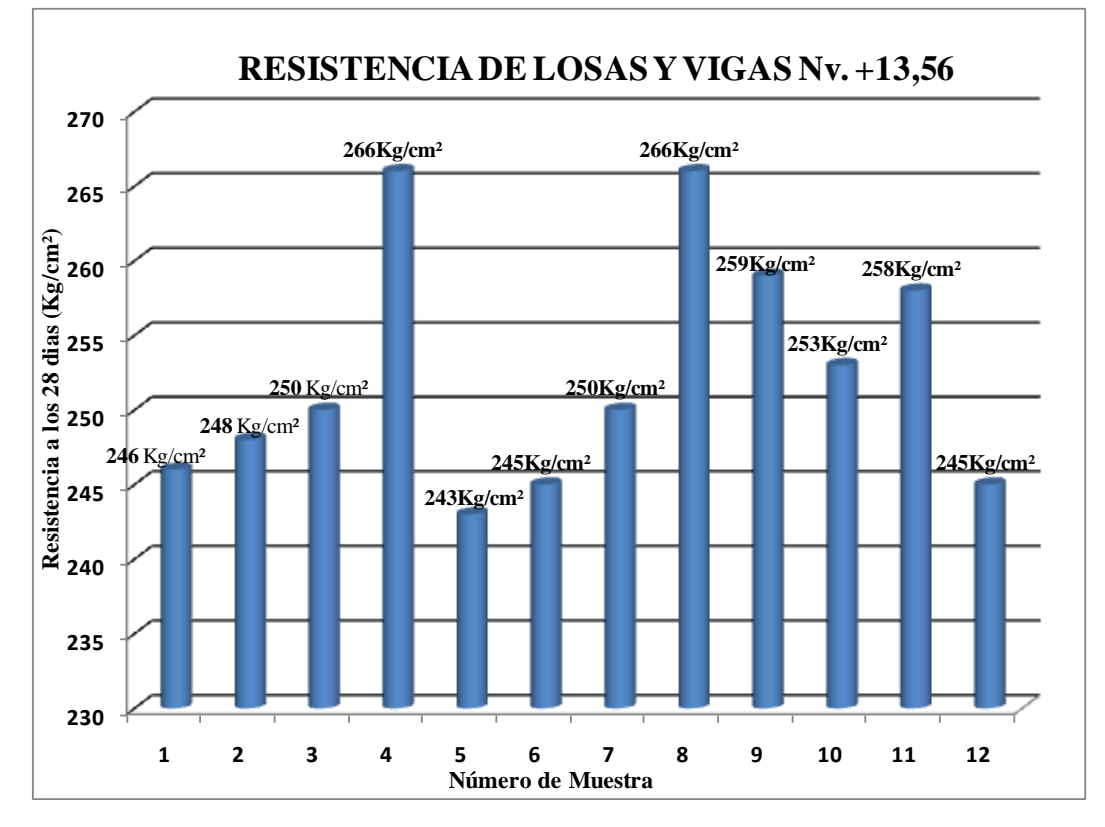

**Gráfico IV.9 Resultados Hormigón de Losas y Vigas Nv. +13,56.**

# **4.1.4 ENSAYO ESCLEROMÉTRICO**

### **4.1.4.1 COLUMNAS**

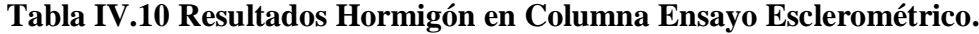

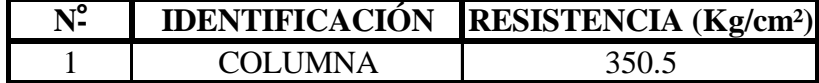

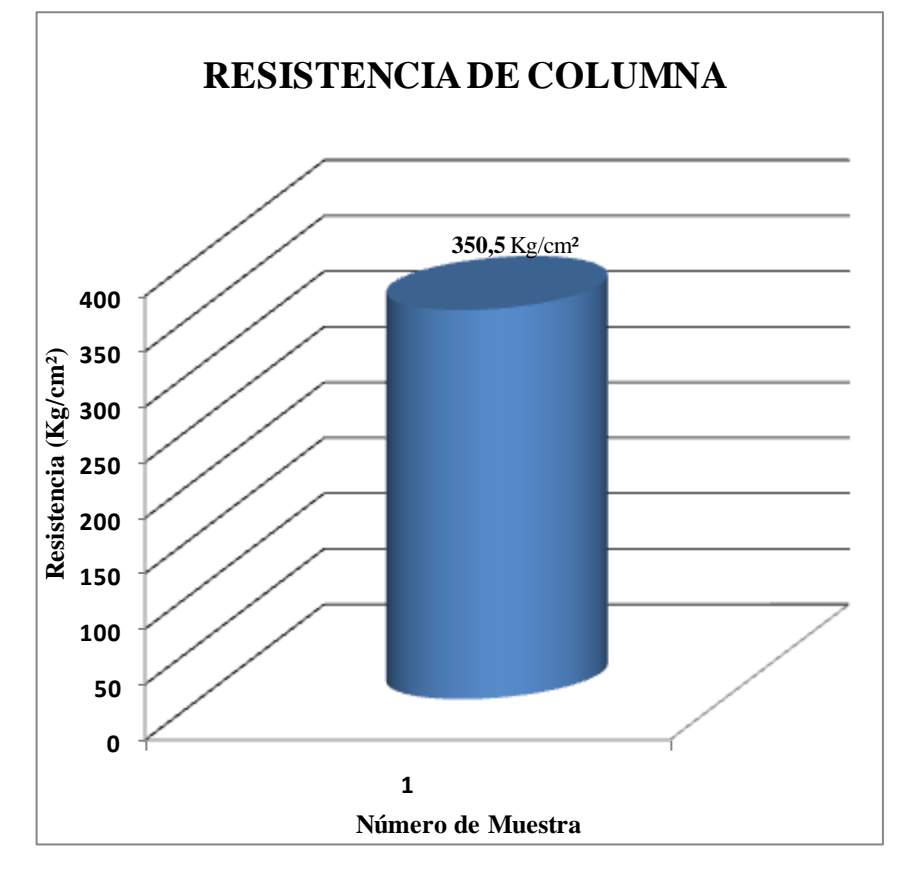

**Gráfico IV.10 Resultados Hormigón en Columna Ensayo Esclerométrico.**

#### **4.1.4.2 VIGAS**

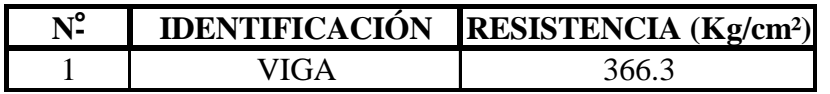

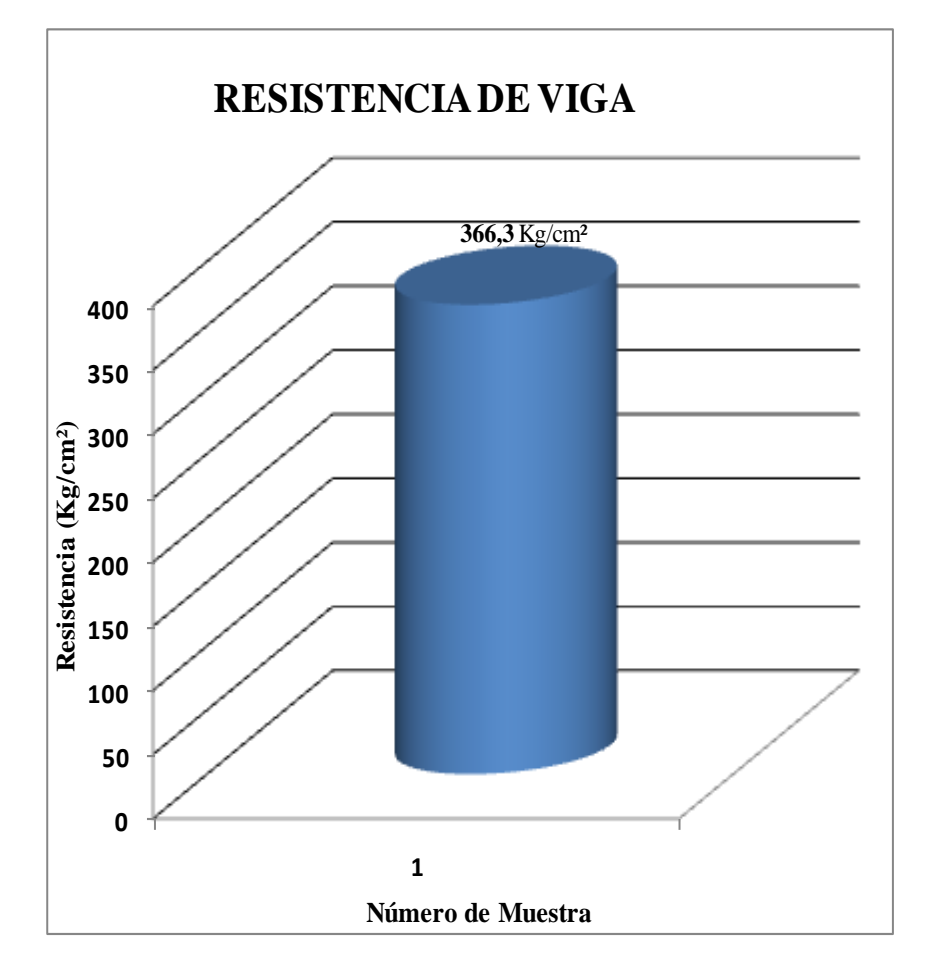

**Gráfico IV.11 Resultados Hormigón en Vigas Ensayo Esclerométrico.**

**Tabla IV.11. Resultados Hormigón en Vigas Ensayo Esclerométrico.**

### **4.2 INTERPRETACIÓN DE DATOS**

**4.2.1** Los resultados de los Ensayos de Resistencia del Hormigón a los 28 días de edad obtenidos en la primera etapa de la construcción del bloque A del Edificio de Ciencias Humanas y de la Educación fueron:

**4.2.1.1** Para los Plintos 316.7 Kg/cm² el más alto, ninguno de los ensayos se encuentra debajo de lo especificado que es de 240 Kg/cm².

**4.2.1.2** Para las Cadena 261.89 Kg/cm² el más alto, uno de los ensayos se encuentra debajo de lo especificado que es de 240 Kg/cm².

**4.2.1.3** Para las Columnas 287.55 Kg/cm² el más alto, ninguno de los ensayos se encuentra debajo de lo especificado que es de 240 Kg/cm².

**4.2.1.4** Para las Losas y Vigas 243.92 Kg/cm² el más alto y el único que se encuentra cumpliendo con lo especificado que es de 240 Kg/cm².

**4.2.2** Los resultados de los Ensayos de Resistencia del Hormigón a los 28 días de edad obtenidos en la segunda etapa de la construcción del bloque A del Edificio de Ciencias Humanas y de la Educación fueron:

**4.2.2.1** Para las Columnas 231 Kg/cm² el más alto, ninguno de los ensayos cumple con lo especificado que es de 240 Kg/cm².

**4.2.2.2** Para las Losas y Vigas del *Nv. +7,03* es 275 Kg/cm² el más alto, ninguno se encuentra debajo de lo especificado que es de 240 Kg/cm².

**4.2.2.3** Para las Losas y Vigas del *Nv. +10,32* es 250 Kg/cm² el más alto, ninguno se encuentra debajo de lo especificado que es de 240 Kg/cm².

**4.2.3** Los resultados de los Ensayos de Resistencia del Hormigón a los 28 días de edad obtenidos en la tercera etapa de la construcción del bloque A del Edificio de Ciencias Humanas y de la Educación fueron:

**4.2.3.1** Para las Columnas 279 Kg/cm² el más alto, ninguno se encuentra debajo de lo especificado que es de 240 Kg/cm².

**4.2.3.2** Para las Losas y Vigas del *Nv. +13,56* es 266 Kg/cm² el más alto, ninguno se encuentra debajo de lo especificado que es de 240 Kg/cm².

**4.2.4** Los resultados de los Ensayos Esclerométricos actuales obtenidos en el bloque A del Edificio de Ciencias Humanas y de la Educación fueron:

**4.2.4.1** Para las Columnas 350.5 Kg/cm² y se encuentra dentro de lo especificado que es de 240 Kg/cm².

**4.2.4.2** Para las Vigas 366.3 Kg/cm² y se encuentra dentro de lo especificado que es de 240 Kg/cm².

### **4.3 VERIFICACIÓN DE HIPÓTESIS**

Una vez realizado el análisis de los resultados de la resistencia del hormigón obtenida a los 28 días de edad, el ensayo esclerométrico actual, las fichas de observación y el estudio de los planos; con la respectiva interpretación de dichos datos. Se determina que El Diseño Estructural del Bloque A del Edificio de Ciencias Humanas y de la Educación de la Universidad Técnica de Ambato Campus Huachi es Sismo-Resistente y garantiza la seguridad de sus ocupantes.

# **CAPÍTULO V**

#### **CONCLUCIONES Y RECOMENDACIONES**

#### **5.1 CONCLUSIONES**

- El Bloque A del Edificio de Ciencias Humanas y de la Educación de la Universidad Técnica de Ambato Campus Huachi actualmente no cuenta con un Análisis Estructural Sismo-resistente.
- Los informes presentados de las resistencias obtenidas en el laboratorio a los 28 días de edad de los hormigones utilizados para la construcción del Bloque A del Edificio de Ciencias Humanas y de la Educación de la Universidad Técnica de Ambato Campus Huachi son satisfactorios el 88.89% y el 11.11% no alcanzó la resistencia que se esperaba.
- Los resultados obtenidos en el ensayo esclerométrico realizado a la estructura muestra una alta resistencia, superando a la especificada en los planos estructurales, lo que hace notar el buen comportamiento del hormigón con el pasar de los años.
- $\triangleright$  Mediante las visitas al edificio en estudio se puede interpretar que muchos de los espacios no están siendo utilizados para los fines que fueron creados.
- Por medio del estudio de los planos se pudo observar que se construyó un piso adicional no establecido en primera instancia.
- Del estudio teórico se puede concluir que el método del Pushover con el alcance que tiene al momento proporciona una poderosa herramienta para

determinar el probable comportamiento de una estructura ante un embate sísmico.

#### **5.2 RECOMENDACIONES**

 $\triangleright$  Se deben realizar Análisis Estructurales Sismo-resistentes a estructuras educativas por el nivel de importancia que estas tienen al jugar un rol vital para la comunidad como centros educativos y como albergues o refugios de víctimas de desastres naturales y para garantizar su ocupación.

Por lo que se debe realizar el Análisis Estructural Sismo-Resistente del Bloque A del edificio de la Facultad de Ciencias Humanas y de la Educación de la Universidad Técnica de Ambato Campus Huachi para garantizar su ocupación.

 Se recomienda además incluir en el Análisis Estructural Sismo-Resistente el Análisis Pushover ya que este permitirá someter a la estructura a un patrón de cargas laterales Fi que se incrementan de manera monotónica hasta que la estructura alcanza su capacidad máxima. Utilizando este procedimiento, es posible identificar la secuencia del agrietamiento, cadencia y falla de los componentes, los estados límites de servicio y la historia de deformaciones y cortantes en la estructura que corresponden a la curva de capacidad.

# **CAPÍTULO VI**

#### **PROPUESTA**

#### **6.1 DATOS INFORMATIVOS**

#### **Título**

Análisis Estructural Sismo-Resistente del Bloque A del Edificio de la Facultad de Ciencias Humanas y de la Educación de la Universidad Técnica de Ambato Campus Huachi.

#### **Institución ejecutora**

La propuesta se ejecutará con el apoyo del Ing. Carlos de la Torre como director de tesis y Sandra Vera como proponente del proyecto.

#### **Beneficiarios**

Los beneficiados con la ejecución de la propuesta son los ocupantes del Bloque A del Edificio de la Facultad de Ciencias Humanas y de la Educación de la Universidad Técnica de Ambato Campus Huachi.

### **Ubicación**

La Facultad de Ciencias Humanas y de la Educación de la Universidad Técnica de Ambato se encuentra al Sur del centro de la ciudad de Ambato, en la parroquia Huachi Chico, en las calles Av. De los Chasquis y Río Payamino, a una altitud de 2727 msnm, en las coordenadas 9860244 N y 0764505 E.

#### **6.2 ANTECEDENTES DE LA PROPUESTA**

El Bloque A del Edificio de Ciencias Humanas y de la Educación de la Universidad Técnica de Ambato alberga la mayor parte de la comunidad universitaria de la Universidad Técnica de Ambato personas entre estudiantes, personal administrativo y docentes.

La construcción de este edificio se la realiza en tres Etapas; comenzando el veintitrés de noviembre del año dos mil siete con la celebración del contrato de la construcción de la primera etapa y culminando con la acta de recepción definitiva de la tercera etapa el dieciocho de octubre del dos mil diez.

Cabe recalcar que la construcción se realizó con diferentes profesionales en cada una de sus etapas y se realizó un rediseño estructural por el incremento de un piso no establecido en primera instancia.

Las resistencias obtenidas a los 28 días de edad de los hormigones utilizados para la construcción del Bloque A del Edificio de Ciencias Humanas y de la Educación fueron satisfactorios el 88.89% y el 11.11% no alcanzó la resistencia especificada 240 Kg/cm² y el ensayo esclerométrico muestra una alta resistencia, superando a la especificada en los planos estructurales.

### **6.3 JUSTIFICACIÓN**

Basados en los informes de fiscalización el edificio se concluyó sin inconvenientes cumpliéndose las especificaciones y los planos de diseño.

El diseño del Bloque A de la Facultad de Ciencias Humanas y de la Educación es sismo-resistente, pero todavía se generan ciertas incertidumbres, ya que actualmente solo se pudieron realizar ensayos esclerométricos y no se pudieron controlar otros parámetros.

Siendo la Facultad de Ciencias Humanas y de la Educación una estructura con un alto nivel de importancia y al encontrarse ubicada en una zona de peligrosidad sísmica alta, como es Ambato debería contar en la actualidad con un análisis sismo-resistente no solo para garantizar la seguridad de los ocupantes, también para servir como albergues y refugio de víctimas de desastres naturales.

Como se ha mencionado anteriormente la importancia de la Universidad Técnica de Ambato hace que este estudio sea prioritario, ya que servirá como base para realizar el análisis sismo-resistente de todos los edificios de la Universidad.

#### **6.4 OBJETIVOS**

#### **6.4.1 OBJETIVO GENERAL**

 Realizar el análisis sismo-resistente para el Bloque A de la Facultad de Ciencias Humanas y de la Educación de la Universidad Técnica de Ambato Campus Huachi, mediante la utilización del programa SAP 2000, que permita garantizar la seguridad de los ocupantes.

## **6.4.2 OBJETIVOS ESPECÍFICOS**

- Recolectar datos iníciales de referencia por medio de ensayos e informes de fiscalización.
- $\triangleright$  Realizar el estudio respectivo de los planos de diseño.
- Ejecutar el análisis sismo-resistente del edificio de acuerdo a las normativas y especificaciones técnicas dadas para este tipo de obras civiles.

## **6.5 ANÁLISIS DE FACTIBILIDAD**

Es aplicable la propuesta en base a las siguientes consideraciones:

- El edificio al cual se aplicará el estudio no ha sido analizado anteriormente, por lo que es aplicable la propuesta.
- Se obtendrán los resultados esperados si la aplicación del análisis se lo  $\bullet$ hace con el apoyo de los profesionales especializados en la materia.

## **6.6 FUNDAMENTACIÓN**

### **6.6.1 ANÁLISIS DE PLANOS ESTRUCTURALES**

## **6.6.1.1 ANÁLISIS DE VIGAS**

La viga es un miembro estructural donde las cargas aplicadas son principalmente perpendiculares al eje, por lo que el diseño predominante es a flexión y corte, cuyo esfuerzo genera tensiones de tracción y compresión, la longitud predomina sobre las otras dos dimensiones y suele ser horizontal. Cuando las vigas se encuentran en el perímetro exterior de un forjado, es posible que también se produzcan tensiones por torsión.

El esfuerzo de flexión provoca tensiones de tracción y compresión, produciéndose las máximas en el cordón inferior y en el cordón superior respectivamente, las cuales se calculan relacionando el momento flector y el segundo momento de inercia. En las zonas cercanas a los apoyos se producen esfuerzos cortantes o punzonamiento.

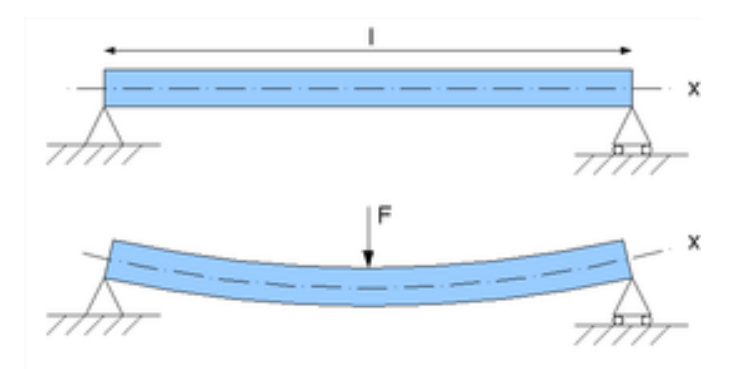

**Gráfico VI.6.1 ESQUEMA DE VIGAS**

En este caso las vigas utilizadas y que se analizarán son doblemente reforzadas, es decir una viga con refuerzo a compresión al igual que a tensión.

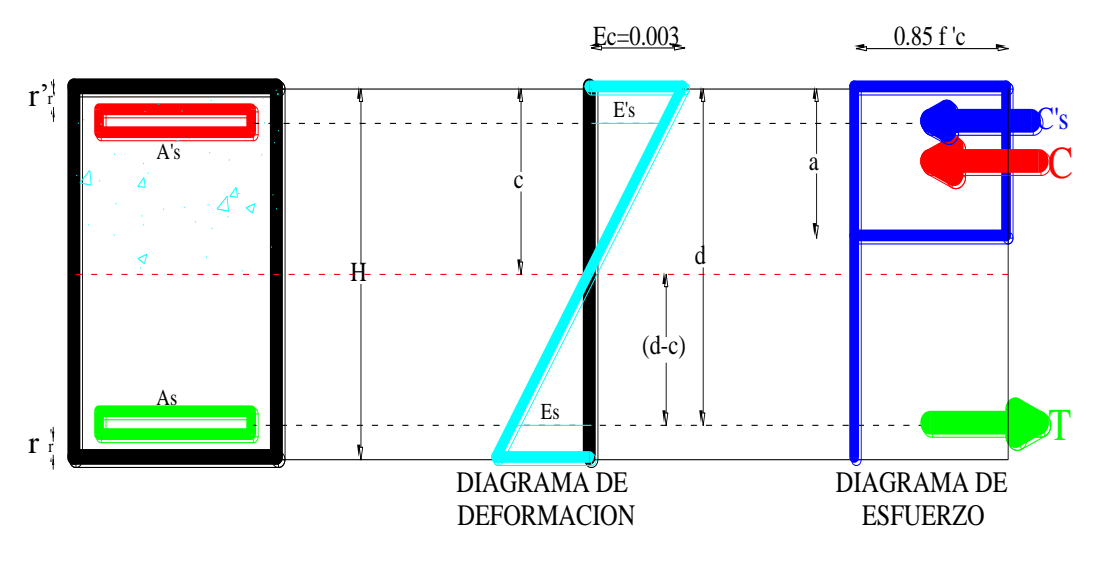

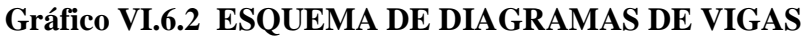

Las ecuaciones a ser utilizadas son las siguientes:

$$
\rho - \rho^{'} = \frac{5355 * \beta 1}{6300 - \text{fy}} * \frac{\text{f'}c}{\text{fy}} * \frac{\text{r'}}{\text{d}}
$$

 $A = B$ 

 $A = \rho - \rho' = \frac{As - A's}{b * d}$  **Ecuación (6.1.1)** 

$$
B = \frac{5355*}{6300} + \frac{f'c}{fy} * \frac{r'}{d}
$$

**Ecuación (6.1.2)**

#### $A \geq B$  (ACERO FLUYE)

$$
a = \frac{(As-A's)*fy}{0.85*f'c*b}
$$
 **Equación (6.1.3)**

$$
Mu = \emptyset \left\{ (As - A's) * fy * \left( d - \frac{a}{2} \right) + A's * fy * (d - r') \right\} \text{Ecuación (6.1.4)}
$$

#### $A \leq B$  (ACERO NO FLUYE)

$$
\frac{a}{(0.85 * f'c * b * \beta 1)} * x^{2}) + (\cancel{(6300 * A's - As * fy)} * x) - \cancel{(6300 * A's * r')}
$$

$$
a * x^{2} + b * x - c = 0
$$

$$
c = \frac{-b \pm \sqrt{b^2 - 4ac}}{2a}
$$
 **Ecuación (6.1.5)**

- $a = \beta 1 * c$  c=x **Ecuación** (6.1.6)
- $f's = 6300 * (1 \frac{r}{c})$  **Ecuación** (6.1.7)

$$
Mu = \emptyset \left\{ \left( As - A's \frac{f's}{fy} \right) * fy * \left( d - \frac{a}{2} \right) + A's * f's * \left( d - r' \right) \right\} \text{ Equación (6.1.8)}
$$

## **6.6.1.2 ANÁLISIS DE COLUMNAS**

La columna es el elemento estructural vertical empleado para sostener la carga de la edificación. Es utilizado por la libertad que proporciona para distribuir espacios al tiempo que cumple con la función de soportar el peso de la construcción; es un elemento fundamental en el esquema de una estructura y la adecuada selección de su tamaño, forma, espaciamiento y composición influyen de manera directa en su capacidad de carga.

La columna es un elemento sometido principalmente a compresión, por lo tanto el diseño está basado en la fuerza interna, conjuntamente debido a las condiciones propias de las columnas, también se diseñan para flexión de tal forma que la combinación así generada se denomina flexocompresión.

Según el uso actual de la columna como elemento de un pórtico, no necesariamente es un elemento recto vertical, sino es el elemento donde la compresión es el principal factor que determina el comportamiento del elemento.

Es por ello que el predimensionamiento de columnas consiste en determinar las dimensiones que sean capaces de resistir la compresión que se aplica sobre el elemento así como una flexión que aparece en el diseño debido a diversos factores. Cabe destacar que la resistencia de la columna disminuye debido a efectos de geometría, lo cuales influyen en el tipo de falla.

El efecto geométrico de la columna se denominan esbeltez y es un factor importante, ya que la forma de fallar depende de la esbeltez, para la columna poco esbelta la falla es por aplastamiento y este tipo se denomina columna corta, los elemento más esbeltos se denominan columna larga y la falla es por pandeo. La columna intermedia es donde la falla es por una combinación de aplastamiento y pandeo.

Además, los momentos flectores que forman parte del diseño de columna disminuyen la resistencia del elemento tipo columna (Galambos, Lin y Johnston, 1999; Singer y Pytel, 1982)

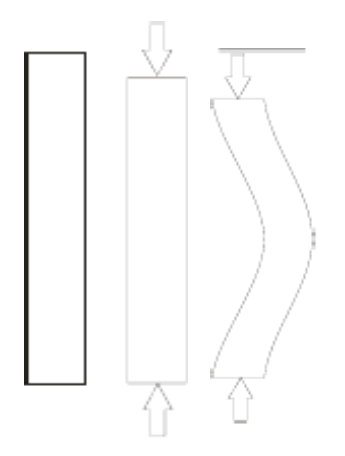

**Gráfico VI.6.3 ESQUEMA DE FUERZAS EN COLUMNAS**

**Diagrama de Iteración** es un método muy preciso para predimensionar columnas de concreto armado. Este método define la combinación de carga axial y momento flector de falla para una columna determinada, con un intervalo completo de excentricidades desde cero hasta infinito.

En este caso como ya tenemos las dimensiones de las columnas se crearán los diagramas de iteración para el análisis tanto de las columnas de 30X30 y 40X40.

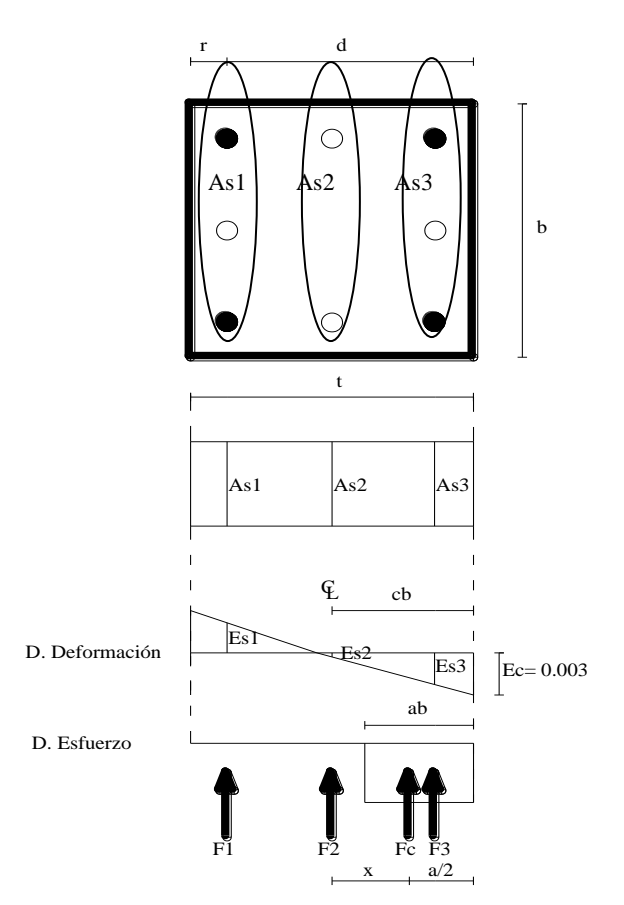

**Gráfico VI.6.4 ESQUEMA DE DIAGRAMAS DE COLUMNA**

Las ecuaciones a ser utilizadas son las siguientes:

Punto Balanceado

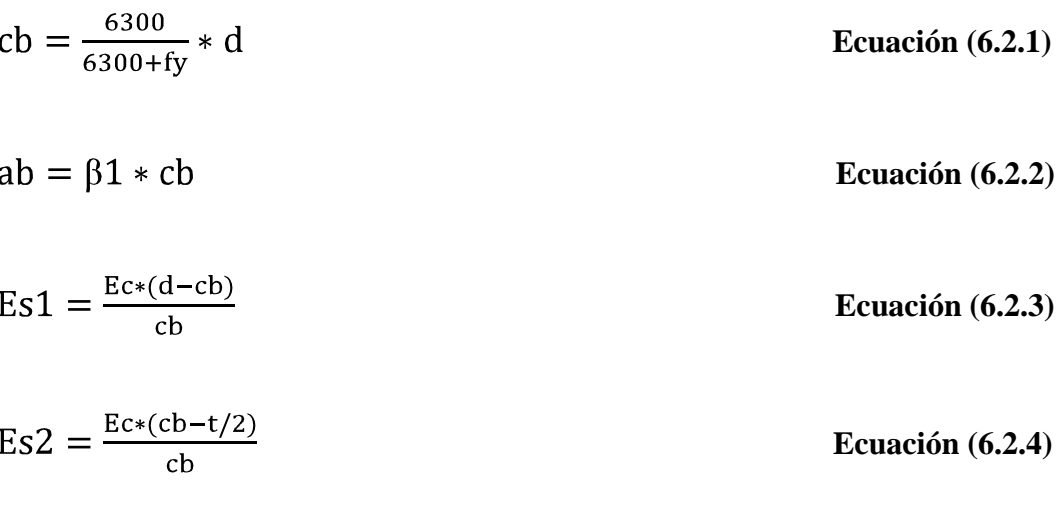

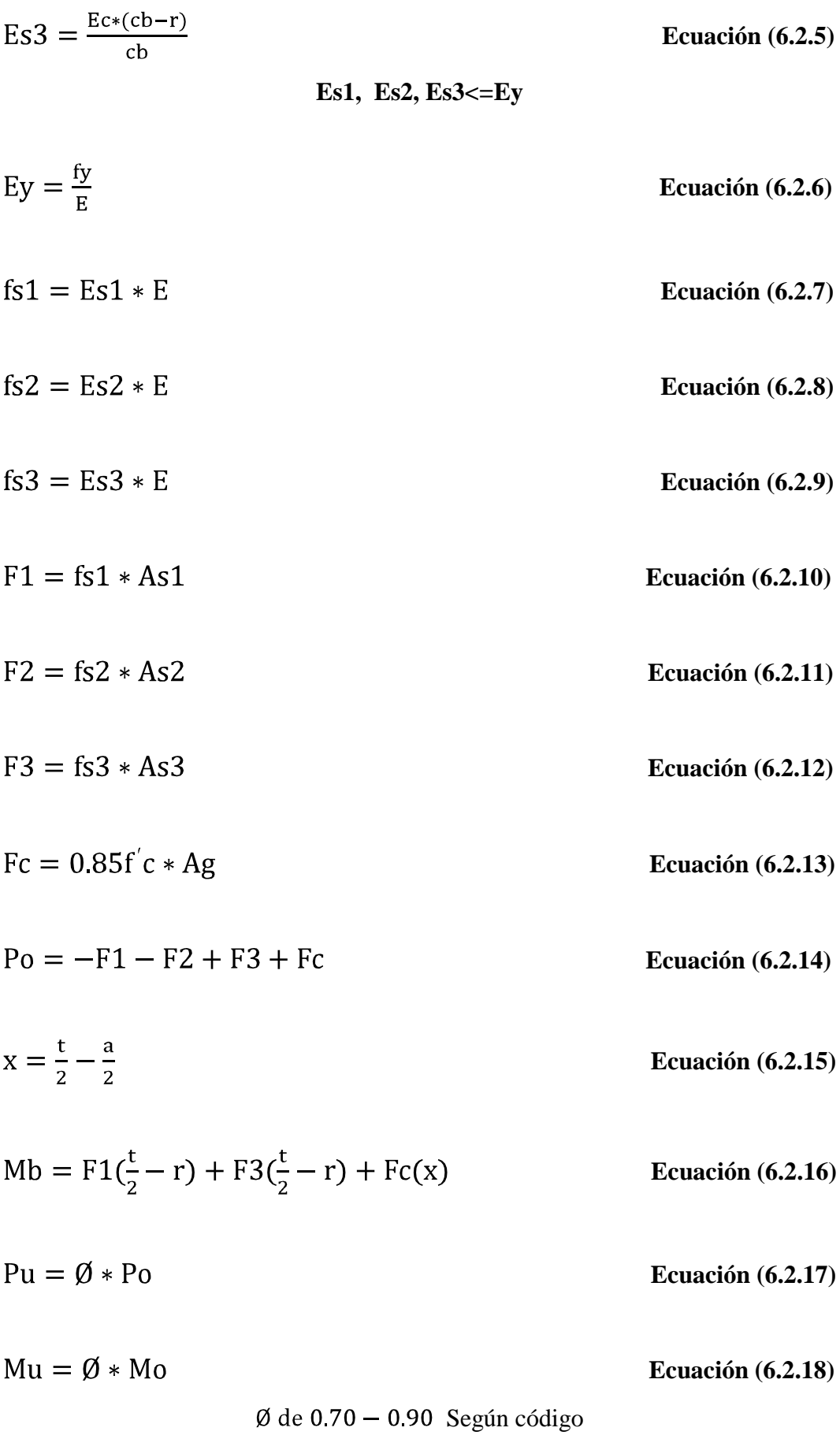

48

## **6.6.2 ANÁLISIS MEDIANTE EL PROGRAMA SAP 2000.**

**SAP 2000.-** es un programa de análisis y diseño estructural, con especiales características para el análisis y diseño estructural de edificaciones que trabaja dentro de un sistema de datos integrados. Los métodos numéricos usados en el programa, los procedimientos de diseño y los códigos internacionales de diseño, le permitirán ser versátil y productivo, tanto si se está diseñando un pórtico bidimensional o realizando un análisis dinámico de un edificio de gran altura con aisladores en la base.

SAP2000 determina a través del método deelementos finitos la respuesta en términos de fuerzas, esfuerzos y deformadas en los elementos de área y sólidos, presentando una salida gráfica y por tablas, haciéndolo la herramienta muy útil para ingenieros estructurales dedicados a la investigación, desarrollo de proyectos y construcción.

## **ANÁLISIS ESTRUCTURAL.**

Análisis estructural se refiere al uso de las ecuaciones de la resistencia de materiales para encontrar los esfuerzos internos que actúan sobre una estructura resistente, como edificaciones o esqueletos resistentes.

**El análisis dinámico** de estructuras se refiere al análisis de las pequeñas oscilaciones o vibraciones que puede sufrir una estructura alrededor de su posición de equilibrio. El análisis dinámico es importante porque ese movimiento oscilatorio produce una modificación de las tensiones y deformaciones existentes, que deben tenerse en cuenta por ejemplo para lograr un diseño sísmico adecuado.

Como resultado de una perturbación exterior un edificio o estructura resistente que bajo la acción de unas cargas estaba en reposo, experimenta oscilaciones que en primera aproximación pueden representarse como un movimiento armónico compuesto.

El análisis dinámico incluye estudiar y modelar al menos estos tres aspectos:

 \* Análisis modal de frecuencias y modos propios de vibración. Tanto las frecuencias naturales de vibración de una estructura como los modos principales de vibración dependen exclusivamente de la geometría, los materiales y la configuración de un edificio o estructura resistente.

\* Análisis de la solicitación exterior.

\* Análisis de las fuerzas dinámicas inducidas.

## **CÓDIGOS A UTILIZAR.**

En nuestro país la referencia técnica que ha servido de base para el cálculo y diseño estructural sismo-resistente, es el código ACI-318-05 y el Código Ecuatoriano de la Construcción, mismos que serán el referente en el desarrollo de la presente investigación.

#### **Resistencia Requerida.**

La resistencia requerida **U** debe ser por lo menos igual al efecto de las cargas mayoradas en las Ecuaciones (9-1) a (9-7). Debe investigarse el efecto de una o más cargas que no actúan simultáneamente.

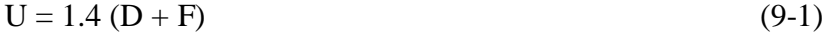

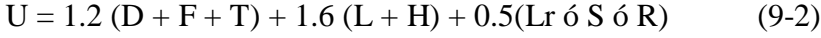

- $U = 1.2 D + 1.6$  (Lr ó S ó R) + (1.0L ó 0.8W) (9-3)
- $U = 1.2 D + 1.6 W + 1.0 L + 0.5 (Lr 6 S 6 R)$  (9-4)
- $U = 1.2 D + 1.0 E + 1.0 L + 0.2 S$  (9-5)
- $U = 0.9 D + 1.6 W + 1.6 H$  (9-6)
- $U = 0.9 D + 1.0 E + 1.6 H$  (9-7)
Dónde:

 $D =$  Cargas muertas o momentos y fuerzas internas correspondientes, Capítulos 8, 9, 20, 21, Apéndice C

 $E =$  Efectos de carga producidos por el sismo o momentos y fuerzas internas Correspondientes, Capítulos 9, 21, Apéndice C

 $F =$  Cargas debidas al peso y presión de fluidos con densidades bien definidas y alturas máximas controlables, o momentos y fuerzas internas correspondientes, Capítulo 9, Apéndice C.

H = Cargas debidas al peso y empuje del suelo, del agua en el suelo, u otros materiales, o momentos y fuerzas internas correspondientes, Capítulo 9, Apéndice C.

 $L =$  Cargas vivas, o momentos y fuerzas internas correspondientes, Capítulos 8, 9, 20, 21, Apéndice C.

 $Lr =$ Cargas vivas de cubierta, o momentos y fuerzas internas correspondientes, Capítulo 9.

 $R = \text{Cargas}$  por lluvia, o momentos y fuerzas internas correspondientes, Capítulo 9.

 $S = \text{Cargas}$  por nieve, o momentos y fuerzas internas correspondientes, Capítulos 9, 21.

T = Efectos acumulados de variación de temperatura, flujo plástico, retracción, asentamiento diferencial, y retracción del concreto de retracción compensada, Capítulo 9, Apéndice C.

W = Carga por viento, o momentos y fuerzas internas correspondientes, Capítulo 9, Apéndice C.

### **6.6.2.1DATOS PARA MODELACIÓN EN EL PROGRAMA SAP 2000.**

**6.6.2.1.1 CARGAS**.- Las cargas que soporta un edificio se clasifican en muertas, vivas y accidentales (de viento y sísmica).

#### **Cargas muertas**  $\bullet$

Son aquellas que se mantienen en constante magnitud y con una posición fija durante la vida útil de la estructura; generalmente la mayor parte de las cargas muertas es el peso propio de la estructura. Es que puede calcularse con buena aproximación a partir de la configuración de diseño, de las dimensiones de la estructura y de la densidad del material. Para edificios, por lo general se toman como cargas muertas, rellenos, acabados de entrepisos y cielos rasos, y se deja un margen para tener en cuenta cargas suspendidas como conductos, aparatos y accesorios de iluminación, etc. Consisten en los pesos de los diversos miembros estructurales y en los pesos de cualesquiera objetos que estén permanentemente unidos a la estructura, entre otros:

- Columnas
- Vigas
- Trabes
- Losas
- Muros
- Ventanas
- Plomería
- Instalaciones eléctricas y sanitarias

Incluye el peso de todos los elementos estructurales basados en las dimensiones de diseño (peso propio) y el peso permanente de materiales o artículos, tales como: paredes y muros, cielos rasos, pisos, cubiertas, escaleras, equipos fijos y todas las cargas que no son causadas por la ocupación del edificio. Son cargas que tendrán invariablemente el mismo peso y localización durante el tiempo de vida útil de la estructura

#### $\bullet$ **Cargas vivas**

Las cargas vivas son cargas no permanentes producidas por materiales e inclusive gente en permanente movimiento. Cabinas, particiones y personas que entran y salen de una edificación pueden ser consideradas como carga vivas. Las cargas vivas son producidas por el uso y ocupación de la edificación y no deben incluir cargas ambientales tales como viento, sismo, ni la carga muerta. Consta principalmente de cargas de ocupación en edificios, estas pueden estar aplicadas total o parcialmente o no estar presentes y también es posible cambiarlas de ubicación. Su magnitud y distribución son inciertas en determinado momento, y además sus máximas intensidades a lo largo de la vida útil de la estructura no se conocen con precisión. Son cargas variables en magnitud y posición debidas al funcionamiento propio de la estructura.

Pueden ser causadas por los pesos de los objetos colocados temporalmente sobre una estructura, por ejemplo:

- Personal.
- Mobiliario.
- Empujes de cargas de almacenes.

Las cargas mínimas especificadas en los códigos se determinan estudiando la historia de sus efectos sobre estructuras existentes. Usualmente esas cargas incluyen un margen para tener una protección contra deflexiones excesivas o sobrecargas repentinas. Se supone que los pisos de edificios están sometidos a cargas vivas uniformes, que dependen del propósito para el cual el edificio es diseñado. Estas cargas están tabuladas en códigos locales, estatales o nacionales.

**Cargas accidentales.** (En nuestro caso tomaremos en cuenta la carga por sismo)

#### **Sismo**

Las cargas sísmicas son cargas inerciales causadas por movimientos sísmicos, estas pueden ser calculadas teniendo en cuenta las características dinámicas del

terreno, de la estructura (amortiguamiento masa y rigidez), y las aceleraciones esperadas. Son cargas dinámicas que también pueden ser aproximadas a cargas estáticas equivalentes. Los edificios pueden utilizar este procedimiento cuasiestático, pero también se puede utilizar un análisis modal o dinámico. Los sismos producen cargas sobre una estructura por medio de la interacción del movimiento del suelo y las características de respuesta de la estructura. Esas cargas resultan de la distorsión en la estructura causada por el movimiento del suelo y la resistencia lateral de ésta. Sus magnitudes dependen de la velocidad y tipo de aceleraciones del suelo, así como de la masa y rigidez de la estructura.

#### **6.6.2.1.2 ESPESOR EQUIVALENTE PARA LOSA.**

Este cálculo se lo realiza para transformar una losa alivianada en maciza para ser ingresada en el programa Sap 2000.

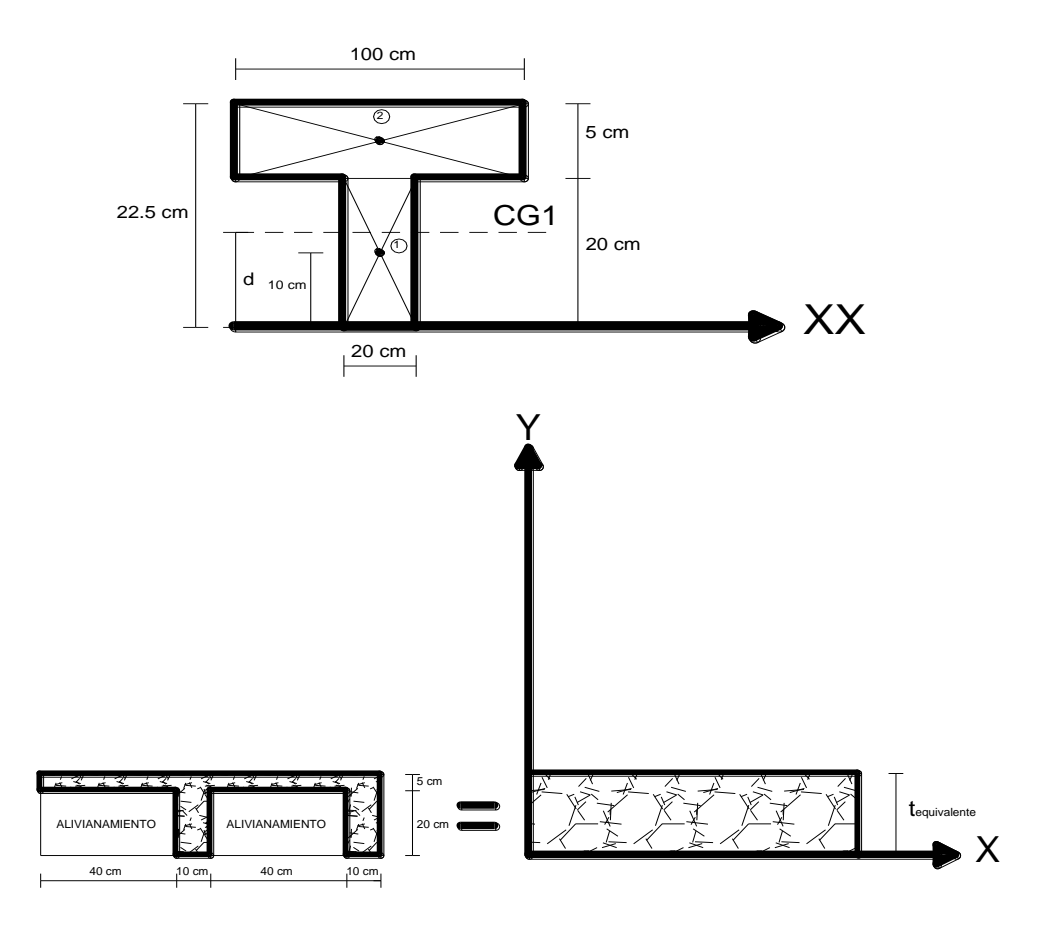

**Gráfico VI.6.5 ESQUEMA DE DISTANCIAS PARA INERCIAS**

Las ecuaciones a ser utilizadas son las siguientes:

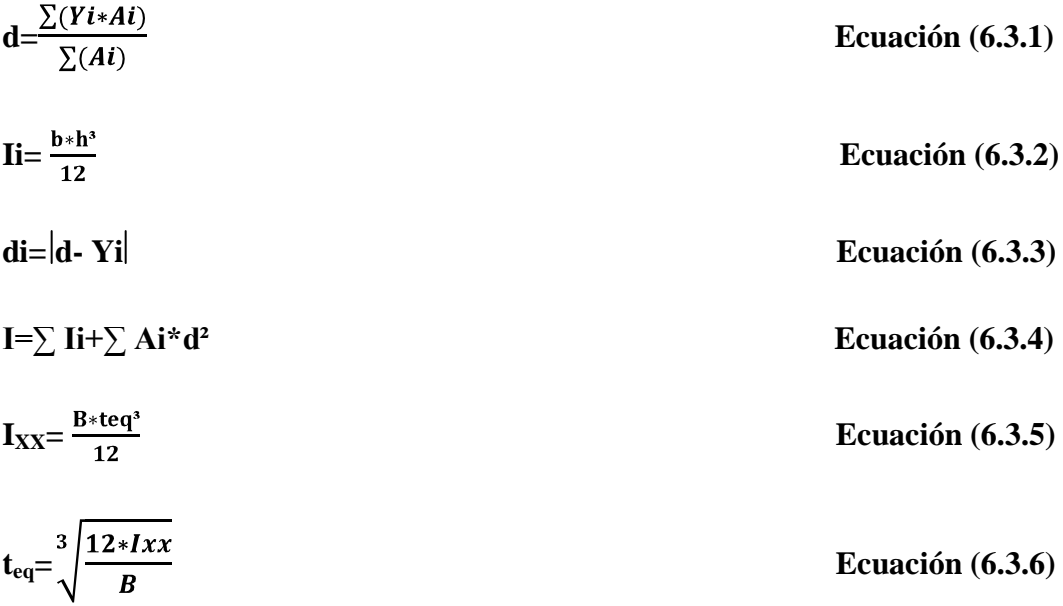

### **6.6.2.1.3 FUERZAS SÌSMICAS (SEGÚN CEC-2000)**

**Cortante Basal de Diseño.-** El cortante basal total de diseño V, que será aplicado a una estructura en una dirección dada, se determinará mediante las expresiones:

$$
V = \frac{ZIC}{R\phi_P\phi_E}W
$$
 **Ecuación (6.3.7)**

$$
C = \frac{1.25 \text{ S}^s}{T}
$$
 **Ecuación (6.3.8)**

 $C = No$  debe exceder del valor  $C_m$  establecido en la tabla 3, no debe ser menor a

- 0.5 y puede utilizarse para cualquier estructura.  $(0.5 \le C \le C_m)$
- S = Su valor y el de su exponente se obtienen de la tabla 2.
- R = Factor de respuesta estructural.
- $\psi_P$ ,  $\phi_E$  = Factores de configuración estructural en planta y elevación.

**Período de Vibración T.-** El valor de T será determinado a partir de uno de los métodos que determina el CEC.

**Método 1:** Para estructuras de edificación, el valor de T puede determinarse de manera aproximada mediante la expresión:

$$
T = C_{t} (h_{n})^{\frac{3}{4}}
$$
 **Equación (6.3.9)**

*hn* = Altura máxima de la edificación de n pisos, medida desde la base de la estructura.

 $C<sub>t</sub> = 0.09$  Para pórticos de aceros

*Ct* = 0.08 Para pórticos espaciales de hormigón armado

*Ct* = 0.06 Para pórticos espaciales de hormigón armado con muros estructurales o con diagonales y para otras estructuras.

**Método 2:** El período fundamental T puede ser calculado utilizando las propiedades estructurales y las características de deformación de los elementos resistentes, en un análisis apropiado y adecuadamente sustentado. Este requisito puede ser cumplido mediante la utilización de la siguiente expresión:

$$
T = 2\pi \sqrt{\frac{\sum_{i=1}^{n} \omega_i \delta_i^2}{g \sum_{i=1}^{n-1} f_i \delta_i}}
$$

**Ecuación (6.3.10)**

*i f* = Representa cualquier distribución aproximada de las fuerzas laterales, d acuerdo con los principios descritos más adelante, o cualquiera otra distribución racional.

*i* = Deflexión elástica de piso i, calculada utilizando las fuerzas laterales *i f* .

El valor de T calculado según el método 2, no debe ser mayor en un 30% al valor de T calculado con el método 1.

**Zonas Sísmicas y Factor de zona Z.-** El valor de Z de cada zona, representa la aceleración máxima efectiva en roca esperada para el sismo de diseño, expresada como fracción de la aceleración de la gravedad.

Para Ambato, Tungurahua  $Z = Z$ ona IV = 0.40 (CEC Tabla 2)

**Tabla VI.6.1 Coeficiente de Suelo S y Coeficiente**  *Cm* **(Tabla # 3 CEC)**

|   | PERFIL TIPO DESCRIPCIÓN | m |
|---|-------------------------|---|
| ມ | Suelos Intermedios      |   |

**Tabla VI.6.2 Tipo de Uso, Destino e Importancia de la Estructura (Tabla # 4** 

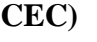

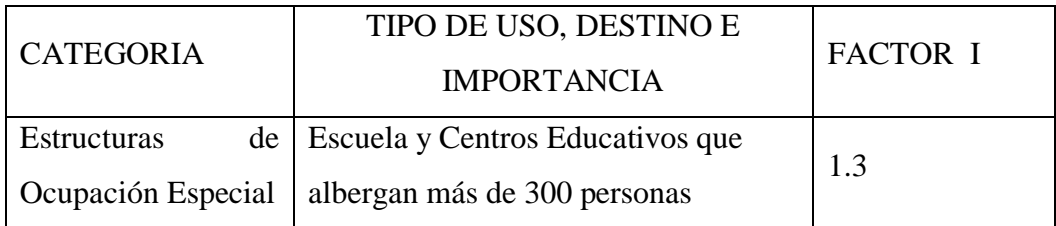

### **Tabla VI.6.3 Coeficiente de Respuesta Estructural R (Tabla # 7 CEC)**

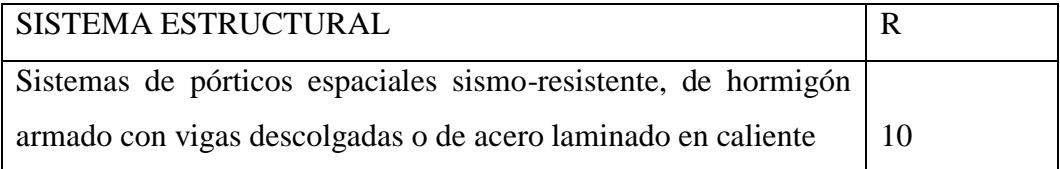

Coeficiente de Configuración en Planta y Elevación (Tabla # 5 y Tabla # 6 CEC) Para el caso propuesto en el análisis:

$$
\phi_P = 0.9 \qquad \phi_E = 1
$$

Distribución Vertical de Fuerzas Laterales.

$$
V = F_t + \sum_{i=1}^{n} f_i
$$
 **Equación (6.3.11)**

$$
F_t = 0.07 \, \text{T} \, \text{V}
$$
\nEcuación (6.3.12)

*Ft* = La fuerza concentrada que se aplicará en la parte más alta de la estructura, constituyéndose una fuerza adicional a la estructura en el último piso

*n* = Número de pisos de la estructura

T = El período utilizado para el cálculo del cortante basal total V.

Sin embargo,  $F_t$  no necesita exceder el valor de 0.25V, y puede considerarse nulo cuando T es menor o igual a 0.7 seg. La parte restante del cortante basal debe ser distribuido sobre la altura de la estructura, incluyendo el nivel *n* , de acuerdo con:

$$
F_x = \frac{(V - F_t)\omega_x h_x}{\sum_{i=1}^n F_i \omega_i h_i}
$$
 **Ecuación (6.3.13)**

 $F_x$  = La fuerza en el nivel X de la estructura que debe aplicarse sobre toda el área del edificio en ese nivel, de acuerdo a su distribución de masa encada nivel.

 $W_i$  = Es el peso asignado a cada nivel de la estructura, siendo una fracción de la carga reactiva W.

### ACELERACIÓN

$$
FACTOR = \frac{ZI}{R\phi_P\phi_E} g
$$

**Ecuación (6.3.14)**

### **6.6.2.2 MODELACIÓN EN EL PROGRAMA SAP 2000.**

- Escoger Unidades (Ton, m, C).
- Definir Grilla, utilizar la ruta File/New Model.
- Asignar Restricciones, señalar las restricciones escoger Assing/ Joint/ Retraints.
- Definir Materiales, definir los materiales por la ruta Define/ Materials/Add new materials.
- Definir Secciones, definir las secciones por, Define/Section Properties/ Frame Sections.
- *W<sub>i</sub>* = Es el peso asignado a cada nivel de<br>
carga reactiva *W*.<br>
ACELERACIÓN<br>
FACTOR =  $\frac{ZI}{R\phi_p\phi_E} g$ <br>
6.6.2.2 **MODELACIÓN EN EL PROGR**<br>
 Escoger Unidades (Ton, m, C).<br>
 Definir Grilla, utilizar la ruta File/<br>
 As Definir Secciones de Pisos, aquí definir la loseta y la grada asignar las secciones y propiedades de los elementos Shell, por la ruta Define/Section Properties/ Area Sections.
	- Asignar Secciones, seleccionar los elementos comunes y asignar las secciones mediante el icono Draw Frame/Cable Element.
- Asignar Áreas, mediante el icono Draw Poly Area dibujar los tableros de loseta que existen.
- Asignar Áreas, mediante el icono Draw Poly Area dibujar los tableros de loseta que existen.
- Discretizar loseta, la discretizacion se debe realizar para cada nervio por lo  $\bullet$ que seleccionar la loseta y por la ruta Edit/Edit Area/Divide Área, dividir el área en las intersecciones de los nervios.
- Modelar la Grada, por la ruta Draw/Frame Cable graficar la grada, seleccionar lo graficado y por Edit/Estrude/Estrude Lines to Area indicar el ancho de la grada.
- Discretizar Grada, se debe dividir en el número de nudos de la loseta que llegan a la grada para que tener continuidad y garantizar la conectividad de nudos con el modelo del edificio, finalmente replicar a los siguientes niveles.
- Definir Cargas, definir las cargas que se involucran en el análisis por la ruta Define/Loads Patterns.
- Asignar Cargas, seleccionar los pisos para asignar la carga por la ruta  $\bullet$ Assing/Area/Loads/Uniform (Shell) ubicar el valor de la carga ya antes determinado para cada piso.
- Asignar Carga a Gradas, seleccionar la grada y asignar la carga por la ruta Assing/Area Loads/Uniform (Shell) aplicando la dirección Gravity Project.
- Asignar Piso Rígido, asignar la condición de piso rígido a cada a cada nivel de piso por la ruta Assing/Joint/Contraints, seleccionar Diaphragm en el tipo de constricción y presionar Add New Constraint.
- Definir Masas Permanentes, seleccionar todas las losetas y por la ruta Define/Mass Source seleccionar DEAD y CM con factor 1.
- Rigidizar Nudos, seleccionar los elementos Frame y por la ruta Assing/Frame/ End (Length) Offsets…. Asignar los extremos de rigidez infinita a los elementos. Seleccionar la opción Automatic from Connectivity rigidizar los extremos con un valor recomendado en 0.5, así el programa entrega los reportes tomando en cuenta la rigidez indicada.
- Seleccionar Código, por la ruta Design/Concrete Frame Design/View preferences y escoger el ACI 318-05 que es el que rige el diseño.
- Definir Combinaciones, por la ruta Define/Loads Combinations.. en este caso escoger las del código que estamos utilizando Add Default Design Combos…….
- Datos de Salida, se deben controlar el número de datos que queremos  $\bullet$ obtener, seleccionar las secciones y por la ruta Assign/Frame/Output Stations…., definir para vigas y nervios 2, y para columnas 1.
- Analizar, analizar estáticamente el modelo por la ruta Analize/Run Analysis escoger los casos a ser analizados por el programa y pulsar "RunNow"
- Análisis Modal Espectral, este es el análisis dinámico por medio del cual la respuesta dinámica de la estructura se obtiene como la superposición de las respuestas de los diferentes modos de vibración, por la ruta

Define/Functions /Response Spectrum. Descar el archivo del espectro antes guardado como archivo txt y dibujar el modelo.

- Definir Casos de Carga, por la ruta Define/Loads Cases../Add New Loads  $\bullet$ Cases y definir DINAMICOX con U1 y DINAMICOY con U2, en Scale Factor ingresar el valor antes calculado como aceleración.
- Activar Factor de Participación de Masa Modal, en Define Loads Cases modificar el Modal en Target Mass Participation Ratios con un factor de 90% de las cargas permanentes de este modo el programa hará participar el número de modos para el porcentaje de masa indicada.
- Analizar, finalmente se manda a analizar a excepción de sismox y sismoy.

### **6.6.3 ANÁLISIS PUSHOVER.**

**ANÁLISIS PUSHOVER.-** método numérico para determinar la carga máxima y la capacidad de desplazamiento de una estructura, que considera el comportamiento no lineal (inelástico) de los materiales a partir de un cierto nivel de carga, ante la aplicación de fuerzas estáticas incrementales sobre a estructura que componen dichos materiales.

El análisis pushover es una técnica simple y eficiente para estudiar la capacidad, resistencia- deformación, de una estructura bajo distribución esperada de fuerzas inerciales esperadas.

Este análisis se realiza sometiendo a la estructura a un patrón de cargas laterales Fi que se incrementan de manera monotónica hasta que la estructura alcanza su capacidad máxima. Utilizando este procedimiento, es posible identificar la secuencia del agrietamiento, cadencia y fallo de los componentes, los estados límites de servicio y la historia de deformaciones y cortantes en la estructura que corresponden a la curva de capacidad.

Se puede realizar el Análisis no Lineal de capacidad de una estructura a través de la aplicación de un Pushover en el programa Sap 2000 y la definición de Rótulas plásticas en los extremos de los elementos. Esta curva de Capacidad permite estudiar los mecanismos de falla que presenta un determinado modelo obteniendo la ductilidad, Capacidad última, máxima deformación inelástica, etc. Adicionalmente, la capacidad puede verificarse contra la demanda impuesta siguiendo los criterios de las Normas FEMA 356, FEMA 440, ATC 40, Esto permite validar los procedimientos normativos.

### **6.6.3.1 PUSHOVER EN EL PROGRAMA SAP 2000.**

**DEFINIR RÓTULAS PLÁSTICAS PARA VIGAS.-** Seleccionartodas  $\bullet$ las vigas y por la ruta Assing/Frame/Hinges….

- **DEFINIR RÓTULAS PLÁSTICAS PARA COLUMNAS.-** Seleccionar  $\bullet$ todas las columnas y por la ruta Assing/Frame/Hinges….
- **DEFINIR CASOS DE CARGA.-** Para el análisis pushover definir dos casos de carga por la ruta Define/Load Cases.
	- CARGA GRAVITACIONAL NO LINEAL (CGNL)**.**
	- PUSHOVER (Push) Aquí se deben cambiar otros parámetros Load Aplication.

Results Saved.

Nonlinear Parameters.

**ANALIZAR**, finalmente se manda a analizar. $\bullet$ 

### **6.7 METODOLOGÍA**

### **6.7.1 ANÁLISIS DE VIGAS POR NIVELES**

Para los cálculos se utilizaron:

fy= 4200 Kg/cm²  $f'c = 240$  Kg/cm<sup>2</sup>  $β1 = 0,85$  $\phi = 0.90$ 

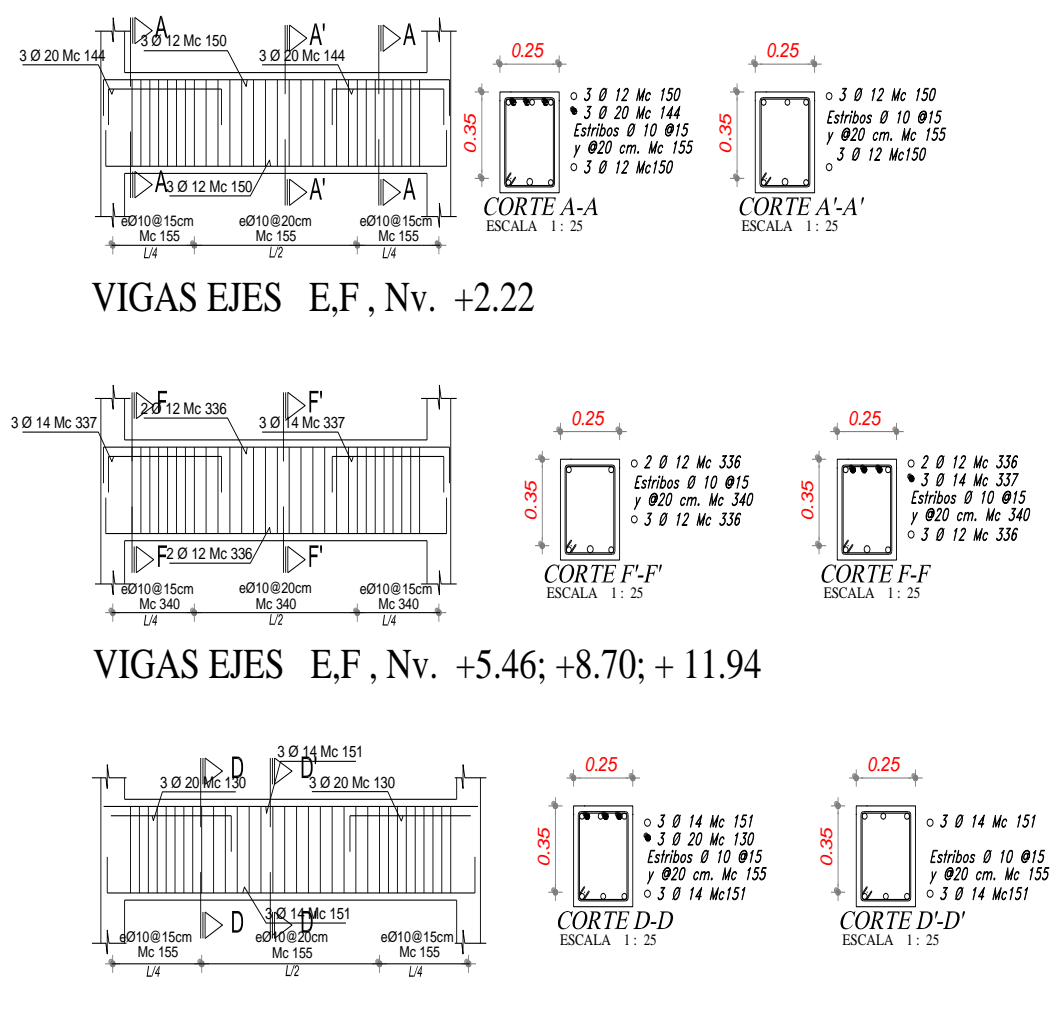

**6.7.1.1 ANALISIS DE VIGA Nv + 2.22; +5.46; +8.70 y +11.94.**

**Gráfico VI.7.1 VIGAS Nv. +2.22; +5.46 y +8.70 y CORTES** VIGAS EJES 8,10'' , Nv. +2.22; +5.46; +8.70; + 11.94

CORTE A-A

b= 25 cm; H= 35cm; r=r'= 3 cm As=  $3 \phi$  12 mm +  $3 \phi$  20mm = 12,81 cm<sup>2</sup>  $A's = 3 \varnothing 12$  mm = 3,39 cm<sup>2</sup>

 $\bullet$  Peralte efectivo (d)  $d=$  H-r' d= 35 cm – 3cm d= 32 cm

Ecuación del indicador (A=B)

Utilizamos las ecuaciones 6.1.1 y 6.1.2

$$
A = \rho - \rho' = \frac{As - A's}{b * d}
$$

$$
A = \frac{12,81 \text{ cm}^2 - 3,39 \text{ cm}^2}{25 \text{ cm} * 32 \text{ cm}} = 0,0118
$$

$$
B = \frac{5355 * \beta 1}{6300 - \text{fy}} * \frac{\text{f'}\text{c}}{\text{fy}} * \frac{\text{r'}}{\text{d}}
$$
  

$$
B = \frac{5355 * 0.85}{6300 - 4200} * \frac{240}{4200} * \frac{3}{32} = 0.0116
$$

#### $A > B$  (ACERO FLUYE)

• Determinamos  $a \, y \, Mu$  con las ecuaciones 6.1.3 y 6.1.4

$$
a = \frac{(As - A's) * fy}{0.85 * f'c * b}
$$
  

$$
a = \frac{(12.81cm - 3.39cm)*4200 \text{ kg/cm}^2}{0.85 * 240 \frac{\text{kg}}{cm^2} * 25cm} = 7.758
$$

$$
Mu = \emptyset \left\{ (As - A's) * fy * \left( d - \frac{a}{2} \right) + A's * fy * (d - r') \right\}
$$
  
\n
$$
Mu = 0.90 \left\{ (12.81 - 3.39) * 4200 \text{ Kg/cm}^2 * \left( 32cm - \frac{7.758}{2} \right) + 3.39 * 4200 \text{ Kg/cm}^2 * \left( 32cm - 3cm \right) \right\}
$$

 $Mu = 1372933,12$  Kg. cm  $Mu = 13,73$  Tn. m

Las siguientes vigas son tabuladas en Excel

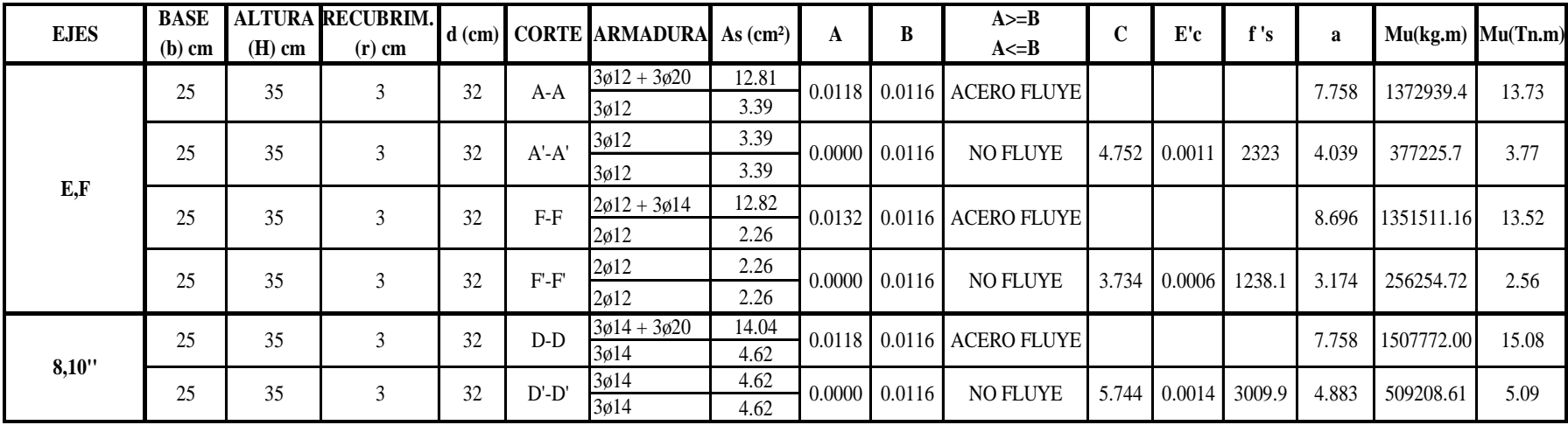

# **Tabla VI.7.1 MOMENTOS RESISTENTES EN VIGAS Nv. +2,22; +5,46; +8,70 y +11.94.**

### **6.7.1.2 ANÁLISIS DE VIGAS Nv. + 3,84**

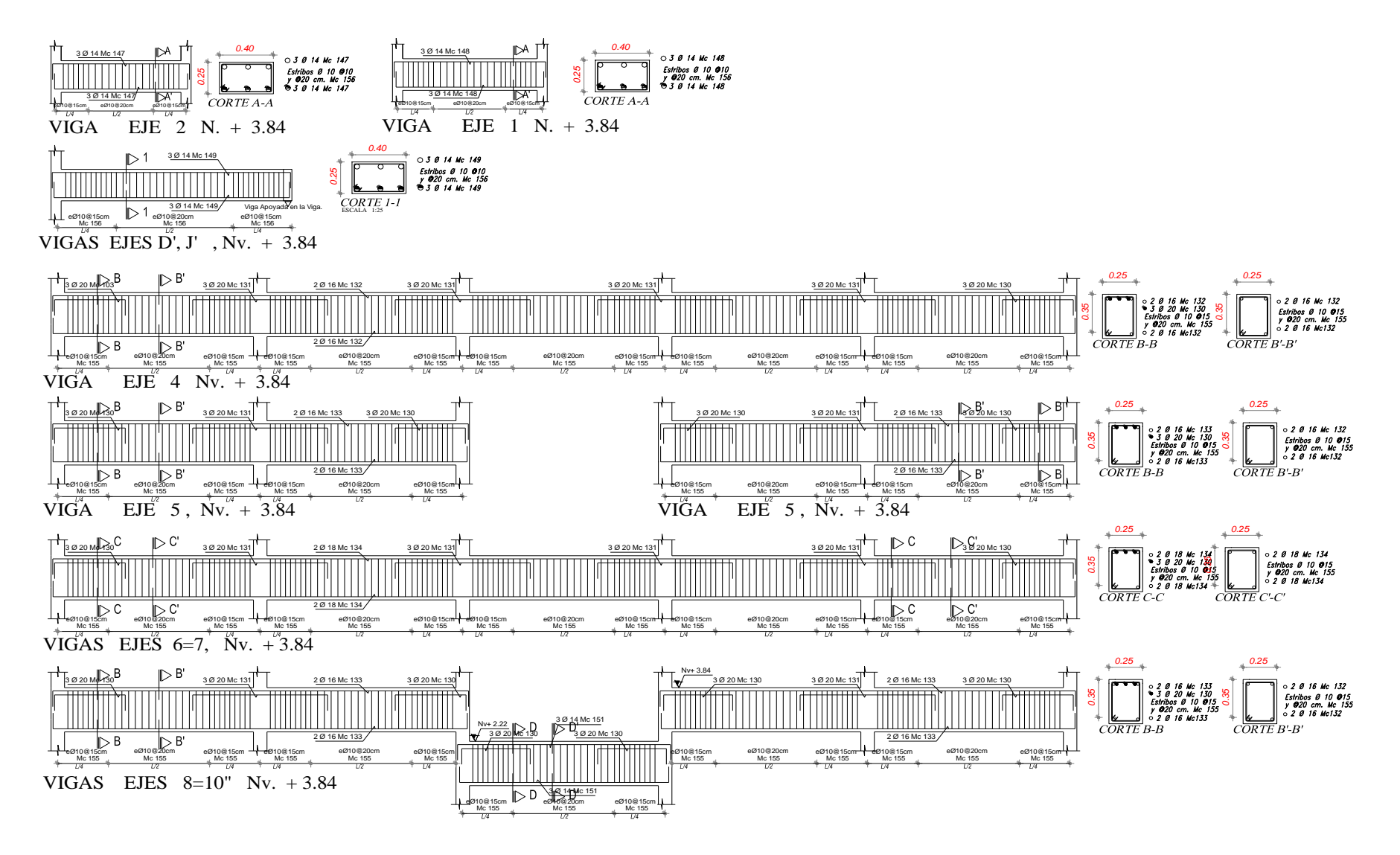

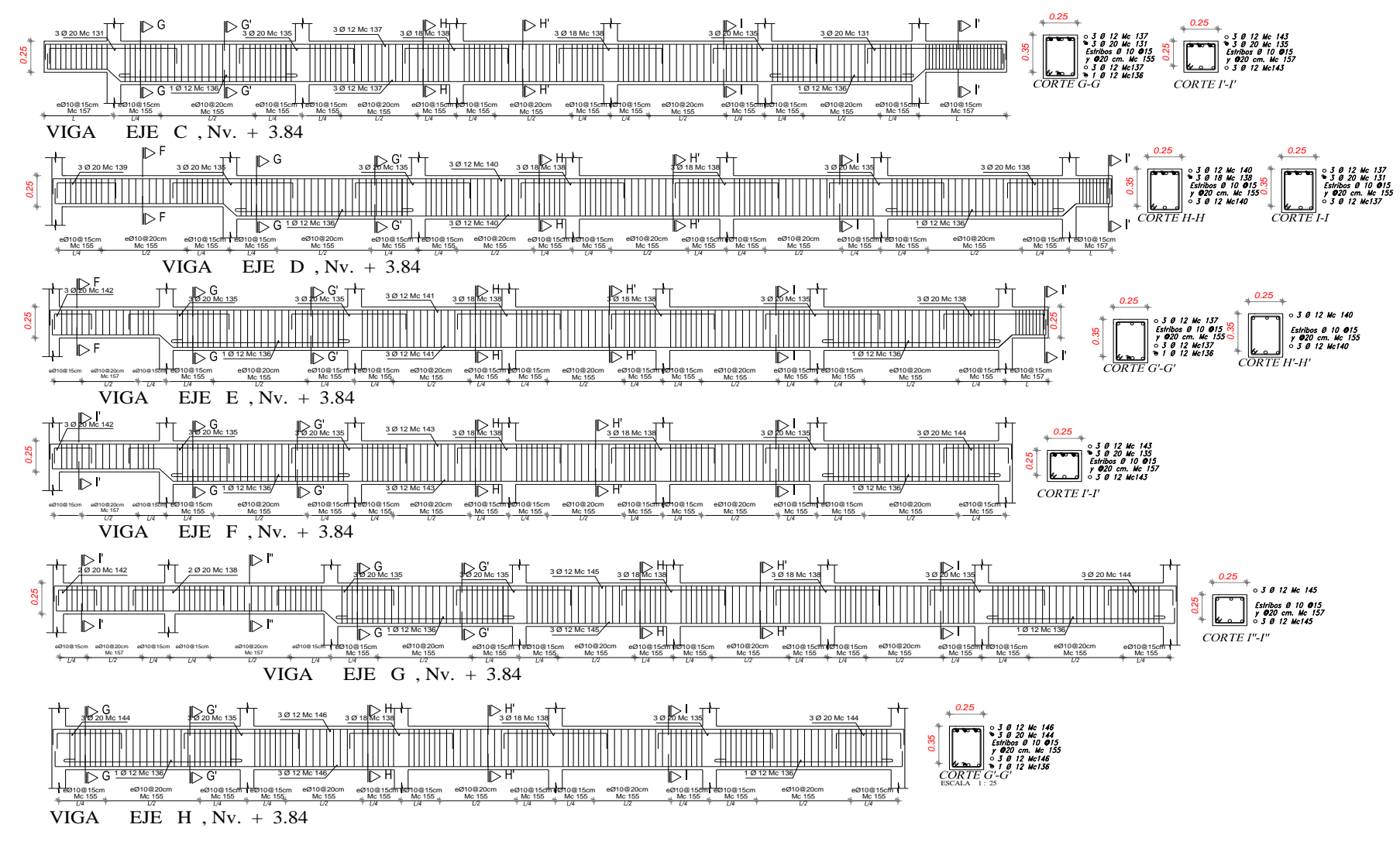

**Gráfico VI.7.2 VIGAS Nv. +3.84 y CORTES**

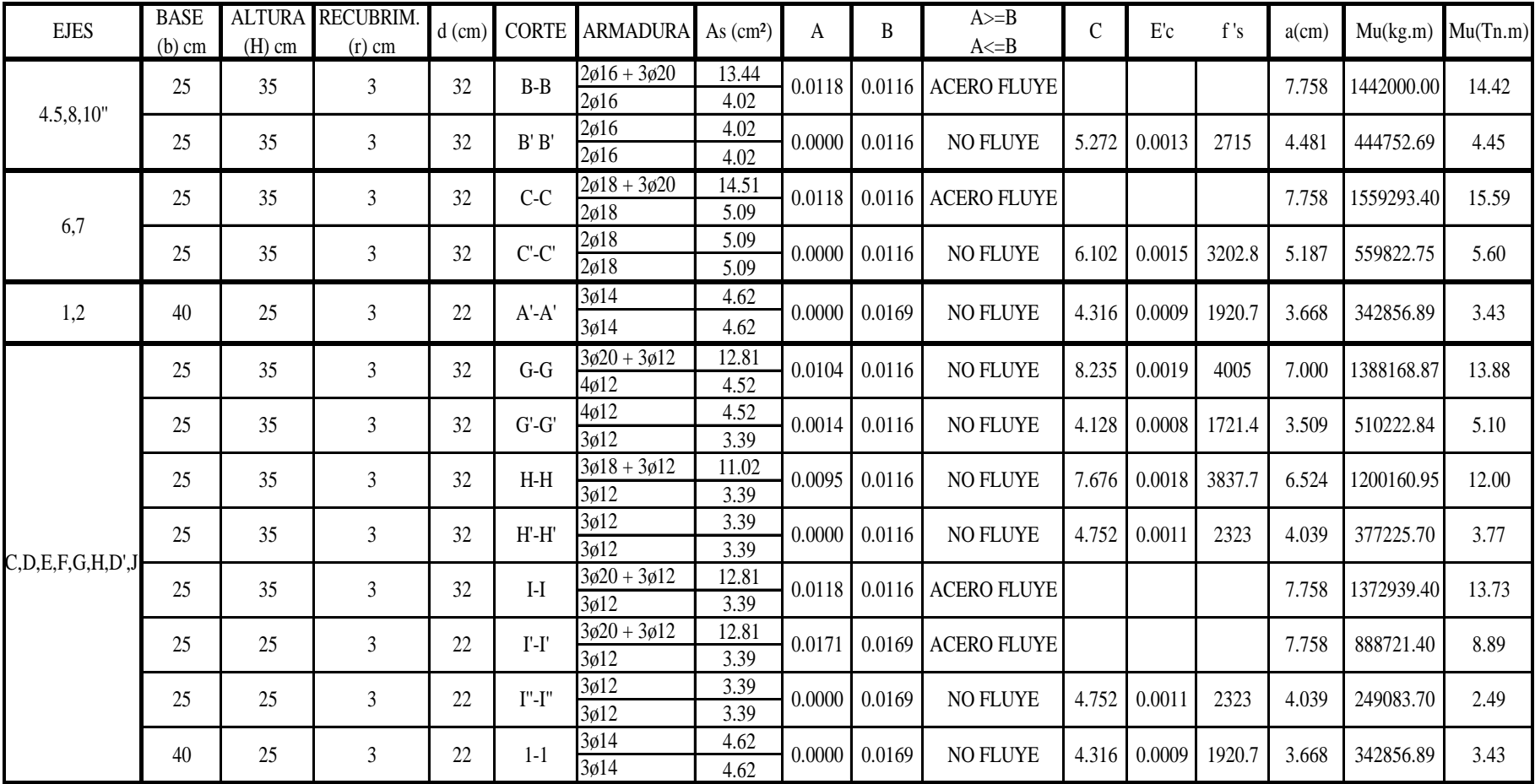

# **Tabla VI.7.2 MOMENTOS RESISTENTES EN VIGAS Nv. +3,84**

### **6.7.1.3 ANÁLISIS DE VIGAS Nv + 7,08**

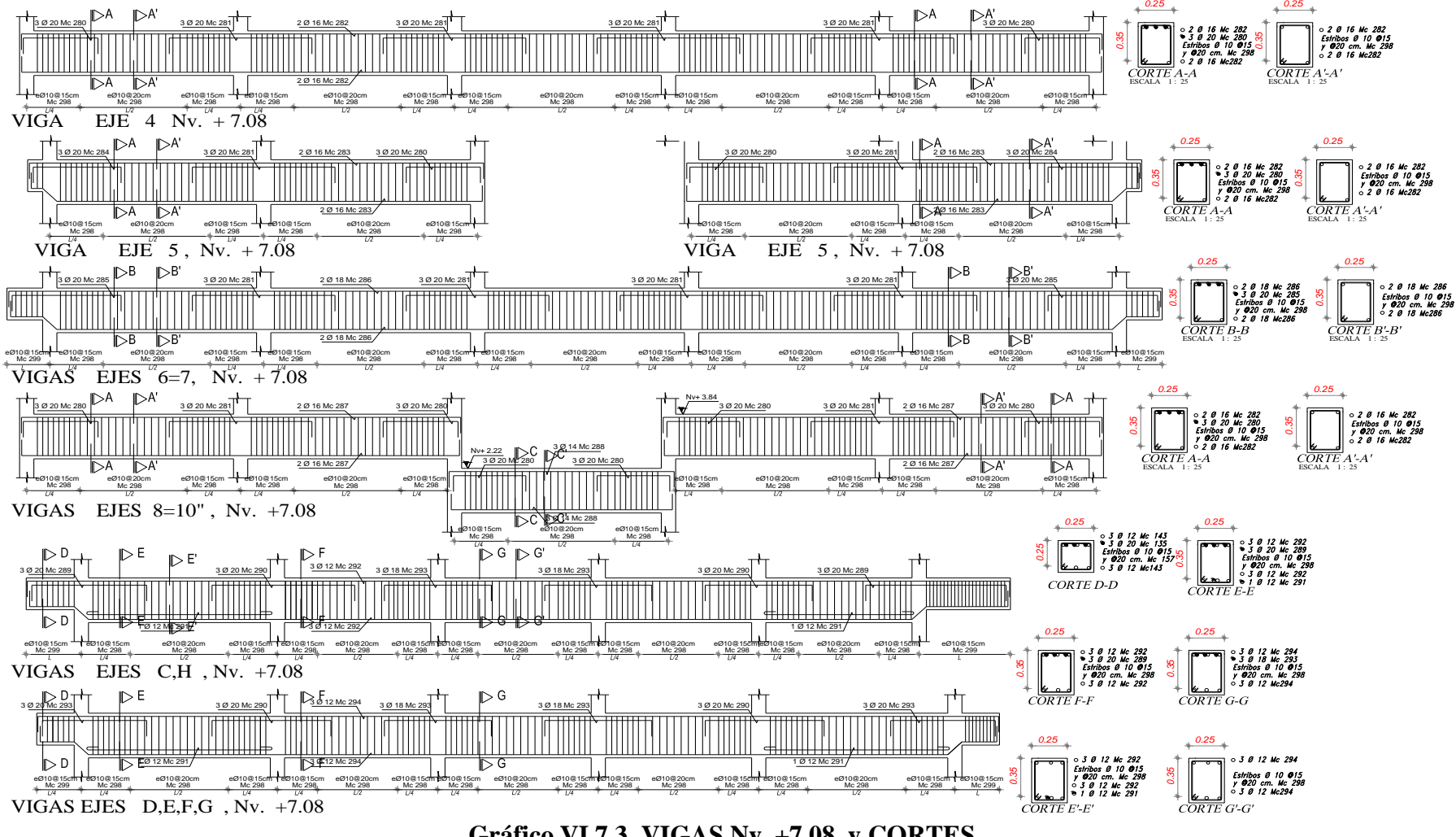

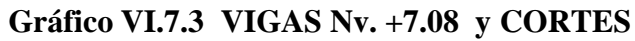

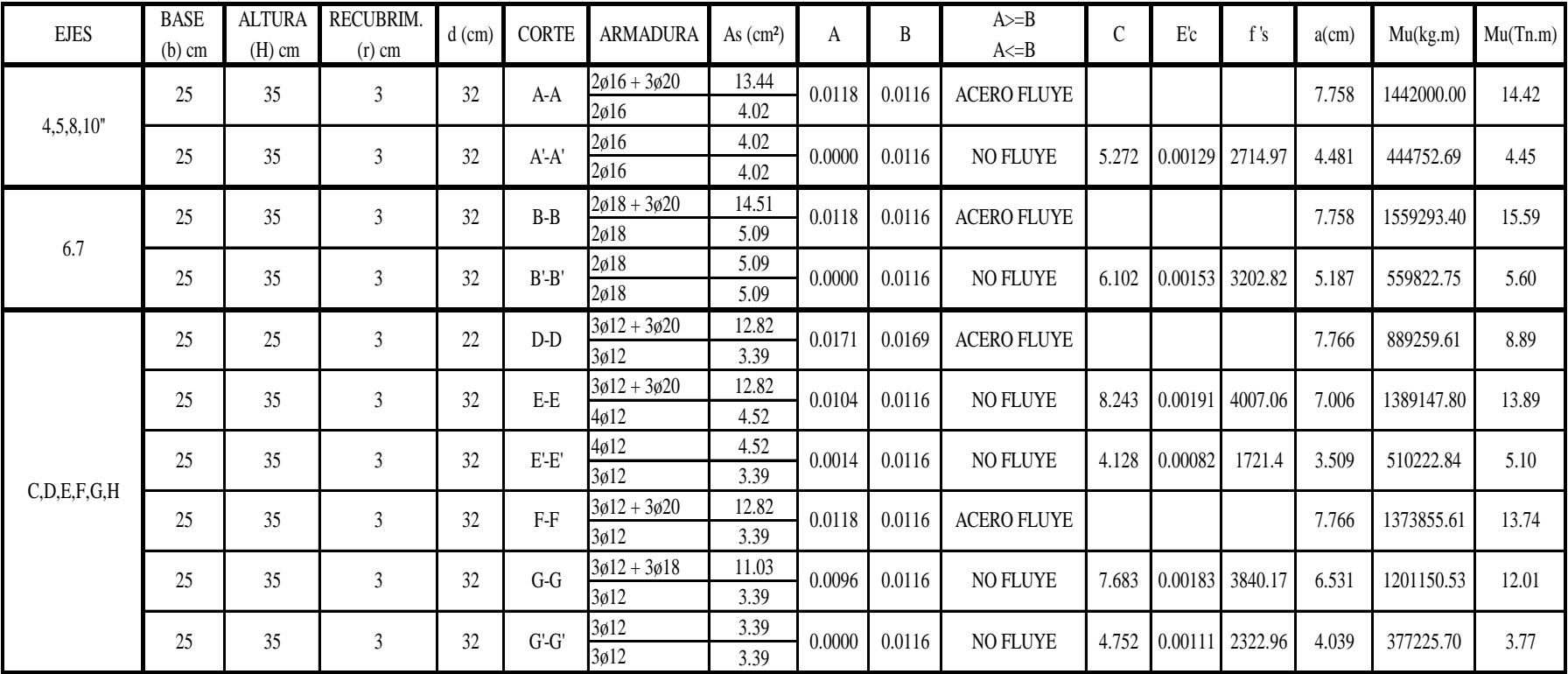

# **Tabla VI.7.3 MOMENTOS RESISTENTES EN VIGAS Nv. +7,08**

### **6.7.1.4 ANÁLISIS DE VIGAS Nv + 10,32 Y 13,56**

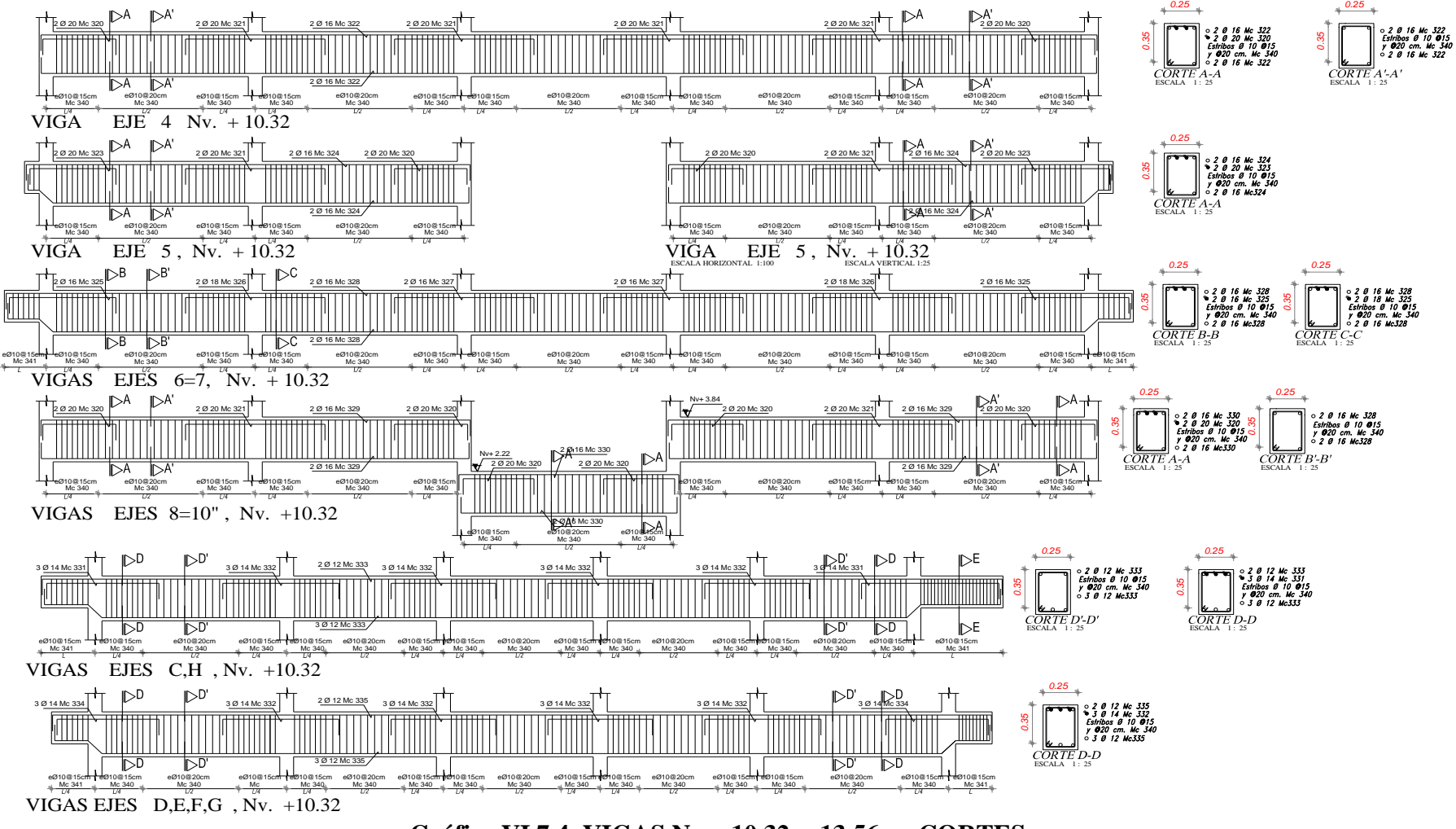

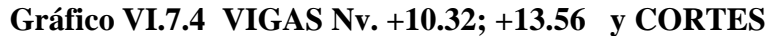

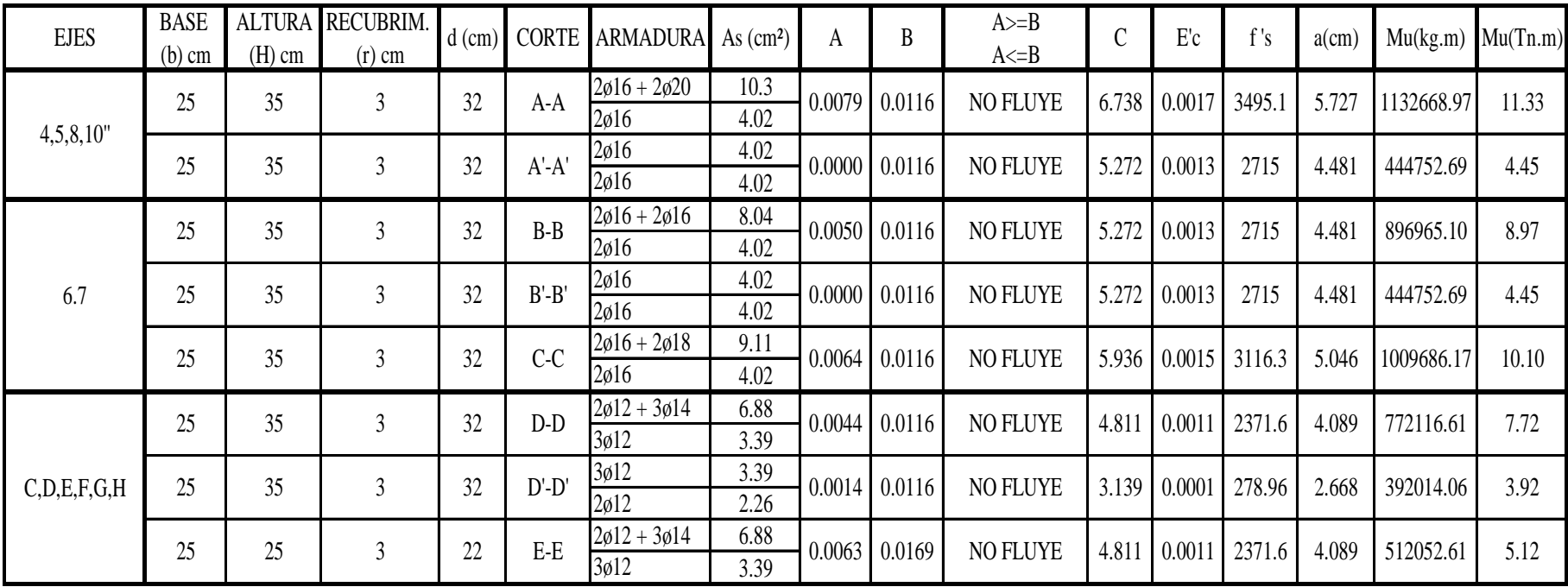

# **Tabla VI.7.4 MOMENTOS RESISTENTES EN VIGAS Nv. +10,32 y +13,56**

## **6.7.2 ANÁLISIS DE COLUMNAS TIPO.**

### **6.7.2.1 Análisis de Columna de 30x30**

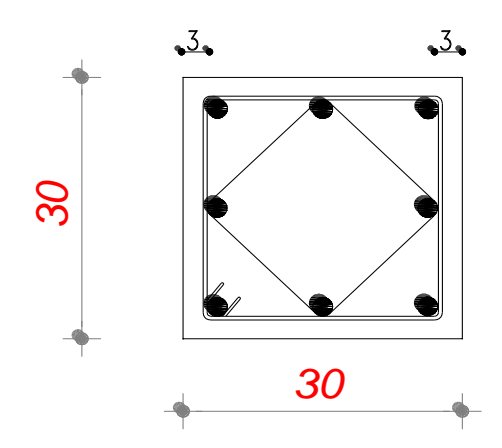

**Gráfico VI.7.5 CORTE DE COLUMNA DE 30x30**

Para los cálculos se utilizan:

fy= 4200 Kg/cm²  $f'c= 240$  Kg/cm<sup>2</sup>  $E= 2.1x10^6$  Kg/cm<sup>2</sup>  $β1 = 0,85$ ø= 0,70 As=8 ɸ 12 mm  $Ec = 0.003$ 

### **Punto Balanceado**

Utilizando las ecuaciones 6.2.1 y 6.2.2 se obtiene las distancias cb y ab.

 $cb = \frac{6300 \text{Kg/cm}^2}{6300 \text{ Kg/cm}^2 + 4200 \text{Kg/cm}^2} * 27 \text{cm}$  $cb = 16.2$  cm  $ab = 0.85 * 16.2$  cm  $ab = 13.77$  cm

Con las ecuaciones 6.2.6, 6.2.3, 6.2.4, 6.2.5, se determina las deformaciones Es1, Es2, Es3 y Ey.

$$
Ey = \frac{4200 \text{Kg/cm}^2}{2100000 \text{ Kg/cm}^2}
$$
  
Ey = 0.002

$$
Es1 = \frac{0.003 * (27cm - 16.2 cm)}{16.2 cm}
$$
  
Es1 = 0.002

 $Es2 = \frac{0.003 * (16.2cm - 30cm/2)}{16.2~cm}$  $Es2 = 0.00022$ 

$$
Es3 = \frac{0.003 * (16.2 \text{cm} - 3 \text{cm})}{16.2 \text{cm}}
$$
  
Es3 = 0.0024> Ey= 0.002   Entonces Es3= 0.002

Con las ecuaciones 6.2.7, 6.2.8 y 6.2.9 se obtiene los esfuerzos fs1, fs2 y fs3.

 $fs1 = 0.002 * 2.1x10^{6}$  Kg/cm<sup>2</sup>  $fs1 = 4200$  Kg/cm<sup>2</sup>

 $fs2 = 0.00022 * 2.1x10<sup>6</sup>$  Kg/cm<sup>2</sup>  $fs2 = 462$  Kg/cm<sup>2</sup>

 $fs3 = 0.002 * 2.1x10<sup>6</sup>$  Kg/cm<sup>2</sup>  $fs3 = 4200$  Kg/cm<sup>2</sup>

Con las ecuaciones 6.2.10, 6.2.11, 6.2.12 y 6.2.13 se obtiene las Fuerzas F1, F2, F3 y Fc.

$$
F1 = 4200 \frac{\text{Kg}}{\text{cm}^2} * 3.393 \text{cm}^2
$$
  
 
$$
F1 = 14250.264 \text{Kg}
$$
  
 
$$
F1 = 14.25 \text{ Tn}
$$

$$
F2 = 462 \frac{\text{Kg}}{\text{cm}^2} * 2.262 \text{cm}^2
$$
  

$$
F2 = 1045.019 \text{Kg}
$$
  

$$
F2 = 1.05 \text{Tr}
$$

$$
F3 = 4200 \frac{\text{Kg}}{\text{cm}^2} * 3.393 \text{cm}^2
$$
  
 
$$
F3 = 14250.264 \text{ Kg}
$$
  
 
$$
F3 = 14.25 \text{ Tn}
$$

Fc =  $0.85 * 240 \frac{\text{Kg}}{\text{cm}^2} * 13.77 \text{ cm} * 30 \text{cm}$ Fc= 84272.4 Kg Fc= 84.27 Tn

Finalmente se determinan las cargas y los momentos con las ecuaciones 6.2.14, 62.15, 6.2.16, 6.2.17 y 6.2.18.

 $Po = -14.25$  Tn  $- 1.05$  Tn  $+ 14.25$ Tn  $+ 84.27$  Tn  $Po = 83.22Tn$ 

 $x = \frac{30 \text{cm}}{2} - \frac{13.77}{2}$ x=8.11cm

Mb = 14.25 Tn  $\left(\frac{0.3 \text{ m}}{2} - 0.03\right)$  + 14.25 Tn  $\left(\frac{0.3 \text{ m}}{2} - 0.03\right)$  + 84.27 Tn (0.081 m)  $Mb = 10.25$  Tn.m

 $Pu = 0.7 * 83.22$  Tn  $Pu = 58.25$  Tn  $Mu = 0.70 * 10.25$  Tn.m  $Mu = 7.17$  Tn.m

Para dibujar el diagrama de iteración es necesario determinar más puntos para lo cual se debe imponer un nuevo valor de c (c impueto), Los siguientes puntos del diagrama son tabuladas en Excel como se indica en la tabla:

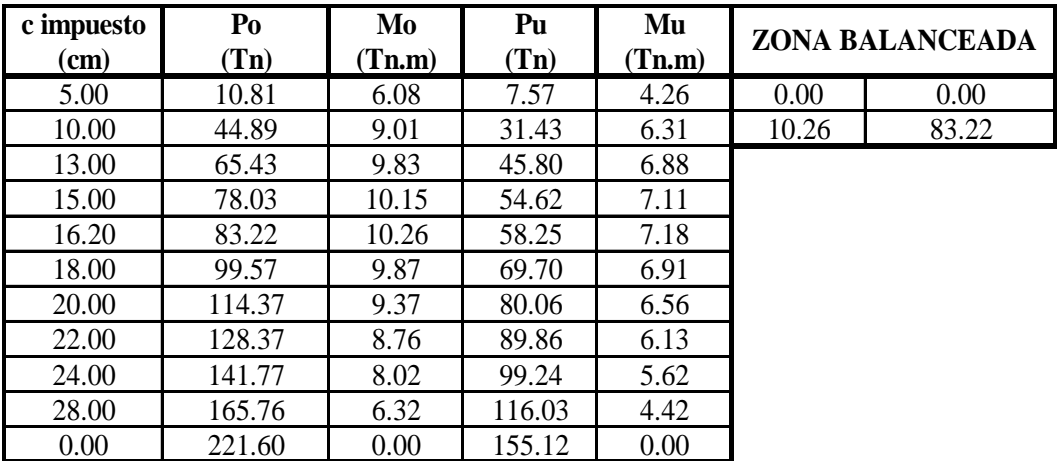

### **Tabla VI.7.5 DIAGRAMA DE ITERACIÓN DE LA COLUNMA DE 30x30**

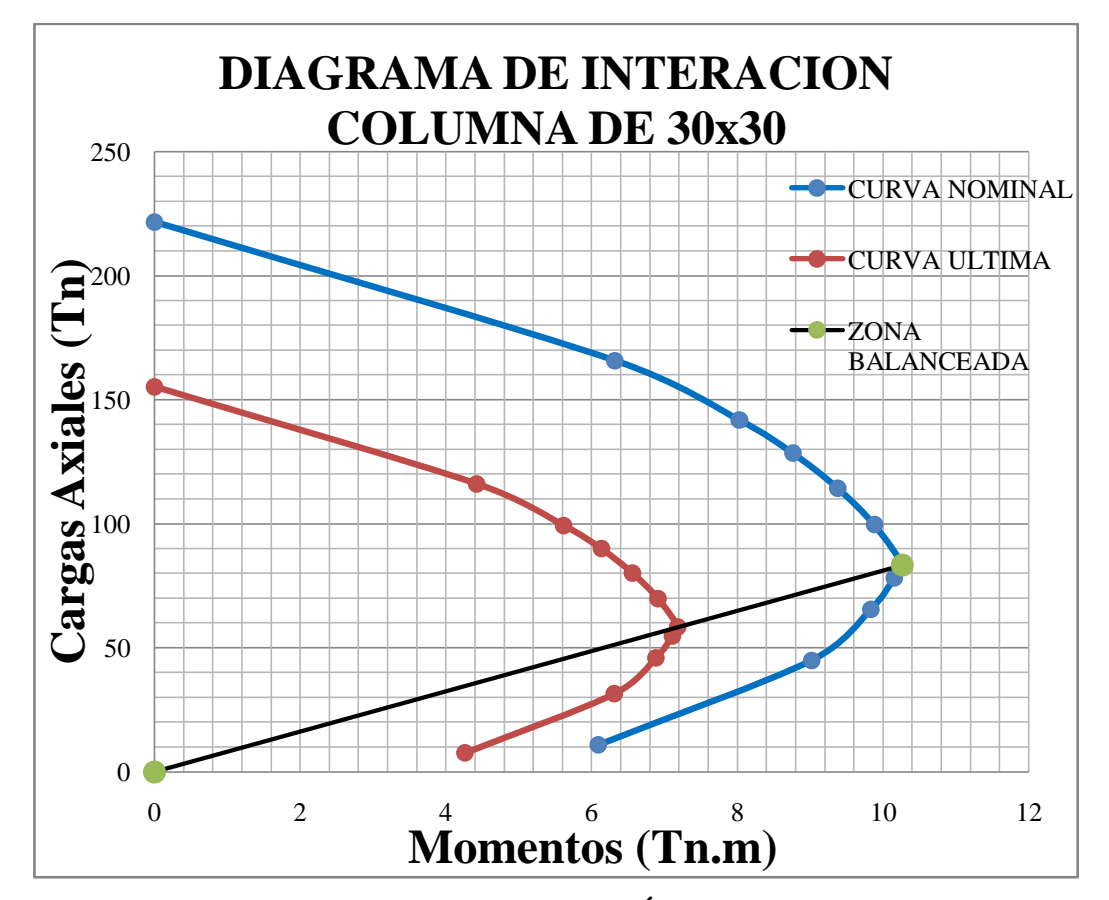

**Gráfico VI.7.6 DIAGRAMA DE ITERACIÓN DE COLUMNA DE 30x30.**

**6.7.2.2 Análisis de Columna de 40x40**

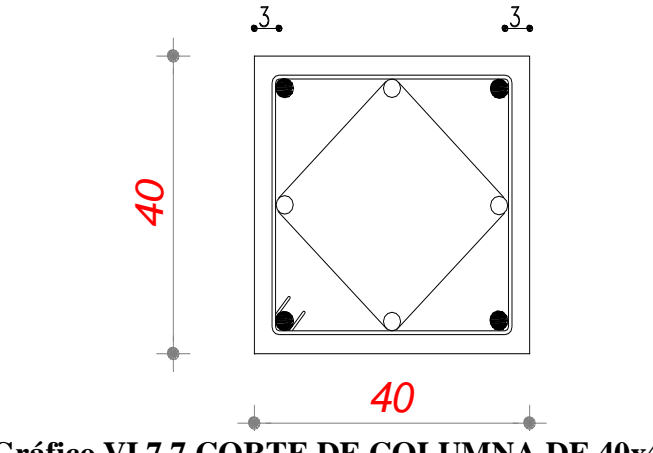

**Gráfico VI.7.7 CORTE DE COLUMNA DE 40x40**

Para los cálculos se utilizan:

fy= 4200 Kg/cm² f'c= 240 Kg/cm²  $E= 2.1x10^6$  Kg/cm<sup>2</sup>  $\beta$ 1= 0,85; Ec= 0.003  $\phi = 0,70$ As= $4\bullet$  Ø 20 mm y  $\bigcirc$ 4Ø 18 mm

**Tabla VI.7.7 DIAGRAMA DE ITERACIÓN DE LA COLUNMA DE 40x40**

| c impuesto | Po    | Mo     | Pu     | Mu     | <b>ZONA BALANCEADA</b> |          |
|------------|-------|--------|--------|--------|------------------------|----------|
| (cm)       | (Tn)  | (Tn.m) | (Tn)   | (Tn.m) |                        |          |
| 21.88      | 19.97 | 7.00   | 15.32  | 13.98  | $\theta$               | $\theta$ |
| 47.98      | 23.53 | 10.00  | 33.59  | 16.47  | 28.874                 | 150.802  |
| 93.35      | 26.78 | 15.00  | 65.35  | 18.75  |                        |          |
| 138.72     | 28.56 | 20.00  | 97.10  | 19.99  |                        |          |
| 150.80     | 28.87 | 22.20  | 105.56 | 20.21  |                        |          |
| 178.76     | 27.74 | 24.00  | 125.13 | 19.42  |                        |          |
| 201.28     | 26.44 | 26.00  | 140.90 | 18.51  |                        |          |
| 222.57     | 25.07 | 28.00  | 155.80 | 17.55  |                        |          |
| 281.20     | 20.23 | 34.00  | 196.84 | 14.16  |                        |          |
| 317.30     | 16.20 | 38.00  | 222.11 | 11.34  |                        |          |
| 421.93     | 0.00  | 0.00   | 295.35 | 0.00   |                        |          |

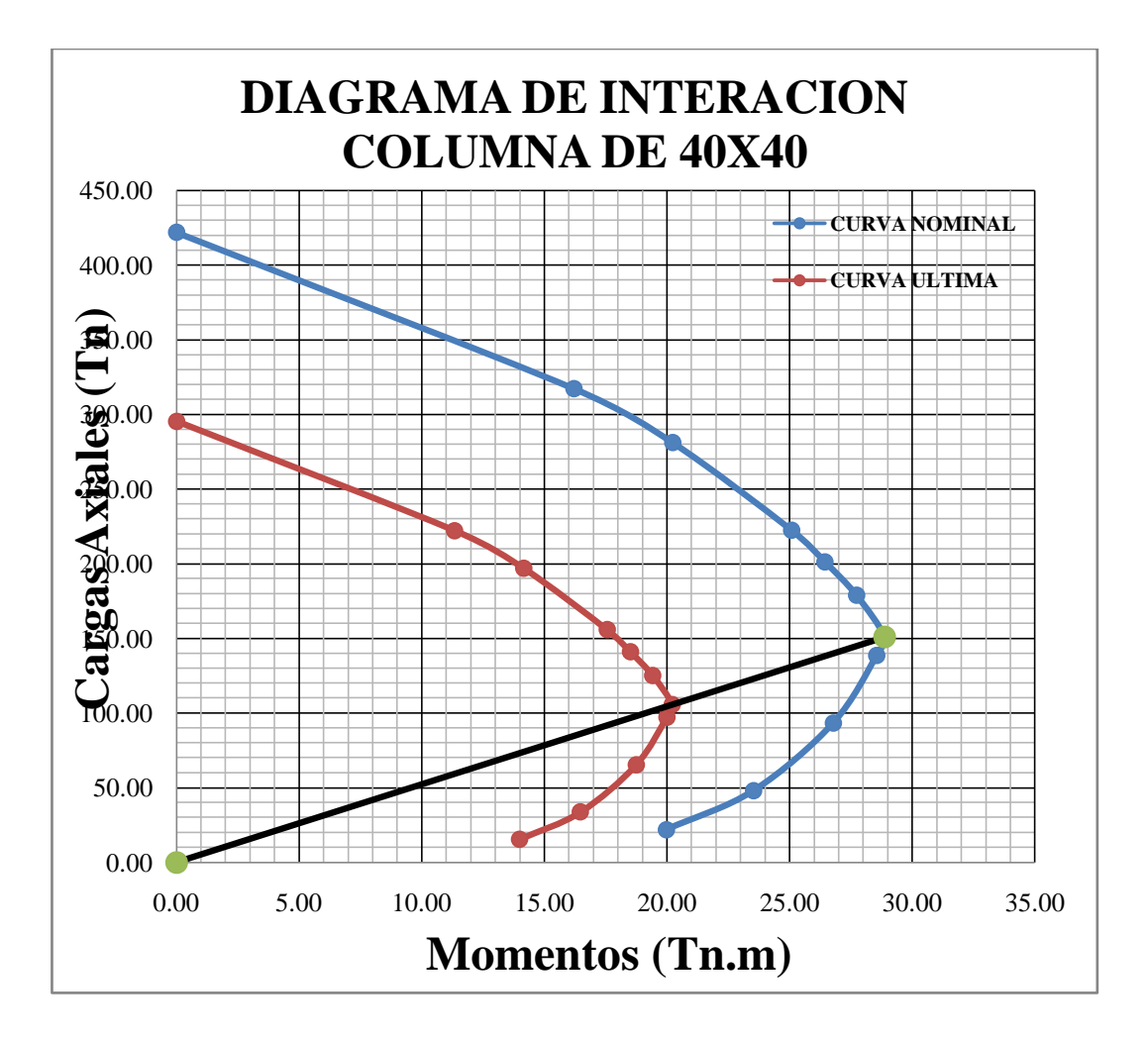

**Gráfico VI.7.8 DIAGRAMA DE ITERACIÓN DE COLUMNA DE 40x40.**

## **6.7.3 PREPARACIÓN DE DATOS PARA LA MODELACIÓN EN EL PROGRAMA SAP 2000**

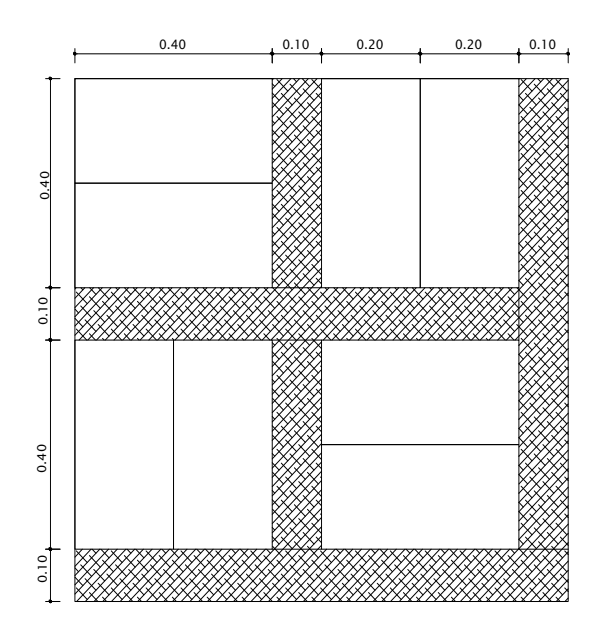

## **6.7.3.1 CÁLCULO DE CARGAS**

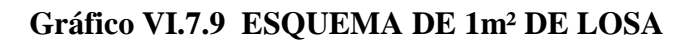

### **CARGA MUERTA:**

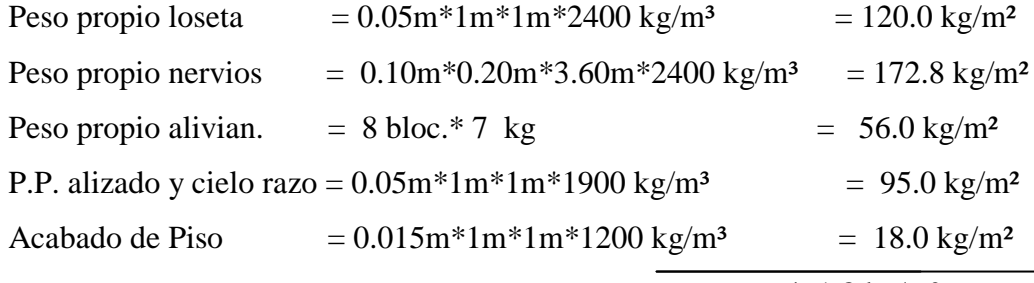

461.8 kg/m²

**CM = 462 kg/m²**

### **CARGA VIVA:**

 $CV = 200 \text{ kg/m}^2 \rightarrow \text{categoría: centros educativos}$ 

4 pisos reducción 30%  $\therefore$  CV = 140 kg/m<sup>2</sup>

$$
R = 23\left(1 + \frac{D}{L}\right)
$$
  

$$
R = 23\left(1 + \frac{324}{339.6}\right) = 44,94\%
$$

∴ Reducción Máxima 40% (C.E.C.)

### **CARGA MUERTA GRADA:**

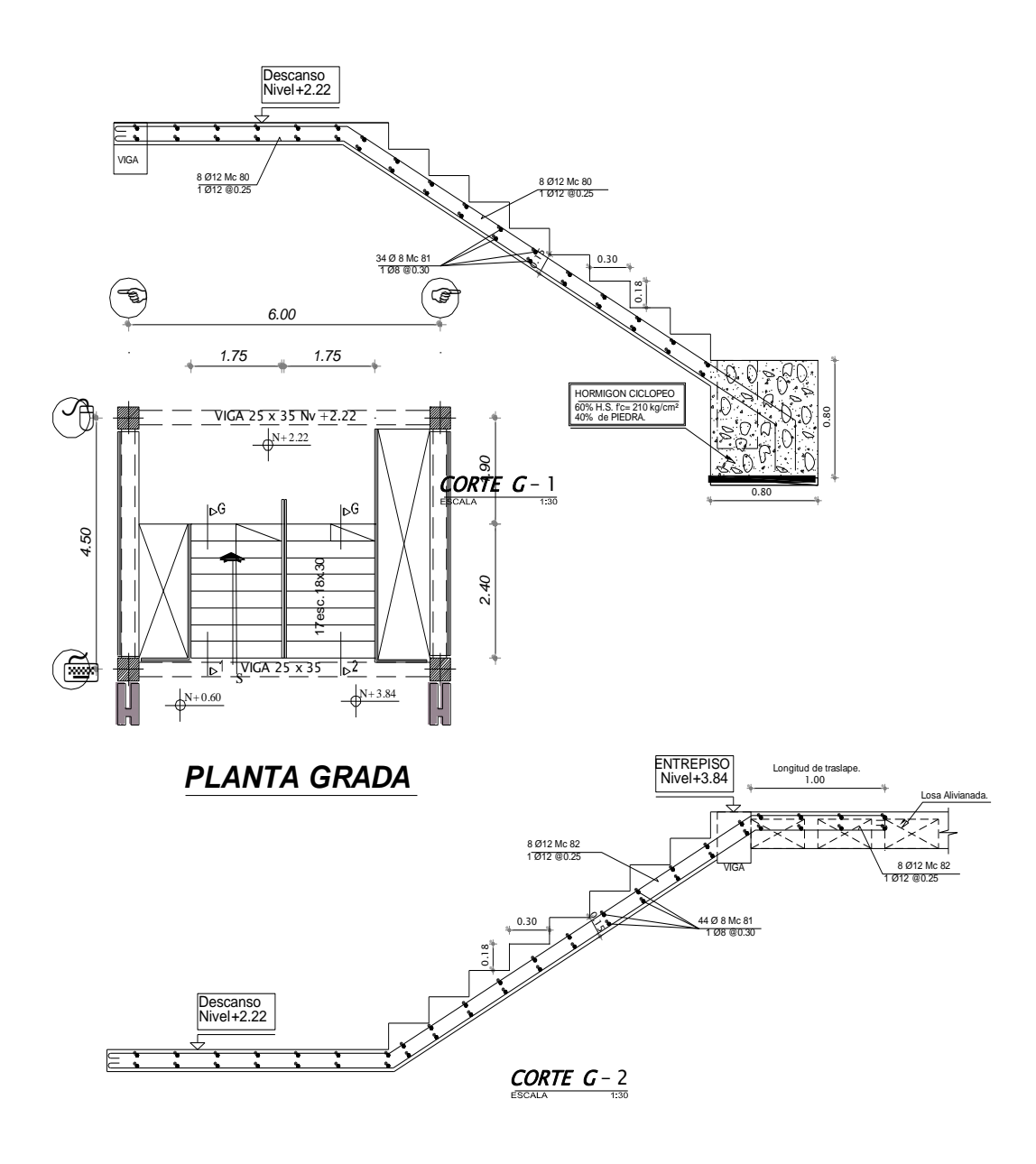

**Gráfico VI.7.10 PLANTA Y CORTES DE GRADA**

Peso enlucido =  $0.02m*2.90m*2.05m*1900$  kg/m<sup>3</sup> = 225.91 kg Peso enlucido escalón =  $0.02m*0.894m^2*8*1900 \text{ kg/m}^3$  = 271.78 kg Peso Acabado (cerámica)=  $0.02m*0.32m*1.75m*8*1200$  kg/m<sup>3</sup> = 107.52 kg Peso Pasamanos  $= 20 \text{ kg/m} * 2.90 \text{m} = 58.00 \text{ kg}$ 

663.21 kg

CM=663.21 kg /(1.75m\*4.30m) **CM=88.13 kg/m<sup>2</sup>**

#### **CARGA VIVA GRADA:**

CVg= 1.5 CV (ENTREPISO) **CVg= 210 kg/m²**

### **CÁLCULO DE CARGAS DE PAREDES TIPO SEGÚN PROYECTO:**

PARED TIPO 1

De acuerdo al proyecto la altura libre es de 2.99 m; para el cálculo de pesos se toma en cuenta sólo 2.89 m, porque las vigas se encuentran descolgada 10 cm. adicionales al espesor de la losa. El espesor de la pared terminada es de 15cm según proyecto.

*ladrillo y mortero* = 1600 kg/m³ *ladrillo hueco* = 1300 kg/m³

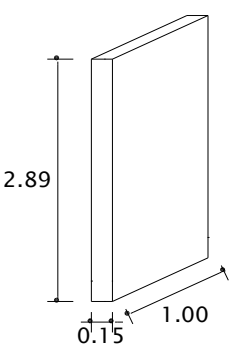

**Gráfico VI.7.11 ESQUEMA PARED TIPO 1**

Niveles +2.22; +5.46 y +3.84  $PPP_1 = 0.15m* 2.89m*1.0m*1600 kg/m<sup>3</sup>$  $PPP_1 = 693.6$  kg/ml

**Pared Tipo 1 = 693.6 kg/ml**

Niveles +7,08; +8,70;+10.32; **+**11.94 y +13.56

 $PPP_1 = 0.15m* 2.89m*1.0m*1300 kg/m<sup>3</sup>$ 

 $PPP_1 = 563.55$  kg/ml

#### **Pared Tipo 1 = 563.55 kg/ml**

PARED TIPO 2  $\bullet$ 

 $\chi_{\textit{vidrio}}$  $= 2500 \text{ kg/m}^3$ 

 $_{\textit{alu~minio}} = 2800 \text{ kg/m}^3$ 

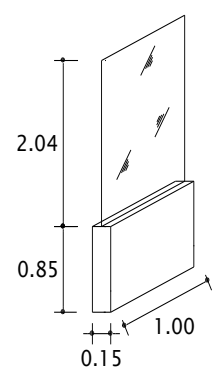

### **Gráfico VI.7.12 ESQUEMA PARED TIPO 2**

Niveles +2.22; +5.46 y +3.84

 $PPP<sub>2</sub>$ 

MAMPOSTERÍA =  $0.15m*0.85m*1m*1600 kg/m^3 = 204.0 kg/ml$ VIDRIO  $= 0.006m*2.04m*1m*2500 kg/m<sup>3</sup> = 30.6 kg/ml$ PERFILERÍA DE ALUMINIO = 10.0 kg/ml 244.60 kg/ml

**Pared tipo 2 = 244.60 kg/ml**

Niveles +7,08; +8,70;+10.32; **+**11.94 y +13.56

#### $PPP<sub>2</sub>$

MAMPOSTERÍA =  $0.15m*0.85m*1m*1300$  kg/m<sup>3</sup> = 165.75 kg/ml VIDRIO  $= 0.006m*2.04m*1m*2500 kg/m<sup>3</sup> = 30.6 kg/ml$  $PERFILERÍA DE ALUMINIO = 10.kg/ml$ 

206.35 kg/ml

**Pared tipo 2 = 206.35 kg/ml**

PARED TIPO 3

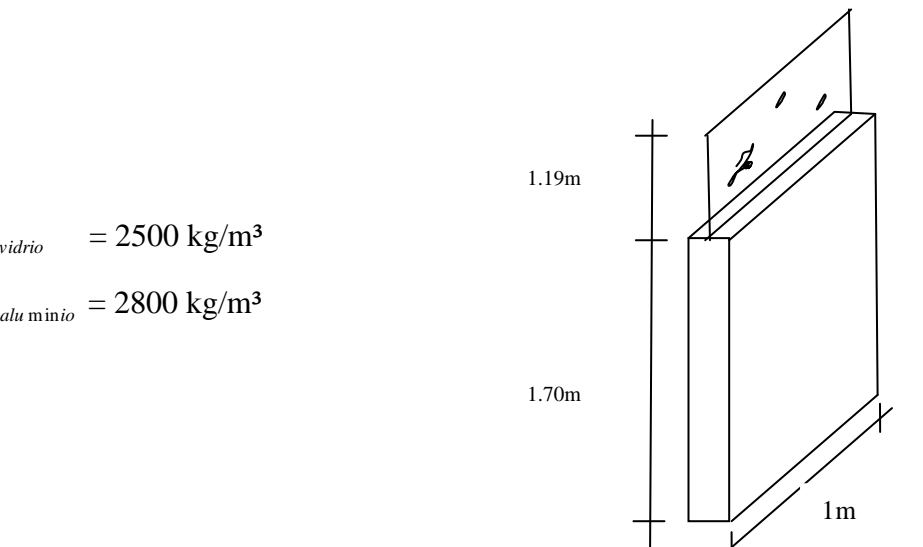

**Gráfico VI.7.13 ESQUEMA PARED TIPO 3**

Niveles +2.22; +5.46 y +3.84

 $PPP<sub>3</sub>$ 

 $\chi_{\text{vidrio}}$ 

MAMPOSTERÍA =  $0.15m*1.70m*1m*1600 kg/m^3 = 408.00 kg/ml$ VIDRIO  $= 0.006m*1.19m*1m*2500 kg/m<sup>3</sup> = 17.85 kg/ml$ PERFILERÍA DE ALUMINIO = 10.00 kg/ml 435.85 kg/ml

**Pared tipo 3 = 435.85 kg/ml**

Niveles Niveles +7,08; +8,70;+10.32; **+**11.94 y +13.56

#### $PPP<sub>3</sub>$

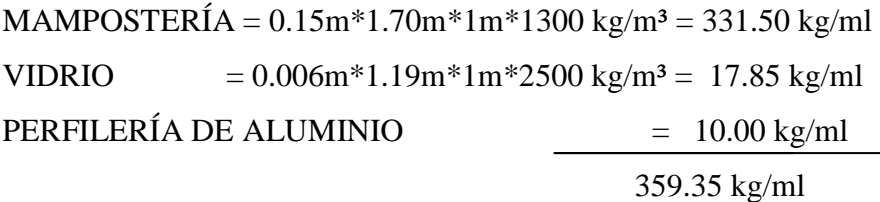

**Pared tipo 3 = 359.35 kg/ml**
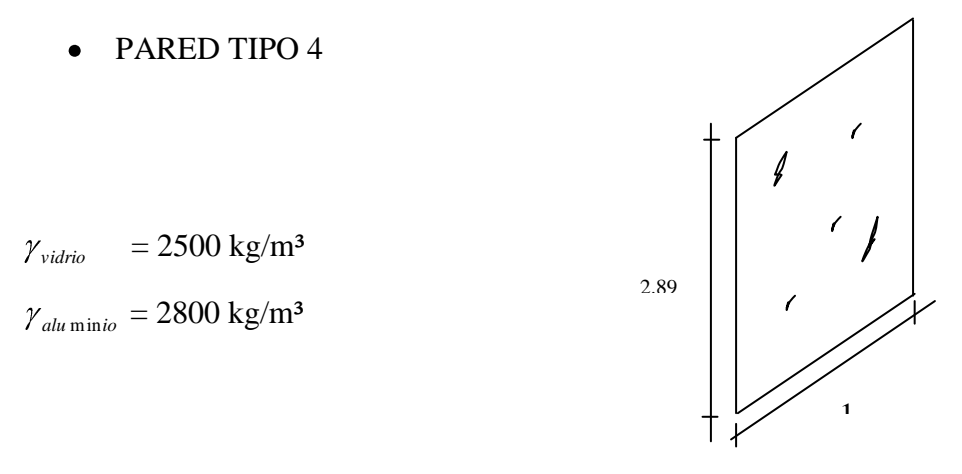

### **Gráfico VI.7.14 ESQUEMA PARED TIPO 4**

 $PPP<sub>4</sub>$ 

VIDRIO =  $0.006m*2.89m*1m*2500 kg/m^3 = 43.35 kg/ml$ 

PERFILERÍA DE ALUMINIO = 10.00 kg/ml

53.35 kg/ml

**Pared tipo 4 = 53.35kg/ml**

PARED TIPO 5

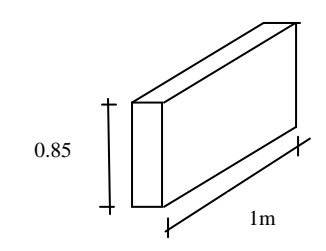

#### **Gráfico VI.7.15 ESQUEMA PARED TIPO 5**

Niveles +2.22; +5.46 y +3.84

 $PPP_5$ 

MAMPOSTERÍA =  $0.15m*0.85m*1m*1600 kg/m^3$  = 204.0 kg/ml

204.0 kg/ml

### **Pared tipo 5 = 204.0 kg/ml**

Niveles +7,08; +8,70;+10.32; **+**11.94 y +13.56  $PPP_5$ MAMPOSTERÍA =  $0.15m*0.85m*1m*1300$  kg/ $m^3$  =  $165.75$  kg/ml 165.75 kg/ml

**Pared tipo 5 = 165.75 kg/ml**

### **6.7.3.2 PREPARACIÓN DE CARGAS POR PLANTA**

**Nivel +2.22 y +5.46** 

 $CM = 462.0 \text{ kg/m}^2$  $Cp1 = 693.6$  kg/ml; Long. Pared  $1 = 15.25$  m.  $Cp3 = 435.85$  kg/ml; Long. Pared  $3 = 7.60$  m. Area =  $41.44 \text{ m}^2$ 

 $CM_{\text{pared}} = \{(693.6 \text{ kg/ml} * 15.25 \text{ m}) + (435.85 \text{ kg/ml} * 7.60 \text{ m})\}/41.44 \text{ m}^2$  $CM<sub>pared</sub> = 335.18 kg/m<sup>2</sup>$ 

 $CM_T = 335.18$  kg/m<sup>2</sup> + 462.0 kg/m<sup>2</sup>  $CM_T = 797.18$  kg/m<sup>2</sup>

CMA= P.P. alizado y cielo razo+Acabado de Piso+CMpared CMA= 95.0 kg/m²+18.0 kg/m²+335.18 kg/m² CMA= 448.18kg/m² (CARGA QUE SERA INGRESADA EN EL PROGRAMA SAP)

 $CV = 140.0 \text{ kg/m}^2$ 

#### **Nivel +3.84**  $\bullet$

 $CM = 462.0 \text{ kg/m}^2$  $Cp1 = 693.6$  kg/ml; Long. Pared  $1 = 118.54$  m.  $Cp2 = 244.60$  kg/ml; Long. Pared  $2 = 78.01$  m.  $Cp4 = 53.35$ kg/ml; Long. Pared  $4 = 1.00$  m.  $Cp5 = 204.0$  kg/ml; Long. Pared  $5 = 45.11$  m. Area =  $729.34 \text{ m}^2$ 

CMpa={(693.6kg/ml\*118.54m)+(244.60kg/ml\*78.01m)+(53.35kg/ml\*1.00m)+(2 04.0 kg/ml\*45.11 m)}/729.34 m

CMpared= 151.58 kg/m²

 $CM_T = 151.58 \text{ kg/m}^2 + 462.0 \text{ kg/m}^2$  $CM_T = 613.58$  kg/m<sup>2</sup>

CMA= P.P. alizado y cielo razo+Acabado de Piso+CMpared CMA= 95.0 kg/m²+18.0 kg/m²+151.58 kg/m² CMA= 264.58 kg/m² (CARGA QUE SERA INGRESADA EN EL PROGRAMA SAP)

 $CV = 140.0 \text{ kg/m}^2$ 

#### **Nivel +7.08 y +10,32**  $\bullet$

 $CM = 462.0 \text{ kg/m}^2$  $Cp1 = 563.55$  kg/ml; Long. Pared  $1 = 118.54$  m.  $Cp2 = 206.35$  kg/ml; Long. Pared  $2 = 78.01$  m.  $Cp4 = 53.35kg/ml$ ; Long. Pared  $4 = 1.00$  m.  $Cp5 = 165.75$  kg/ml; Long. Pared  $5 = 45.11$  m. Area =  $749.03$  m<sup>2</sup>

CMpared={(563.55kg/ml\*118.54m)+(206.35kg/ml\*78.01m)+(53.35kg/ml\*1.00m) +(165.75 kg/ml\*45.11 m) $\frac{2}{749.03}$  m<sup>2</sup> CMpared= 120.73 kg/m²

 $CM_T = 120.73$  kg/m<sup>2</sup> + 462.0 kg/m<sup>2</sup>  $CM_T = 582.73$  kg/m<sup>2</sup>

CMA= P.P. alizado y cielo razo+Acabado de Piso+CMpared CMA= 95.0 kg/m²+18.0 kg/m²+120.73 kg/m² CMA= 233.73 kg/m² (CARGA QUE SERA INGRESADA EN EL PROGRAMA SAP)  $CV = 140.0$  kg/m<sup>2</sup>

**Nivel +8,70 y +11.94**

 $CM = 462.0 \text{ kg/m}^2$  $Cp1 = 563.55$  kg/ml; Long. Pared  $1 = 15.25$  m.  $Cp3 = 359.35$  kg/ml; Long. Pared  $3 = 7.60$  m. Area =  $41.44 \text{ m}^2$ 

CM<sub>pared</sub>=  $\{(563.55 \text{ kg/ml} * 15.25 \text{ m}) + (359.35 \text{ kg/ml} * 7.60 \text{ m})\}/41.44 \text{ m}^2$  $CM<sub>pared</sub> = 273.29 kg/m<sup>2</sup>$ 

 $CM_T = 273.29$  kg/m<sup>2</sup> + 462.0 kg/m<sup>2</sup>  $CM_T = 735.29$  kg/m<sup>2</sup>

CMA= P.P. alizado y cielo razo+Acabado de Piso+CMpared CMA= 95.0 kg/m²+18.0 kg/m²+273.29 kg/m² CMA= 389.29 kg/m² (CARGA QUE SERA INGRESADA EN EL PROGRAMA SAP)

 $CV = 140.0 \text{ kg/m}^2$ 

• Nivel +13.56

 $CM = 462.0 \text{ kg/m}^2$ Area =  $711.37 \text{ m}^2$ 

 $CM_T = 113$  kg/m<sup>2</sup> + 462.0 kg/m<sup>2</sup>  $CM_T = 575 \text{ kg/m}^2$ 

CMA= P.P. alizado y cielo razo+Acabado de Piso CMA= 95.0 kg/m²+18.0 kg/m² CMA= 113.0 kg/m² (CARGA QUE SERA INGRESADA EN EL PROGRAMA SAP)  $CV = 70.0$  kg/m<sup>2</sup>

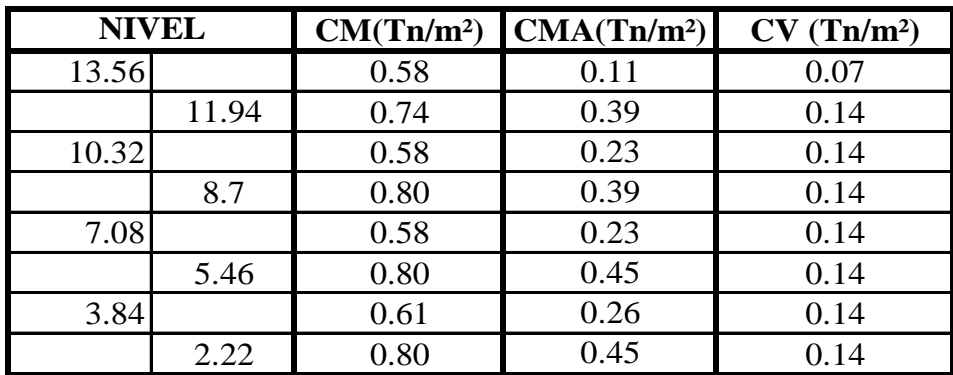

### Tabla VI.7.8 CARGAS POR NIVEL

# **6.7.3.3 CÁLCULO DE ESPESOR EQUIVALENTE PARA LOSA**

# **Tabla VI.7.9 CÁLCULO DE ESPESOR EQUIVALENTE PARA LOSA** ⁴ ⁴

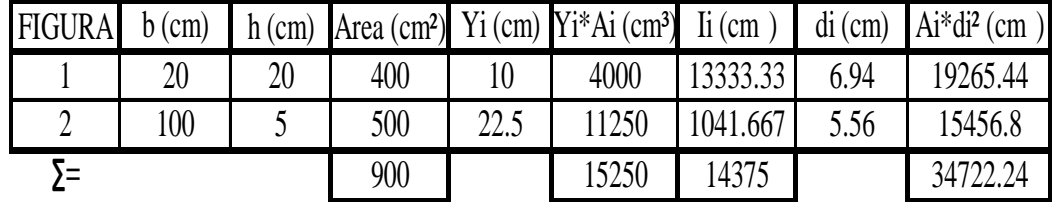

Utilizar la ecuación 6.3.1 y determinamos el valor de d.

 $\mathbf{d}=\frac{\sum(Yi*Ai)}{\sum(Ai)}$  $d=\frac{15250}{900}$ d= 16.94 cm

Utilizar la ecuación 6.3.2 y determinamos el valor de Ii.

$$
I = \frac{b * h^3}{12}
$$

 $I = \frac{20 \text{cm} \times 20 \text{cm}^3}{12}$ 

Ii=  $13333.33$  cm<sup>4</sup>

Utilizar la ecuación 6.3.3 y determinamos el valor de di.

**di= d- Yi**

 $di=$  16.94cm- 10cm

di= 6.94 cm

Utilizar la ecuación 6.3.4 y determinamos el valor de I.

**I=∑ Ii+∑ Ai\*d²** 

I= 14375  $\text{cm}^4$ +34722.24  $\text{cm}^4$ 

I=  $49097.24$  cm<sup>4</sup>

Utilizar la ecuación 6.3.4 y 6.3.5; determinamos el valor de teq.

$$
I_{XX} = \frac{B * teq^{3}}{12}
$$
\n
$$
t_{eq} = \sqrt[3]{\frac{12 * Ixx}{B}}
$$
\n
$$
t_{eq} = \sqrt[3]{\frac{12 * 49097.24 cm^{4}}{100 cm}}
$$
\n
$$
t_{eq} = 18.06 cm
$$

### **6.7.3.4 CÁLCULO DE FUERZAS HORIZONTALES**

### **CÁLCULO DE PESOS POR PISOS**

• Nivel  $+2.22; +5.46; +8.70; +11.94$ 

#### PESO DE COLUMNAS

2.99m\*4\*0.40m\*0.40m\*2400 Kg/m<sup>3</sup>= 4592.64 Kg

PESO DE VIGAS

21.4m\*4\*0.25m\*0.35m\*2400 Kg/m³= 17976.0 Kg

PESO DE LOSA

41.44 m<sup>2</sup>\*0.1806m<sup>\*</sup>2400 Kg/m<sup>3</sup>= 17961.75 Kg

PESO TOTAL= 40.53 Tn.

Nivel  $+3.84$ 

PESO DE COLUMNAS

2.99m\*32\*0.40m\*0.40m\*2400 Kg/m<sup>3</sup>= 36741.12 Kg

PESO DE VIGAS NIVEL +3.84 21.14m\*0.25m\*0.25m\*2400 Kg/m³= 3171.0 Kg 313.87m\*0.25m\*0.35m\*2400 Kg/m³= 65912.7 Kg 19.63m\*0.40m\*0.25m\*2400 Kg/m³= 4711.2 Kg 73794.9 Kg

PESO DE LOSA 729.34 m<sup>2</sup>\*0.1806m\*2400 Kg/m<sup>3</sup>= 316125.13 Kg

PESO TOTAL= 426.66 Tn.

• Nivel  $+7.08 \text{ y} +10.32$ 

PESO DE COLUMNAS 2.99m\*32\*0.40m\*0.40m\*2400 Kg/m³= 36741.12 Kg

PESO DE VIGAS NIVEL +3.84 296.38m\*0.25m\*0.35m\*2400 Kg/m³= 62239.8 Kg 8.92m\*0.40m\*0.25m\*2400 Kg/m³= 2140.8 Kg 64380.6 Kg

PESO DE LOSA 749.03 m<sup>2</sup>\*0.1806m\*2400 Kg/m<sup>3</sup>= 324659.56 Kg

PESO TOTAL= 425.78 Tn.

 $\bullet$  Nivel +13.56

PESO DE VIGAS NIVEL +3.84 296.38m\*0.25m\*0.35m\*2400 Kg/m³= 62239.8 Kg 8.92m\*0.40m\*0.25m\*2400 Kg/m³= 2140.8 Kg 64380.6 Kg

PESO DE LOSA

711.37 m<sup>2</sup>\*0.1806m\*2400 Kg/m<sup>3</sup>= 1144.81 Kg

PESO TOTAL= 65.53 Tn.

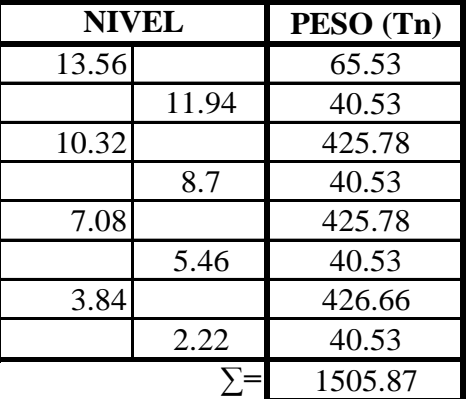

#### Tabla VI.7.10 RESUMEN DE PESOS POR PLANTA

# **CÁLCULO DE FUERZA SÍSMICA**

Datos para el cálculo de fuerzas sísmicas ( Método 1) C.E.C.

| $h_n = 13.56 \text{ m}$ | $C_t = 0.08$   |
|-------------------------|----------------|
| $Z = 0.40$              | $\phi_P = 0.9$ |
| $S = 1.2$               | $\phi_E = 1$   |
| $C_m = 3.0$             | $R = 10$       |
| $I = 1.3$               |                |

### DESARROLLO

Período de Vibración:

$$
T = C_t (h_n)^{\frac{3}{4}}
$$
  
\n
$$
T = 0.08 * (13.56)^{\frac{3}{4}} = 0.565 \text{ seg}
$$

Coeficiente C

$$
C = \frac{1.25 \, S^s}{T}
$$
\n
$$
C = \frac{1.25 * 1.2^{1.2}}{0.565} = 2.753 < 2.8 \, \therefore \, C = 2.753
$$

Corte Basal V

$$
V = \frac{Z \, I \, C}{R \phi_P \phi_E} \, W
$$
  
\n
$$
V = \frac{0.40*1.3*2.753}{10*0.9*1} * W
$$
  
\n
$$
V = 0.159 W
$$
  
\n
$$
V = 0.159*1505.87 \, \text{Tr} = 239.43 \, \text{Tr}
$$

Fuerzas Sísmicas

$$
F_x = \frac{(V - F_t) \omega_x h_x}{\sum_{i=1}^n F_i \omega_i h_i}
$$
  

$$
F_x = \frac{(239.43) \omega_x h_x}{113.45.08} = 0.021 W_x h_x
$$

11345.98

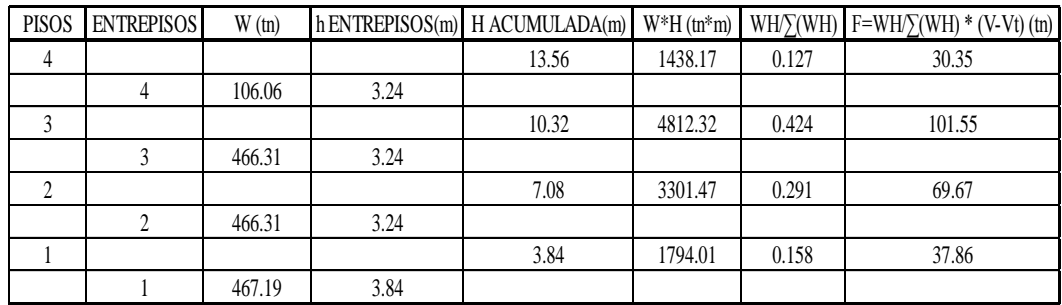

## **Tabla VI.7.11 CÁLCULO DE FUERZAS SÍSMICAS**

### **6.7.3.5 ANÁLISIS MODAL ESPECTRAL**

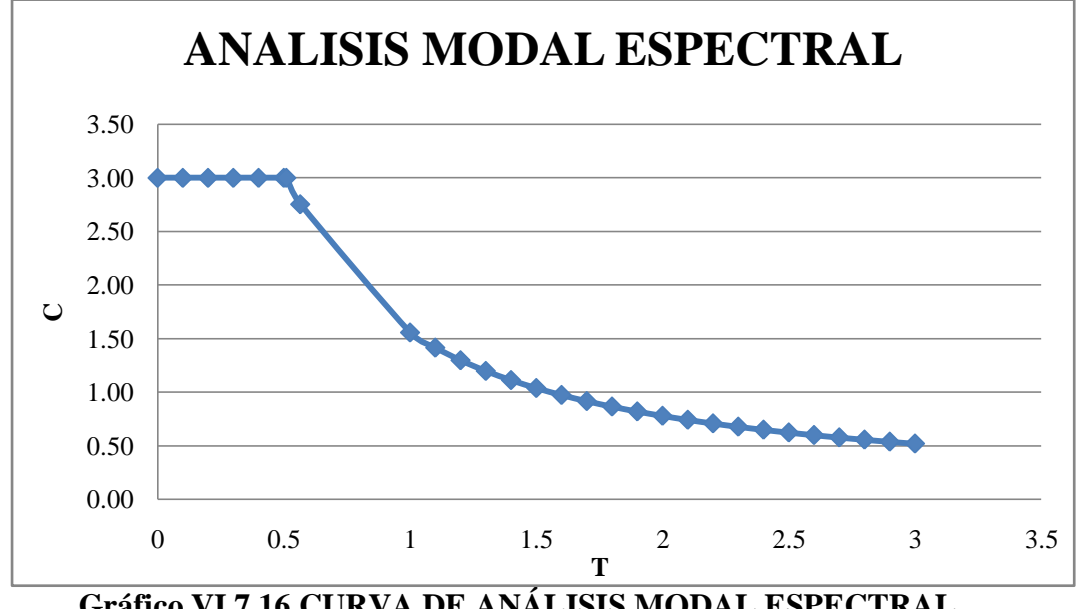

**Gráfico VI.7.16 CURVA DE ANÁLISIS MODAL ESPECTRAL**

### CÁLCULO DE ACELERACIÓN

$$
FACTOR = \frac{ZI}{R\phi_{P}\phi_{E}} g
$$
  
 
$$
FACTOR = \frac{0.40*1.3}{10*0.9*1}*9.81m/s2
$$
  
 
$$
FACTOR = 0.567m/s2
$$

# **Tabla VI.7.12 CÁLCULO DE ANÁLISIS MODAL ESPECTRAL**

# **INELÁSTICO**

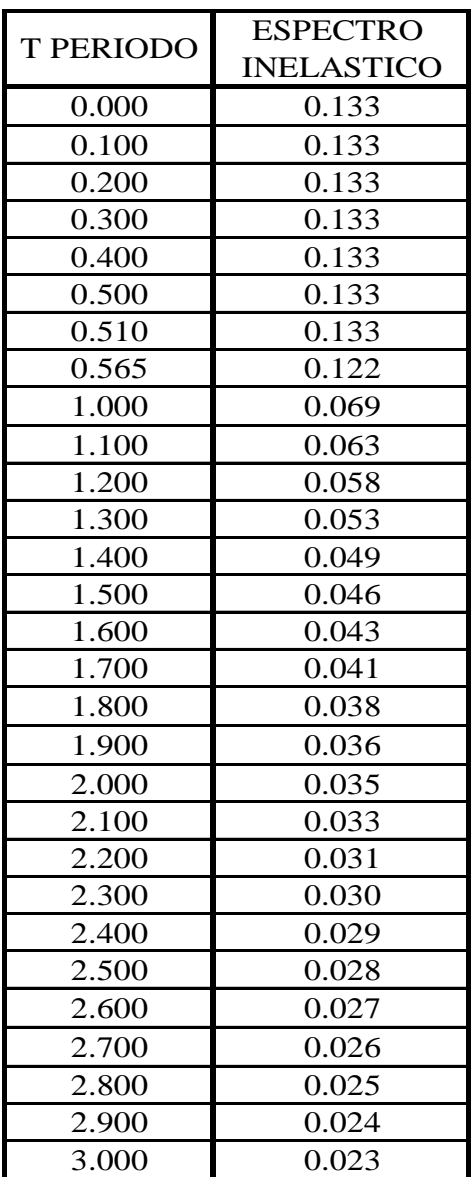

### **6.7.4 MODELACIÓN EN EL PROGRAMA SAP 2000**

Para la modelación en el programa SAP 2000 utilizar los datos antes calculados y los ya determinados en los planos estructurales, proceder de la siguiente manera:

- Escoger Unidades (Ton, m, C)  $\bullet$
- Definir Grilla, utilizar la ruta File/New Model
- Definir Dibujo, Define/Quick DrawFrame Cable

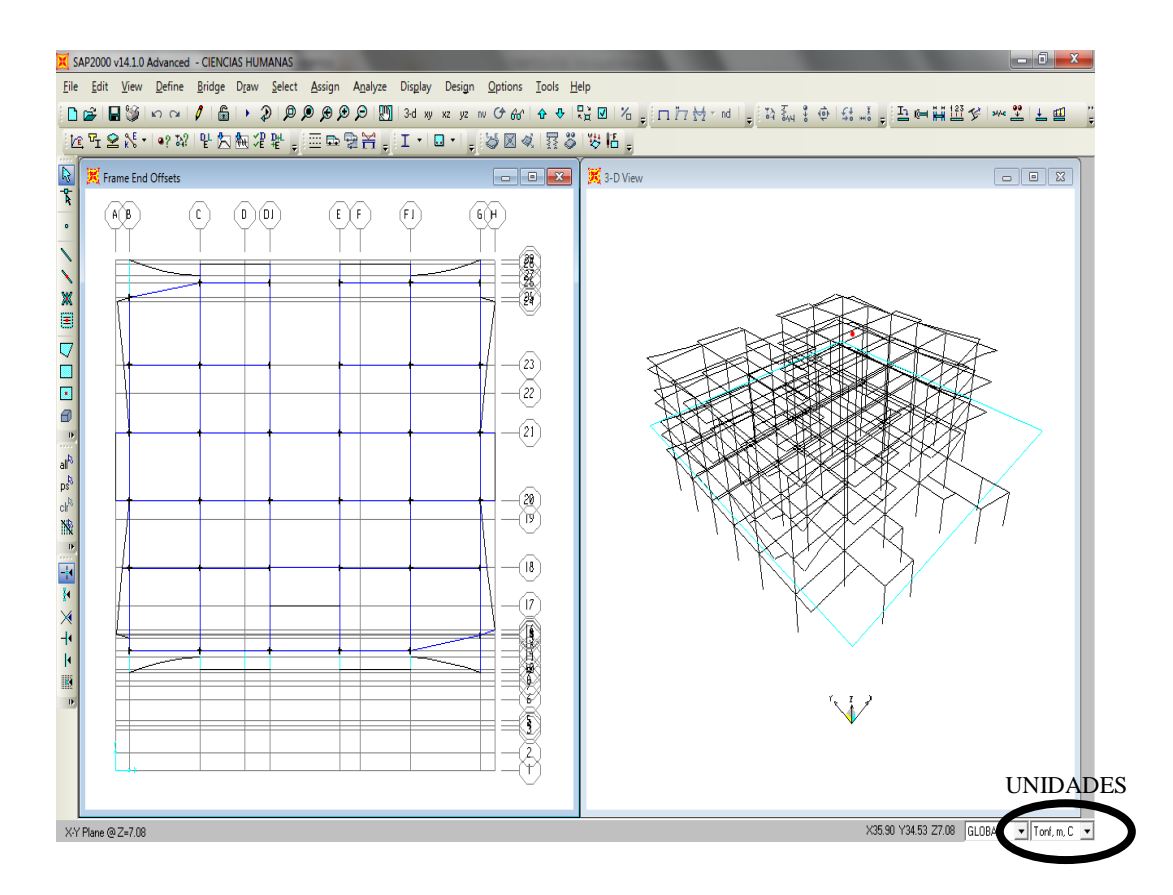

Asignar Restricciones, señalar las restricciones escogemos Assing/Joint/ Retraints.

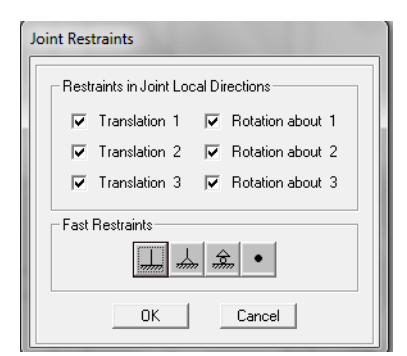

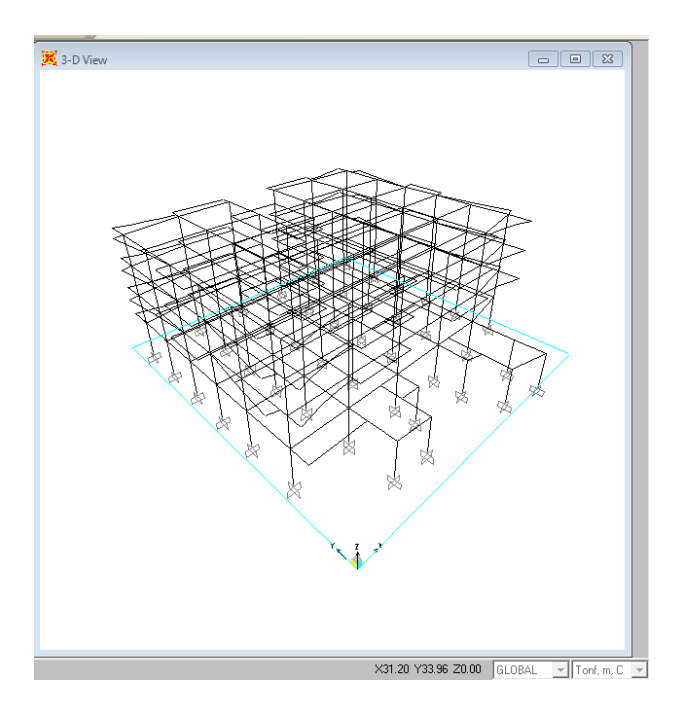

Definir Materiales, definir los materiales: hormigón y acero con las especificaciones de los planos estructurales por la ruta Define/Materials/Add new materials,

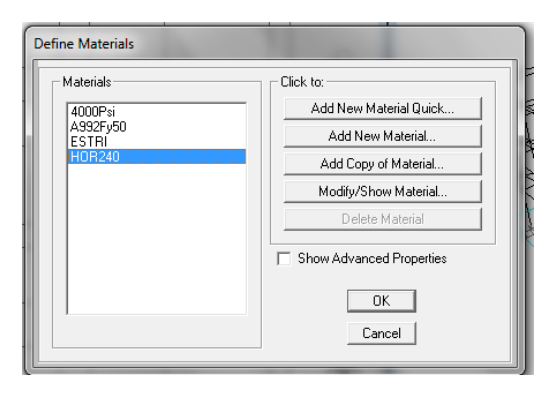

En el modelo se incluirán las losas alivianadas bidireccionales para lo cual utilizaremos vigas secundarias de 10X20 en ambas direcciones a la distancia determinada en los planos estructurales que harán las veces de nervios y una loseta de 5cm para así modelar la losa de 25cm.

Definir Secciones, definir las secciones: columnas, vigas y nervios con las dimensiones de los planos estructurales y tomando en cuenta el armado en las columnas, por la ruta Define/SectionProperties/ FrameSections.

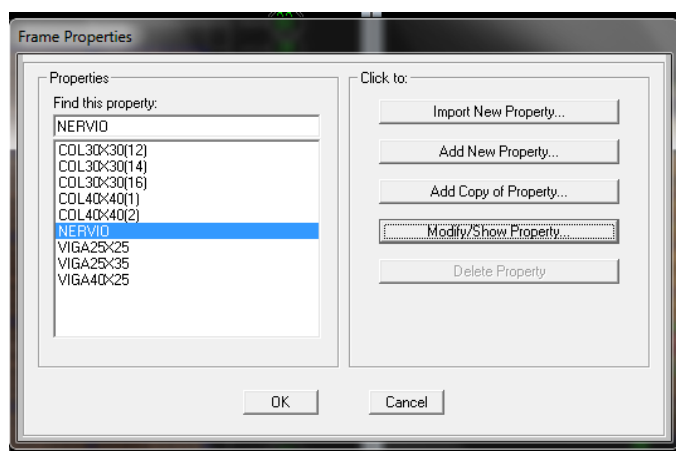

Definir Secciones de Pisos, aquí definir la loseta y la grada asignando las secciones y propiedades de los elementos Shell, por la ruta Define/SectionProperties/ AreaSections.

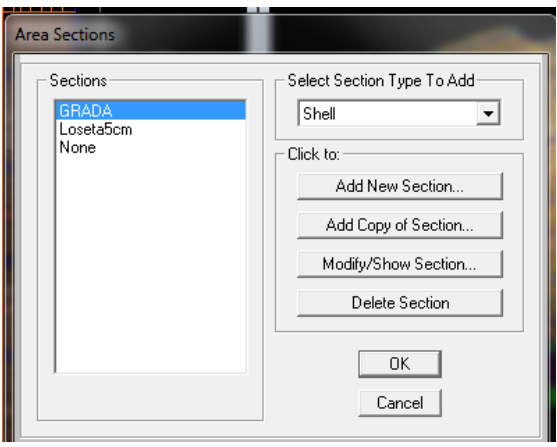

Asignar Secciones, seleccionar los elementos comunes y asignar las secciones mediante el icono DrawFrame/Cable Element

COL30X30(12) COL40X40(1) VIGA25X25 VIGA25X35 VIGA 40X2

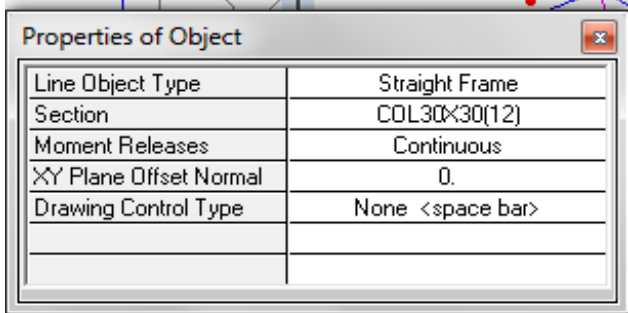

Asignar Áreas, mediante el icono DrawPolyArea dibujar los tableros de  $\bullet$ loseta que existen.

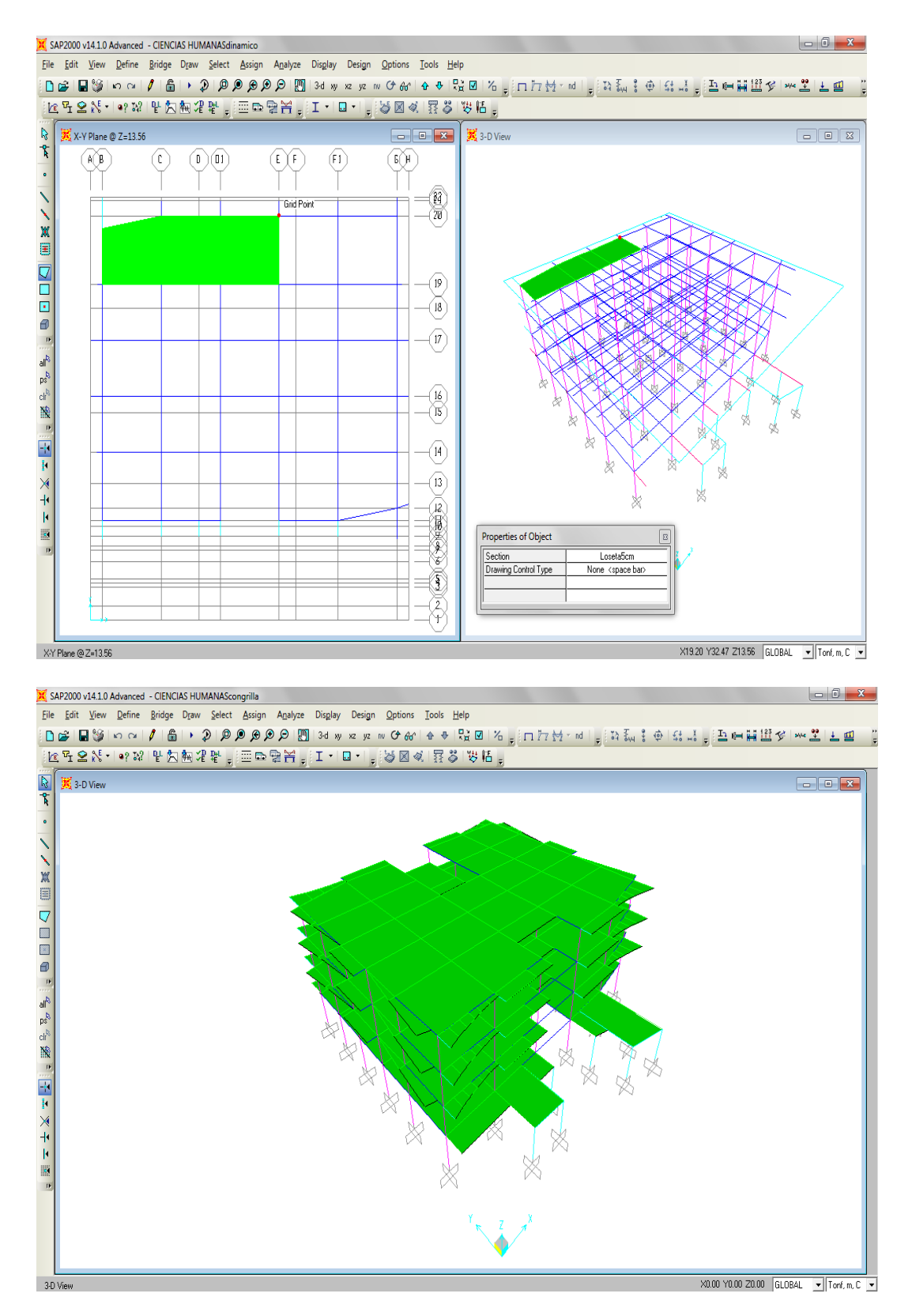

Asignar Nervios, con la ayuda de EditGrid definir la malla de ubicación  $\bullet$ de los nervios y procer a asignar sección nervios mediante DrawFrame/Cable Element NERVIO.

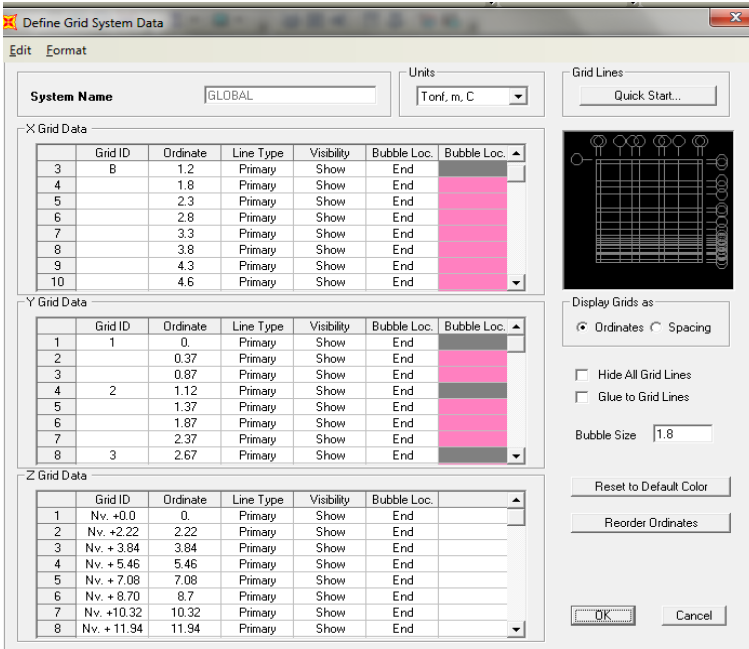

Finalmente tenemos los nervios en toda la estructura:

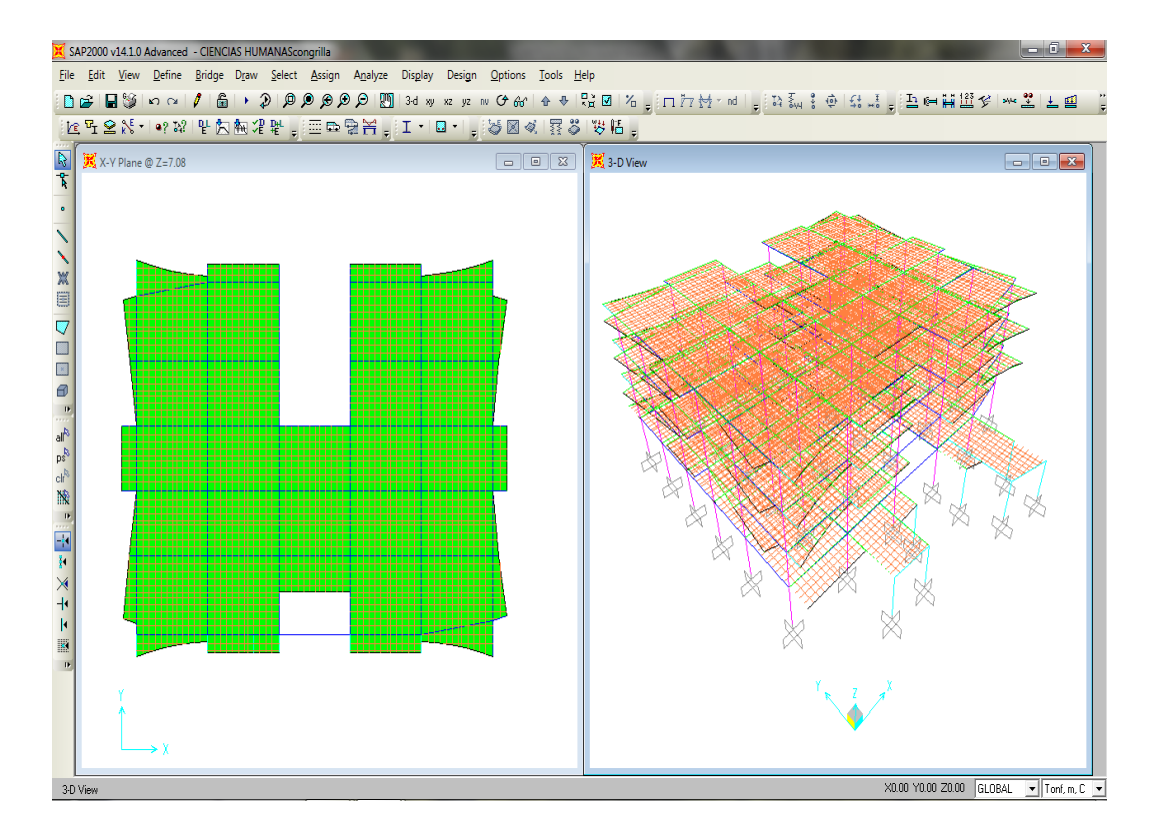

Discretizar loseta, la discretizacion se debe realizar para cada nervio por lo que seleccionar la loseta y por la ruta Edit/EditArea/Divide Área, dividir a el área en las intersecciones de los nervios.

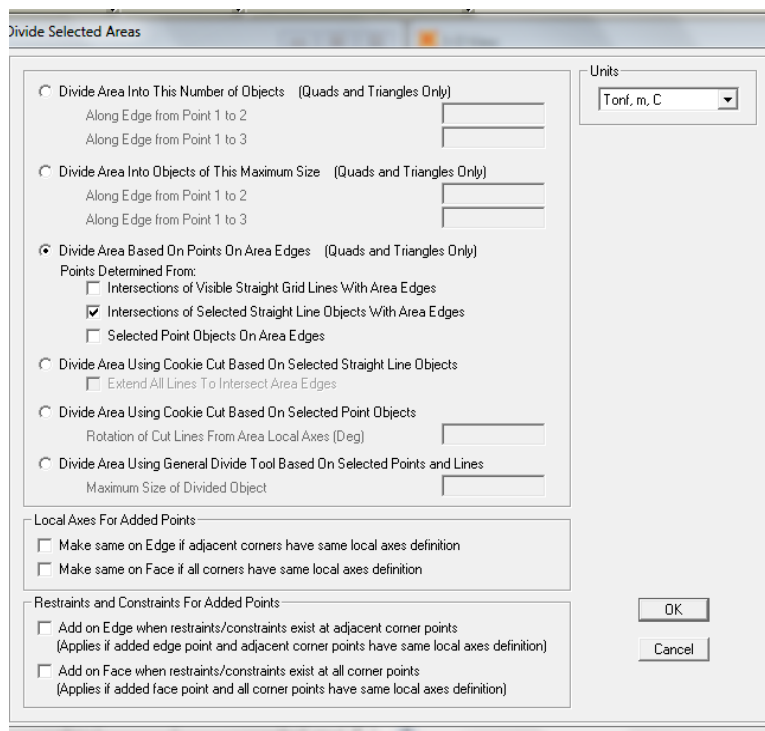

Una vez discretizada la loseta dividir los miembros en cada conexión o intersección que existe entre nervios para lo cual seleccionar la planta y utilizar la ruta Edit/Edit Line/Divide Frame.

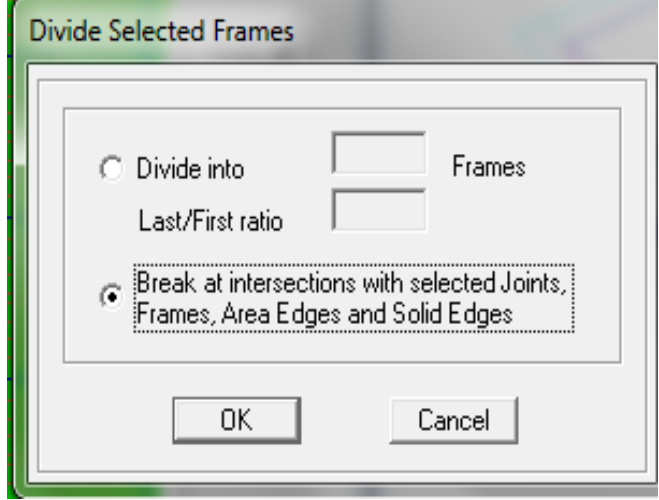

Modelar la Grada, por la ruta Draw/Frame Cable graficar la grada,  $\bullet$ seleccionar lo graficado y por Edit/Estrude/EstrudeLinestoArea indicar el ancho de la grada.

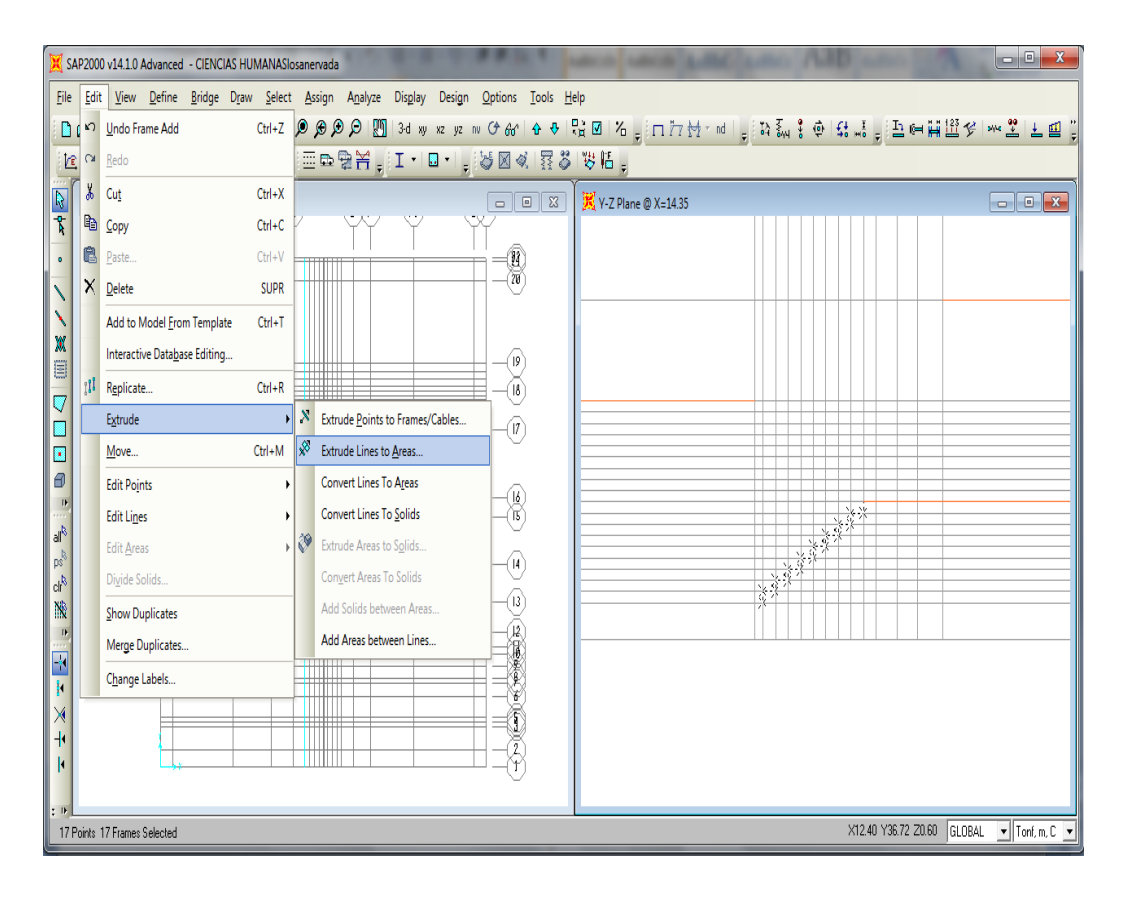

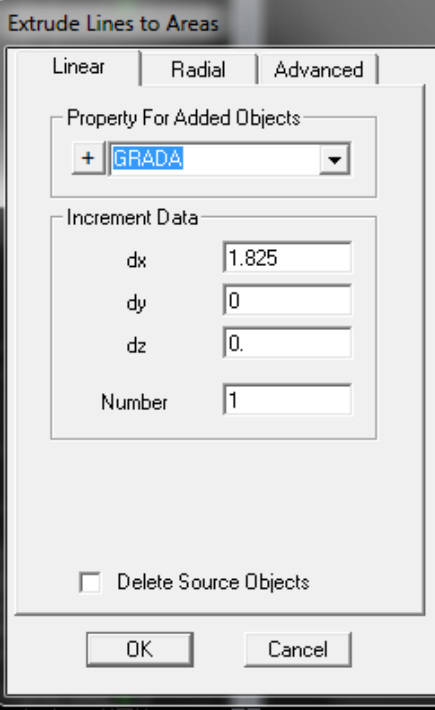

Discretizar Grada, dividir en el número de nudos de la loseta que llegan a  $\bullet$ la grada para que tenga continuidad y garantizar la conectividad de nudos con el modelo del edificio, finalmente replicar a los siguientes niveles y tenemos:

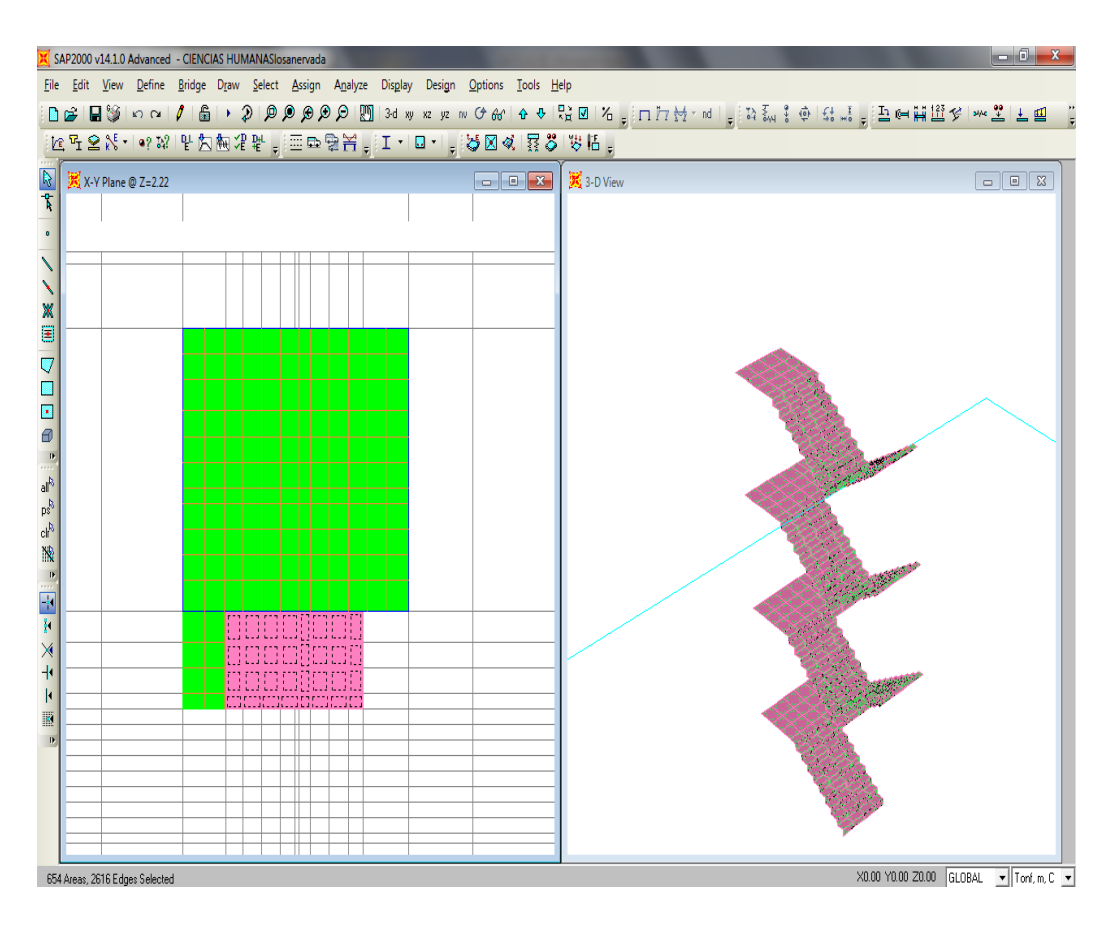

Definir Cargas, definir las cargas que se involucran en el análisis por la ruta Define/LoadsPatterns.

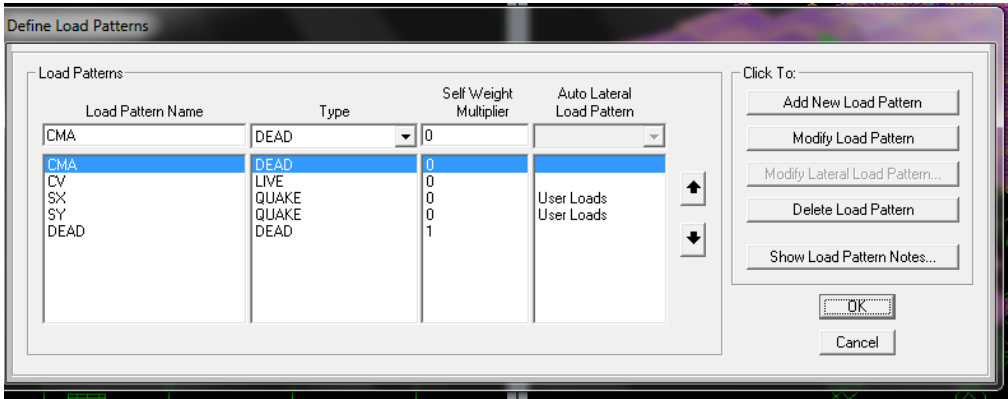

CMA con el factor 0 para ingresar la carga muerta adicional de pared, para las cargas de SX y SY se utiliza las fuerzas sísmicas antes calculadas.

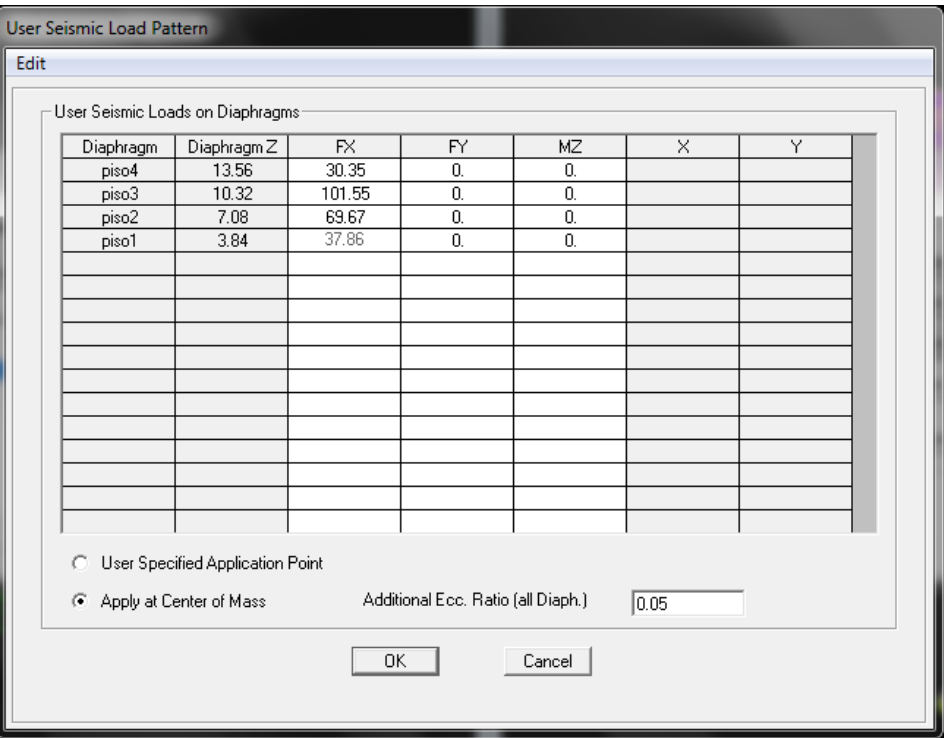

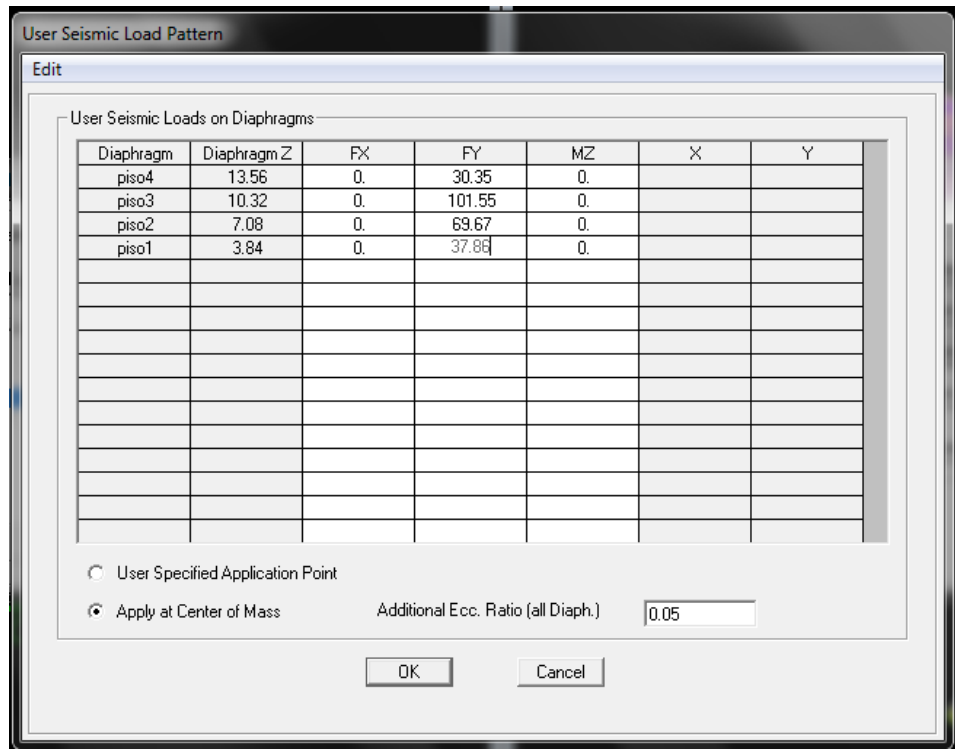

Asignar Cargas, seleccionar los pisos para asignar la carga por la ruta  $\bullet$ Assing/Area/Loads/Uniform (Shell) ubicar el valor de la carga ya antes determinado para cada piso.

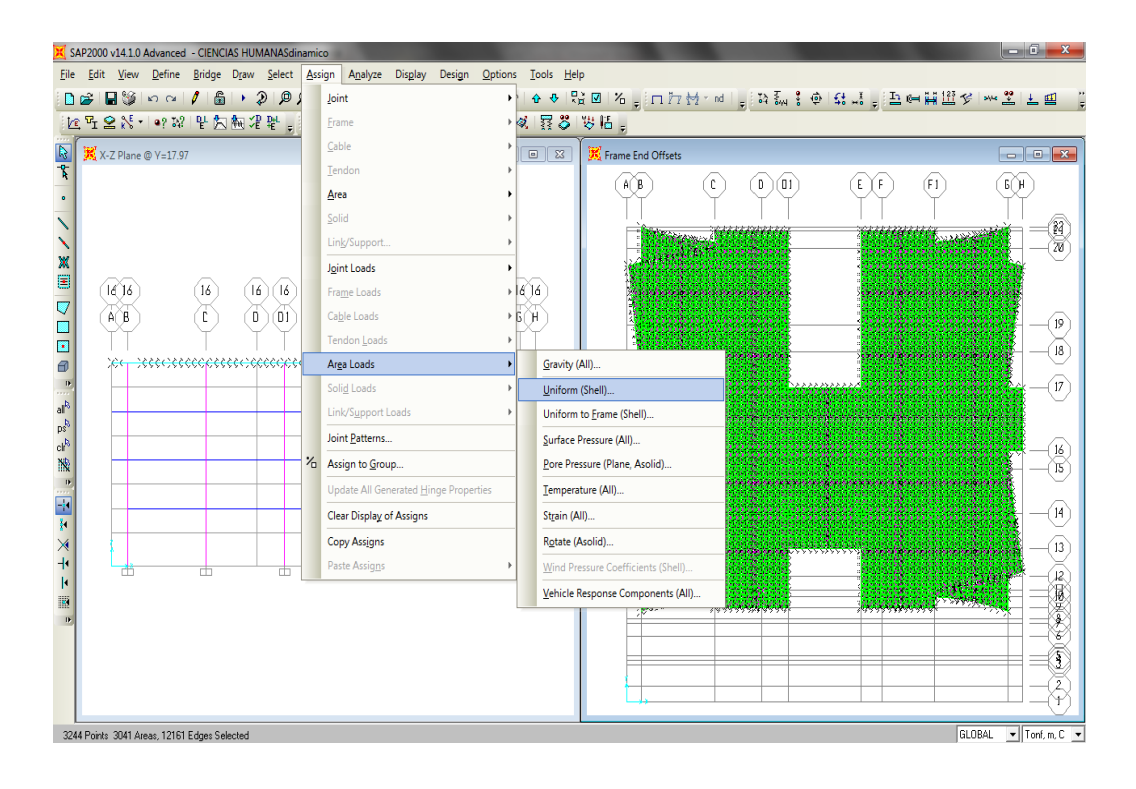

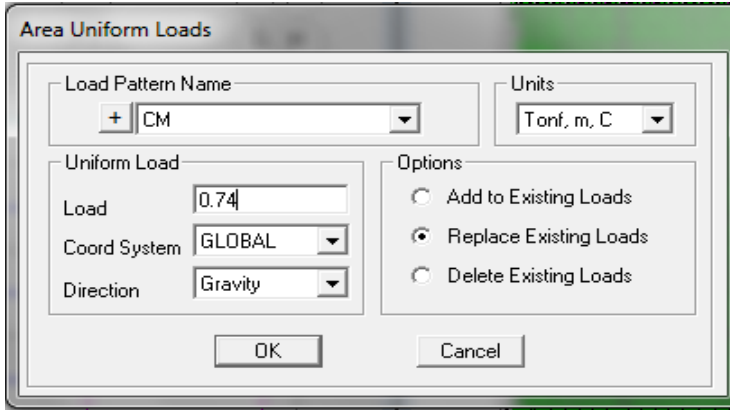

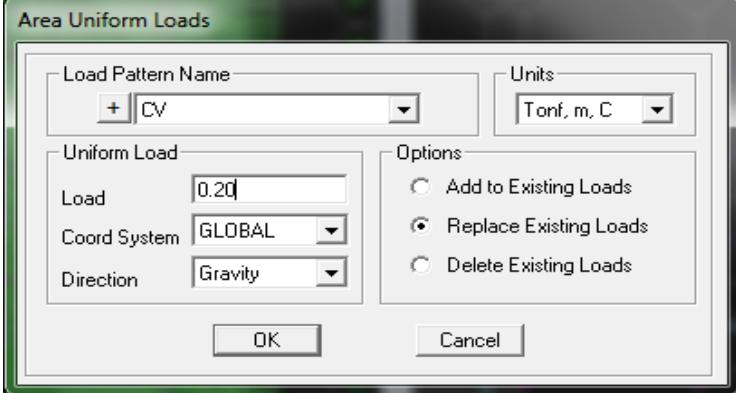

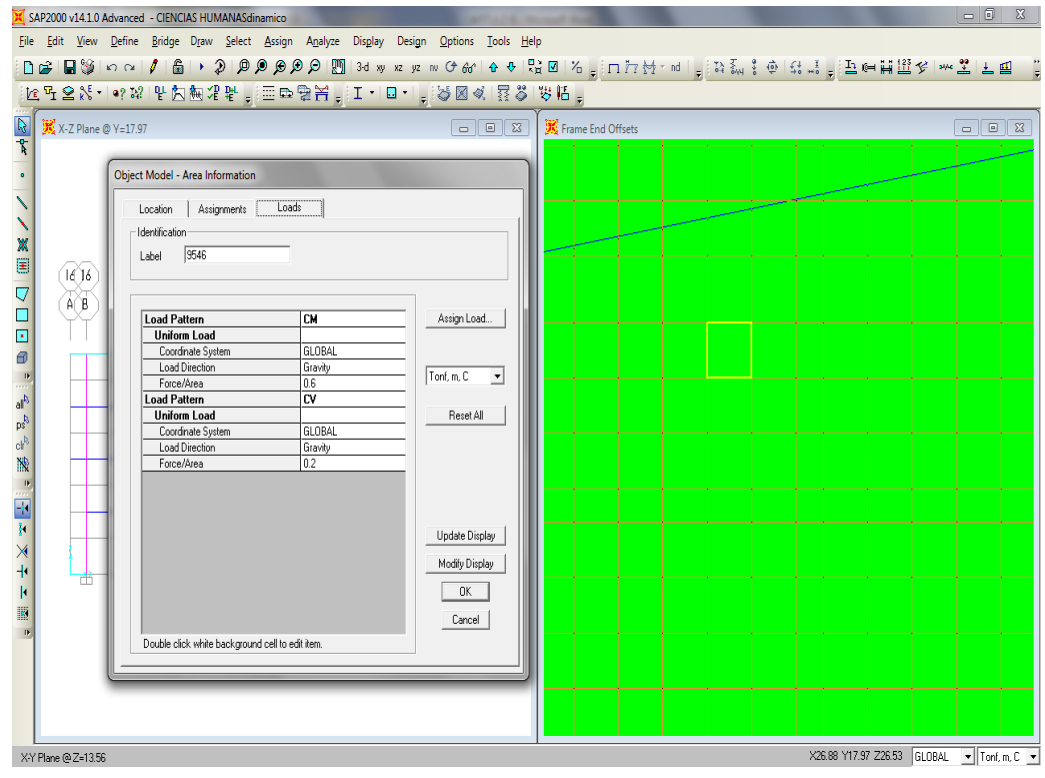

Asignar Carga a Gradas, seleccionar la grada y asignar la carga por la ruta  $\bullet$ Assing/AreaLoads/Uniform (Shell) aplicando la dirección Gravity Project.

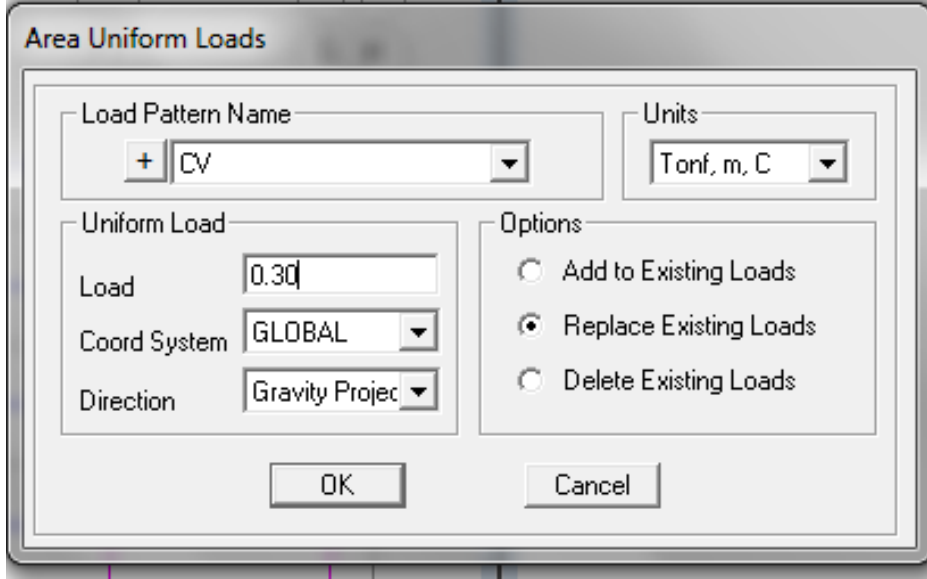

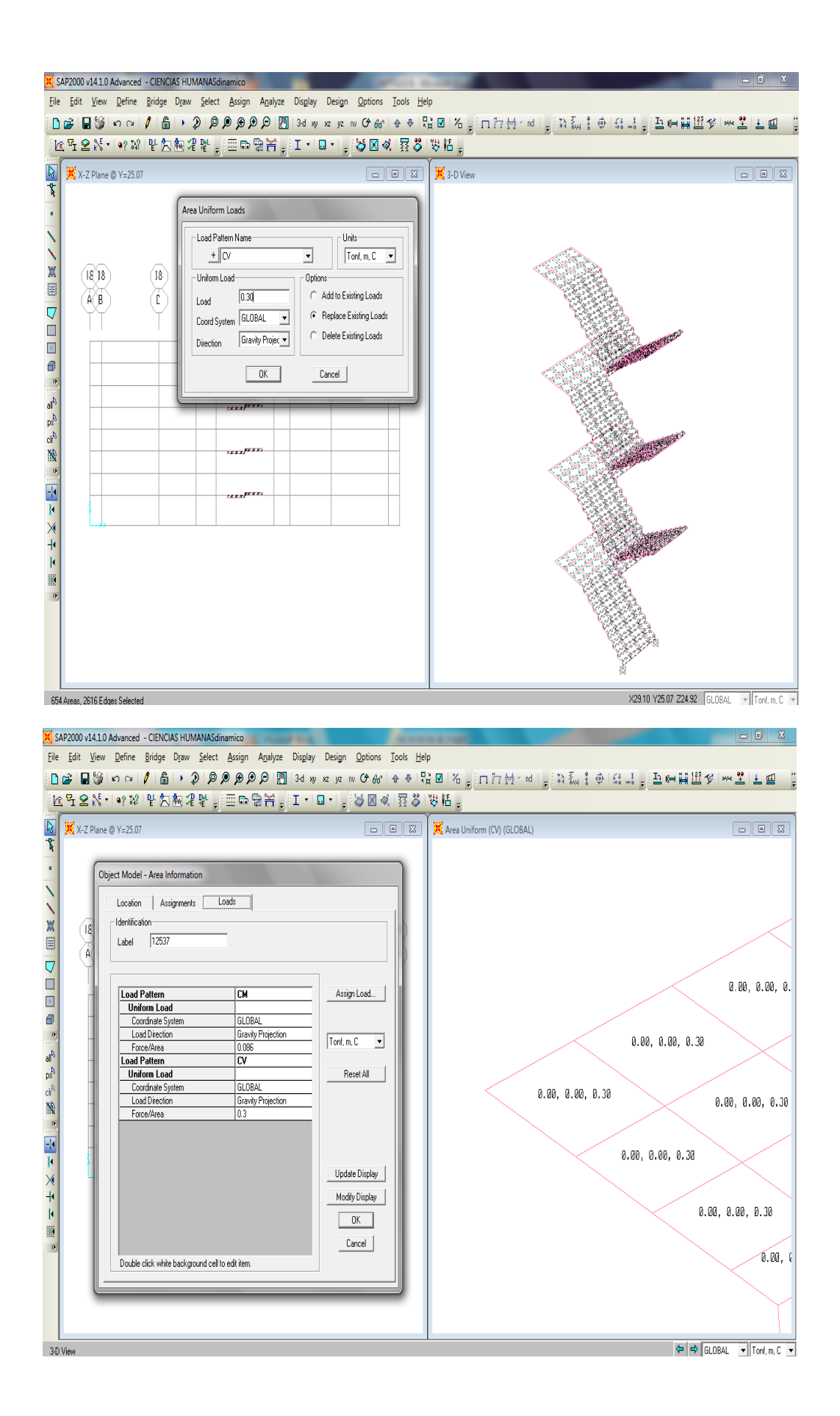

Asignar Piso Rígido, asignar la condición de piso rígido a cada nivel de piso por la ruta Assing/Joint/Contraints, seleccionar Diaphragm en el tipo de constricción y presionar Add New Constraint.

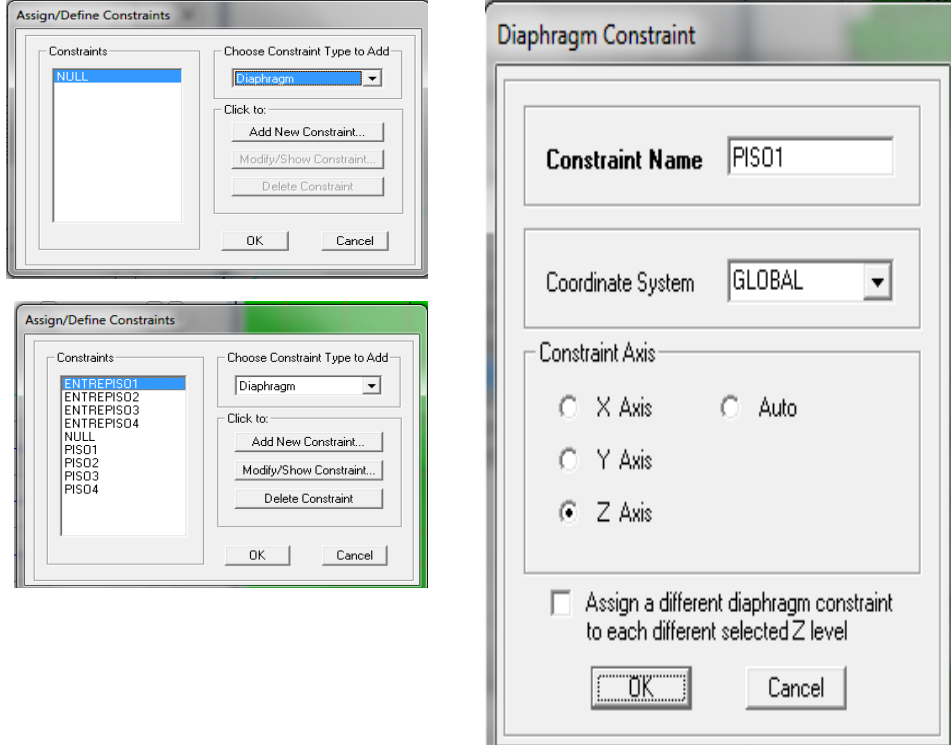

Definir Masas Permanentes, seleccionar todas las losetas y por la ruta Define/MassSource seleccionar DEAD y CM con factor 1.

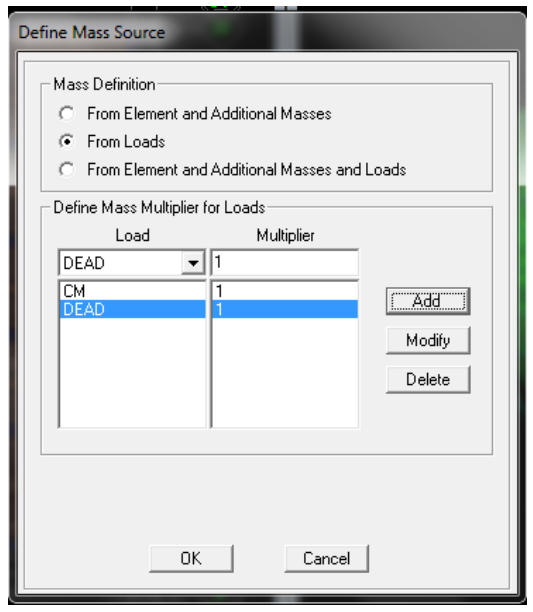

Rigidizar Nudos, seleccionar los elementos Frame y por la ruta Assing/Frame/ End (Length) Offsets…. Asignar los extremos de rigidez infinita a los elementos. Seleccionar la opción Automatic from Connectivity, rigidizar los extremos con un valor recomendado en 0.5, así el programa entrega los reportes tomando en cuenta la rigidez indicada.

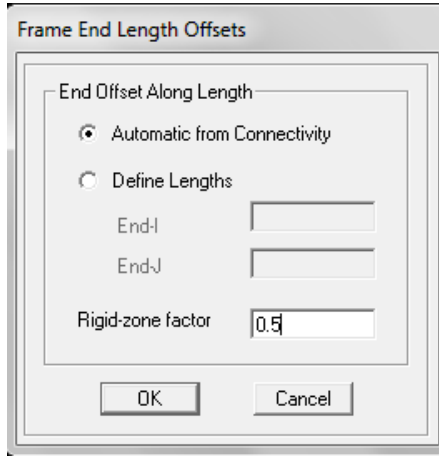

Seleccionar Código, por la ruta Design/Concrete FrameDesign/View preferences y escoger el ACI 318-05 que es el que rige el diseño.

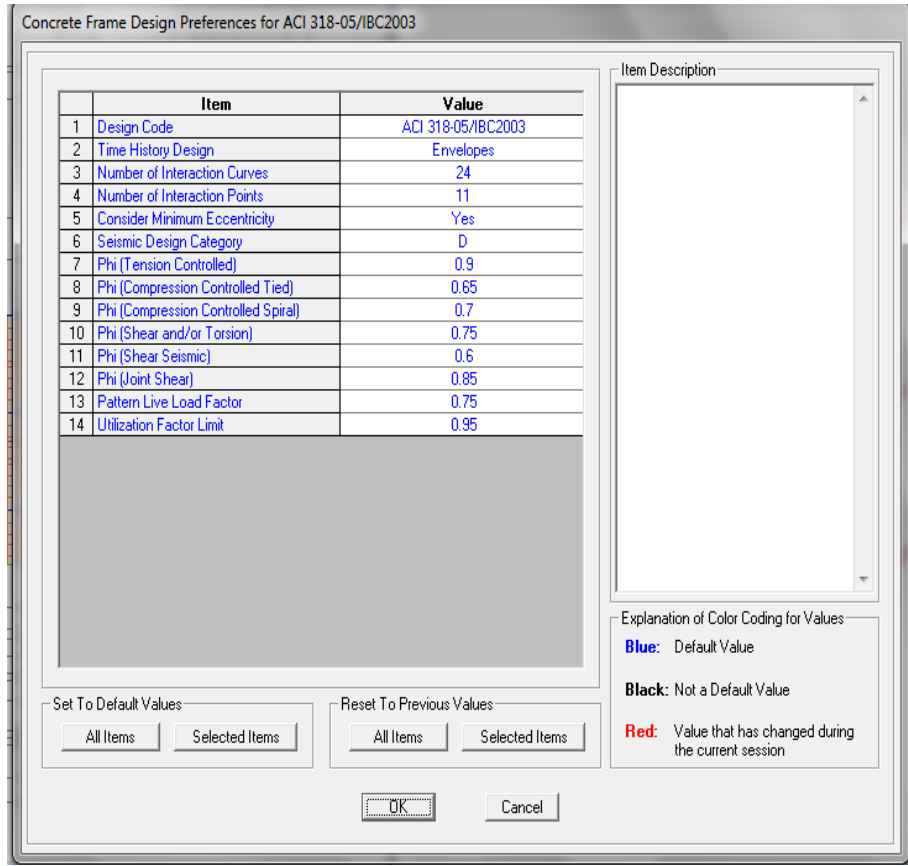

Definir Combinaciones, por la ruta Define/LoadsCombinations.. en este caso escoger las del código utilizando Add Default Design Combos…….

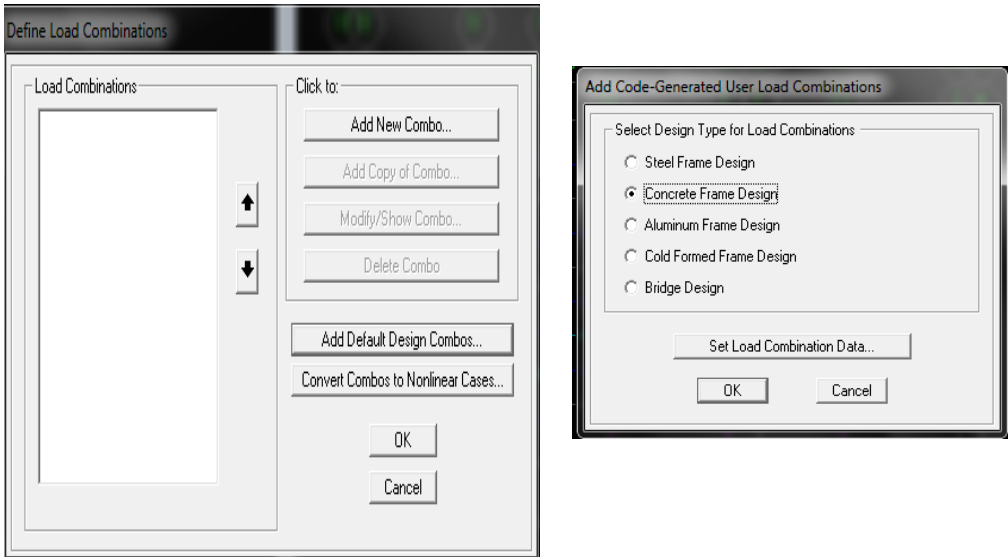

Adicional a las combinaciones de carga ingresamr la envolvente como una combinación adicional para lo cual escoger "Envelope" en Combination Type; aquí intervienen todas las combinaciones definidas con un factor igual a 1.

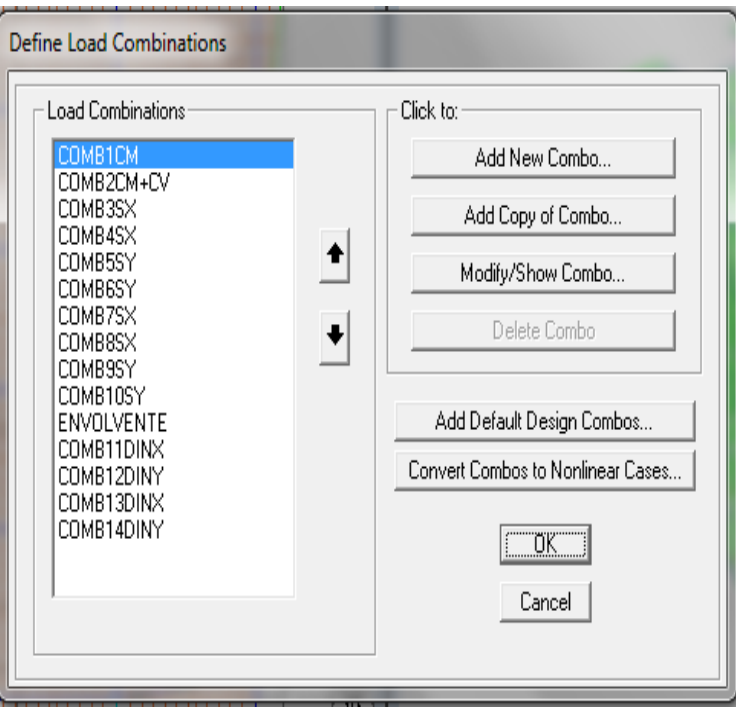

Datos de Salida, se deben controlar el número de datos que se van a  $\bullet$ obtener, seleccionar las secciones y por la ruta Assign/Frame/Output Stations…., definir para vigas y nervios 2, y para columnas 1.

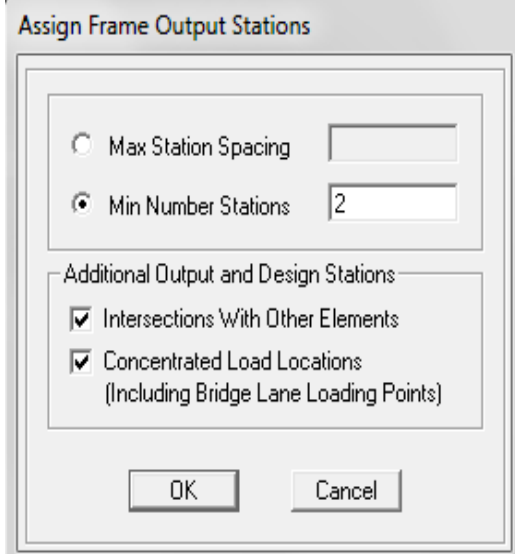

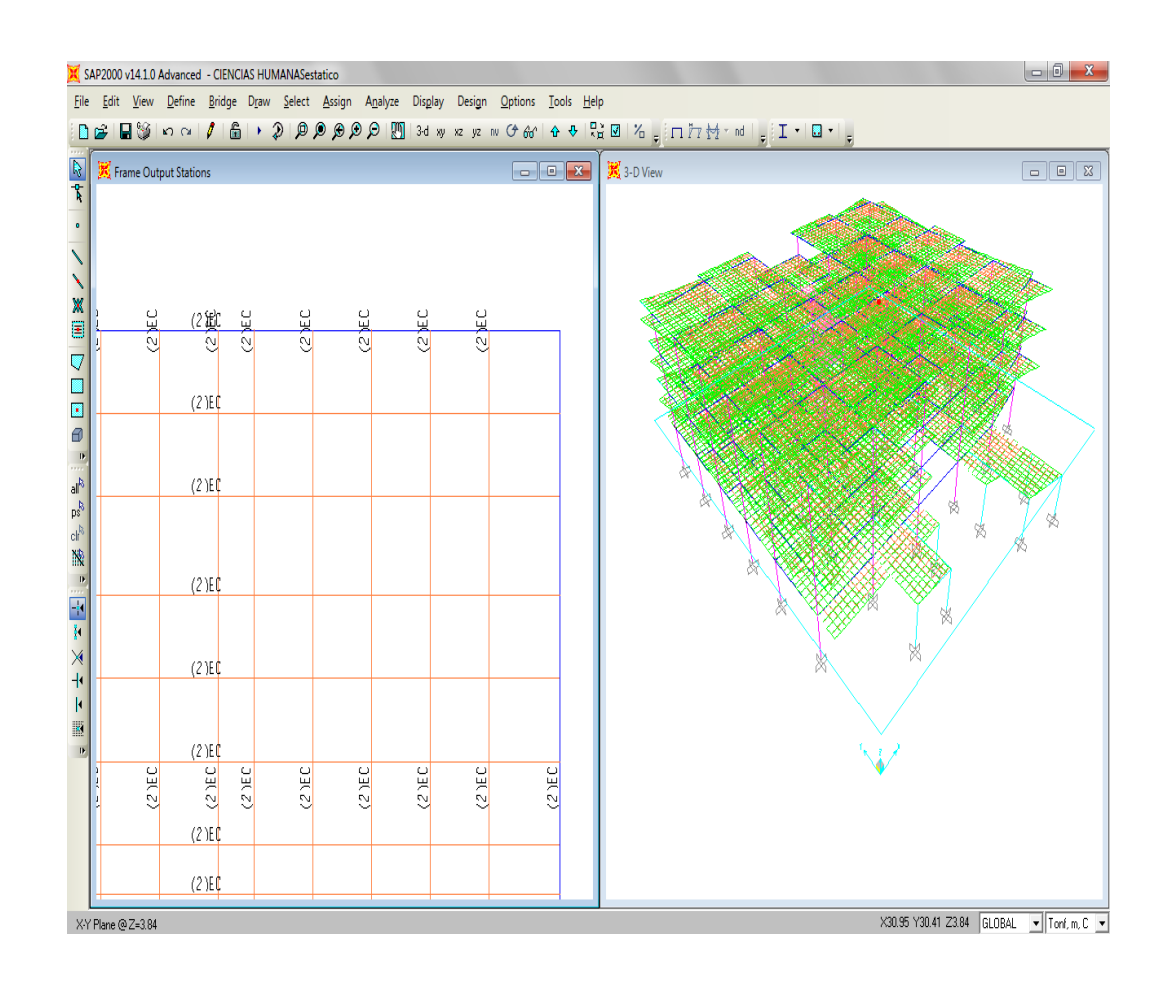

Analizar, analizar estáticamente el modelo por la ruta Analize/ RunAnalysis escoger los casos a ser analizados por el programa y pulsar "RunNow"

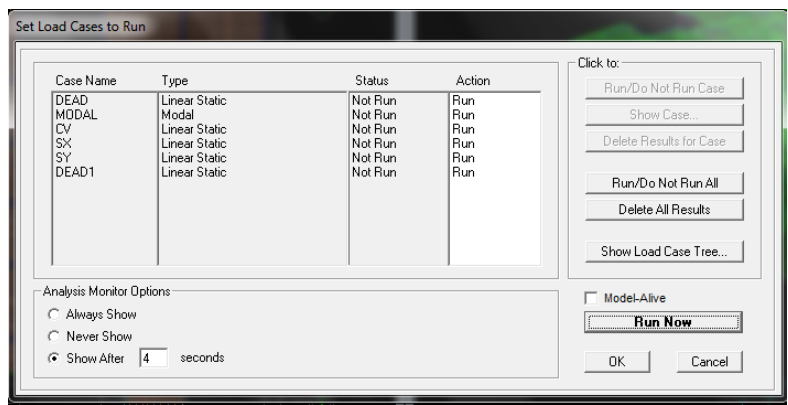

Análisis Modal Espectral, este es el análisis dinámico por medio del cual  $\bullet$ la respuesta dinámica de la estructura se obtiene como la superposición de las respuestas de los diferentes modos de vibración, por la ruta Define/Functions /Response Spectrum, descargar el archivo del espectro antes guardado como archivo txt y dibujamos el modelo.

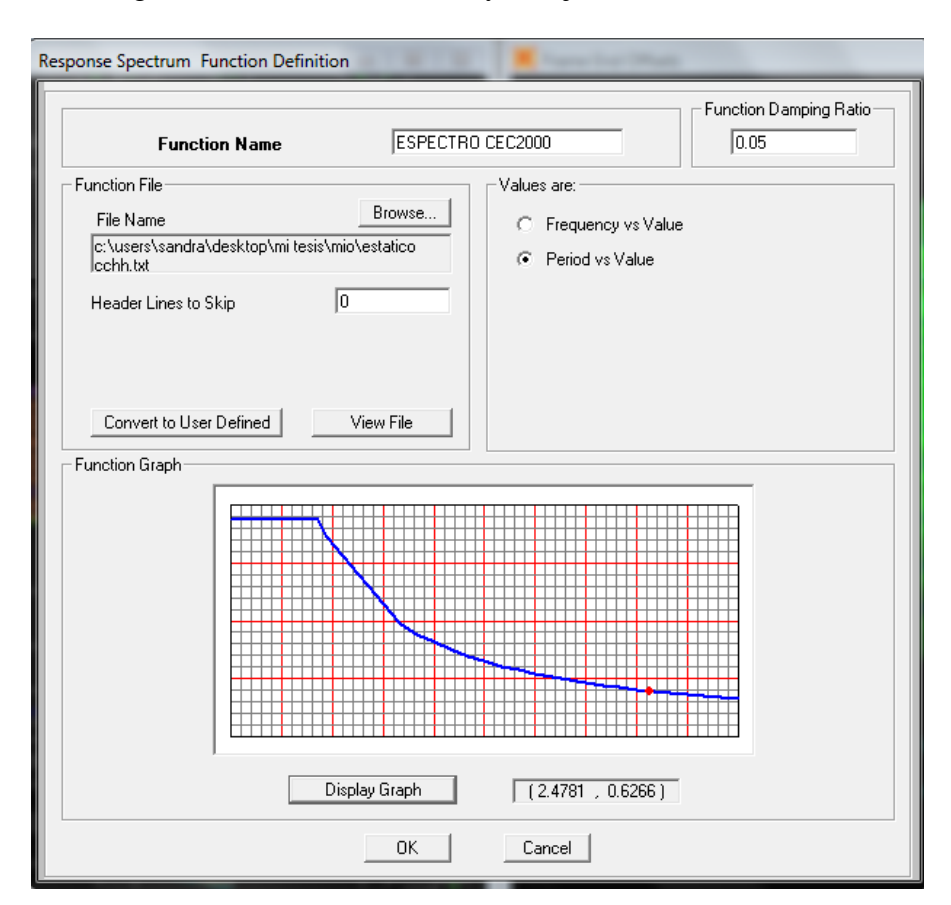

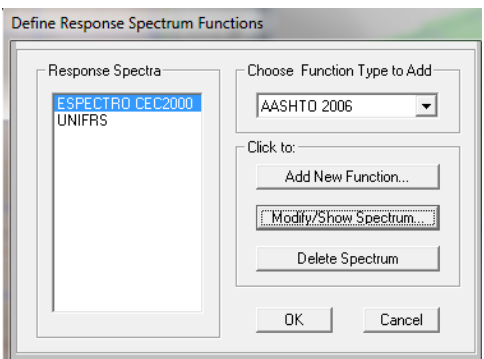

Definir Casos de Carga, por la ruta Define/Loads Cases../Add New Loads Cases y definir DINAMICOX con U1 y DINAMICOY con U2, en Scale Factor ingresar el valor antes calculado como aceleración

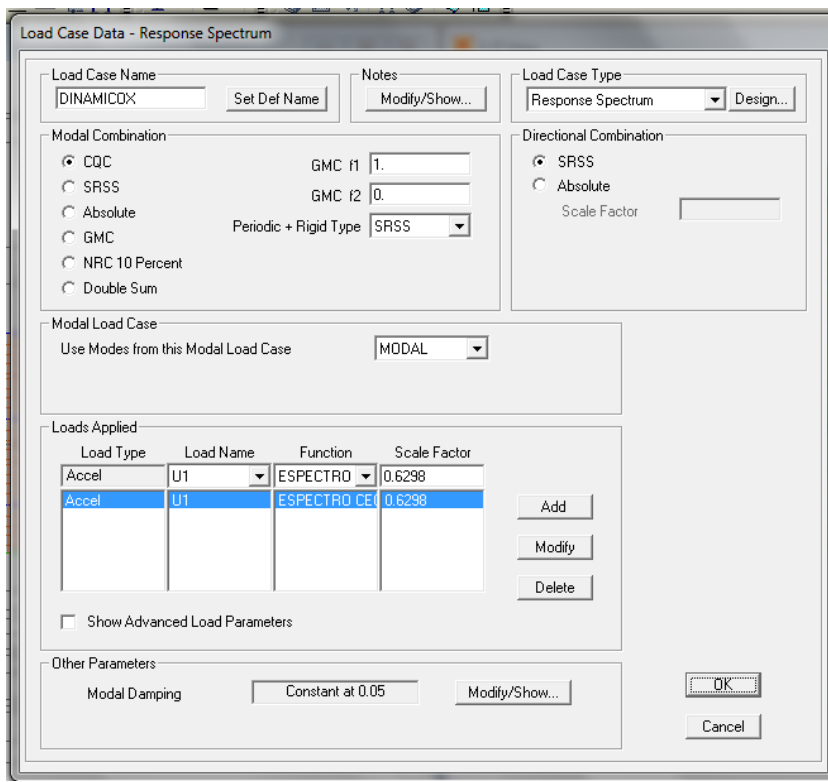

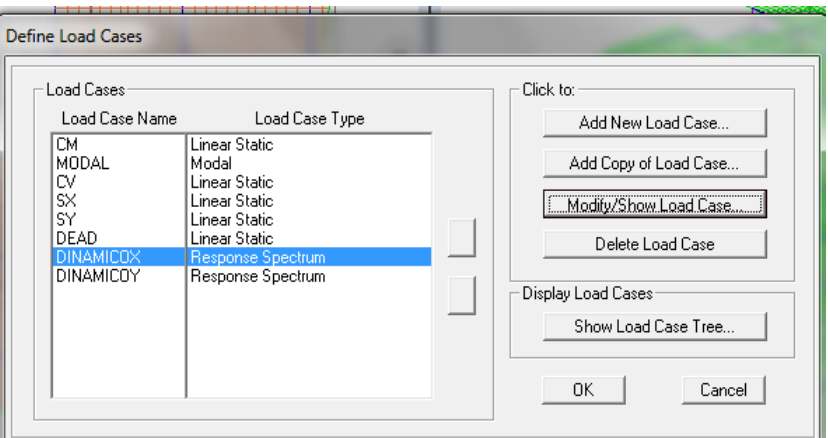

Activar Factor de Participación de Masa Modal, en Define Loads Cases modificar el Modal en Target Mass Participation Ratios con un factor de 90% de las cargas permanentes de este modo el programa hará participar el numero de modos para el porcentaje de masa indicada.

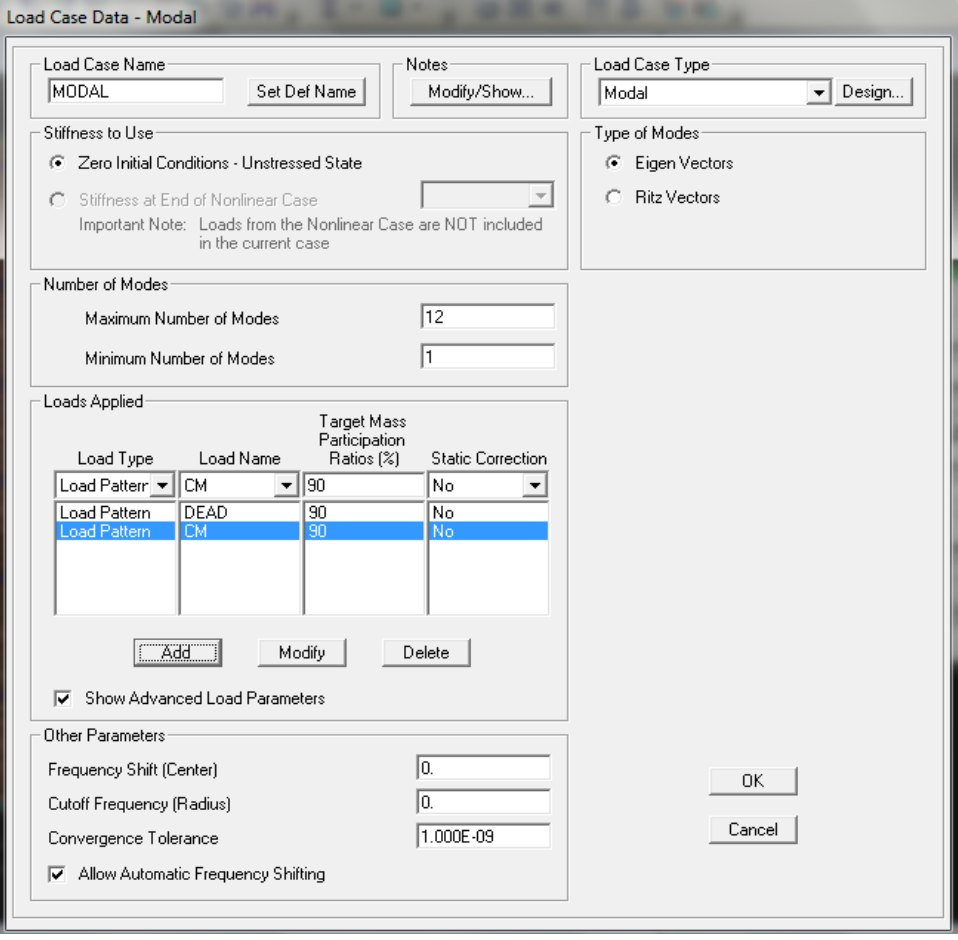

Analizar, finalmente se manda a analizar a excepción de sismox y sismoy. $\bullet$ 

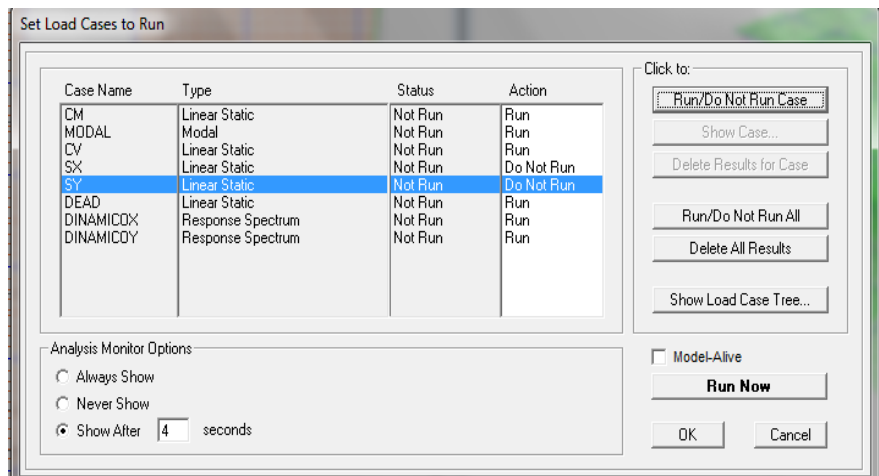

### **6.7.5 DATOS OBTENIDOS DEL PROGRAMA SAP 2000**

## **6.7.5.1 PÓRTICOS GENERADOS EN SAP 2000.**

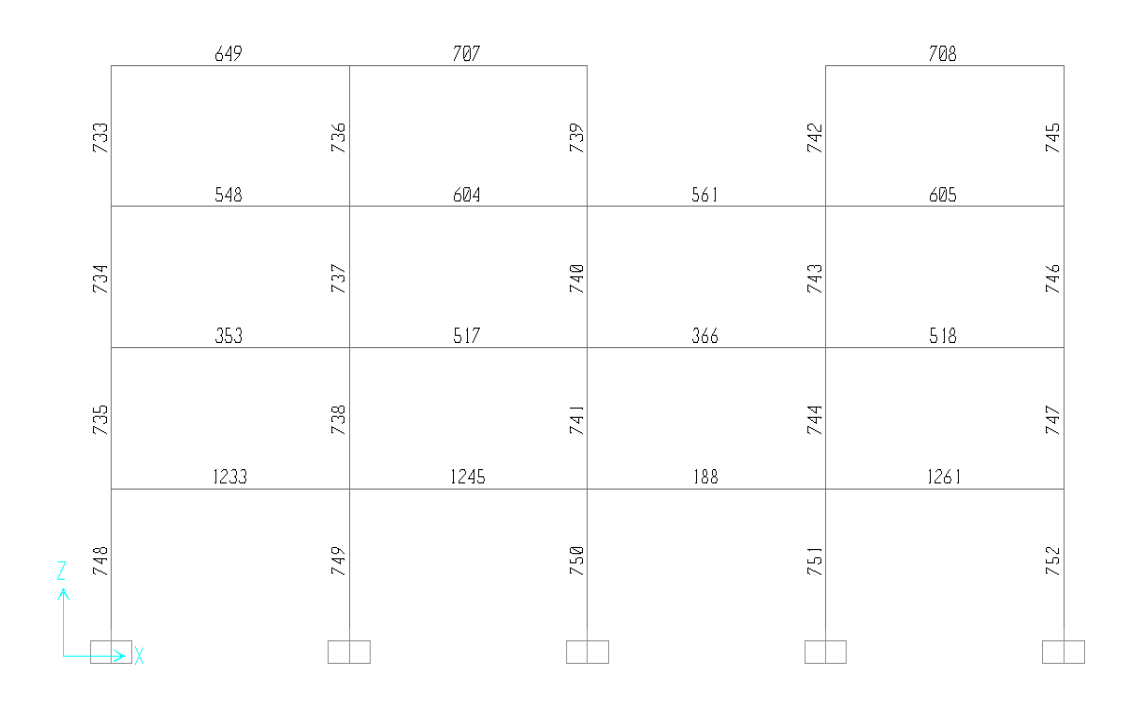

### **Gráfico VI.7.17 PÓRTICO 4 GENERADO EN EL PROGRAMA SAP 2000.**

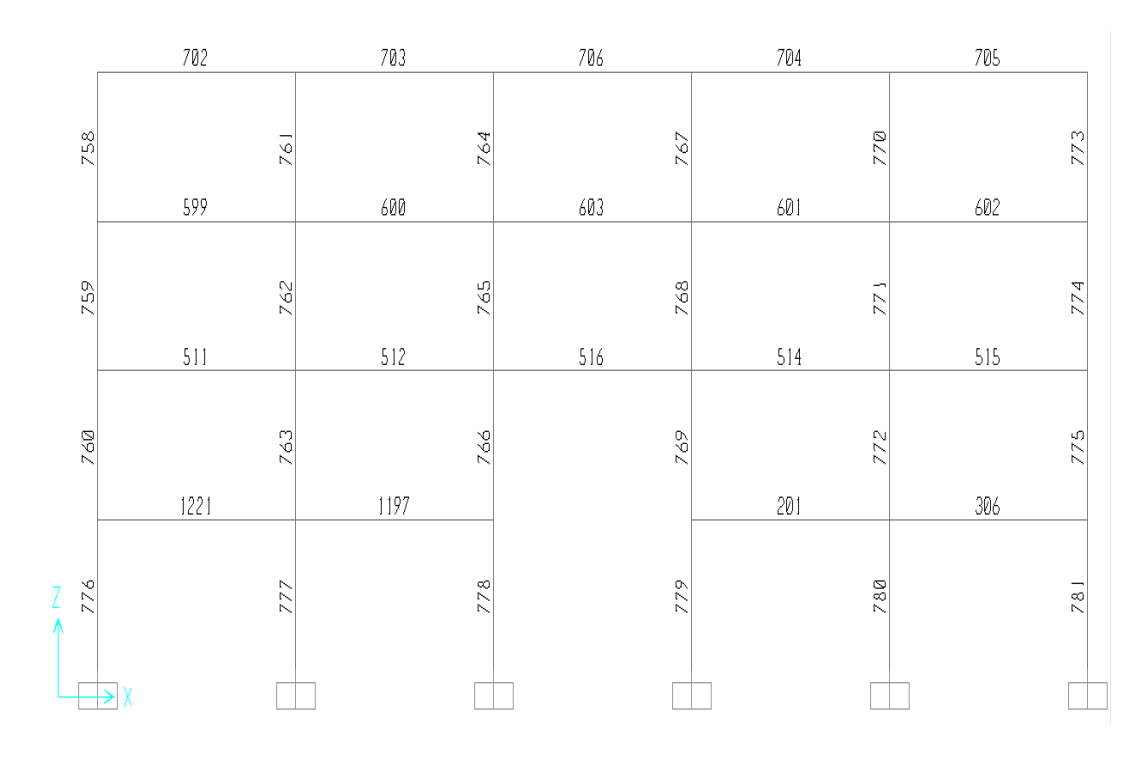

**Gráfico VI.7.18 PÓRTICO 5 GENERADO EN EL PROGRAMA SAP 2000.**

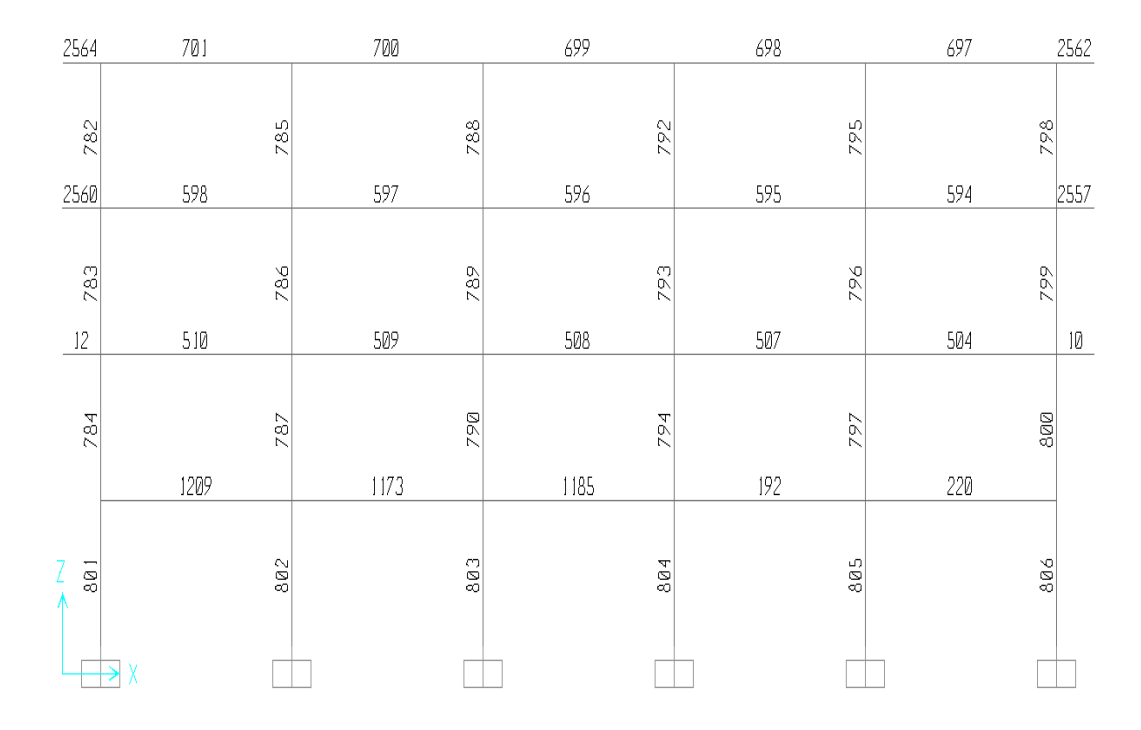

**Gráfico VI.7.19 PÓRTICO 6 GENERADO EN EL PROGRAMA SAP 2000.**

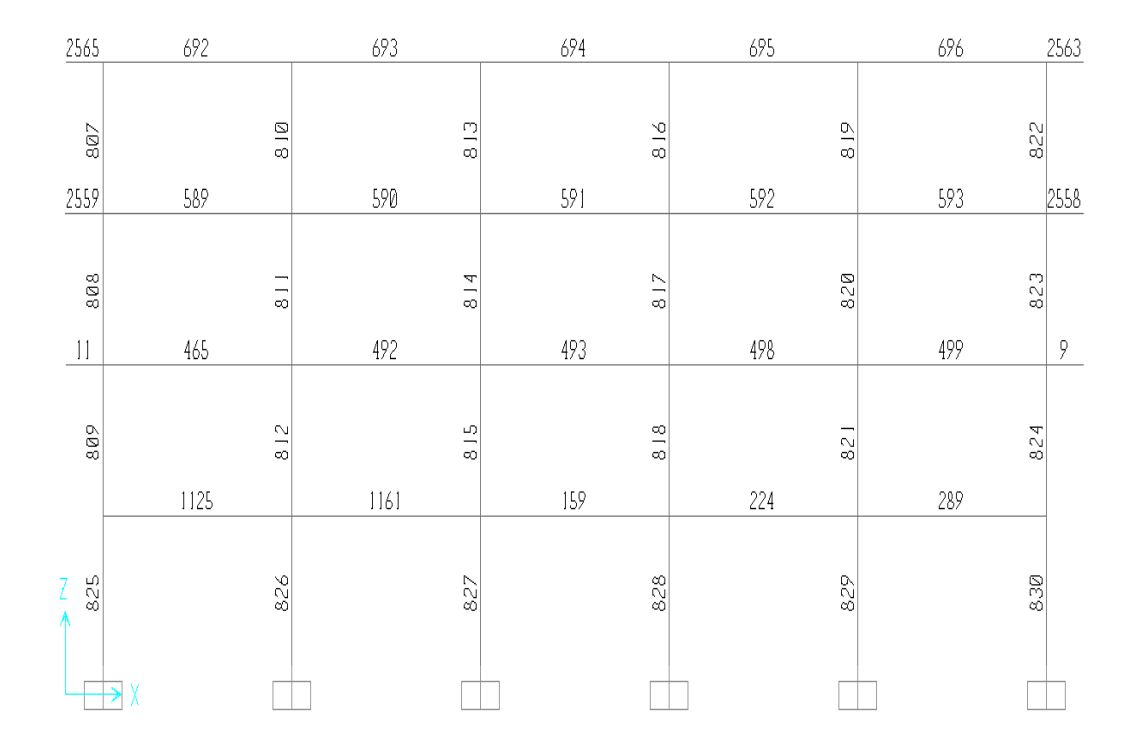

**Gráfico VI.7.20 PÓRTICO 7 GENERADO EN EL PROGRAMA SAP 2000.**

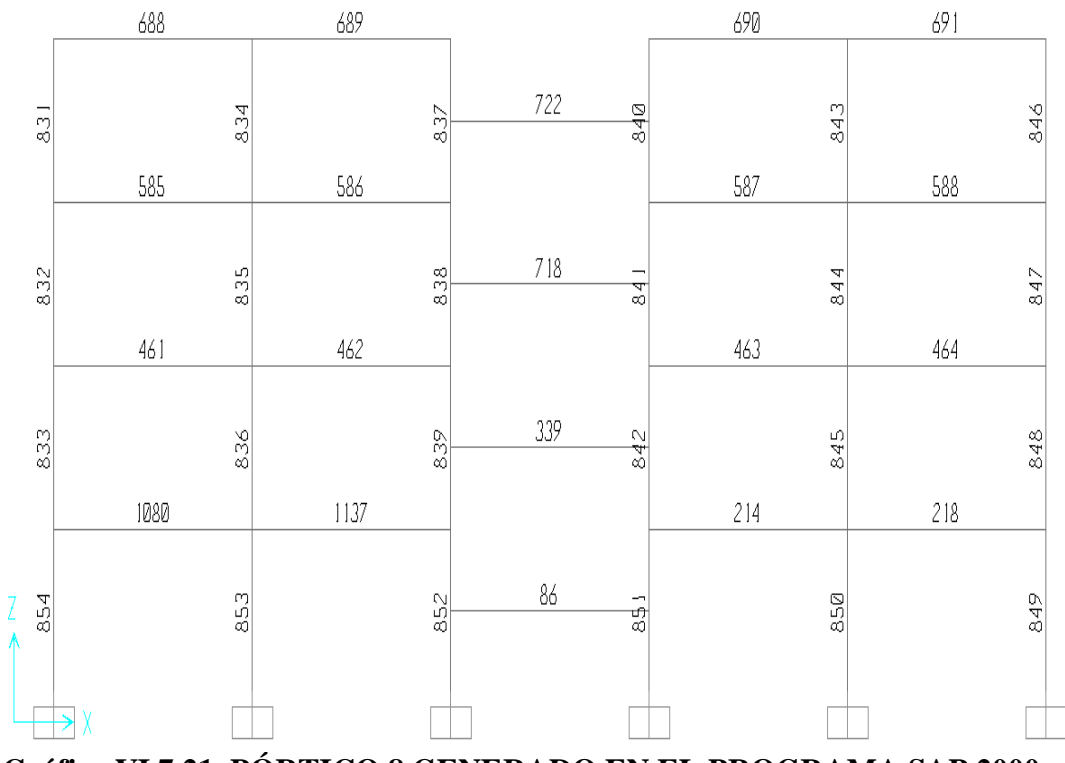

**Gráfico VI.7.21 PÓRTICO 8 GENERADO EN EL PROGRAMA SAP 2000.**

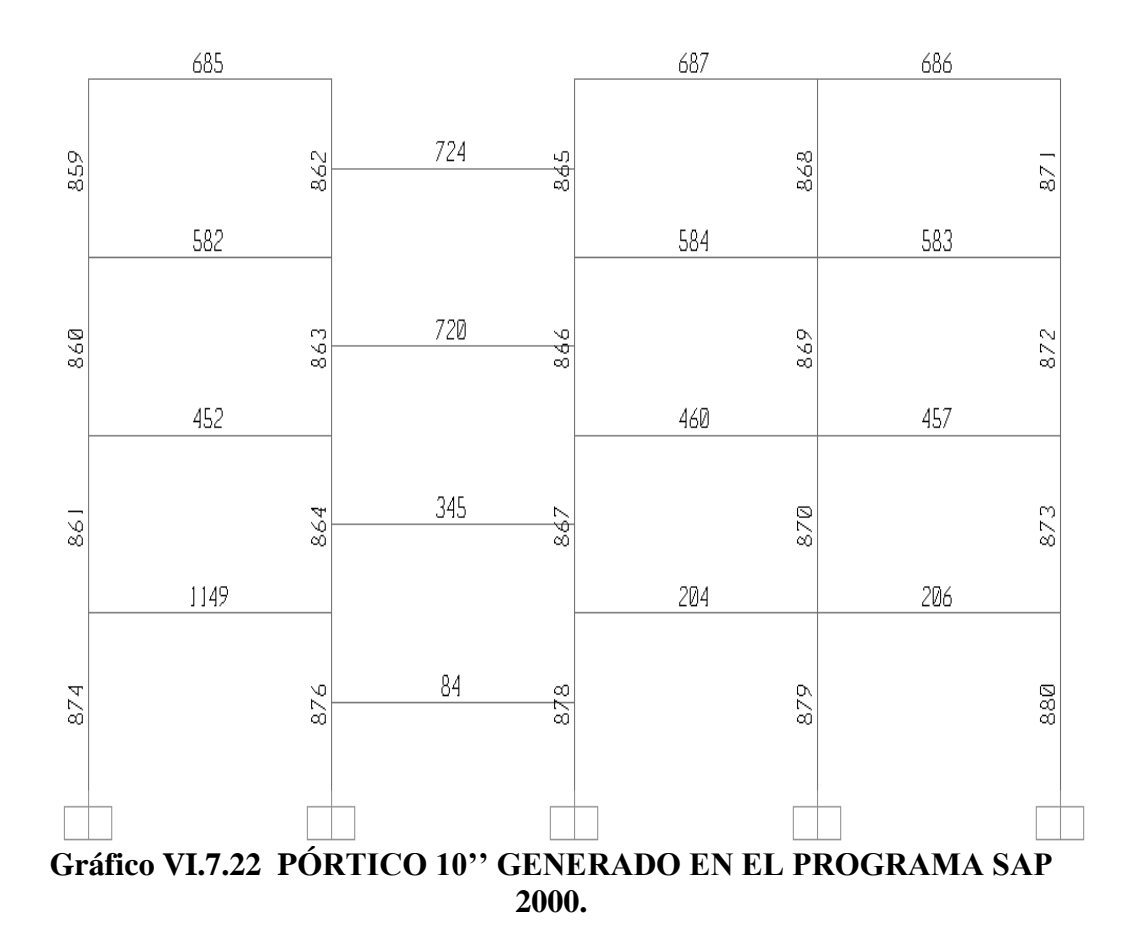

119

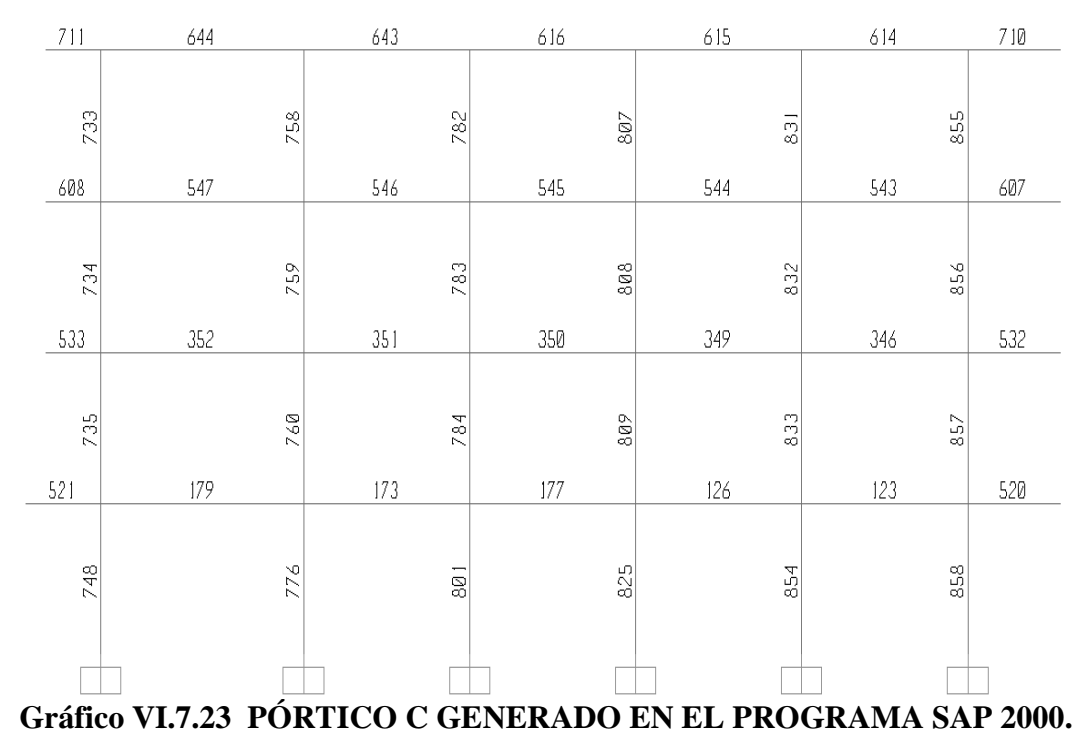

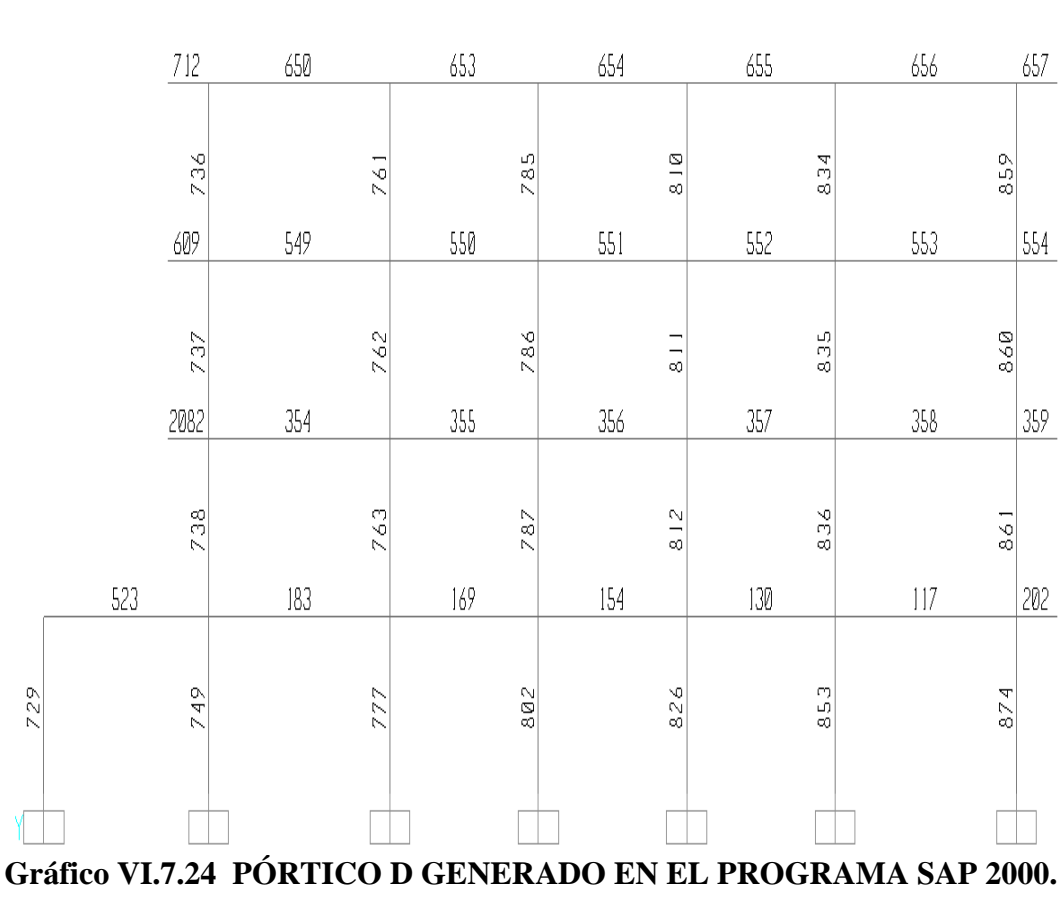

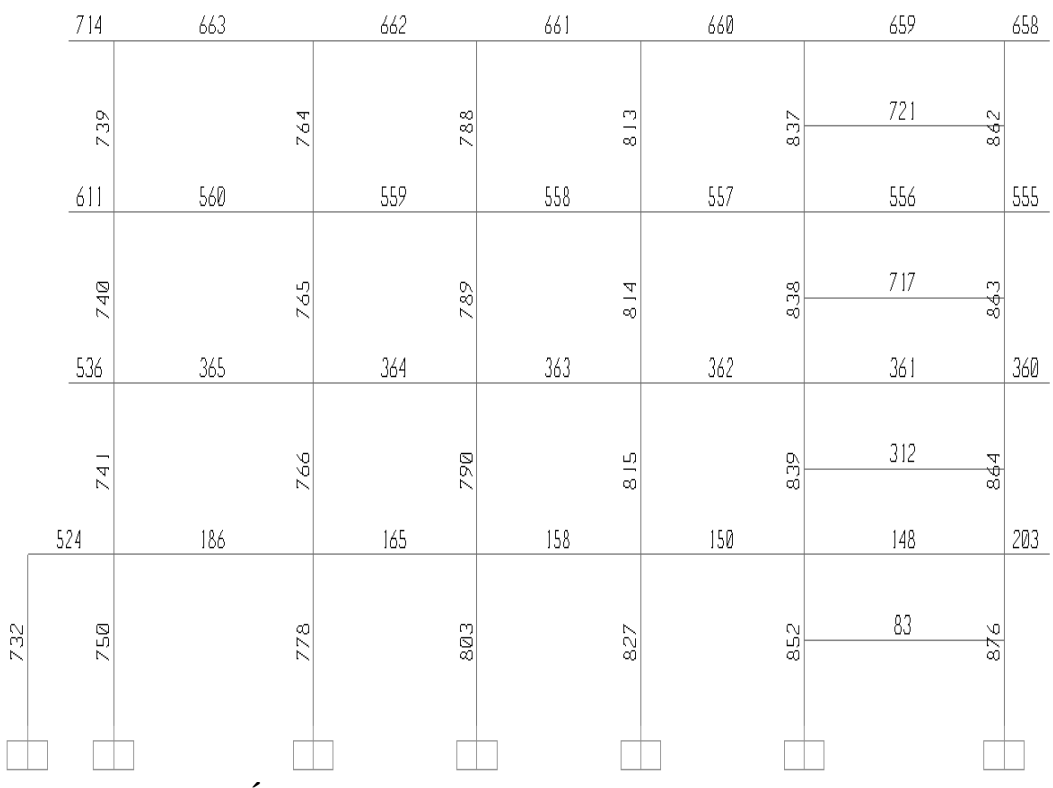

**Gráfico VI.7.25 PÓRTICO E GENERADO EN EL PROGRAMA SAP 2000.**

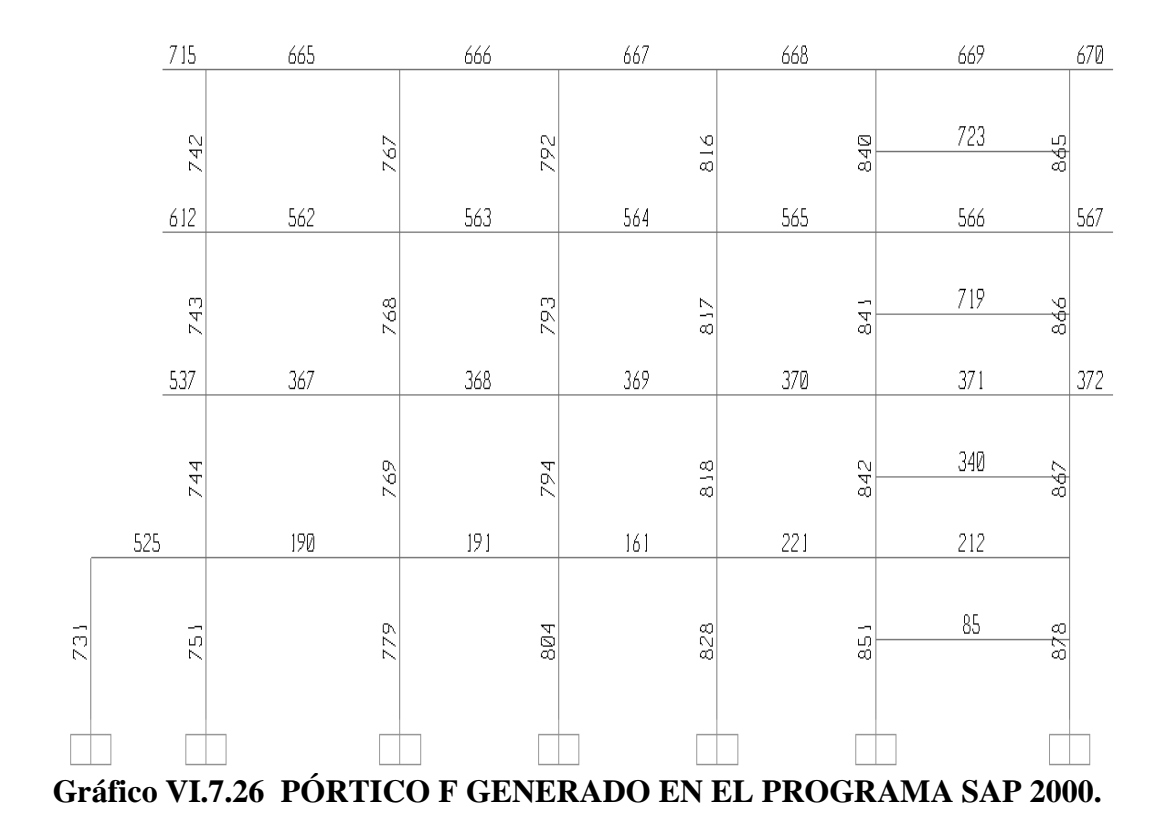

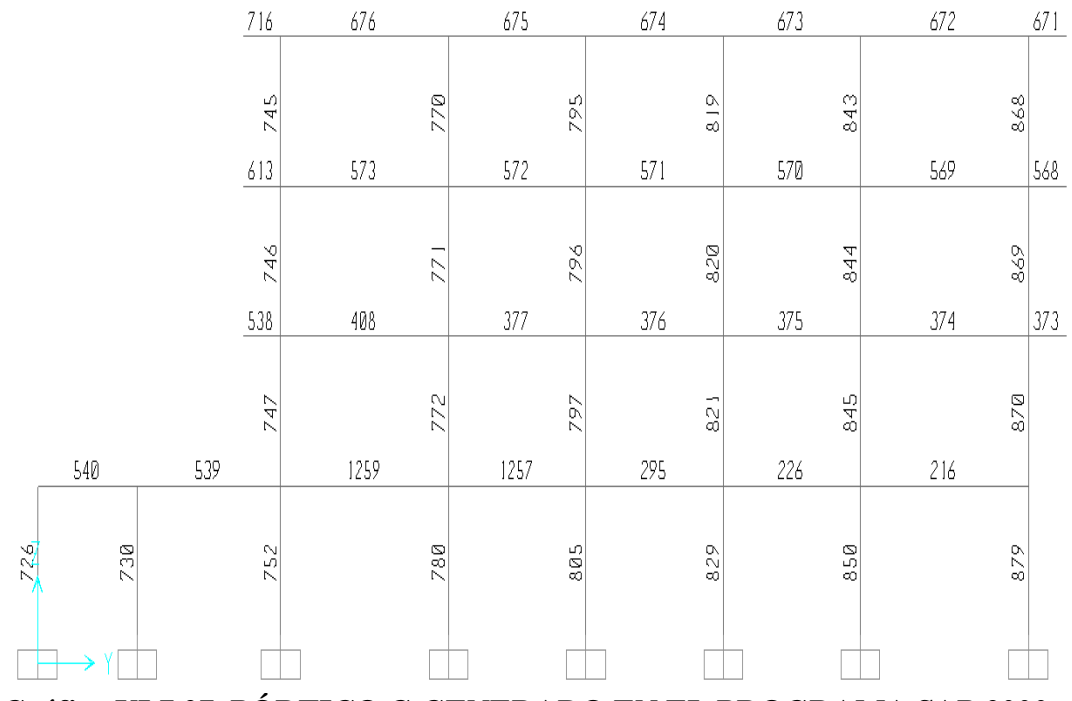

**Gráfico VI.7.27 PÓRTICO G GENERADO EN EL PROGRAMA SAP 2000.**

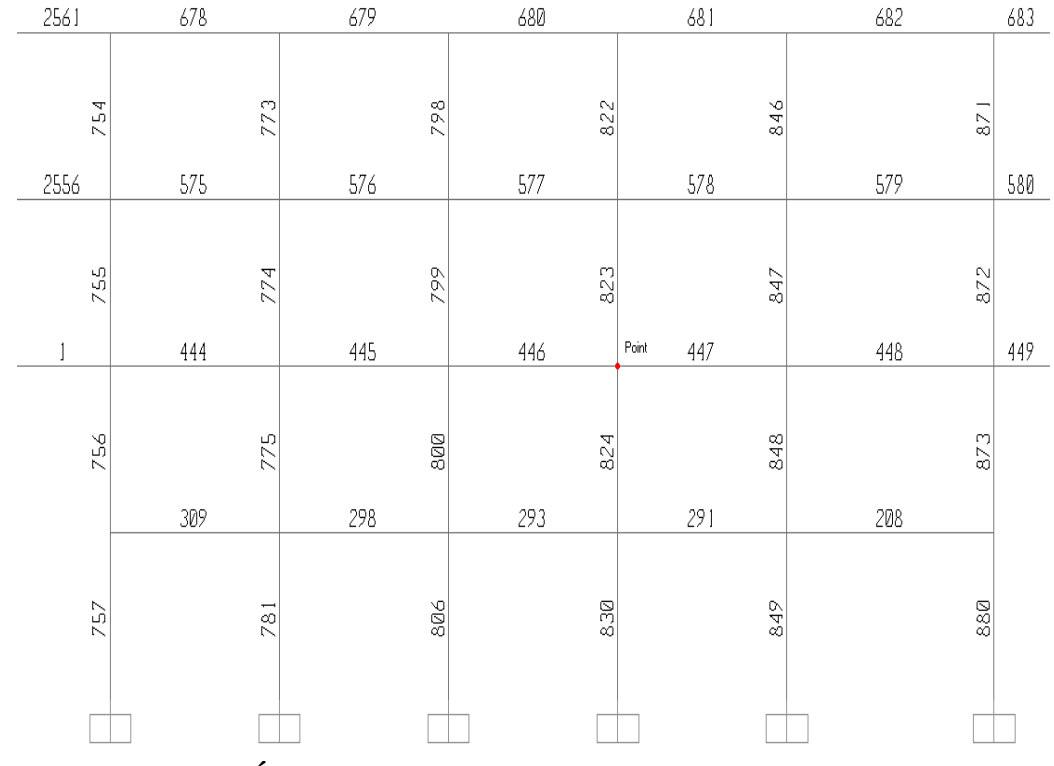

**Gráfico VI.7.28 PÓRTICO H GENERADO EN EL PROGRAMA SAP 2000.**
## **6.7.5.2 RESULTADOS DE VIGAS ANÁLISIS ESTÁTICO**

Las consideraciones para tabular los datos de las vigas para el Análisis Estático son las siguientes:

- Valores de V2 y M3.

- Valores de Vigas más cargadas.

- Combinación 3, 4, 5 y 6 (3,4 más crítica para las vigas en la dirección X, y, 5,6 para las vigas en la dirección Y)

| <b>TABLE: Element Forces - Frames</b> |              |                  |                   |                          |          |  |  |
|---------------------------------------|--------------|------------------|-------------------|--------------------------|----------|--|--|
|                                       | <b>Frame</b> | <b>Station</b>   | <b>OutputCase</b> | $\overline{\mathbf{V2}}$ | M3       |  |  |
| <b>EJES</b>                           | <b>Text</b>  | m                | <b>Text</b>       | <b>Tonf</b>              | Tonf-m   |  |  |
|                                       | 84           | $\overline{0}$   | UDCON3            | $-3.71$                  | $-2.04$  |  |  |
|                                       | 84           | 3                | UDCON3            | 0.72                     | 3.53     |  |  |
|                                       | 84           | 6                | UDCON3            | 6.58                     | $-9.21$  |  |  |
|                                       | 84           | $\boldsymbol{0}$ | UDCON4            | $-6.50$                  | $-9.04$  |  |  |
|                                       | 84           | 3                | UDCON4            | $-1.36$                  | 3.52     |  |  |
|                                       | 84           | 6                | UDCON4            | 3.78                     | $-2.21$  |  |  |
|                                       | 86           | $\boldsymbol{0}$ | UDCON3            | $-9.54$                  | $-11.12$ |  |  |
|                                       | 86           | 3                | UDCON3            | 0.26                     | 3.45     |  |  |
|                                       | 86           | 6                | UDCON3            | 4.44                     | $-2.32$  |  |  |
|                                       | 86           | $\overline{0}$   | UDCON4            | $-3.84$                  | $-2.22$  |  |  |
|                                       | 86           | 3                | UDCON4            | 0.56                     | 3.42     |  |  |
|                                       | 86           | 6                | UDCON4            | 11.08                    | $-11.70$ |  |  |
|                                       | 339          | $\boldsymbol{0}$ | UDCON3            | $-3.13$                  | $-1.13$  |  |  |
|                                       | 339          | 3                | UDCON3            | $-0.17$                  | 3.70     |  |  |
|                                       | 339          | $\overline{6}$   | <b>UDCON3</b>     | 10.95                    | $-12.82$ |  |  |
|                                       | 339          | $\boldsymbol{0}$ | UDCON4            | $-10.78$                 | $-12.46$ |  |  |
|                                       | 339          | 3                | UDCON4            | $-0.43$                  | 3.57     |  |  |
|                                       | 339          | 6                | UDCON4            | 3.21                     | $-1.19$  |  |  |
|                                       | 345          | $\boldsymbol{0}$ | UDCON3            | $-3.40$                  | $-1.19$  |  |  |
|                                       | 345          | 3                | UDCON3            | 0.95                     | 3.60     |  |  |
|                                       | 345          | 6                | UDCON3            | 6.85                     | $-9.85$  |  |  |
|                                       | 345          | $\boldsymbol{0}$ | UDCON4            | $-6.74$                  | $-9.58$  |  |  |
|                                       | 345          | 3                | UDCON4            | $-1.55$                  | 3.60     |  |  |
|                                       | 345          | 6                | UDCON4            | 3.52                     | $-1.49$  |  |  |
| 8,10"                                 | 718          | $\overline{0}$   | UDCON3            | $-2.88$                  | $-1.43$  |  |  |
|                                       | 718          | 3                | UDCON3            | $-0.18$                  | 3.05     |  |  |
|                                       | 718          | 6                | UDCON3            | 7.79                     | $-9.09$  |  |  |
|                                       | 718          | $\mathbf{0}$     | UDCON4            | $-8.14$                  | $-9.14$  |  |  |
|                                       | 718          | 3                | UDCON4            | $-0.26$                  | 2.77     |  |  |
|                                       | 718          | 6                | UDCON4            | 2.99                     | $-1.57$  |  |  |
|                                       | 720          | $\boldsymbol{0}$ | UDCON3            | $-2.68$                  | $-1.12$  |  |  |
|                                       | 720          | $\overline{3}$   | UDCON3            | 0.64                     | 2.72     |  |  |
|                                       | 720          | 6                | UDCON3            | 5.05                     | $-7.06$  |  |  |
|                                       | 720          | $\mathbf{0}$     | UDCON4            | $-4.94$                  | $-6.81$  |  |  |
|                                       | 720          | 3                | UDCON4            | $-1.06$                  | 2.71     |  |  |
|                                       | 720          | 6                | UDCON4            | 2.77                     | $-1.35$  |  |  |
|                                       | 722          | $\boldsymbol{0}$ | UDCON3            | $-6.17$                  | $-4.92$  |  |  |
|                                       | 722          | 3                | UDCON3            | $-0.33$                  | 3.68     |  |  |
|                                       | 722          | 6                | UDCON3            | 8.07                     | -7.98    |  |  |
|                                       | 722          | $\boldsymbol{0}$ | UDCON4            | $-7.86$                  | $-7.28$  |  |  |
|                                       | 722          | 3                | UDCON4            | $-0.83$                  | 3.22     |  |  |
|                                       | 722          | 6                | UDCON4            | 6.52                     | $-5.26$  |  |  |
|                                       | 724          | $\boldsymbol{0}$ | UDCON3            | $-3.33$                  | $-2.76$  |  |  |
|                                       | 724          | 3                | UDCON3            | 0.14                     | 2.73     |  |  |
|                                       | 724          | 6                | UDCON3            | 4.35                     | $-5.30$  |  |  |
|                                       | 724          | $\boldsymbol{0}$ | UDCON4            | $-4.20$                  | $-4.95$  |  |  |
|                                       | 724          | 3                | UDCON4            | $-0.52$                  | 2.73     |  |  |
|                                       | 724          | 6                | UDCON4            | 3.47                     | $-3.12$  |  |  |

**Tabla VI.7.13 DATOS DE SAP PARA VIGAS Nv. +2.22, +5,46, +8.70, +11.94**

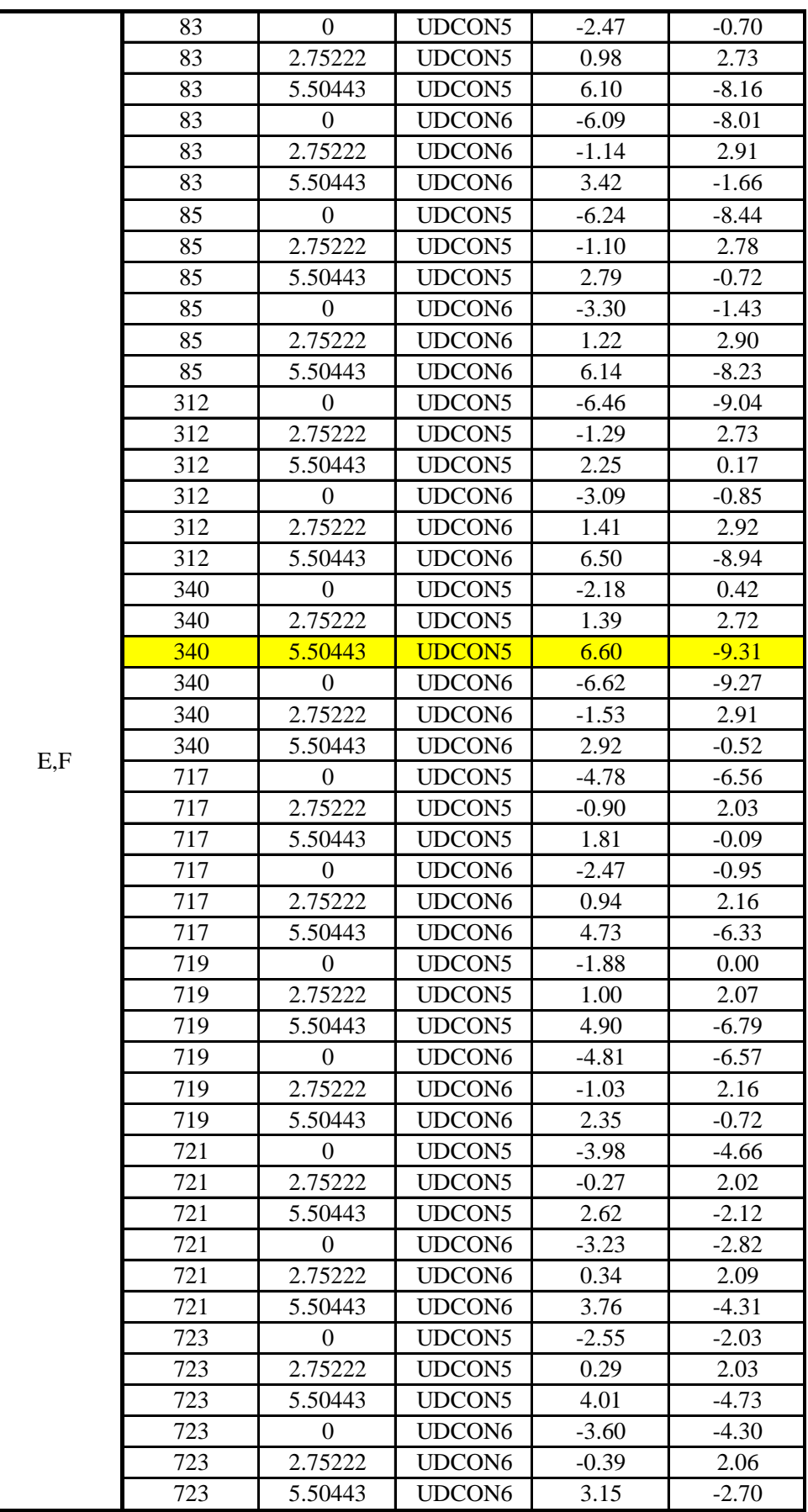

| $\overline{\mathbf{v2}}$<br>Frame<br><b>OutputCase</b><br>M3<br><b>Station</b><br><b>EJES</b><br><b>Tonf</b><br><b>Text</b><br><b>Text</b><br>Tonf-m<br>m<br>0.48<br>188<br>0.20<br>UDCON3<br>2.16<br>1.19<br>188<br>3.00<br>UDCON3<br>$-0.17$<br>188<br>5.80<br>$-4.49$<br>UDCON3<br>1.90<br>UDCON4<br>$-4.32$<br>188<br>0.20<br>$-1.83$<br>3.00<br>188<br>UDCON4<br>$-1.13$<br>$-0.17$<br>5.80<br>UDCON4<br>1.98<br>188<br>$-0.42$<br>201<br>0.20<br>UDCON3<br>$-10.20$<br>$-11.27$<br>201<br>3.00<br>UDCON3<br>4.27<br>$-0.87$<br>UDCON3<br>5.53<br>$-2.22$<br>201<br>5.80<br>201<br>UDCON4<br>$-5.60$<br>0.20<br>$-3.71$<br>3.00<br>201<br>UDCON4<br>1.16<br>4.01<br>5.80<br>201<br>UDCON4<br>9.88<br>$-10.11$<br>306<br>$-3.65$<br>0.20<br>UDCON3<br>$-5.55$<br>306<br>3.00<br>UDCON3<br>0.28<br>4.00<br>306<br>5.80<br>UDCON3<br>9.92<br>$-10.26$<br>306<br>0.20<br>UDCON4<br>$-11.23$<br>$-10.21$<br>306<br>3.00<br>UDCON4<br>$-1.75$<br>4.30<br>5.80<br>306<br>UDCON4<br>5.84<br>$-2.66$<br>310<br>0.20<br>UDCON3<br>$-3.70$<br>$-6.02$<br>310<br>3.04<br>UDCON3<br>0.41<br>2.01<br>310<br>5.88<br>1.13<br>UDCON3<br>$-0.19$<br>$-1.35$<br>310<br>0.20<br>UDCON4<br>0.77<br>3.04<br>2.75<br>2.23<br>310<br>UDCON4<br>310<br>5.88<br>3.47<br>$-6.59$<br>UDCON4<br>4,5<br>1197<br>0.20<br>UDCON3<br>$-10.13$<br>$-9.92$<br>1197<br>3.00<br>UDCON3<br>4.02<br>$-0.22$<br>5.80<br>UDCON3<br>5.31<br>1197<br>$-3.61$<br>$-2.23$<br>1197<br>0.20<br>UDCON4<br>$-5.56$<br>3.00<br>UDCON4<br>4.28<br>1197<br>1.81<br>5.80<br>UDCON4<br>9.93<br>$-11.18$<br>1197<br>1221<br>UDCON3<br>$-5.85$<br>$-2.63$<br>0.20<br>1221<br>3.00<br>UDCON3<br>4.27<br>0.83<br>5.80<br>1221<br>UDCON3<br>9.89<br>$-11.11$<br>1221<br>0.20<br>UDCON4<br>$-10.04$<br>$-10.30$<br>UDCON4<br>1221<br>3.00<br>$-1.17$<br>4.02<br>1221<br>UDCON4<br>$-3.59$<br>5.80<br>5.31<br>UDCON3<br>$-5.86$<br>$-2.60$ | <b>TABLE: Element Forces - Frames</b> |      |      |  |  |  |  |  |
|----------------------------------------------------------------------------------------------------|---------------------------------------|------|------|--|--|--|--|--|
|                                                                                                    |                                       |      |      |  |  |  |  |  |
|                                                                                                    |                                       |      |      |  |  |  |  |  |
|                                                                                                    |                                       |      |      |  |  |  |  |  |
|                                                                                                    |                                       |      |      |  |  |  |  |  |
|                                                                                                    |                                       |      |      |  |  |  |  |  |
|                                                                                                    |                                       |      |      |  |  |  |  |  |
|                                                                                                    |                                       |      |      |  |  |  |  |  |
|                                                                                                    |                                       |      |      |  |  |  |  |  |
|                                                                                                    |                                       |      |      |  |  |  |  |  |
|                                                                                                    |                                       |      |      |  |  |  |  |  |
|                                                                                                    |                                       |      |      |  |  |  |  |  |
|                                                                                                    |                                       |      |      |  |  |  |  |  |
|                                                                                                    |                                       |      |      |  |  |  |  |  |
|                                                                                                    |                                       |      |      |  |  |  |  |  |
|                                                                                                    |                                       |      |      |  |  |  |  |  |
|                                                                                                    |                                       |      |      |  |  |  |  |  |
|                                                                                                    |                                       |      |      |  |  |  |  |  |
|                                                                                                    |                                       |      |      |  |  |  |  |  |
|                                                                                                    |                                       |      |      |  |  |  |  |  |
|                                                                                                    |                                       |      |      |  |  |  |  |  |
|                                                                                                    |                                       |      |      |  |  |  |  |  |
|                                                                                                    |                                       |      |      |  |  |  |  |  |
|                                                                                                    |                                       |      |      |  |  |  |  |  |
|                                                                                                    |                                       |      |      |  |  |  |  |  |
|                                                                                                    |                                       |      |      |  |  |  |  |  |
|                                                                                                    |                                       |      |      |  |  |  |  |  |
|                                                                                                    |                                       |      |      |  |  |  |  |  |
|                                                                                                    |                                       |      |      |  |  |  |  |  |
|                                                                                                    |                                       |      |      |  |  |  |  |  |
|                                                                                                    |                                       |      |      |  |  |  |  |  |
|                                                                                                    |                                       |      |      |  |  |  |  |  |
|                                                                                                    |                                       |      |      |  |  |  |  |  |
|                                                                                                    |                                       |      |      |  |  |  |  |  |
|                                                                                                    |                                       |      |      |  |  |  |  |  |
|                                                                                                    |                                       |      |      |  |  |  |  |  |
|                                                                                                    |                                       |      |      |  |  |  |  |  |
|                                                                                                    |                                       |      |      |  |  |  |  |  |
|                                                                                                    |                                       |      |      |  |  |  |  |  |
|                                                                                                    |                                       | 1233 | 0.20 |  |  |  |  |  |
| 1233<br>3.00<br>UDCON3<br>0.87<br>4.18                                                                                                    |                                       |      |      |  |  |  |  |  |
| 1233<br>UDCON3<br>9.85<br>$-11.03$<br>5.80                                                                                                    |                                       |      |      |  |  |  |  |  |
| 1233<br>0.20<br>UDCON4<br>$-9.97$<br>$-10.11$                                                                                                    |                                       |      |      |  |  |  |  |  |
| 3.94<br>1233<br>3.00<br>UDCON4<br>$-1.12$                                                                                                    |                                       |      |      |  |  |  |  |  |
| 5.80<br>UDCON4<br>5.30<br>$-3.65$<br>1233                                                                                                    |                                       |      |      |  |  |  |  |  |
| 1245<br>0.20<br>$-6.38$<br>UDCON3<br>$-4.49$                                                                                                    |                                       |      |      |  |  |  |  |  |
| 4.50<br>1245<br>3.00<br>UDCON3<br>0.00                                                                                                    |                                       |      |      |  |  |  |  |  |
| 1245<br>5.80<br>UDCON3<br>10.55<br>$-10.74$                                                                                                    |                                       |      |      |  |  |  |  |  |
| 1245<br>UDCON4<br>$-10.94$<br>0.20<br>$-11.82$<br>UDCON4                                                                                                    |                                       |      |      |  |  |  |  |  |
| 1245<br>3.00<br>$-1.93$<br>4.76<br>1245<br>UDCON4<br>5.80<br>6.81<br>$-3.90$                                                                                                    |                                       |      |      |  |  |  |  |  |

**Tabla VI.7.14 DATOS DE SAP PARA VIGAS Nv. +3.84.**

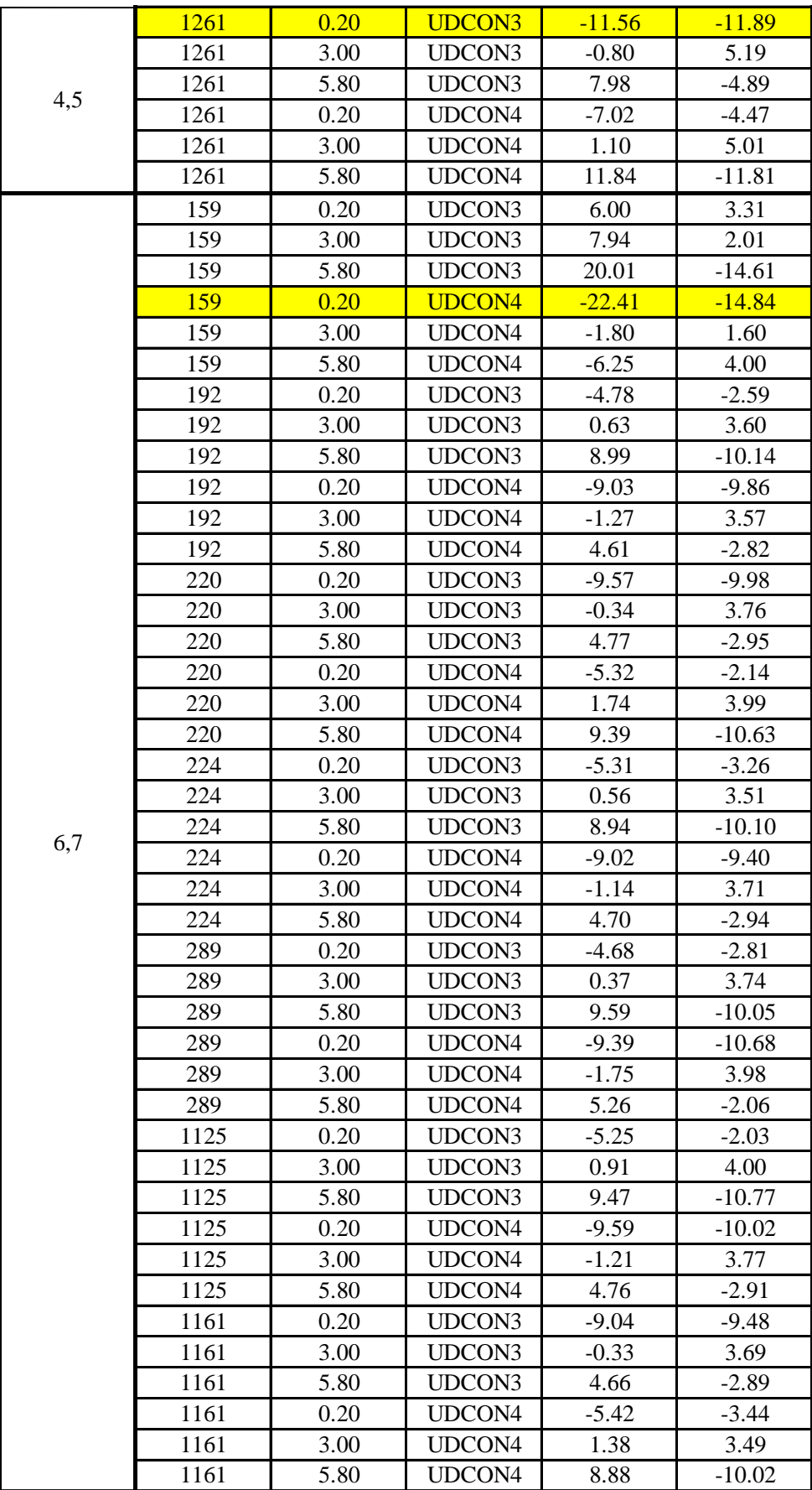

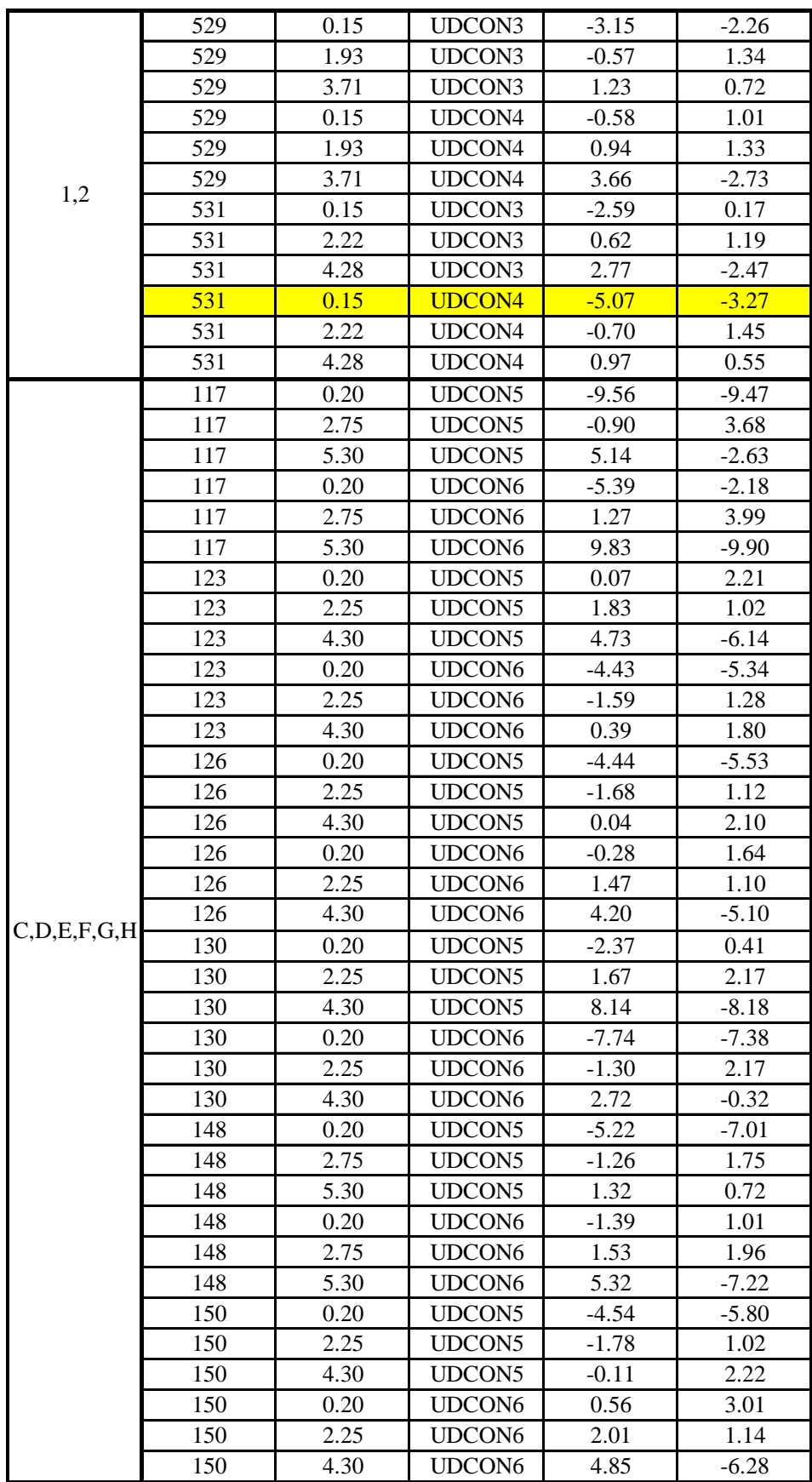

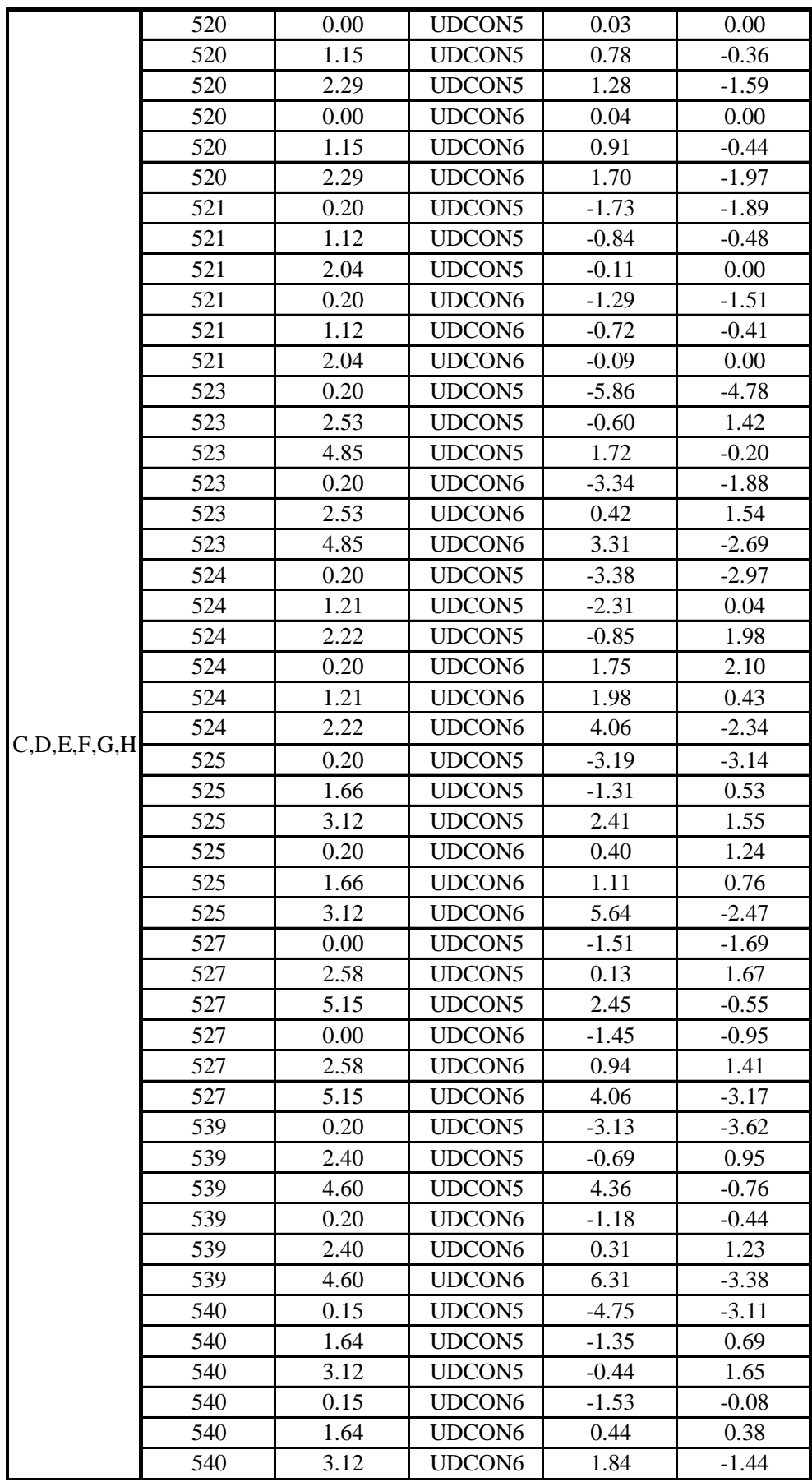

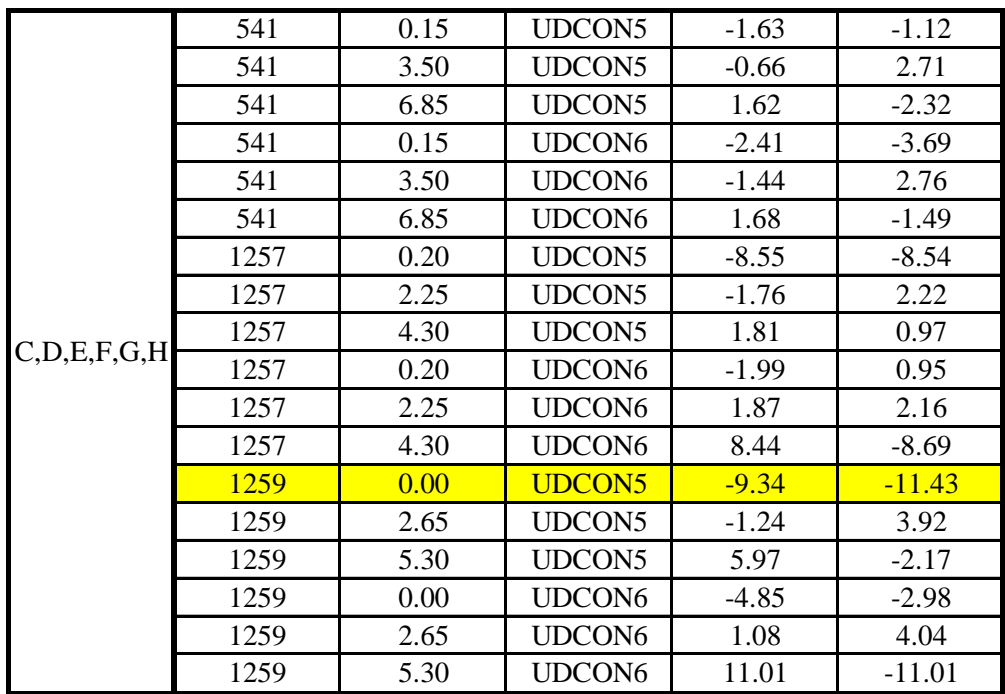

| <b>TABLE: Element Forces - Frames</b> |              |                |                   |                |         |  |  |
|---------------------------------------|--------------|----------------|-------------------|----------------|---------|--|--|
|                                       | <b>Frame</b> | <b>Station</b> | <b>OutputCase</b> | V <sub>2</sub> | M3      |  |  |
| <b>EJES</b>                           | <b>Text</b>  | m              | <b>Text</b>       | <b>Tonf</b>    | Tonf-m  |  |  |
|                                       | 353          | 0.20           | UDCON3            | $-3.65$        | $-1.24$ |  |  |
|                                       | 353          | 3.00           | UDCON3            | 0.83           | 2.66    |  |  |
|                                       | 353          | 5.80           | UDCON3            | 5.84           | $-7.53$ |  |  |
|                                       | 353          | 0.20           | UDCON4            | $-6.72$        | $-7.71$ |  |  |
|                                       | 353          | 3.00           | UDCON4            | $-1.16$        | 2.37    |  |  |
|                                       | 353          | 5.80           | UDCON4            | 2.66           | $-0.97$ |  |  |
|                                       | 366          | 0.20           | UDCON3            | 0.32           | 2.09    |  |  |
|                                       | 366          | 3.00           | UDCON3            | 1.03           | 0.19    |  |  |
|                                       | 366          | 5.80           | UDCON3            | 1.74           | $-3.69$ |  |  |
|                                       | 366          | 0.20           | UDCON4            | $-1.79$        | $-3.84$ |  |  |
|                                       | 366          | 3.00           | UDCON4            | $-1.08$        | 0.19    |  |  |
|                                       | 366          | 5.80           | UDCON4            | $-0.37$        | 2.22    |  |  |
|                                       | 443          | 0.20           | UDCON3            | $-1.54$        | $-0.47$ |  |  |
|                                       | 443          | 3.04           | UDCON3            | $-0.83$        | 2.89    |  |  |
|                                       | 443          | 5.88           | UDCON3            | 4.87           | $-7.15$ |  |  |
|                                       | 443          | 0.20           | UDCON4            | $-3.68$        | $-6.30$ |  |  |
|                                       | 443          | 3.04           | UDCON4            | $-2.96$        | 3.14    |  |  |
|                                       | 443          | 5.88           | UDCON4            | 2.70           | $-1.11$ |  |  |
|                                       | 451          | 0.20           | UDCON3            | $-3.84$        | $-1.40$ |  |  |
|                                       | 451          | 3.04           | UDCON3            | 0.79           | 2.94    |  |  |
|                                       | 451          | 5.88           | UDCON3            | 6.20           | $-8.08$ |  |  |
|                                       | 451          | 0.20           | UDCON4            | -7.17          | $-7.94$ |  |  |
|                                       | 451          | 3.04           | UDCON4            | $-0.79$        | 2.68    |  |  |
| 4,5,8,10"                             | 451          | 5.88           | UDCON4            | 2.88           | $-1.46$ |  |  |
|                                       | 452          | 0.20           | UDCON3            | $-3.53$        | $-1.64$ |  |  |
|                                       | 452          | 3.00           | UDCON3            | 0.56           | 2.79    |  |  |
|                                       | 452          | 5.80           | UDCON3            | 7.53           | $-8.16$ |  |  |
|                                       | 452          | 0.20           | UDCON4            | $-7.52$        | $-8.57$ |  |  |
|                                       | 452          | 3.00           | UDCON4            | $-1.48$        | 3.01    |  |  |
|                                       | 452          | 5.80           | UDCON4            | 3.70           | $-0.93$ |  |  |
|                                       | 457          | 0.20           | UDCON3            | $-2.45$        | $-0.86$ |  |  |
|                                       | 457          | 3.00           | UDCON3            | 0.58           | 2.33    |  |  |
|                                       | 457          | 5.80           | UDCON3            | 6.92           | $-7.64$ |  |  |
|                                       | 457          | 0.20           | UDCON4            | $-5.88$        | $-7.64$ |  |  |
|                                       | 457          | 3.00           | UDCON4            | $-1.43$        | 2.63    |  |  |
|                                       | 457          | 5.80           | UDCON4            | 3.48           | $-0.98$ |  |  |
|                                       | 460          | 0.20           | UDCON3            | $-3.55$        | $-0.65$ |  |  |
|                                       | 460          | 3.00           | UDCON3            | 0.93           | 3.04    |  |  |
|                                       | 460          | 5.80           | UDCON3            | 7.53           | $-8.69$ |  |  |
|                                       | 460          | 0.20           | UDCON4            | $-7.38$        | $-7.89$ |  |  |
|                                       | 460          | 3.00           | UDCON4            | $-1.10$        | 2.80    |  |  |
|                                       | 460          | 5.80           | UDCON4            | 3.54           | $-1.76$ |  |  |
|                                       | 461          | 0.20           | UDCON3            | $-4.58$        | $-2.06$ |  |  |
|                                       | 461          | 3.00           | UDCON3            | 0.67           | 3.36    |  |  |
|                                       | 461          | 5.80           | UDCON3            | 8.15           | $-9.17$ |  |  |
|                                       | 461          | 0.20           | UDCON4            | $-8.21$        | $-8.85$ |  |  |
|                                       | 461          | 3.00           | UDCON4            | $-1.14$        | 3.10    |  |  |
|                                       | 461          | 5.80           | UDCON4            | 3.87           | $-2.22$ |  |  |

**Tabla VI.7.15 DATOS DE SAP PARA VIGAS Nv. +7.08**

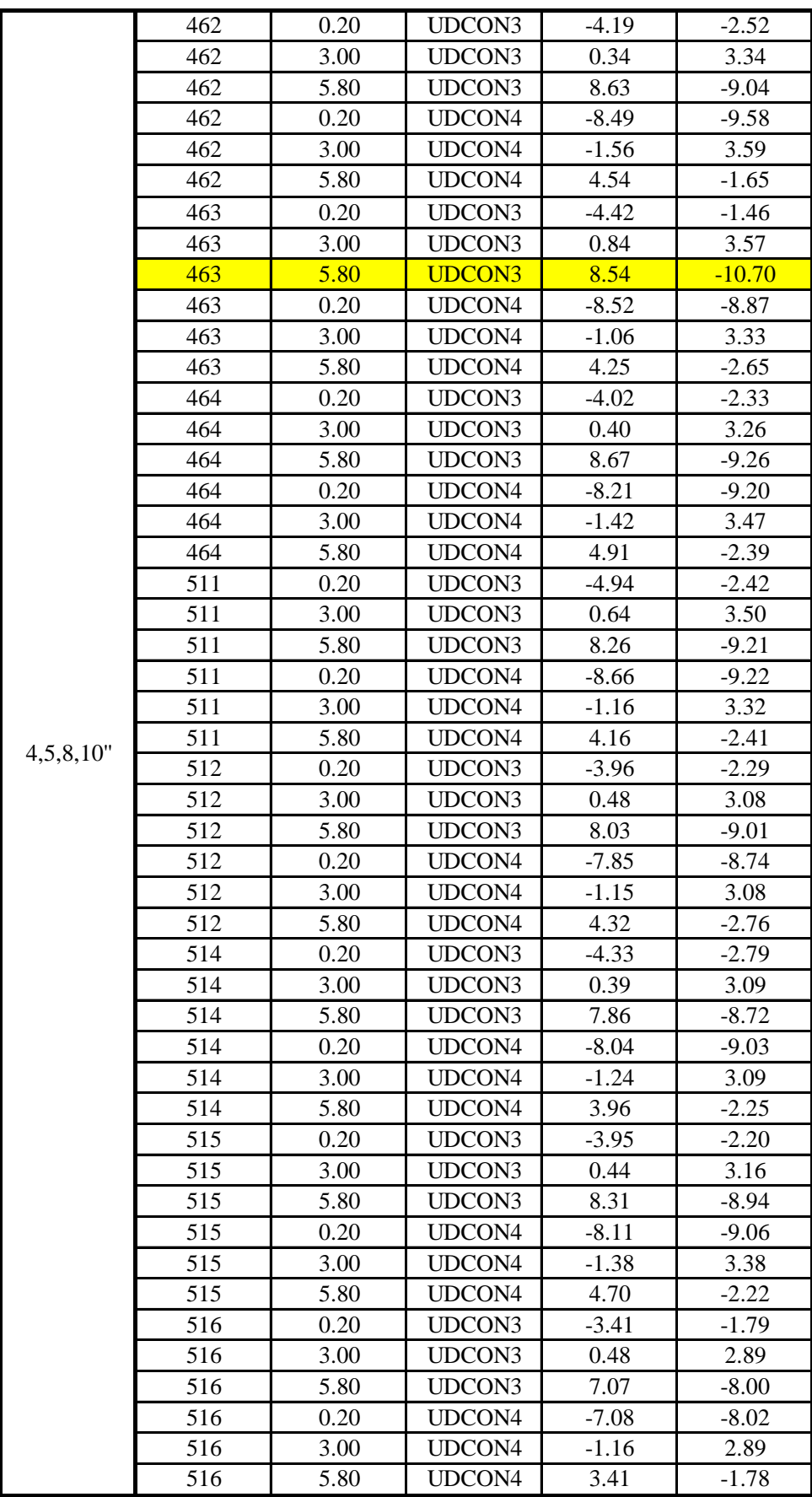

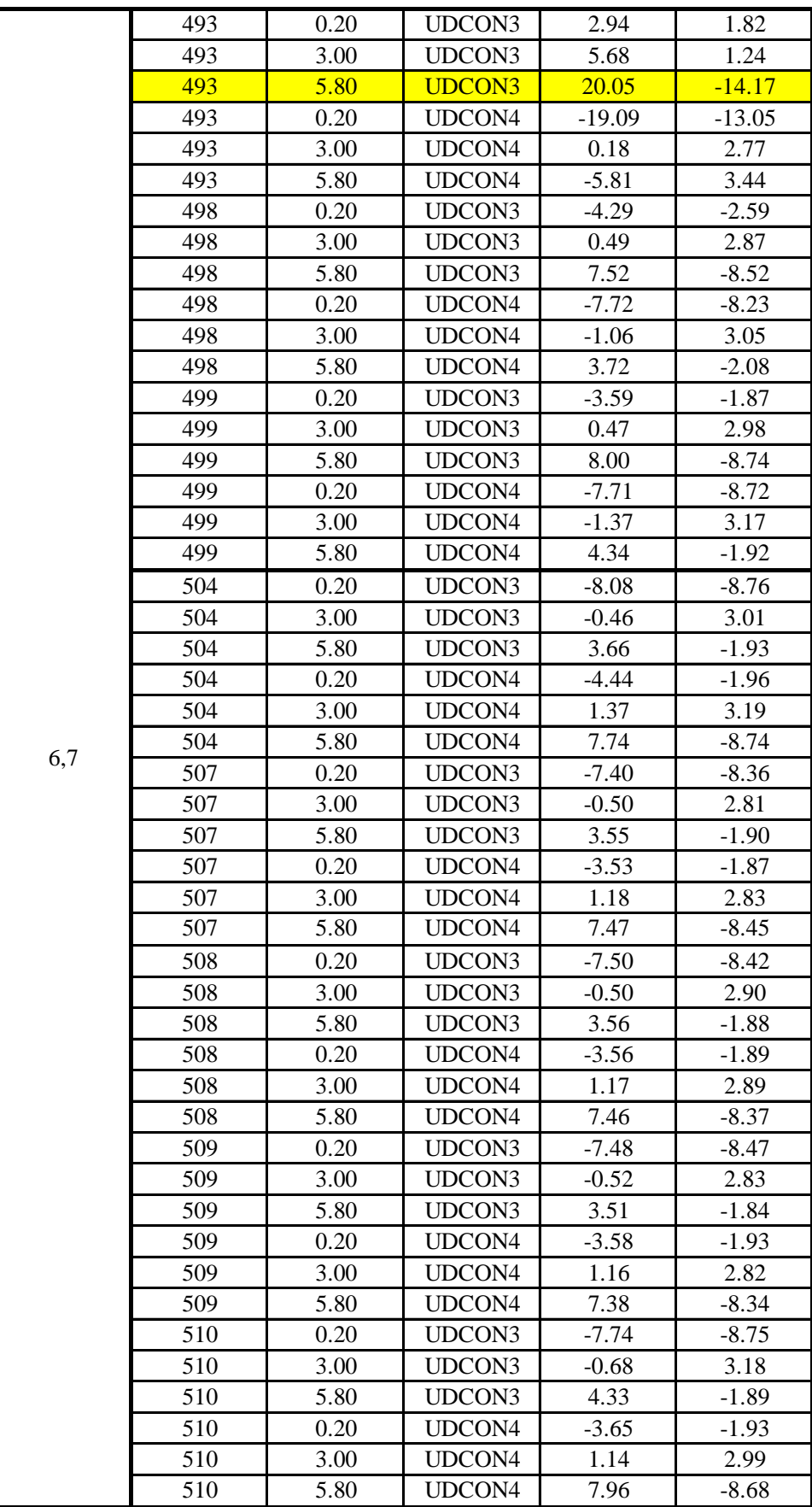

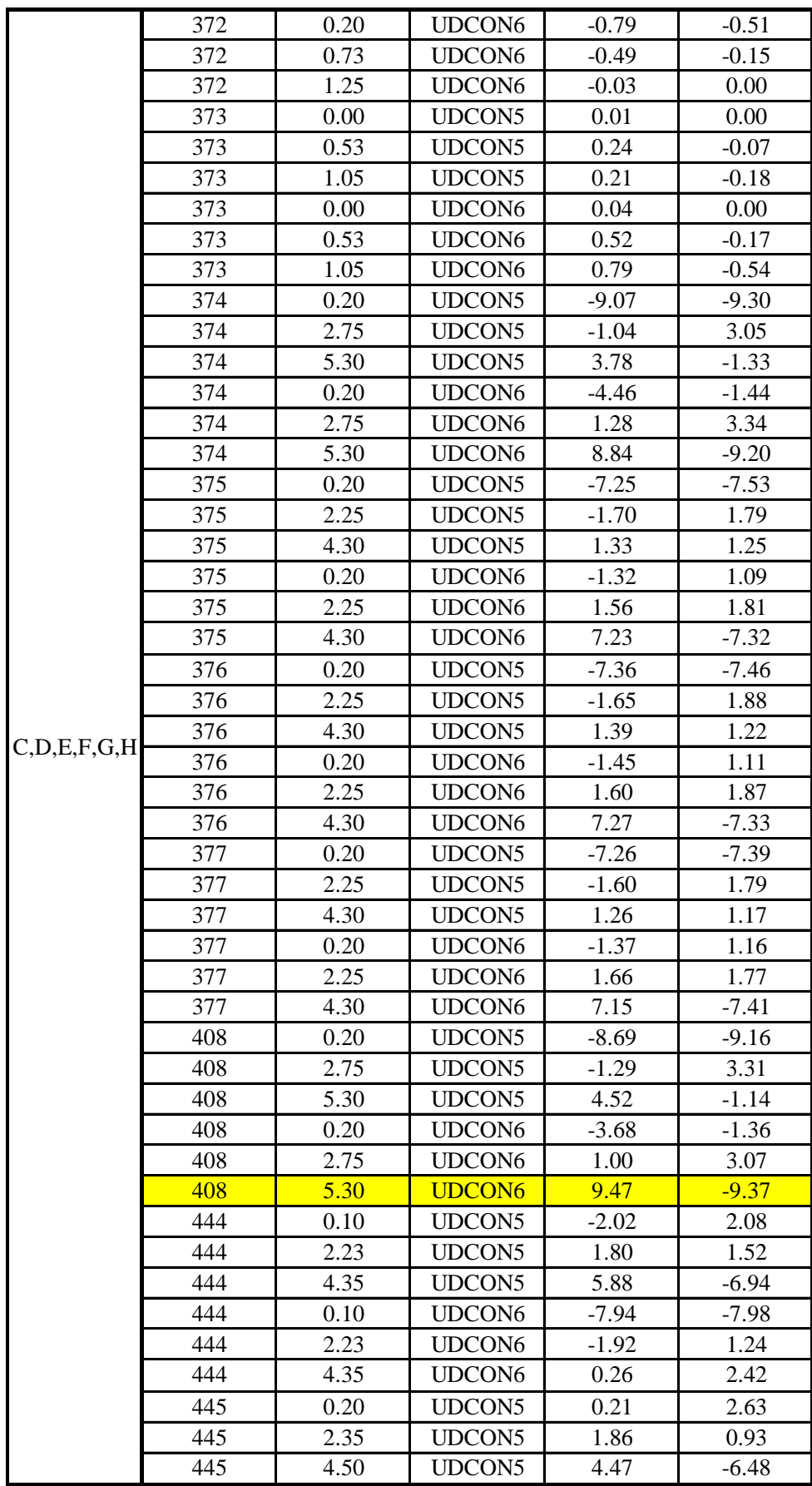

| <b>TABLE: Element Forces - Frames</b> |             |                |                   |                |         |  |  |
|---------------------------------------|-------------|----------------|-------------------|----------------|---------|--|--|
|                                       | Frame       | <b>Station</b> | <b>OutputCase</b> | V <sub>2</sub> | M3      |  |  |
| <b>EJES</b>                           | <b>Text</b> | $\mathbf{m}$   | <b>Text</b>       | <b>Tonf</b>    | Tonf-m  |  |  |
|                                       | 548         | 0.20           | UDCON3            | $-4.38$        | $-2.78$ |  |  |
|                                       | 548         | 3.00           | UDCON3            | 0.36           | 2.60    |  |  |
|                                       | 548         | 5.80           | UDCON3            | 5.06           | $-5.95$ |  |  |
|                                       | 548         | 0.20           | UDCON4            | $-6.01$        | $-6.21$ |  |  |
|                                       | 548         | 3.00           | UDCON4            | $-0.70$        | 2.45    |  |  |
|                                       | 548         | 5.80           | UDCON4            | 3.37           | $-2.45$ |  |  |
|                                       | 561         | 0.20           | UDCON3            | $-0.17$        | 0.71    |  |  |
|                                       | 561         | 3.00           | UDCON3            | 0.54           | 0.18    |  |  |
|                                       | 561         | 5.80           | UDCON3            | 1.25           | $-2.32$ |  |  |
|                                       | 561         | 0.20           | UDCON4            | $-1.29$        | $-2.45$ |  |  |
|                                       | 561         | 3.00           | UDCON4            | $-0.58$        | 0.18    |  |  |
|                                       | 561         | 5.80           | UDCON4            | 0.12           | 0.83    |  |  |
|                                       | 574         | 0.20           | UDCON3            | $-2.04$        | $-1.90$ |  |  |
|                                       | 574         | 3.04           | UDCON3            | $-1.32$        | 2.87    |  |  |
|                                       | 574         | 5.88           | UDCON3            | 4.39           | $-5.89$ |  |  |
|                                       | 574         | 0.20           | UDCON4            | $-3.19$        | $-5.06$ |  |  |
|                                       | 574         | 3.04           | UDCON4            | $-2.47$        | 3.00    |  |  |
|                                       | 574         | 5.88           | UDCON4            | 3.22           | $-2.63$ |  |  |
|                                       | 581         | 0.20           | UDCON3            | $-4.65$        | $-2.99$ |  |  |
|                                       | 581         | 3.04           | UDCON3            | 0.41           | 2.86    |  |  |
|                                       | 581         | 5.88           | UDCON3            | 5.40           | $-6.52$ |  |  |
|                                       | 581         | 0.20           | UDCON4            | $-6.41$        | $-6.45$ |  |  |
|                                       | 581         | 3.04           | UDCON4            | $-0.43$        | 2.74    |  |  |
|                                       | 581         | 5.88           | UDCON4            | 3.64           | $-2.99$ |  |  |
| 4,5,8,10"                             | 582         | 0.20           | UDCON3            | $-4.45$        | $-3.24$ |  |  |
|                                       | 582         | 3.00           | UDCON3            | 0.09           | 2.86    |  |  |
|                                       | 582         | 5.80           | UDCON3            | 6.67           | $-6.50$ |  |  |
|                                       | 582         | 0.20           | UDCON4            | $-6.56$        | $-6.91$ |  |  |
|                                       | 582         | 3.00           | UDCON4            | $-0.99$        | 2.95    |  |  |
|                                       | 582         | 5.80           | UDCON4            | 4.62           | $-2.68$ |  |  |
|                                       | 583         | 0.20           | UDCON3            | $-3.16$        | $-2.27$ |  |  |
|                                       | 583         | 3.00           | UDCON3            | 0.17           | 2.39    |  |  |
|                                       | 583         | 5.80           | UDCON3            | 6.22           | $-6.29$ |  |  |
|                                       | 583         | 0.20           | UDCON4            | -4.99          | -5.89   |  |  |
|                                       | 583         | 3.00           | UDCON4            | $-0.90$        | 2.54    |  |  |
|                                       | 583         | 5.80           | UDCON4            | 4.38           | $-2.75$ |  |  |
|                                       | 584         | 0.20           | UDCON3            | $-4.46$        | $-2.39$ |  |  |
|                                       | 584         | 3.00           | UDCON3            | 0.46           | 2.95    |  |  |
|                                       | 584         | 5.80           | UDCON3            | 6.62           | $-7.12$ |  |  |
|                                       | 584         | 0.20           | UDCON4            | $-6.50$        | $-6.23$ |  |  |
|                                       | 584         | 3.00           | UDCON4            | $-0.63$        | 2.84    |  |  |
|                                       | 584         | 5.80           | UDCON4            | 4.49           | $-3.41$ |  |  |
|                                       | 585         | 0.20           | UDCON3            | $-5.48$        | $-3.76$ |  |  |
|                                       | 585         | 3.00           | UDCON3            | 0.22           | 3.28    |  |  |
|                                       | 585         | 5.80           | UDCON3            | 7.11           | $-7.47$ |  |  |
|                                       | 585         | 0.20           | UDCON4            | $-7.41$        | $-7.35$ |  |  |
|                                       | 585         | 3.00           | UDCON4            | $-0.74$        | 3.16    |  |  |
|                                       | 585         | 5.80           | UDCON4            | 4.82           | $-3.75$ |  |  |

**Tabla VI.7.16 DATOS DE SAP PARA VIGAS Nv. +10.32 y +13.56**

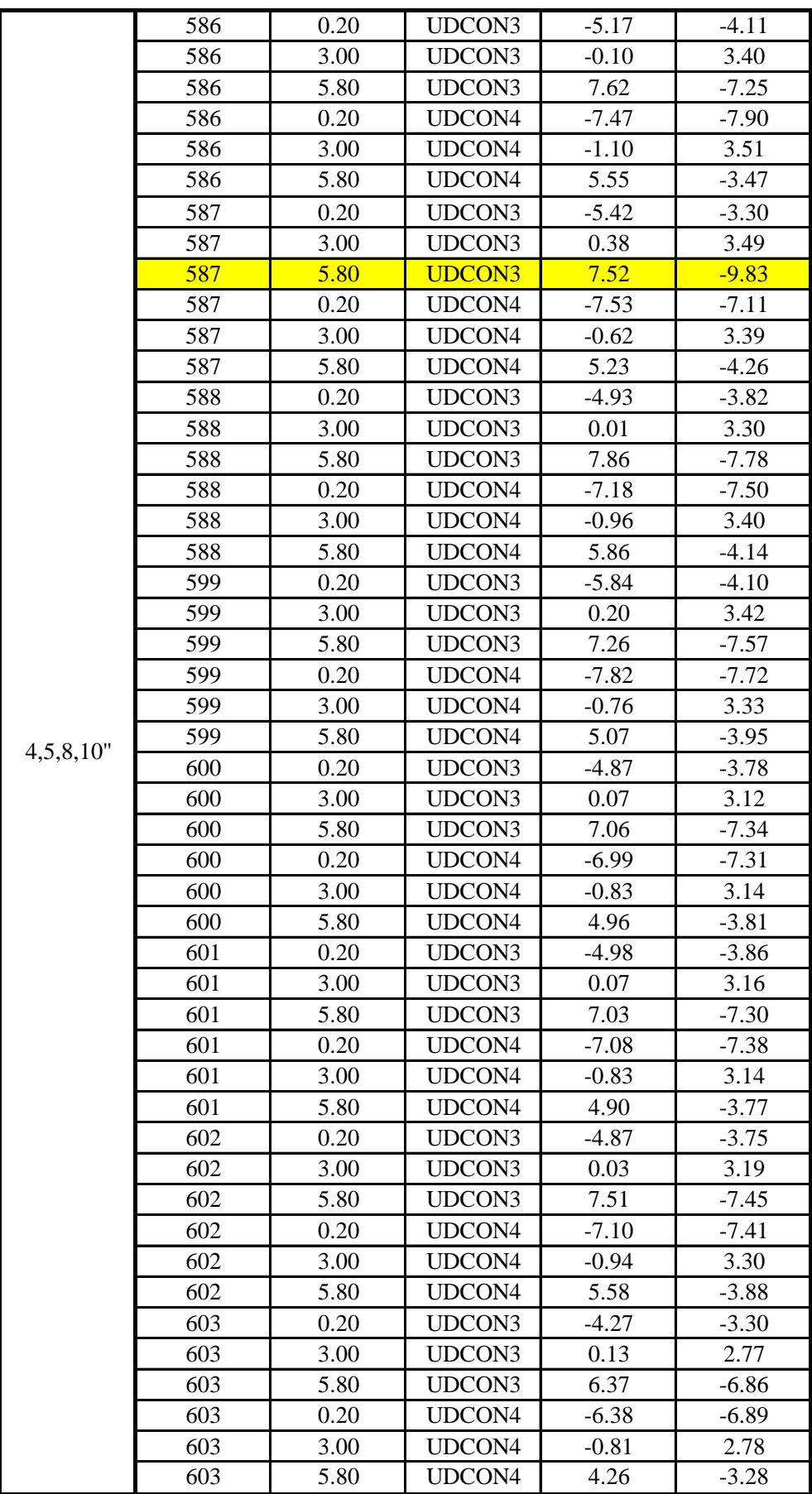

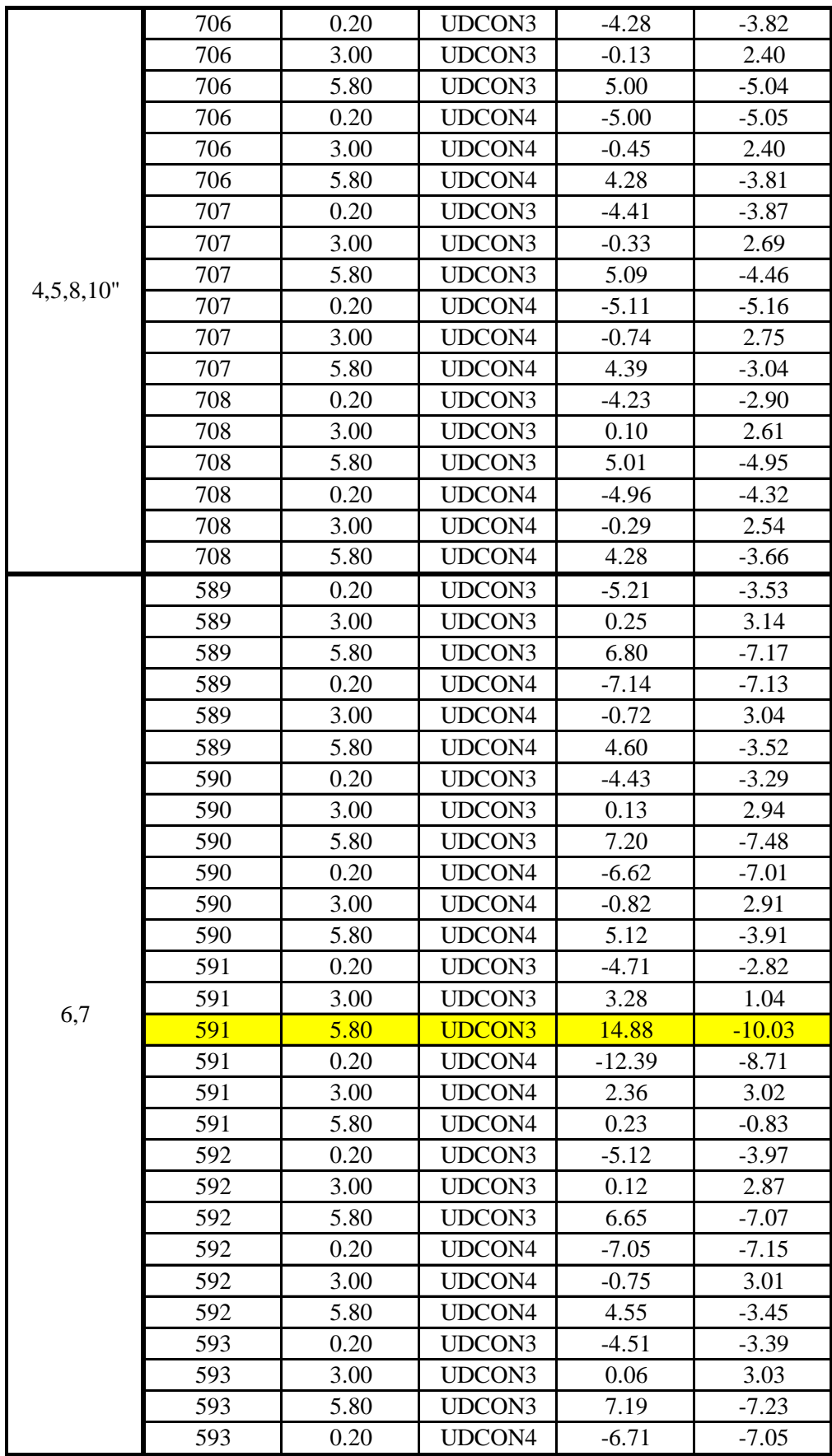

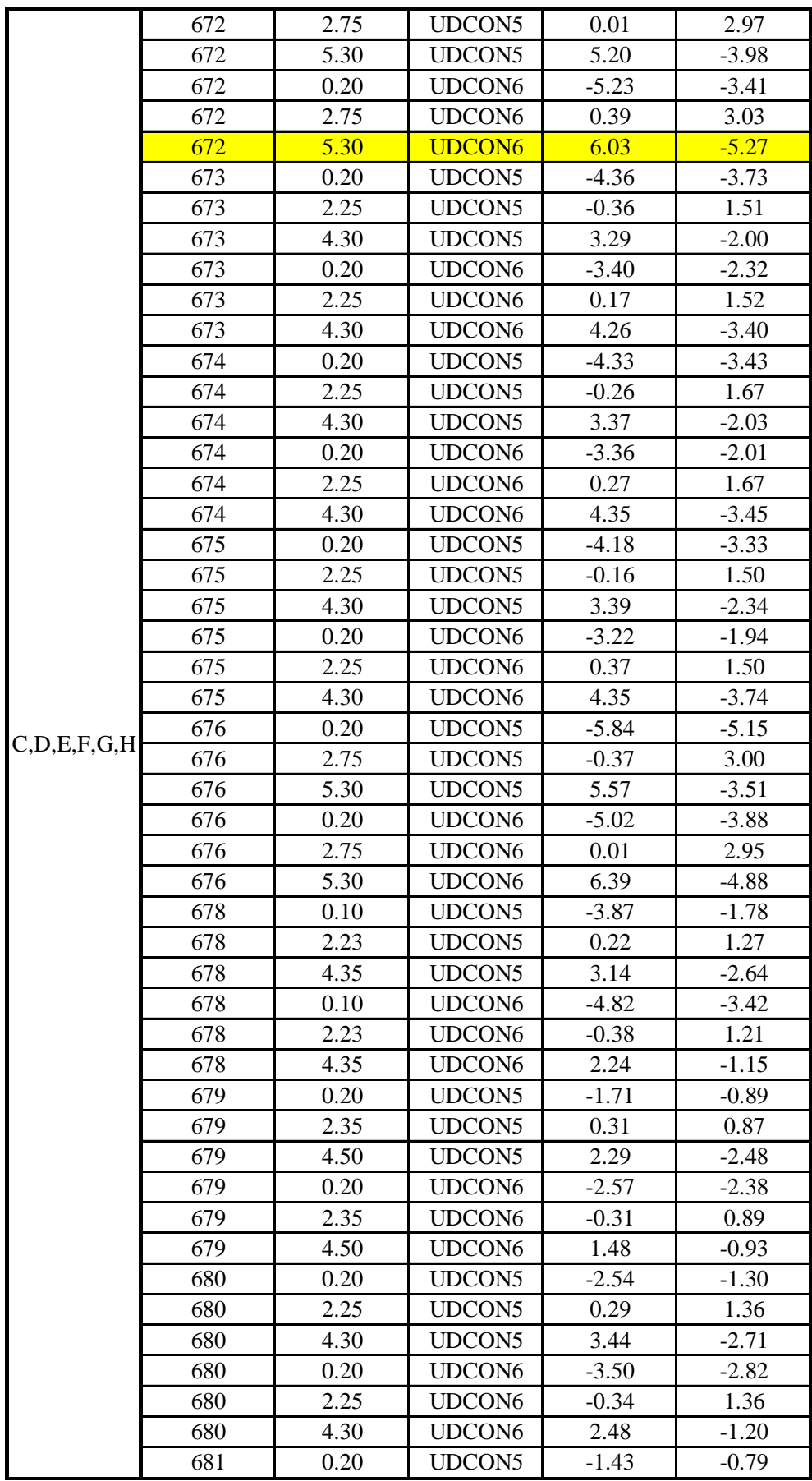

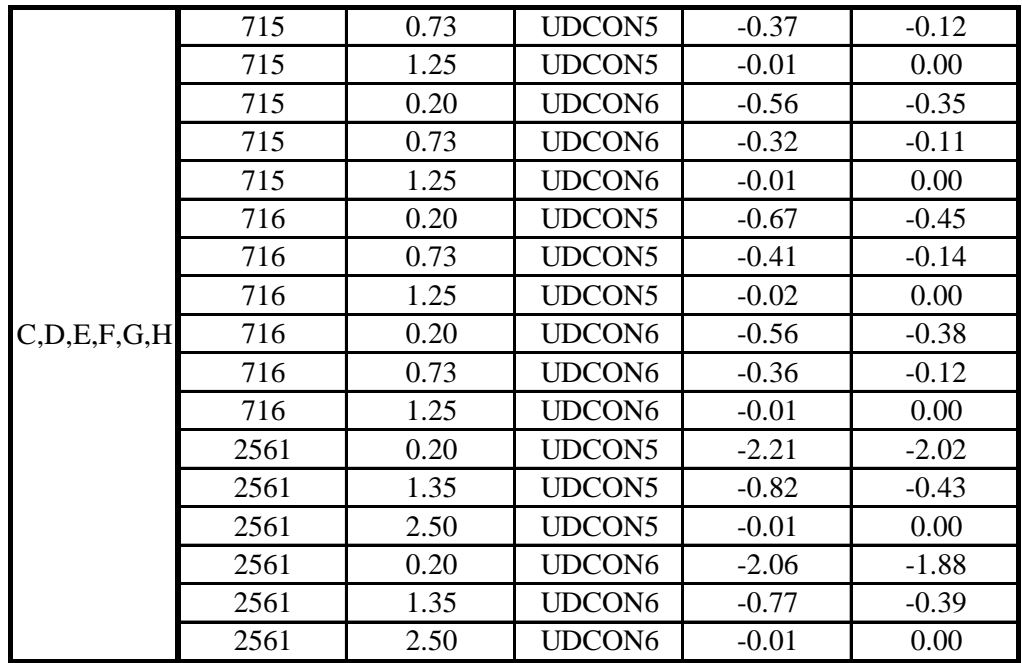

## **6.7.5.3 RESULTADOS DE VIGAS ANÁLISIS DINÁMICO**

Las consideraciones para tabular los datos de las vigas para el Análisis Dinámico son las siguientes:

- Valores de V2 y M3.

- Valores de Vigas más cargadas.

- Combinación 3, 4, 5 y 6 (3,4 más crítica para las vigas en la dirección X, y, 5,6 para las vigas en la dirección Y)

| <b>TABLE: Element Forces - Frames</b> |             |                |                   |                 |                |         |  |
|---------------------------------------|-------------|----------------|-------------------|-----------------|----------------|---------|--|
| <b>EJES</b>                           | Frame       | <b>Station</b> | <b>OutputCase</b> | <b>StepType</b> | V <sub>2</sub> | M3      |  |
|                                       | <b>Text</b> | m              | <b>Text</b>       | <b>Text</b>     | <b>Tonf</b>    | Tonf-m  |  |
|                                       | 84          | 0.00           | UDCON3            | Max             | $-4.09$        | $-2.97$ |  |
|                                       | 84          | 0.60           | UDCON3            | Max             | $-3.93$        | $-0.56$ |  |
|                                       | 84          | 0.60           | UDCON3            | Max             | $-3.36$        | $-0.46$ |  |
|                                       | 84          | 1.10           | UDCON3            | Max             | $-3.23$        | 1.18    |  |
|                                       | 84          | 1.10           | UDCON3            | Max             | $-2.53$        | 1.27    |  |
|                                       | 84          | 1.60           | UDCON3            | Max             | $-2.41$        | 2.50    |  |
|                                       | 84          | 1.60           | UDCON3            | Max             | $-1.61$        | 2.56    |  |
|                                       | 84          | 2.10           | UDCON3            | Max             | $-1.49$        | 3.34    |  |
|                                       | 84          | 2.10           | UDCON3            | Max             | $-0.64$        | 3.38    |  |
|                                       | 84          | 2.60           | UDCON3            | Max             | $-0.51$        | 3.67    |  |
|                                       | 84          | 2.60           | UDCON3            | Max             | 0.35           | 3.69    |  |
|                                       | 84          | 3.10           | UDCON3            | Max             | 0.48           | 3.63    |  |
|                                       | 84          | 3.10           | UDCON3            | Max             | 1.27           | 3.63    |  |
|                                       | 84          | 3.40           | UDCON3            | Max             | 1.34           | 3.70    |  |
|                                       | 84          | 3.40           | UDCON3            | Max             | 2.15           | 3.68    |  |
|                                       | 84          | 3.90           | UDCON3            | Max             | 2.28           | 3.35    |  |
|                                       | 84          | 3.90           | UDCON3            | Max             | 3.15           | 3.31    |  |
|                                       | 84          | 4.40           | UDCON3            | Max             | 3.28           | 2.50    |  |
|                                       | 84          | 4.40           | UDCON3            | Max             | 4.14           | 2.44    |  |
|                                       | 84          | 4.90           | UDCON3            | Max             | 4.26           | 1.17    |  |
|                                       | 84          | 4.90           | UDCON3            | Max             | 5.09           | 1.09    |  |
|                                       | 84          | 5.40           | UDCON3            | Max             | 5.22           | $-0.59$ |  |
| 8,10"                                 | 84          | 5.40           | UDCON3            | Max             | 6.06           | $-0.69$ |  |
|                                       | 84          | 6.00           | UDCON3            | Max             | 6.21           | $-3.13$ |  |
|                                       | 84          | 0.00           | UDCON3            | Min             | $-6.12$        | $-8.11$ |  |
|                                       | 84          | 0.60           | UDCON3            | Min             | $-5.97$        | $-4.48$ |  |
|                                       | 84          | 0.60           | UDCON3            | Min             | $-5.15$        | $-4.37$ |  |
|                                       | 84          | 1.10           | UDCON3            | Min             | $-5.02$        | $-1.83$ |  |
|                                       | 84          | 1.10           | UDCON3            | Min             | $-4.19$        | $-1.75$ |  |
|                                       | 84          | 1.60           | UDCON3            | Min             | $-4.07$        | 0.32    |  |
|                                       | 84          | 1.60           | UDCON3            | Min             | $-3.20$        | 0.38    |  |
|                                       | 84          | 2.10           | UDCON3            | Min             | $-3.08$        | 1.95    |  |
|                                       | 84          | 2.10           | UDCON3            | Min             | $-2.20$        | 1.99    |  |
|                                       | 84          | 2.60           | UDCON3            | Min             | $-2.07$        | 3.05    |  |
|                                       | 84          | 2.60           | UDCON3            | Min             | $-1.19$        | 3.07    |  |
|                                       | 84          | 3.10           | UDCON3            | Min             | $-1.06$        | 3.48    |  |
|                                       | 84          | 3.10           | UDCON3            | Min             | $-0.27$        | 3.48    |  |
|                                       | 84          | 3.40           | UDCON3            | Min             | $-0.19$        | 3.09    |  |
|                                       | 84          | 3.40           | UDCON3            | Min             | 0.59           | 3.07    |  |
|                                       | 84          | 3.90           | UDCON3            | Min             | 0.72           | 1.97    |  |
|                                       | 84          | 3.90           | UDCON3            | Min             | 1.55           | 1.93    |  |
|                                       | 84          | 4.40           | UDCON3            | Min             | 1.68           | 0.32    |  |
|                                       | 84          | 4.40           | UDCON3            | Min             | 2.47           | 0.26    |  |
|                                       | 84          | 4.90           | UDCON3            | Min             | 2.59           | $-1.84$ |  |
|                                       | 84          | 4.90           | UDCON3            | Min             | 3.29           | $-1.92$ |  |
|                                       | 84          | 5.40           | UDCON3            | Min             | 3.42           | $-4.50$ |  |

**Tabla VI.7.17 DATOS DE SAP PARA VIGAS Nv. +2.22, +5,46, +8.70, +11.94**

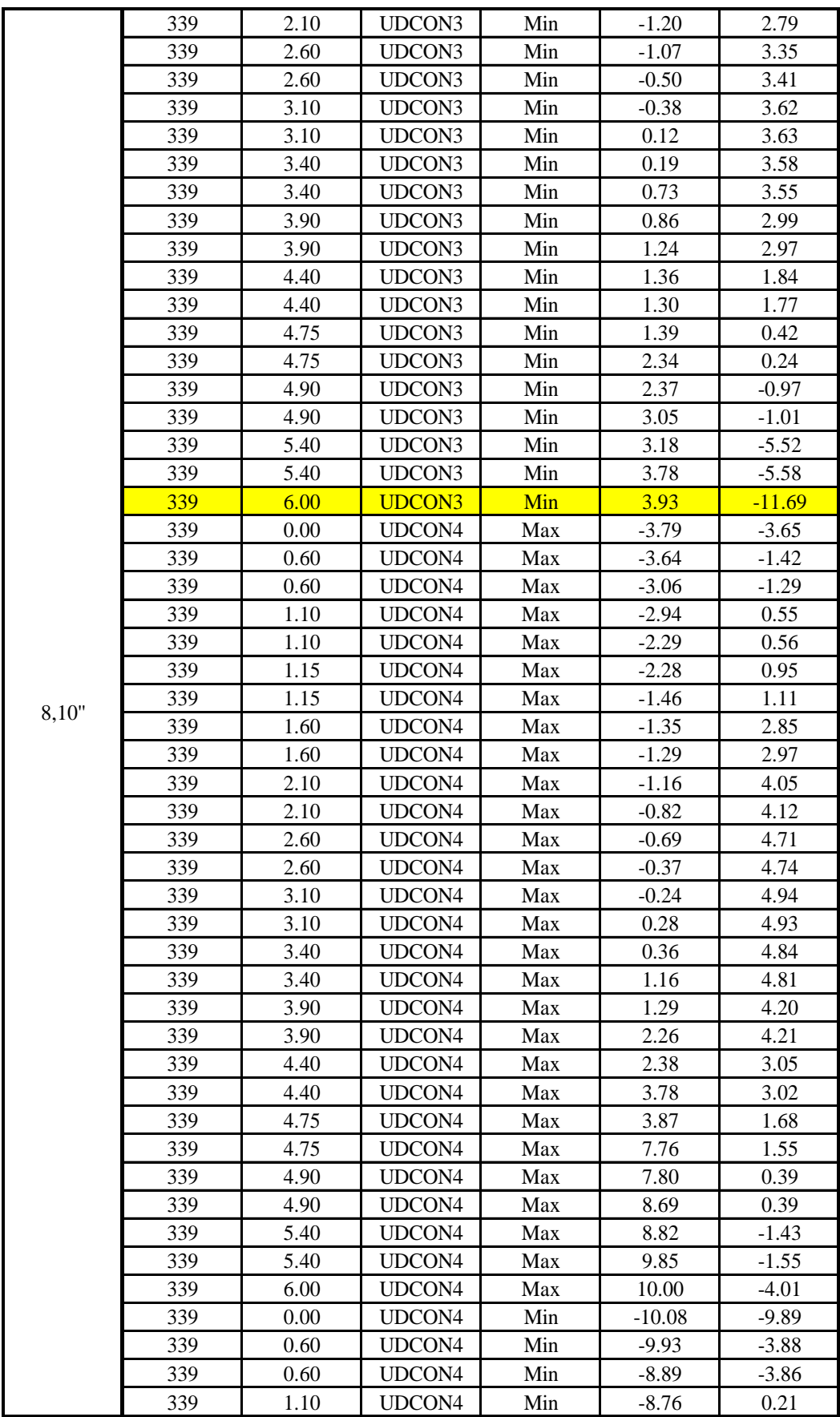

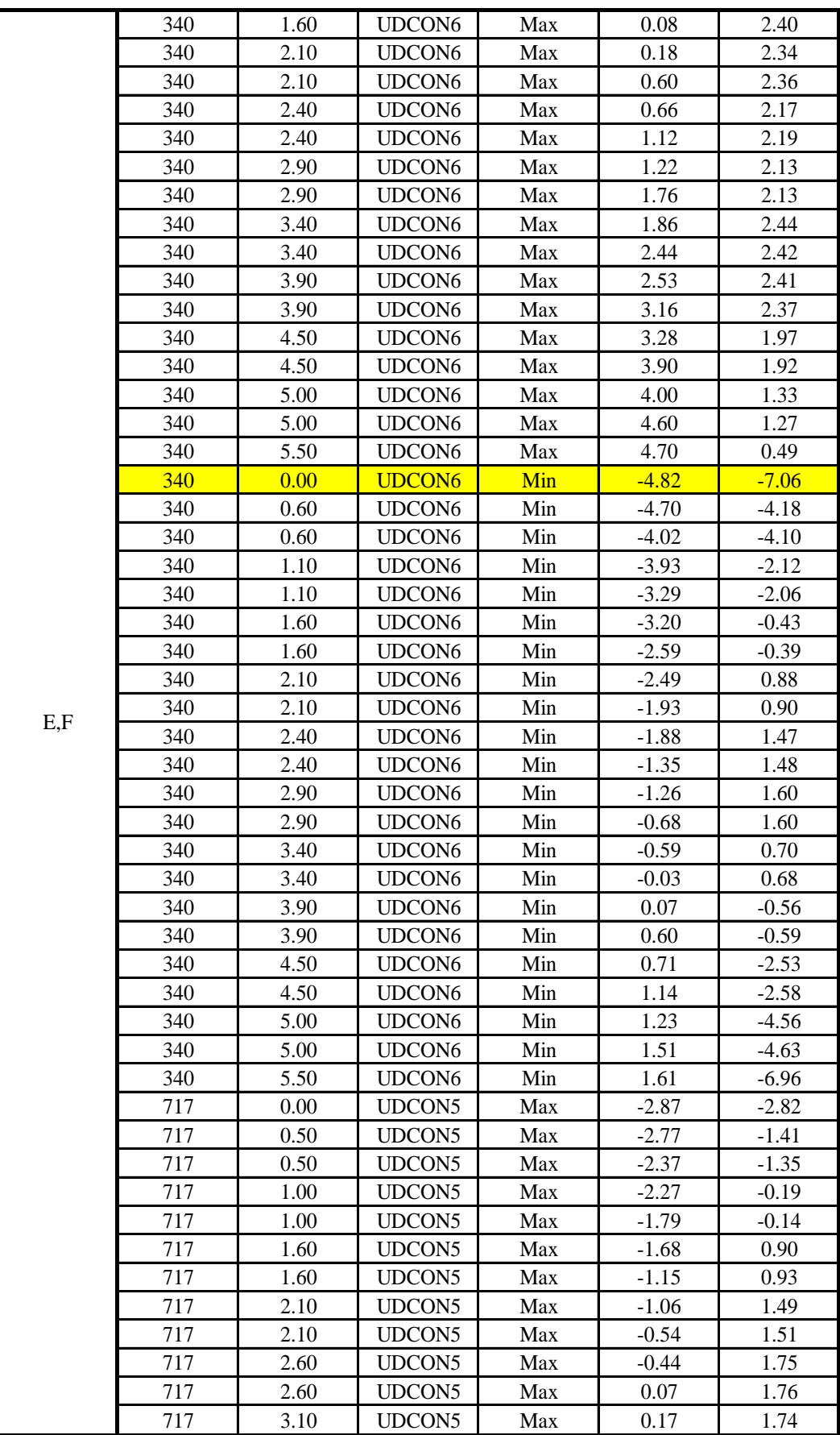

| <b>TABLE: Element Forces - Frames</b> |             |                |                   |                      |                |          |  |
|---------------------------------------|-------------|----------------|-------------------|----------------------|----------------|----------|--|
| <b>EJES</b>                           | Frame       | <b>Station</b> | <b>OutputCase</b> | <b>StepType</b>      | V <sub>2</sub> | M3       |  |
|                                       | <b>Text</b> | m              | <b>Text</b>       | <b>Text</b>          | <b>Tonf</b>    | Tonf-m   |  |
|                                       | 1261        | 0.20           | UDCON3            | Max                  | $-7.15$        | $-4.70$  |  |
|                                       | 1261        | 0.60           | UDCON3            | Max                  | $-7.05$        | $-1.86$  |  |
|                                       | 1261        | 0.60           | UDCON3            | Max                  | $-5.64$        | $-1.83$  |  |
|                                       | 1261        | 1.10           | UDCON3            | Max                  | $-5.52$        | 0.97     |  |
|                                       | 1261        | 1.10           | UDCON3            | Max                  | $-4.16$        | 0.99     |  |
|                                       | 1261        | 1.60           | UDCON3            | Max                  | $-4.03$        | 3.04     |  |
|                                       | 1261        | 1.60           | UDCON3            | Max                  | $-2.74$        | 3.05     |  |
|                                       | 1261        | 2.10           | UDCON3            | Max                  | $-2.62$        | 4.39     |  |
|                                       | 1261        | 2.10           | UDCON3            | Max                  | $-1.40$        | 4.40     |  |
|                                       | 1261        | 2.60           | UDCON3            | Max                  | $-1.27$        | 5.07     |  |
|                                       | 1261        | 2.60           | UDCON3            | Max                  | $-0.16$        | 5.07     |  |
|                                       | 1261        | 2.90           | UDCON3            | $\operatorname{Max}$ | $-0.08$        | 5.13     |  |
|                                       | 1261        | 2.90           | UDCON3            | Max                  | 1.02           | 5.12     |  |
|                                       | 1261        | 3.40           | UDCON3            | Max                  | 1.15           | 5.46     |  |
|                                       | 1261        | 3.40           | UDCON3            | Max                  | 2.34           | 5.45     |  |
|                                       | 1261        | 3.90           | UDCON3            | Max                  | 2.47           | 5.14     |  |
|                                       | 1261        | 3.90           | UDCON3            | Max                  | 3.74           | 5.13     |  |
|                                       | 1261        | 4.29           | UDCON3            | Max                  | 3.84           | 4.38     |  |
|                                       | 1261        | 4.29           | UDCON3            | Max                  | 5.71           | 3.90     |  |
|                                       | 1261        | 4.40           | UDCON3            | Max                  | 5.74           | 3.49     |  |
|                                       | 1261        | 4.40           | UDCON3            | $\operatorname{Max}$ | 6.68           | 3.50     |  |
|                                       | 1261        | 4.90           | UDCON3            | Max                  | 6.80           | 1.22     |  |
| 4,5                                   | 1261        | 4.90           | UDCON3            | Max                  | 8.72           | 1.19     |  |
|                                       | 1261        | 5.40           | UDCON3            | Max                  | 8.85           | $-1.89$  |  |
|                                       | 1261        | 5.40           | UDCON3            | Max                  | 11.60          | $-1.93$  |  |
|                                       | 1261        | 5.80           | UDCON3            | Max                  | 11.70          | $-5.17$  |  |
|                                       | 1261        | 0.20           | <b>UDCON3</b>     | Min                  | $-11.40$       | $-11.63$ |  |
|                                       | 1261        | 0.60           | UDCON3            | Min                  | $-11.30$       | $-7.09$  |  |
|                                       | 1261        | 0.60           | UDCON3            | Min                  | $-8.66$        | $-7.04$  |  |
|                                       | 1261        | 1.10           | UDCON3            | Min                  | $-8.54$        | $-2.74$  |  |
|                                       | 1261        | 1.10           | UDCON3            | Min                  | $-6.55$        | $-2.72$  |  |
|                                       | 1261        | 1.60           | UDCON3            | Min                  | $-6.42$        | 0.53     |  |
|                                       | 1261        | 1.60           | UDCON3            | Min                  | $-4.82$        | 0.54     |  |
|                                       | 1261        | 2.10           | UDCON3            | Min                  | $-4.69$        | 2.92     |  |
|                                       | 1261        | 2.10           | UDCON3            | Min                  | $-3.30$        | 2.92     |  |
|                                       | 1261        | 2.60           | UDCON3            | Min                  | $-3.18$        | 4.54     |  |
|                                       | 1261        | 2.60           | UDCON3            | Min                  | $-1.95$        | 4.54     |  |
|                                       | 1261        | 2.90           | UDCON3            | Min                  | $-1.88$        | 5.09     |  |
|                                       | 1261        | 2.90           | UDCON3            | Min                  | $-0.76$        | 5.09     |  |
|                                       | 1261        | 3.40           | UDCON3            | Min                  | $-0.63$        | 4.56     |  |
|                                       | 1261        | 3.40           | UDCON3            | Min                  | 0.55           | 4.56     |  |
|                                       | 1261        | 3.90           | UDCON3            | Min                  | 0.68           | 3.36     |  |
|                                       | 1261        | 3.90           | UDCON3            | Min                  | 1.88           | 3.35     |  |
|                                       | 1261        | 4.29           | UDCON3            | Min                  | 1.98           | 1.87     |  |
|                                       | 1261        | 4.29           | UDCON3            | Min                  | 3.65           | 1.53     |  |

**Tabla VI.7.18 DATOS DE SAP PARA VIGAS Nv. +3.84**

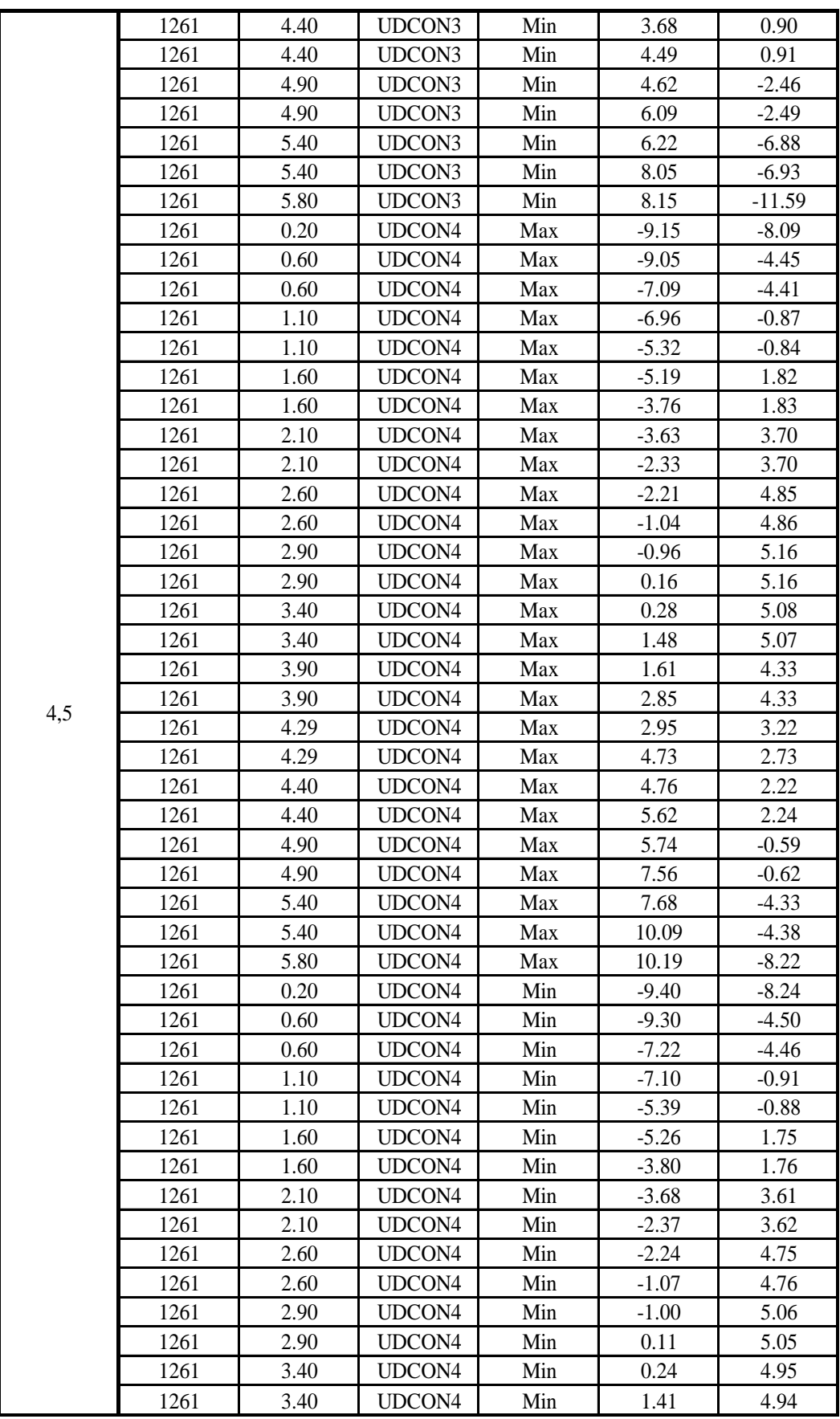

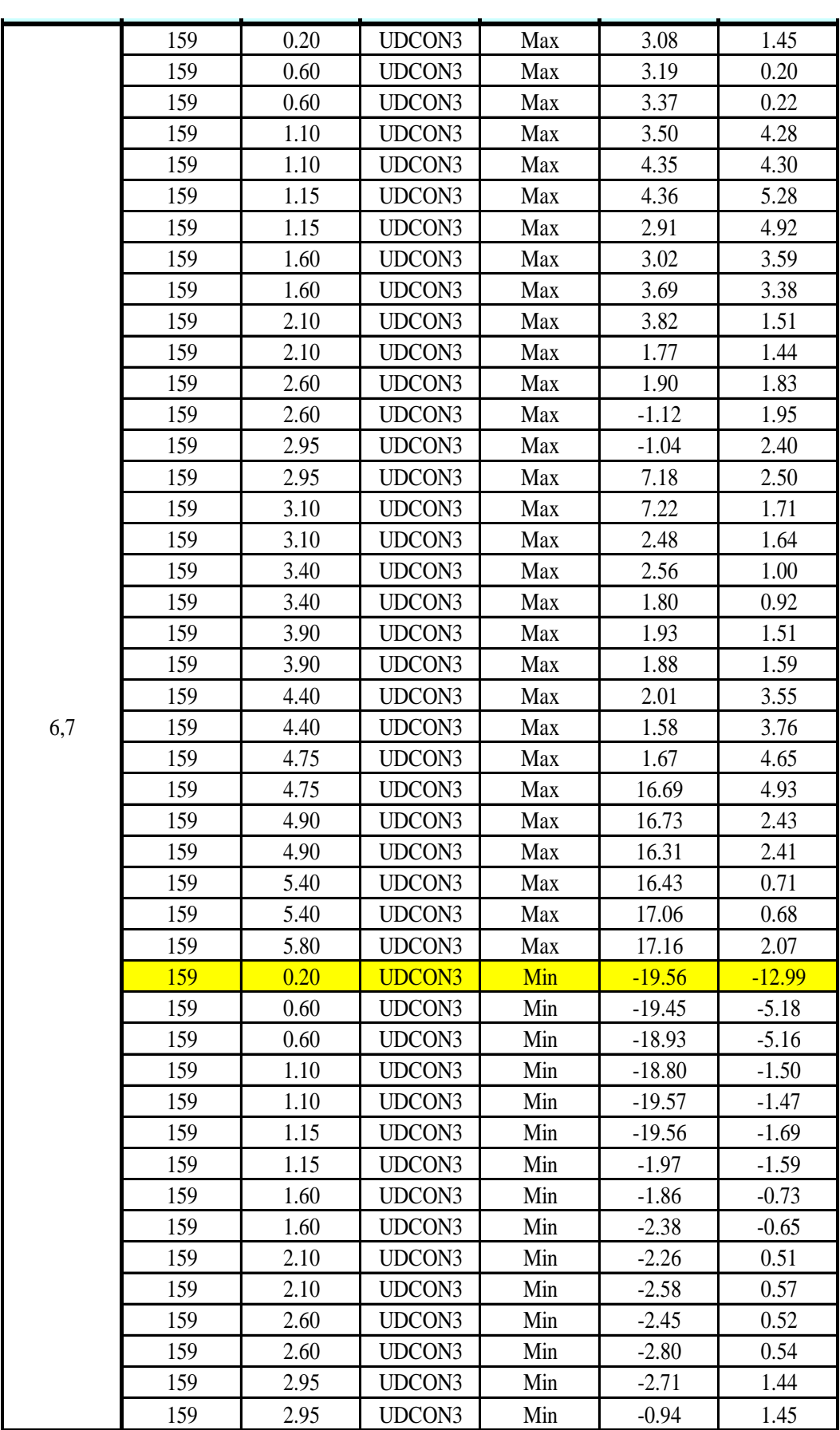

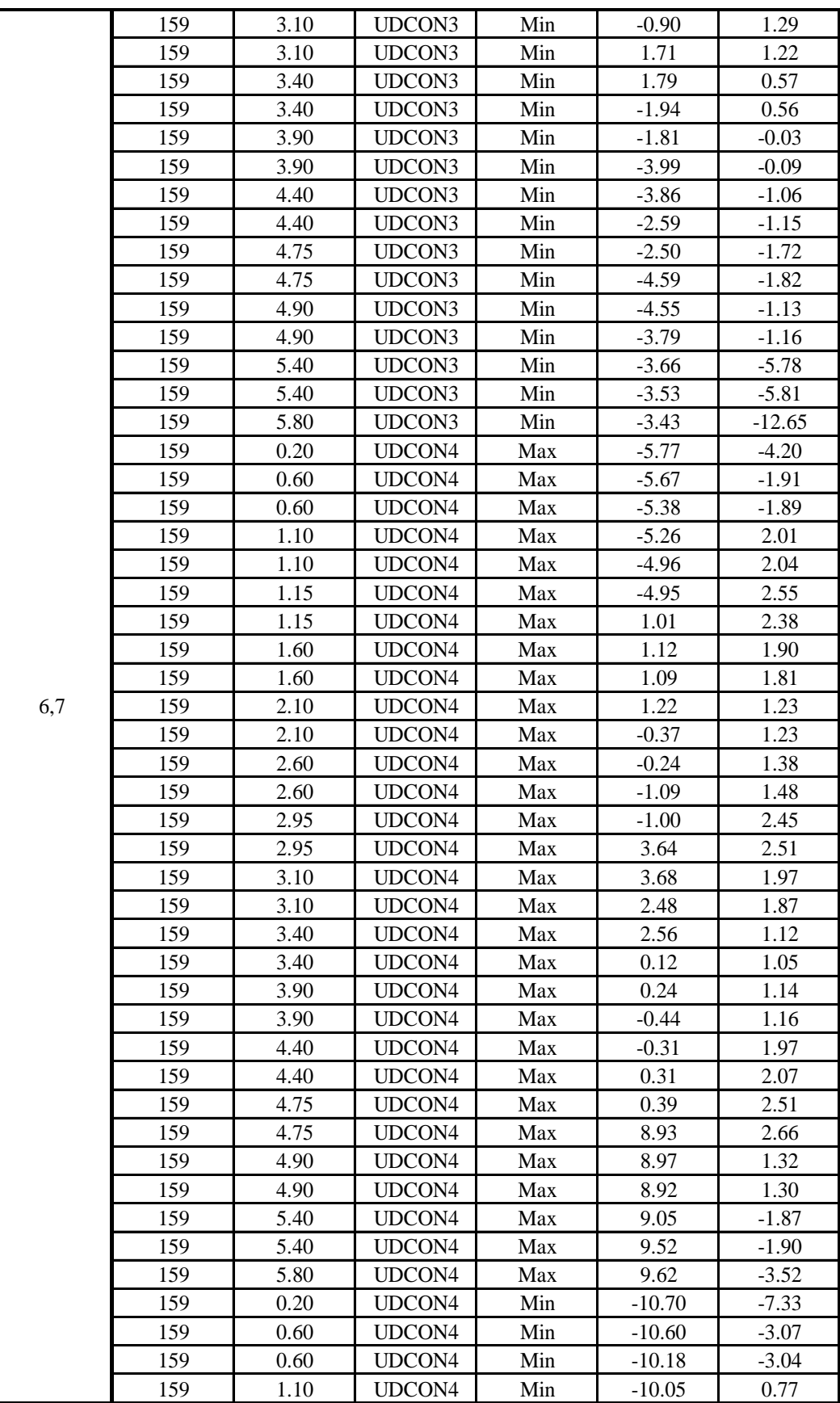

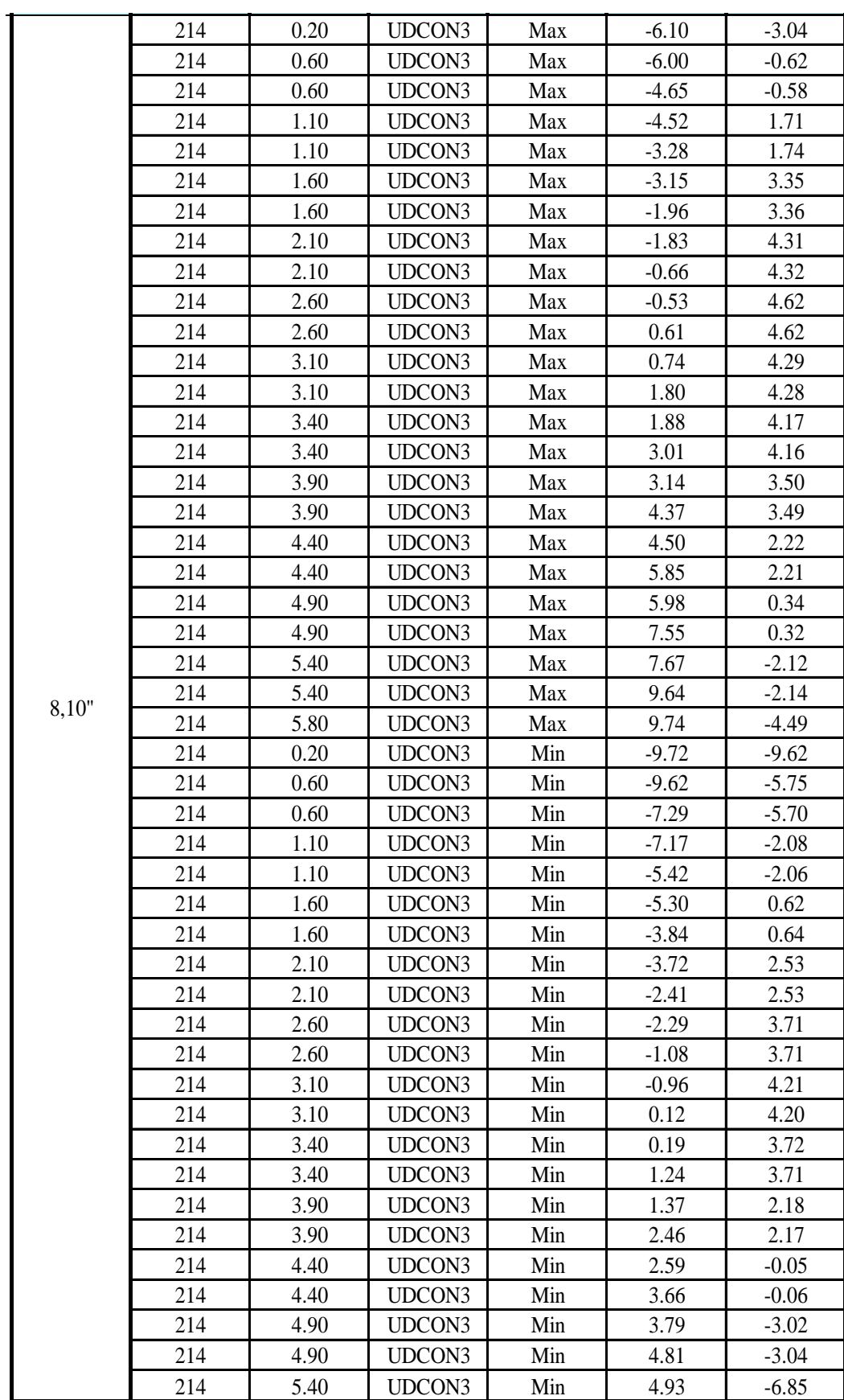

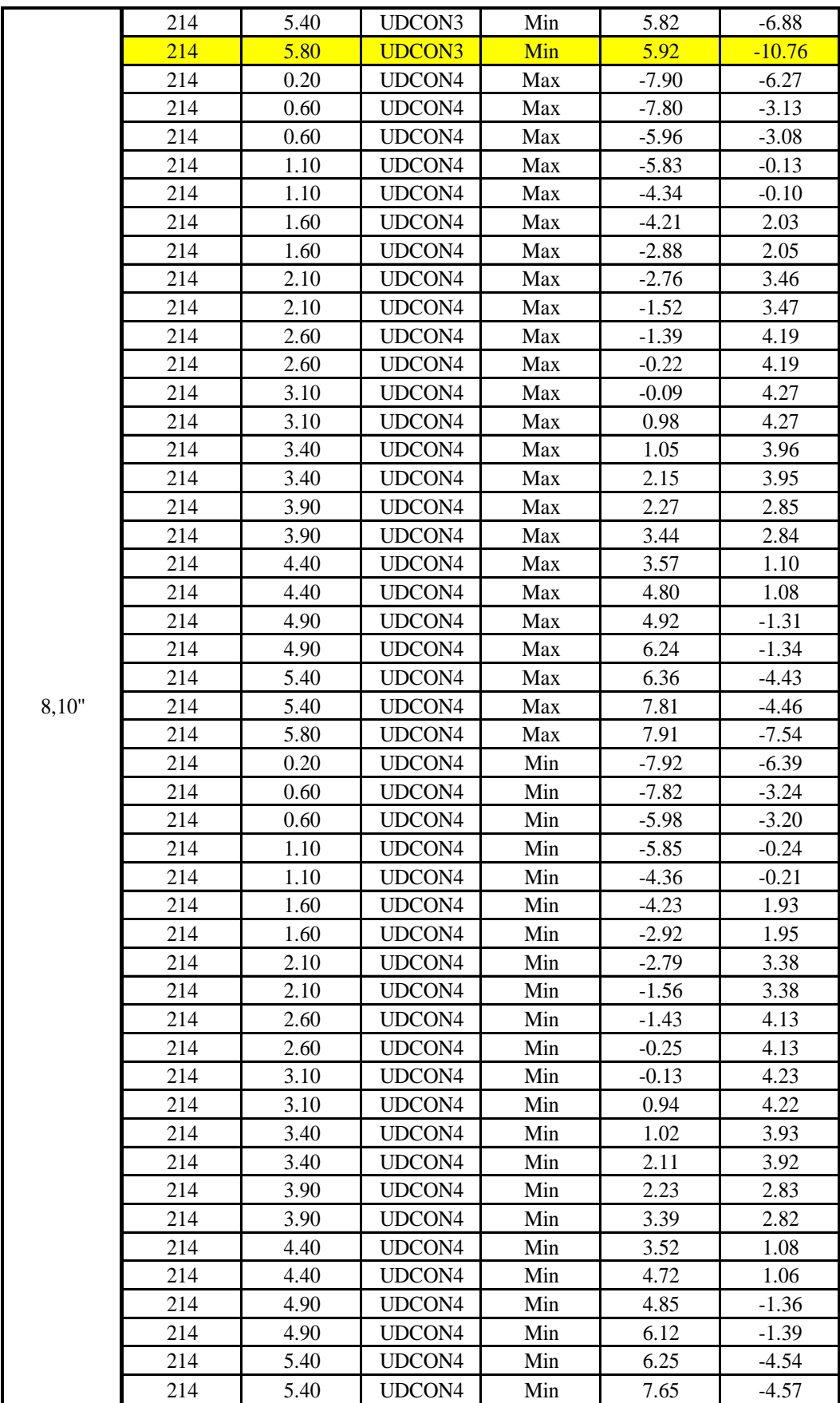

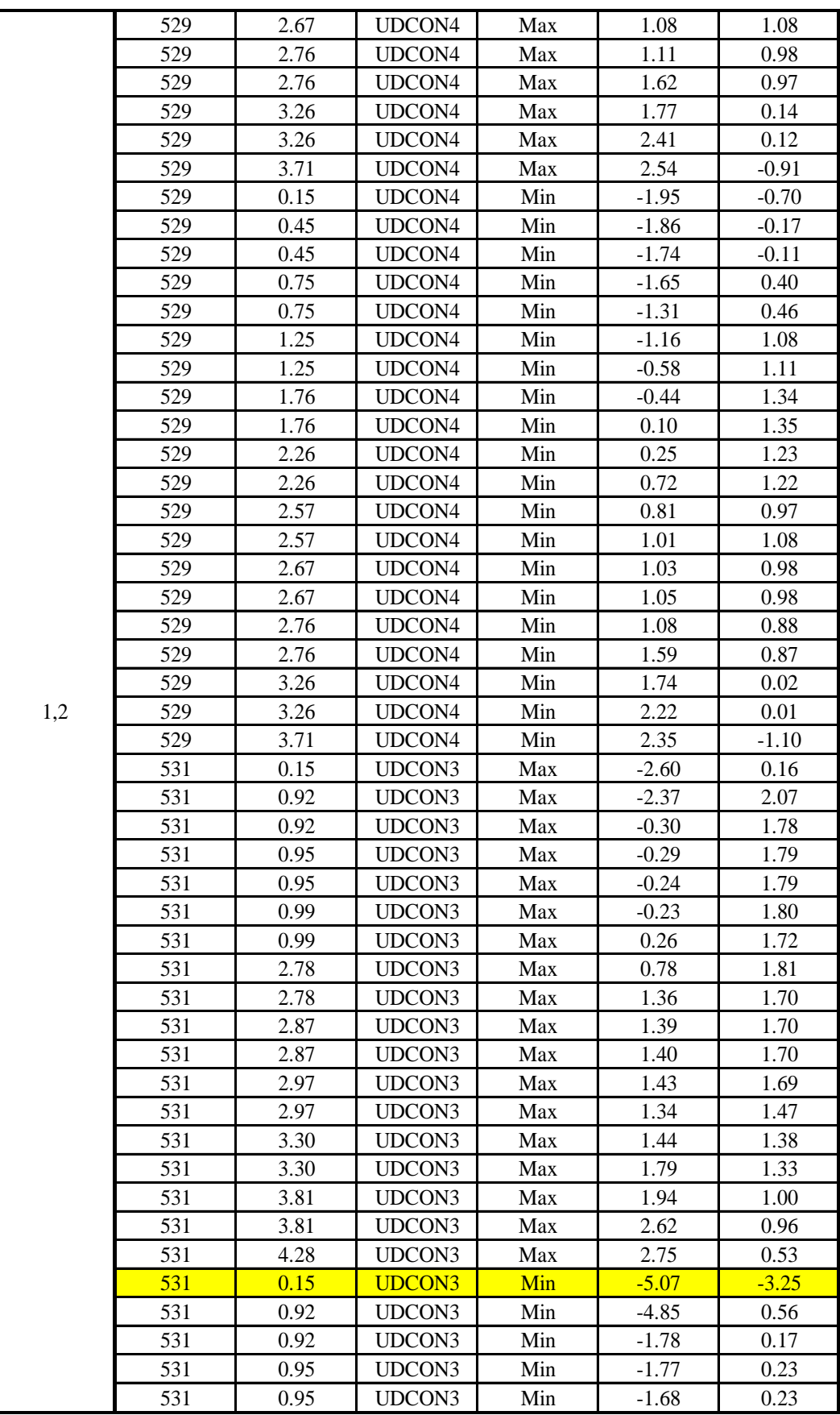

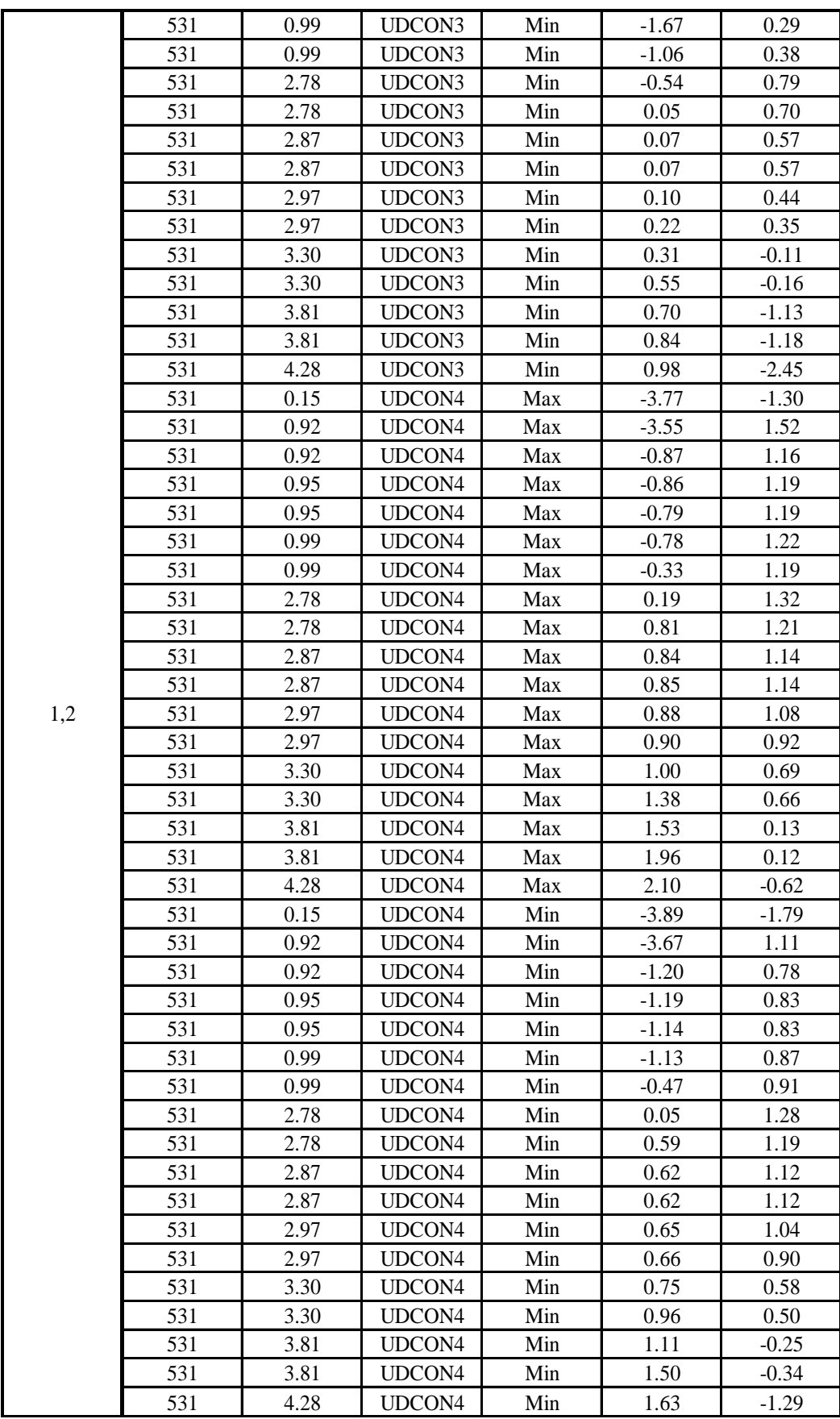

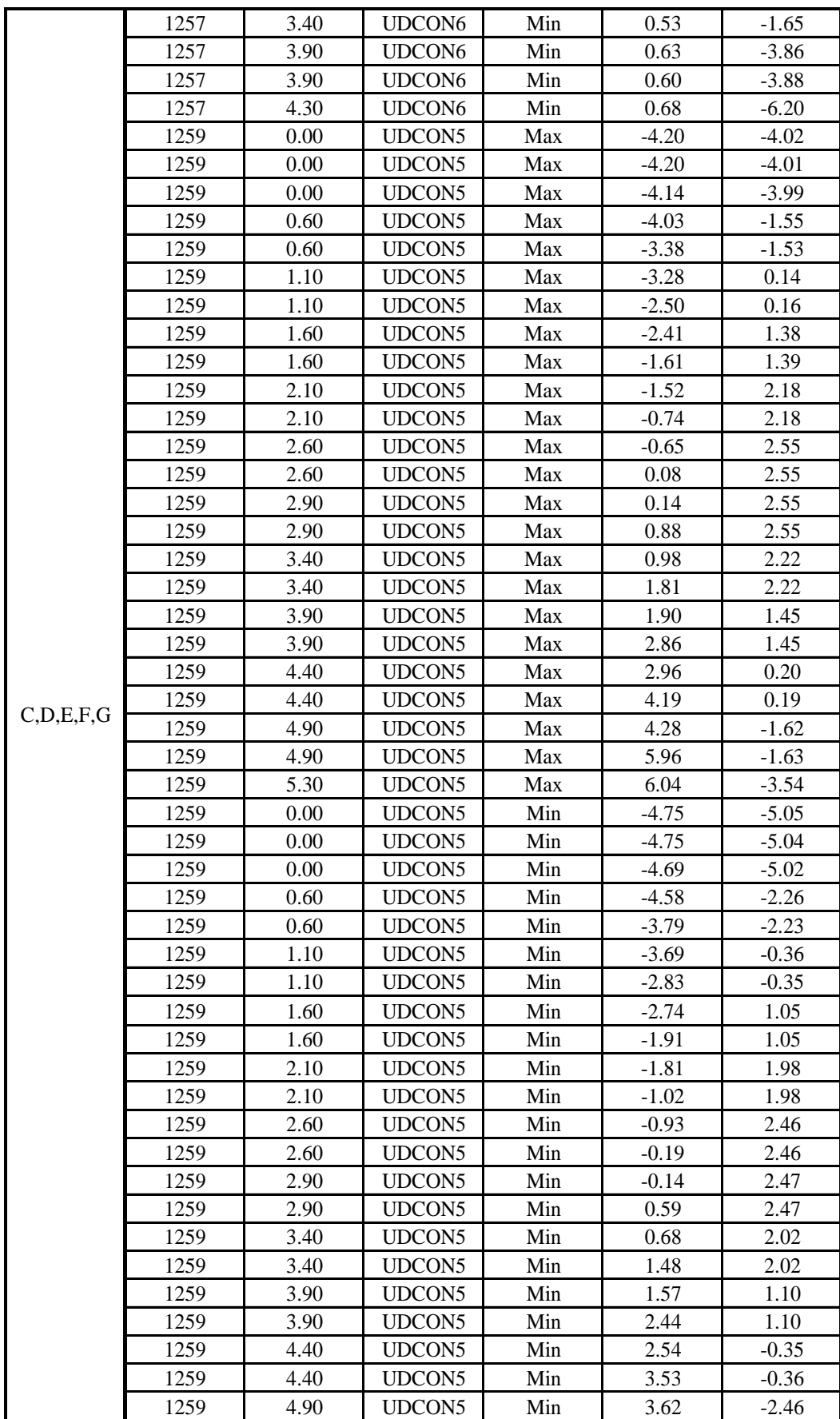

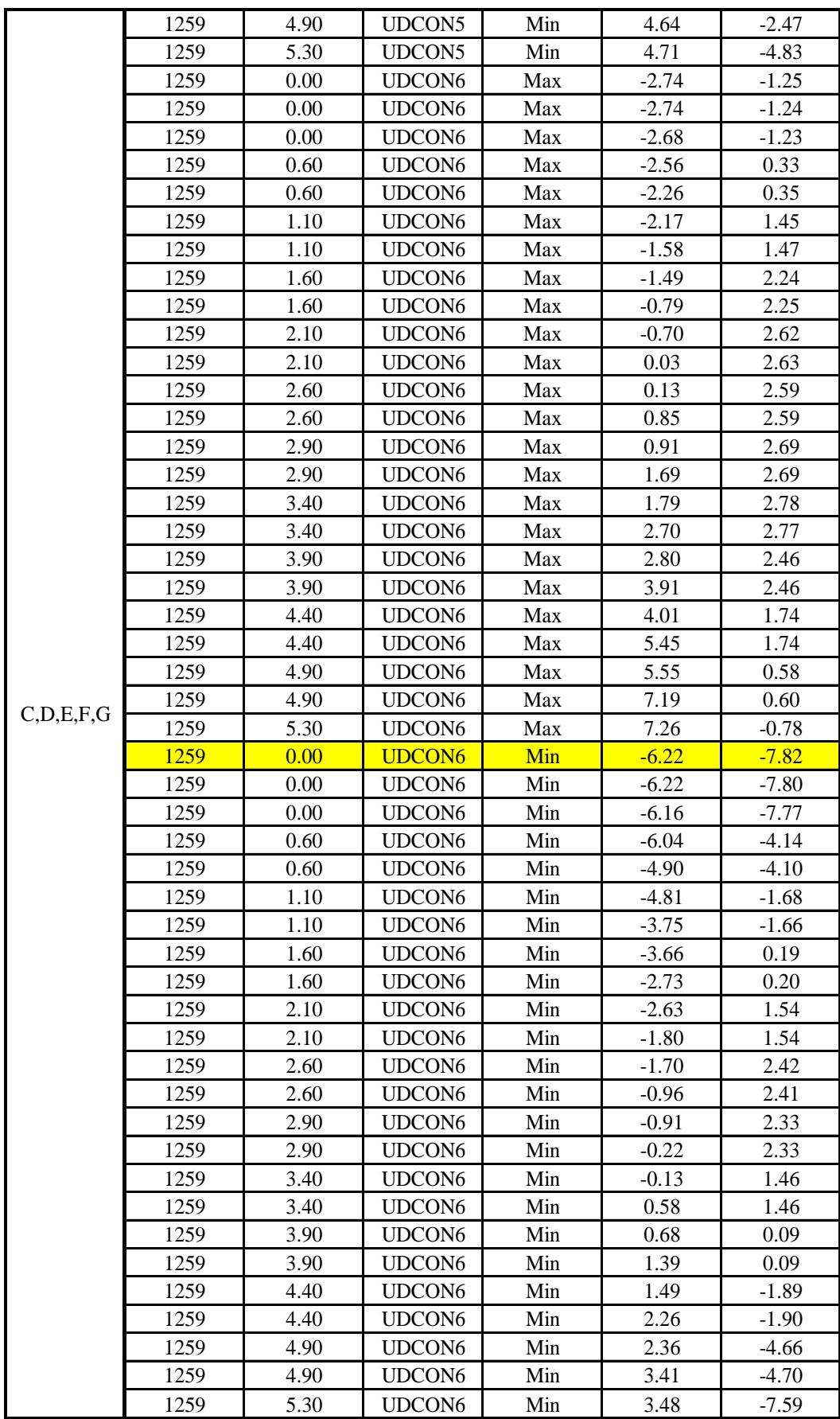

| <b>TABLE: Element Forces - Frames</b> |             |                |                   |                 |                |         |  |
|---------------------------------------|-------------|----------------|-------------------|-----------------|----------------|---------|--|
| <b>EJES</b>                           | Frame       | <b>Station</b> | <b>OutputCase</b> | <b>StepType</b> | V <sub>2</sub> | M3      |  |
|                                       | <b>Text</b> | m              | <b>Text</b>       | <b>Text</b>     | <b>Tonf</b>    | Tonf-m  |  |
|                                       | 463         | 0.20           | UDCON3            | Max             | $-5.80$        | $-2.88$ |  |
|                                       | 463         | 0.60           | UDCON3            | Max             | $-5.70$        | $-0.58$ |  |
|                                       | 463         | 0.60           | UDCON3            | Max             | $-4.42$        | $-0.54$ |  |
|                                       | 463         | 1.10           | UDCON3            | Max             | $-4.29$        | 1.63    |  |
|                                       | 463         | 1.10           | UDCON3            | Max             | $-3.11$        | 1.66    |  |
|                                       | 463         | 1.60           | UDCON3            | Max             | $-2.99$        | 3.18    |  |
|                                       | 463         | 1.60           | UDCON3            | Max             | $-1.86$        | 3.20    |  |
|                                       | 463         | 2.10           | UDCON3            | Max             | $-1.73$        | 4.10    |  |
|                                       | 463         | 2.10           | UDCON3            | Max             | $-0.63$        | 4.10    |  |
|                                       | 463         | 2.60           | UDCON3            | Max             | $-0.50$        | 4.39    |  |
|                                       | 463         | 2.60           | UDCON3            | Max             | 0.58           | 4.39    |  |
|                                       | 463         | 3.10           | UDCON3            | Max             | 0.71           | 4.08    |  |
|                                       | 463         | 3.10           | UDCON3            | Max             | 1.71           | 4.07    |  |
|                                       | 463         | 3.40           | UDCON3            | Max             | 1.78           | 3.96    |  |
|                                       | 463         | 3.40           | UDCON3            | Max             | 2.85           | 3.95    |  |
|                                       | 463         | 3.90           | UDCON3            | Max             | 2.97           | 3.34    |  |
|                                       | 463         | 3.90           | UDCON3            | Max             | 4.14           | 3.33    |  |
|                                       | 463         | 4.40           | UDCON3            | Max             | 4.26           | 2.14    |  |
|                                       | 463         | 4.40           | UDCON3            | Max             | 5.55           | 2.12    |  |
|                                       | 463         | 4.90           | UDCON3            | Max             | 5.67           | 0.37    |  |
|                                       | 463         | 4.90           | UDCON3            | Max             | 7.16           | 0.34    |  |
|                                       | 463         | 5.40           | UDCON3            | Max             | 7.29           | $-1.95$ |  |
|                                       | 463         | 5.40           | UDCON3            | Max             | 9.16           | $-1.98$ |  |
| 4,5,8,10"                             | 463         | 5.80           | UDCON3            | Max             | 9.26           | $-4.20$ |  |
|                                       | 463         | 0.20           | UDCON3            | Min             | $-9.26$        | $-9.18$ |  |
|                                       | 463         | 0.60           | UDCON3            | Min             | $-9.16$        | $-5.49$ |  |
|                                       | 463         | 0.60           | UDCON3            | Min             | $-6.95$        | $-5.44$ |  |
|                                       | 463         | 1.10           | UDCON3            | Min             | $-6.82$        | $-2.00$ |  |
|                                       | 463         | 1.10           | UDCON3            | Min             | $-5.16$        | $-1.98$ |  |
|                                       | 463         | 1.60           | UDCON3            | Min             | $-5.04$        | 0.57    |  |
|                                       | 463         | 1.60           | UDCON3            | Min             | $-3.66$        | 0.59    |  |
|                                       | 463         | 2.10           | UDCON3            | Min             | $-3.54$        | 2.39    |  |
|                                       | 463         | 2.10           | UDCON3            | Min             | $-2.31$        | 2.39    |  |
|                                       | 463         | 2.60           | UDCON3            | Min             | $-2.18$        | 3.51    |  |
|                                       | 463         | 2.60           | UDCON3            | Min             | $-1.05$        | 3.51    |  |
|                                       | 463         | 3.10           | UDCON3            | Min             | $-0.92$        | 3.99    |  |
|                                       | 463         | 3.10           | UDCON3            | Min             | 0.09           | 3.98    |  |
|                                       | 463         | 3.40           | UDCON3            | Min             | 0.17           | 3.53    |  |
|                                       | 463         | 3.40           | UDCON3            | Min             | 1.16           | 3.53    |  |
|                                       | 463         | 3.90           | UDCON3            | Min             | 1.28           | 2.07    |  |
|                                       | 463         | 3.90           | UDCON3            | Min             | 2.31           | 2.07    |  |
|                                       | 463         | 4.40           | UDCON3            | Min             | 2.43           | $-0.04$ |  |
|                                       | 463         | 4.40           | UDCON3            | Min             | 3.44           | $-0.05$ |  |
|                                       | 463         | 4.90           | UDCON3            | Min             | 3.57           | $-2.85$ |  |
|                                       | 463         | 4.90           | UDCON3            | Min             | 4.53           | $-2.88$ |  |
|                                       | 463         | 5.40           | UDCON3            | Min             | 4.66           | $-6.49$ |  |

**Tabla VI.7.19 DATOS DE SAP PARA VIGAS Nv. +7,08**

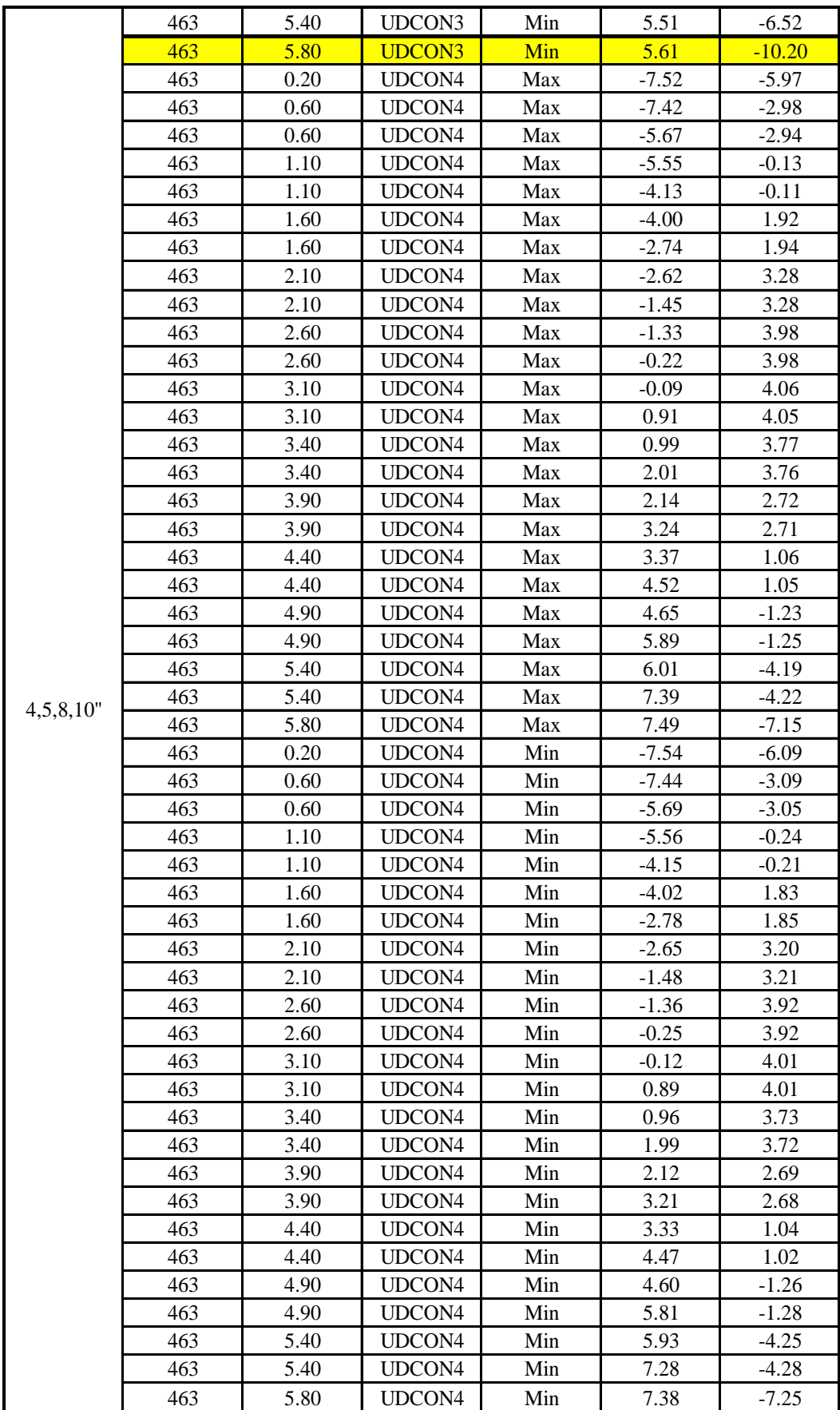

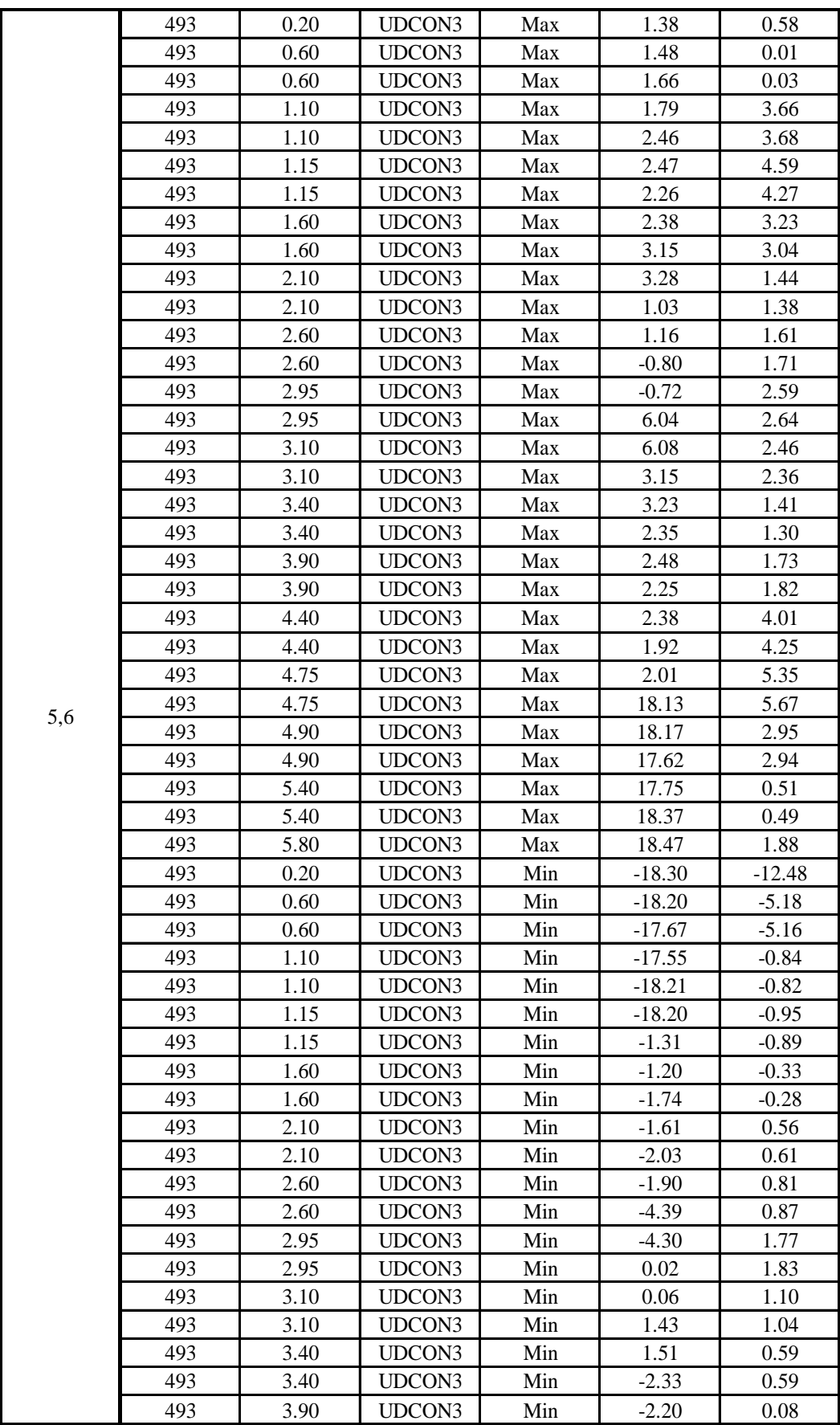

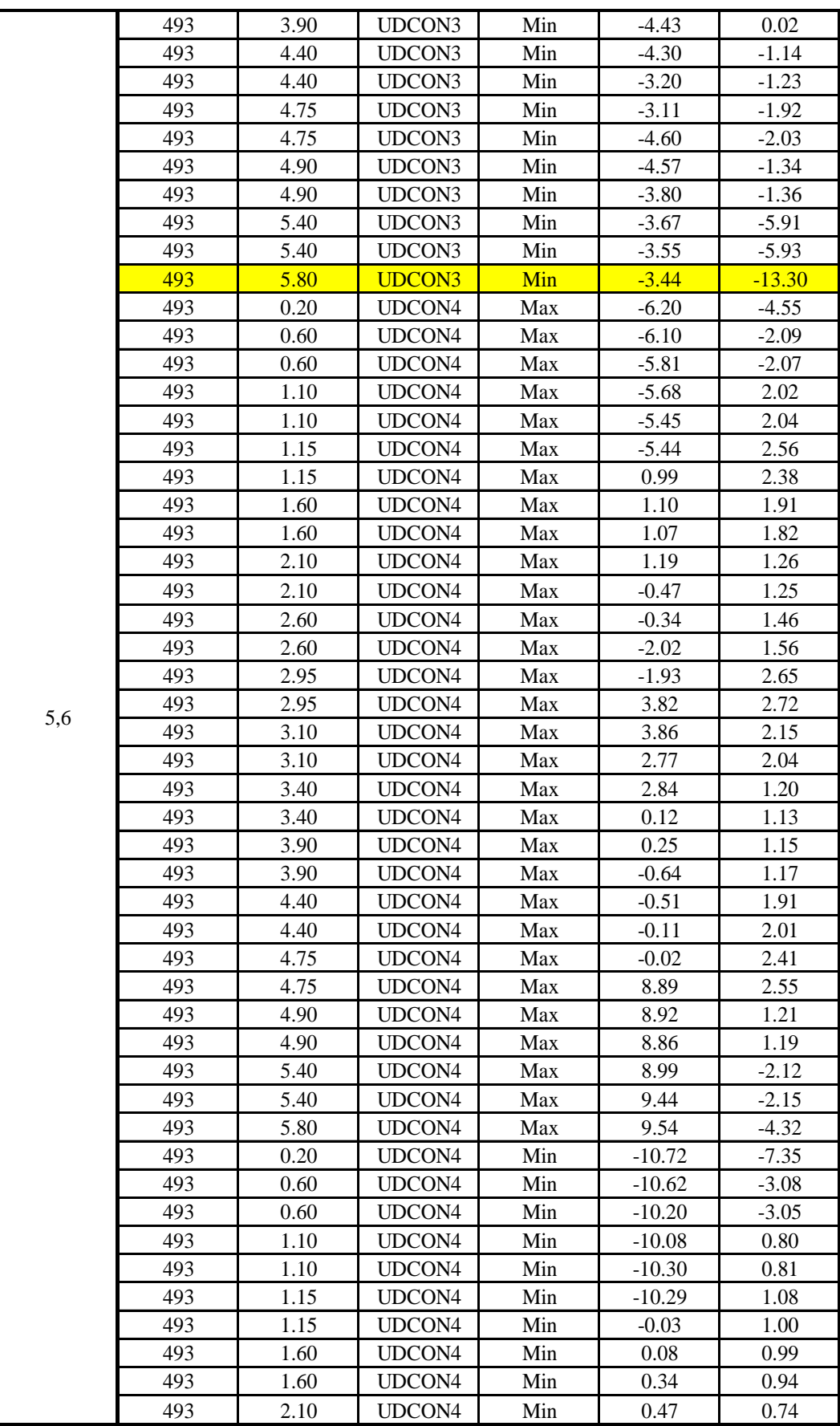

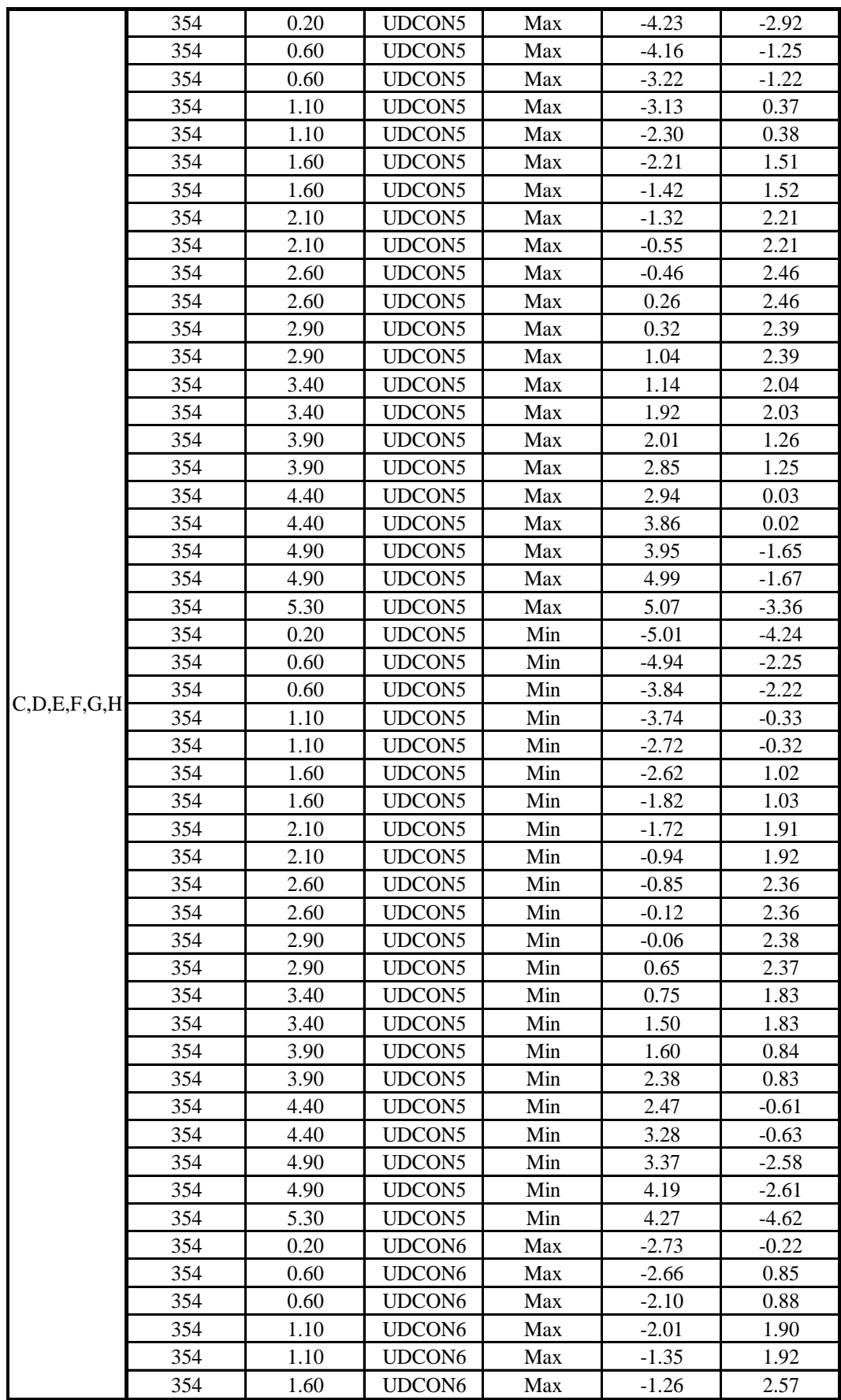

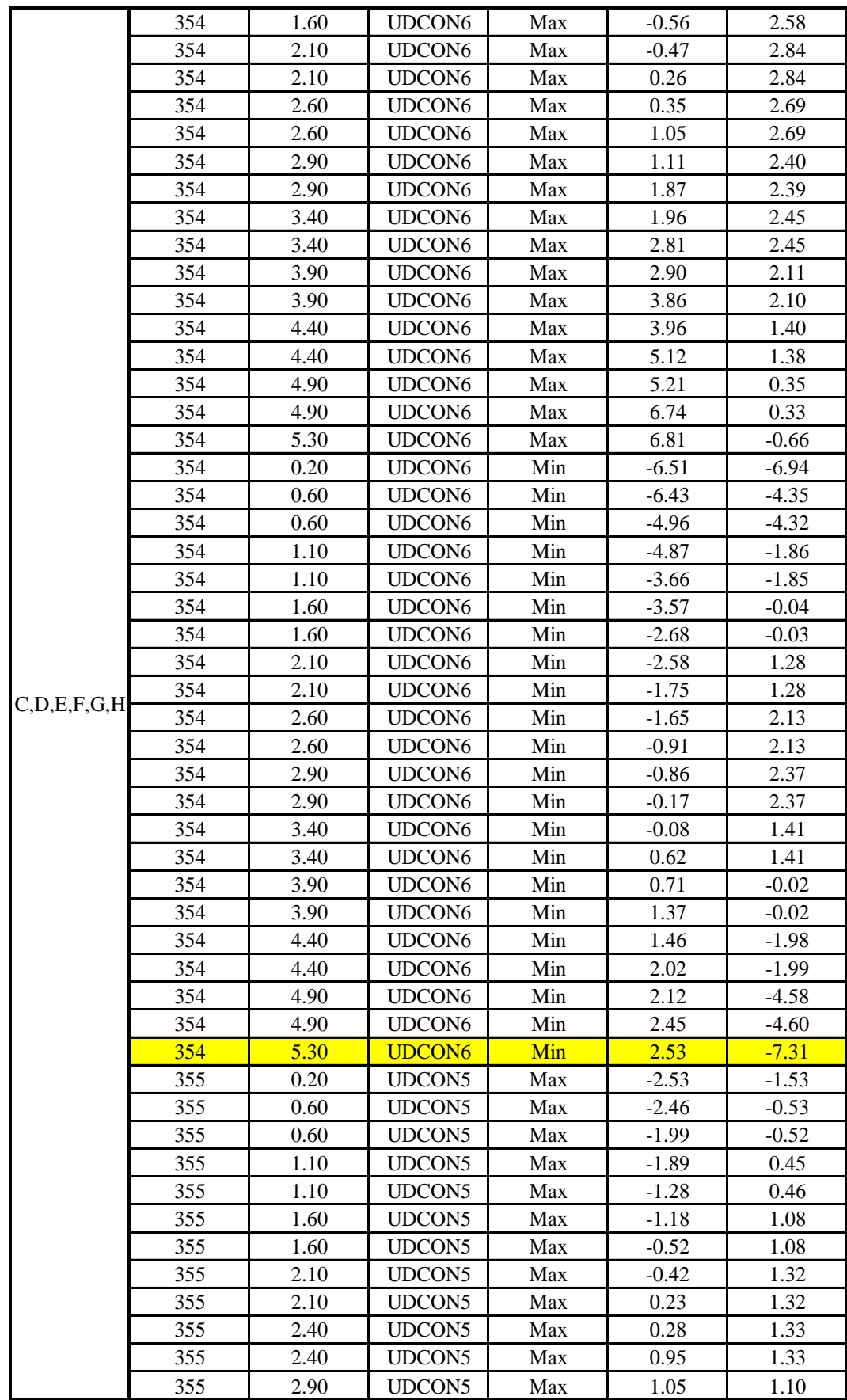
| <b>TABLE: Element Forces - Frames</b> |              |                |                   |                 |                |         |
|---------------------------------------|--------------|----------------|-------------------|-----------------|----------------|---------|
| <b>EJES</b>                           | <b>Frame</b> | <b>Station</b> | <b>OutputCase</b> | <b>StepType</b> | V <sub>2</sub> | M3      |
|                                       | <b>Text</b>  | m              | <b>Text</b>       | <b>Text</b>     | <b>Tonf</b>    | Tonf-m  |
| 4,5,8,10"                             | 587          | 0.20           | UDCON3            | Max             | $-6.36$        | $-3.92$ |
|                                       | 587          | 0.60           | UDCON3            | Max             | $-6.26$        | $-1.40$ |
|                                       | 587          | 0.60           | UDCON3            | Max             | $-4.82$        | $-1.36$ |
|                                       | 587          | 1.10           | UDCON3            | Max             | $-4.70$        | 1.02    |
|                                       | 587          | 1.10           | UDCON3            | Max             | $-3.44$        | 1.05    |
|                                       | 587          | 1.60           | UDCON3            | Max             | $-3.31$        | 2.74    |
|                                       | 587          | 1.60           | UDCON3            | Max             | $-2.14$        | 2.75    |
|                                       | 587          | 2.10           | UDCON3            | Max             | $-2.02$        | 3.79    |
|                                       | 587          | 2.10           | UDCON3            | Max             | $-0.89$        | 3.80    |
|                                       | 587          | 2.60           | UDCON3            | Max             | $-0.77$        | 4.21    |
|                                       | 587          | 2.60           | UDCON3            | Max             | 0.33           | 4.21    |
|                                       | 587          | 3.10           | UDCON3            | Max             | 0.45           | 4.05    |
|                                       | 587          | 3.10           | UDCON3            | Max             | 1.45           | 4.04    |
|                                       | 587          | 3.40           | UDCON3            | Max             | 1.53           | 3.92    |
|                                       | 587          | 3.40           | UDCON3            | Max             | 2.58           | 3.91    |
|                                       | 587          | 3.90           | UDCON3            | Max             | 2.71           | 3.17    |
|                                       | 587          | 3.90           | UDCON3            | Max             | 3.85           | 3.16    |
|                                       | 587          | 4.40           | UDCON3            | Max             | 3.98           | 1.84    |
|                                       | 587          | 4.40           | UDCON3            | Max             | 5.22           | 1.82    |
|                                       | 587          | 4.90           | UDCON3            | Max             | 5.35           | $-0.09$ |
|                                       | 587          | 4.90           | UDCON3            | Max             | 6.76           | $-0.11$ |
|                                       | 587          | 5.40           | UDCON3            | Max             | 6.88           | $-2.60$ |
|                                       | 587          | 5.40           | UDCON3            | Max             | 8.61           | $-2.63$ |
|                                       | 587          | 5.80           | UDCON3            | Max             | 8.71           | $-5.06$ |
|                                       | 587          | 0.20           | UDCON3            | Min             | $-8.68$        | $-8.13$ |
|                                       | 587          | 0.60           | UDCON3            | Min             | $-8.58$        | $-4.68$ |
|                                       | 587          | 0.60           | UDCON3            | Min             | $-6.52$        | $-4.63$ |
|                                       | 587          | 1.10           | UDCON3            | Min             | $-6.40$        | $-1.40$ |
|                                       | 587          | 1.10           | UDCON3            | Min             | $-4.83$        | $-1.38$ |
|                                       | 587          | 1.60           | UDCON3            | Min             | $-4.70$        | 1.01    |
|                                       | 587          | 1.60           | UDCON3            | Min             | $-3.37$        | 1.02    |
|                                       | 587          | 2.10           | UDCON3            | Min             | $-3.25$        | 2.67    |
|                                       | 587          | 2.10           | UDCON3            | Min             | $-2.04$        | 2.68    |
|                                       | 587          | 2.60           | UDCON3            | Min             | $-1.92$        | 3.67    |
|                                       | 587          | 2.60           | UDCON3            | Min             | $-0.80$        | 3.67    |
|                                       | 587          | 3.10           | UDCON3            | Min             | $-0.67$        | 4.01    |
|                                       | 587          | 3.10           | UDCON3            | Min             | 0.34           | 4.00    |
|                                       | 587          | 3.40           | UDCON3            | Min             | 0.41           | 3.56    |
|                                       | 587          | 3.40           | UDCON3            | Min             | 1.41           | 3.56    |
|                                       | 587          | 3.90           | UDCON3            | Min             | 1.54           | 2.23    |
|                                       | 587          | 3.90           | UDCON3            | Min             | 2.58           | 2.22    |
|                                       | 587          | 4.40           | UDCON3            | Min             | 2.70           | 0.27    |
|                                       | 587          | 4.40           | UDCON3            | Min             | 3.75           | 0.25    |
|                                       | 587          | 4.90           | UDCON3            | Min             | 3.88           | $-2.39$ |
|                                       | 587          | 4.90           | UDCON3            | Min             | 4.92           | $-2.41$ |
|                                       | 587          | 5.40           | UDCON3            | Min             | 5.05           | $-5.82$ |

**Tabla VI.7.20 DATOS DE SAP PARA VIGAS Nv. +10,32 y +13,56**

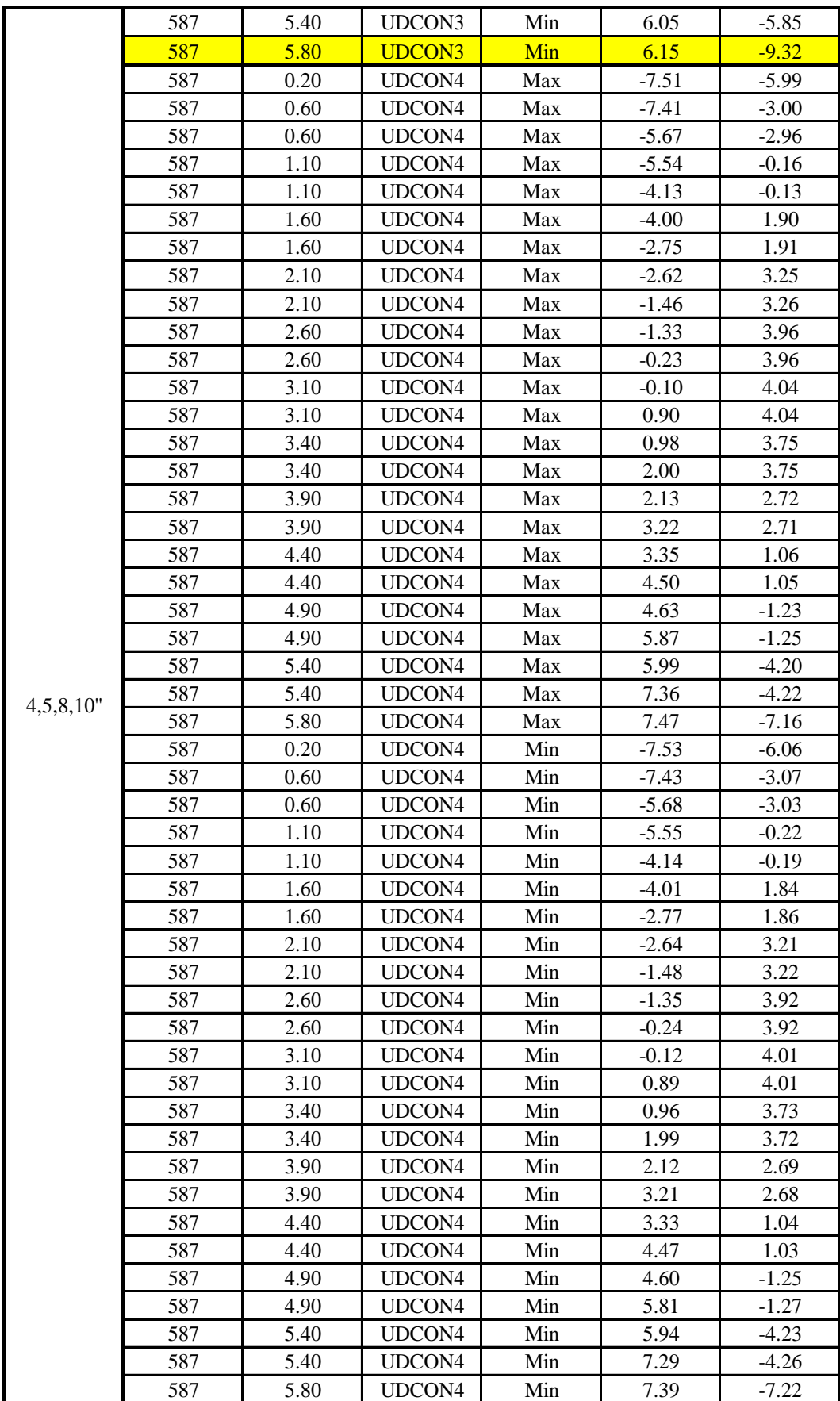

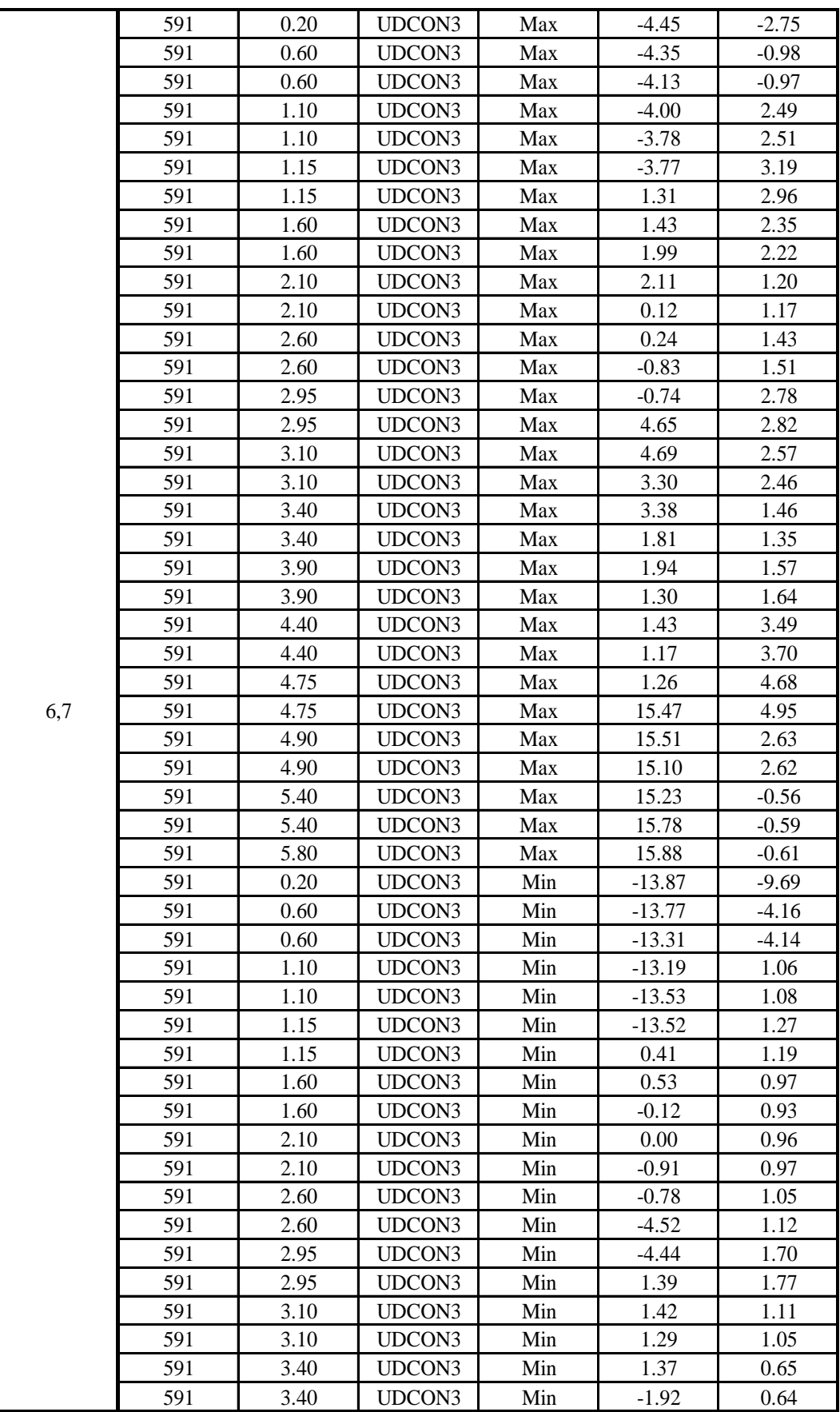

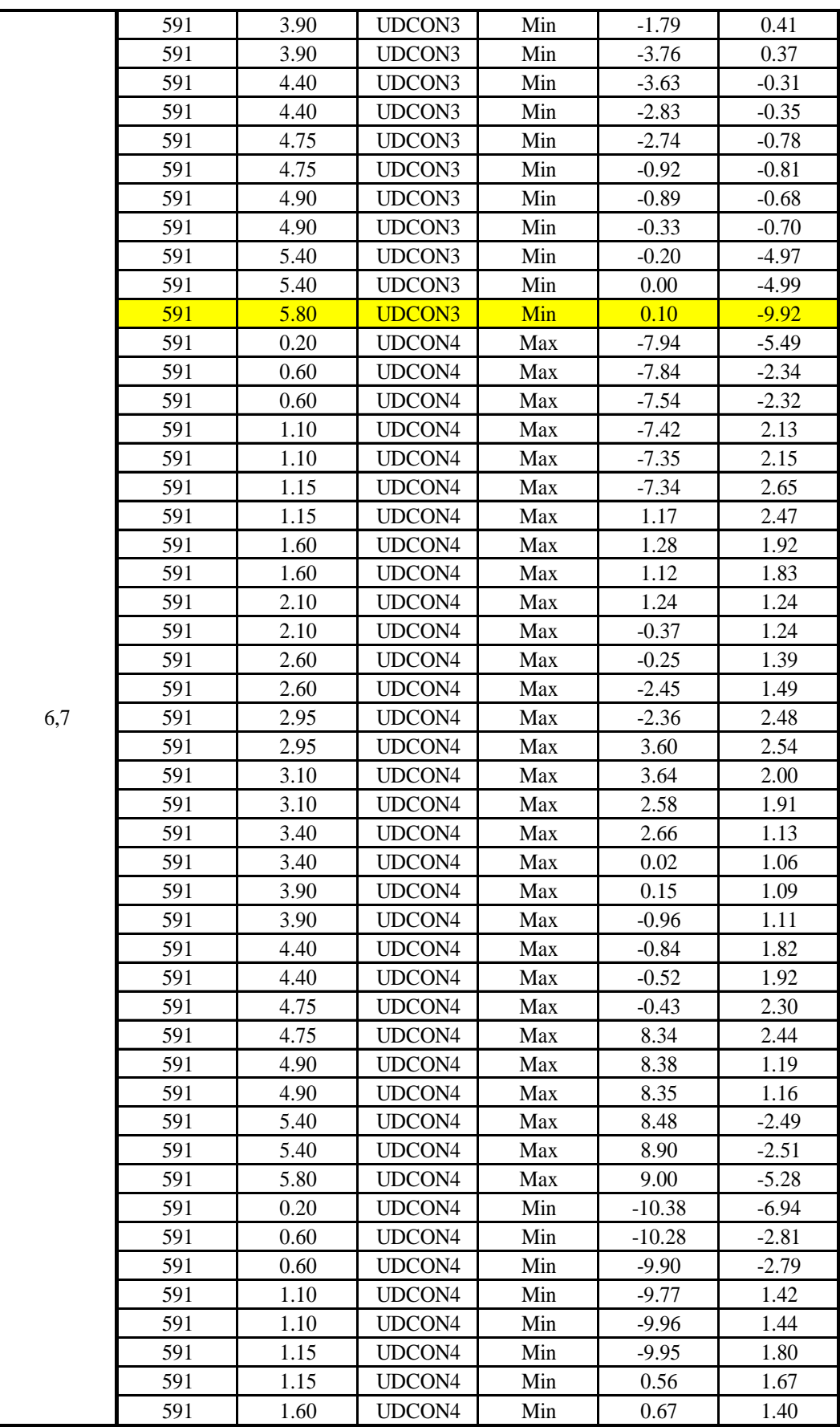

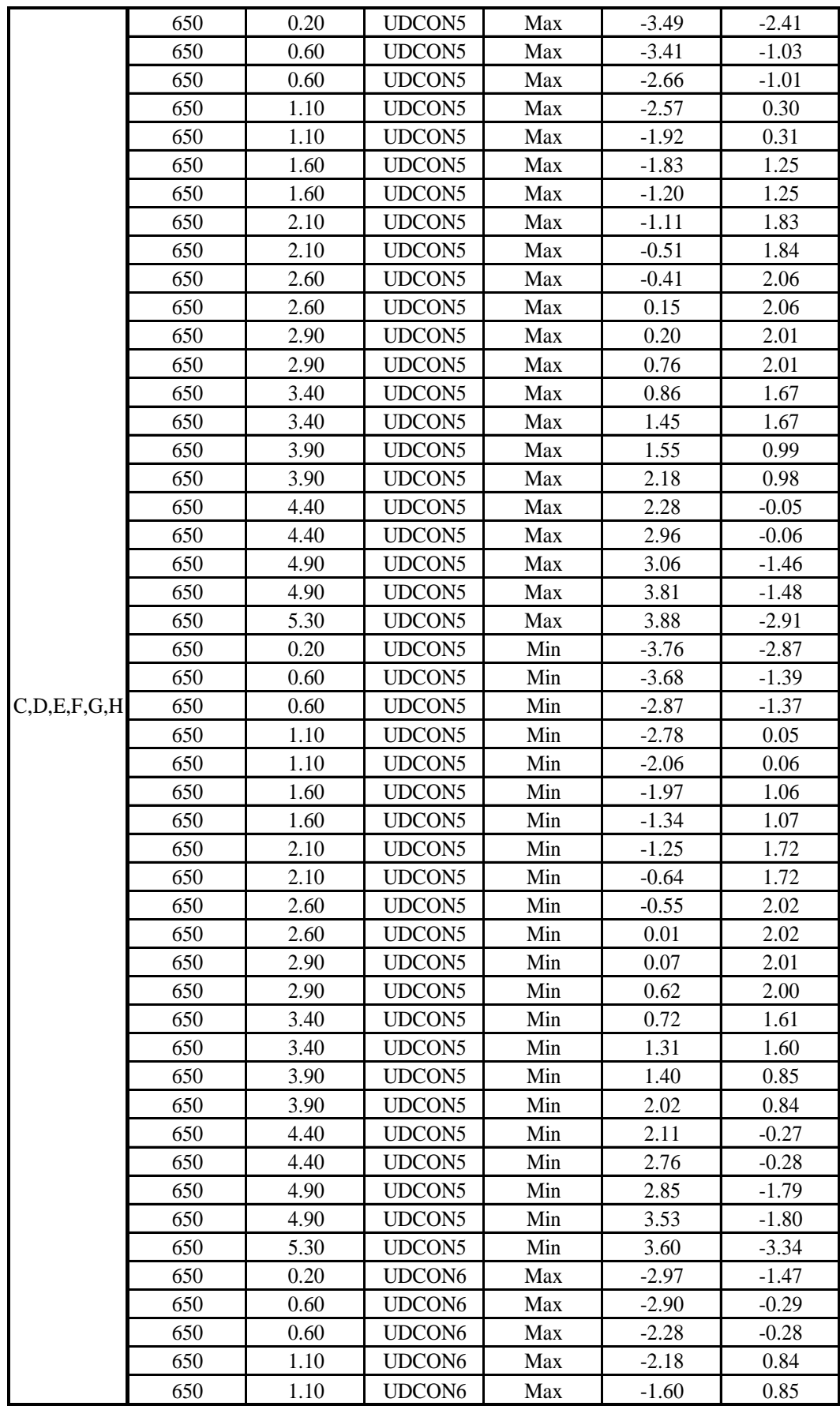

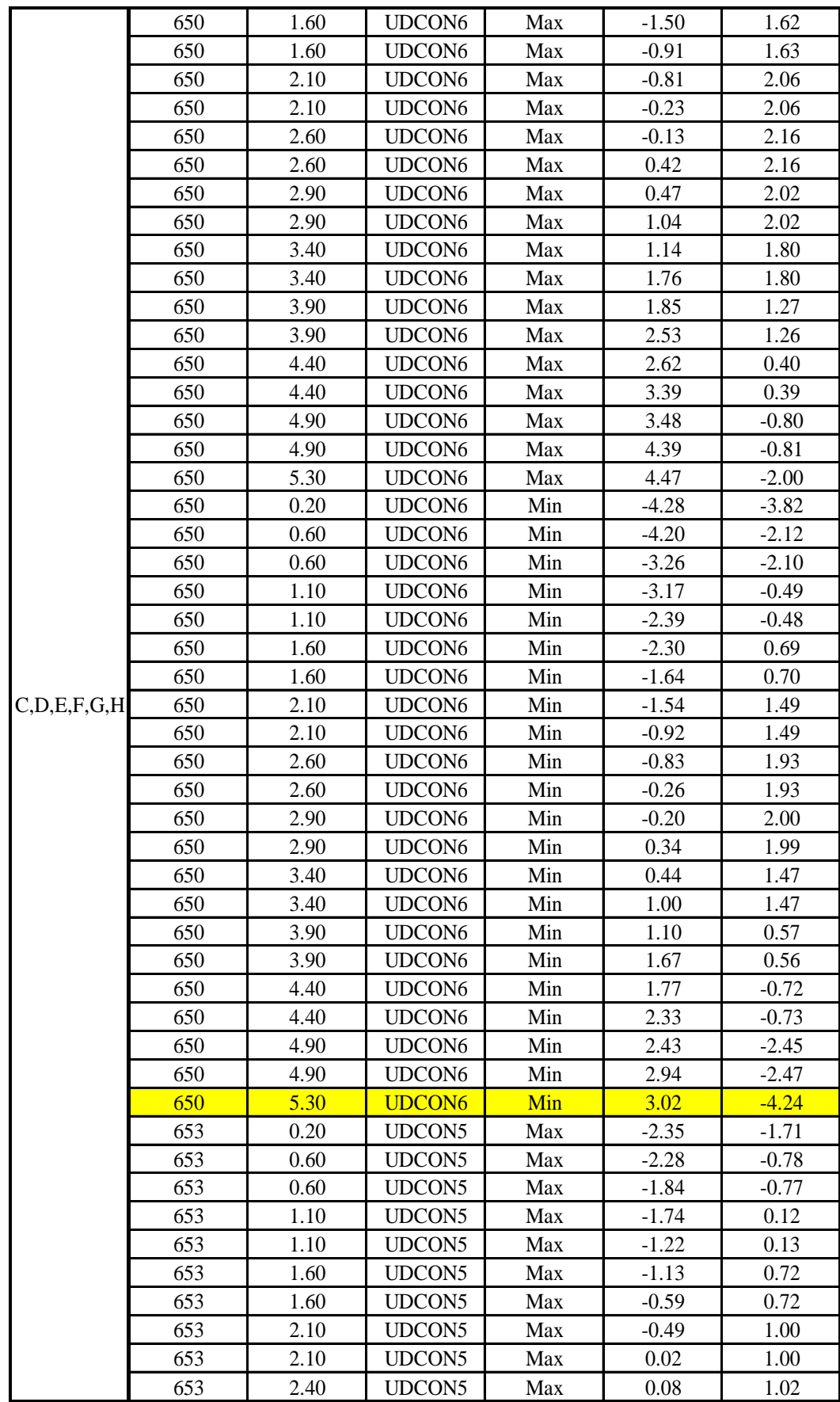

#### **6.7.5.4 RESULTADOS DE COLUMNAS ANÁLISIS ESTÁTICO**

Las consideraciones para tabular los datos de las columnas para el Análisis Estático son las siguientes:

- Valores para obtener el diagrama de iteración de las columnas más críticas.

# **Tabla VI.7.21 DATOS DE SAP PARA DIAGRAMA DE ITERACIÓN DE COLUMNA 727 DE 30x30 ANÀLISIS ESTÁTICO.**

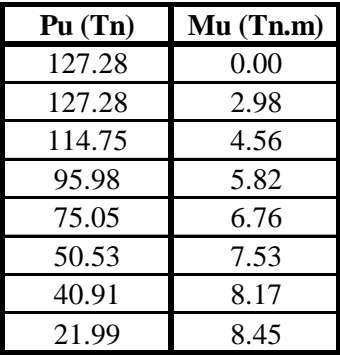

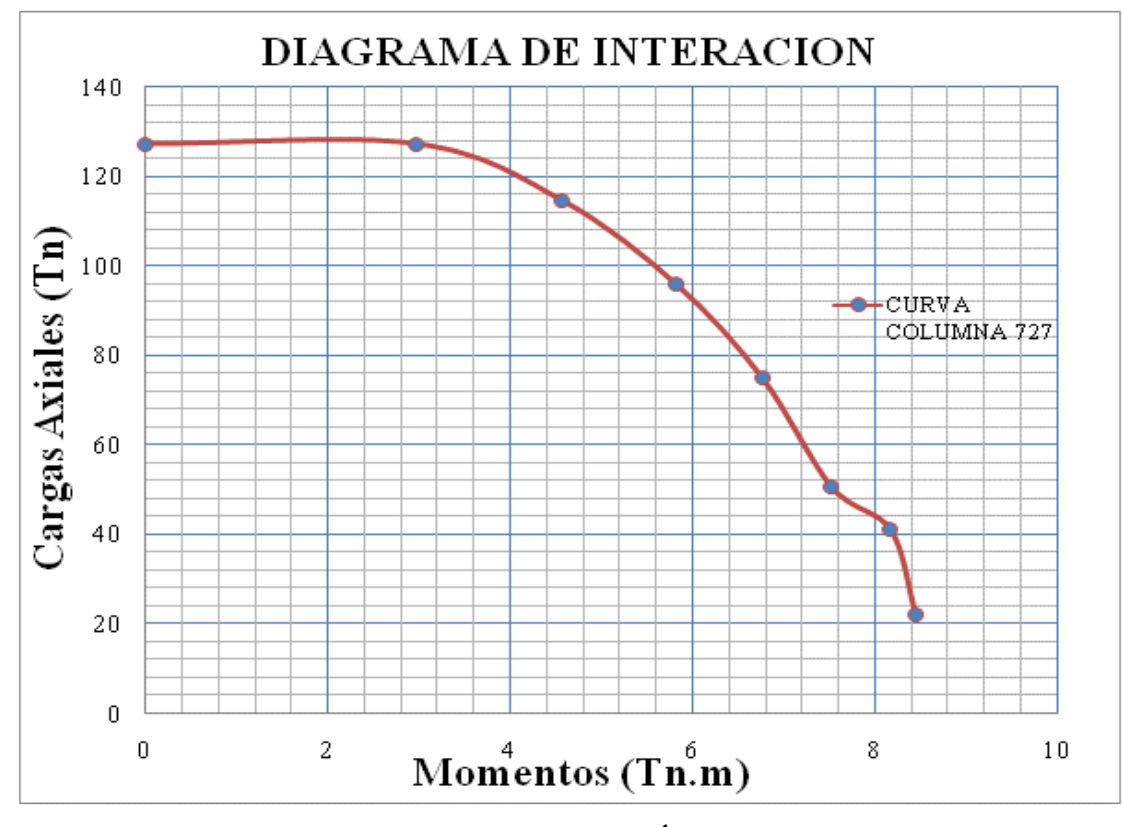

**Gráfico VI.7.29 DIAGRAMA DE ITERACIÓN DE COLUMNA 727 DE 30x30 ANÁLISIS ESTÁTICO.**

# **Tabla VI.7.22 DATOS DE SAP PARA DIAGRAMA DE ITERACIÓN DE COLUMNA 851 DE 40x40 ANÁLISIS ESTÁTICO.**

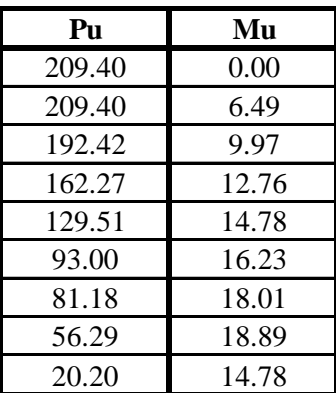

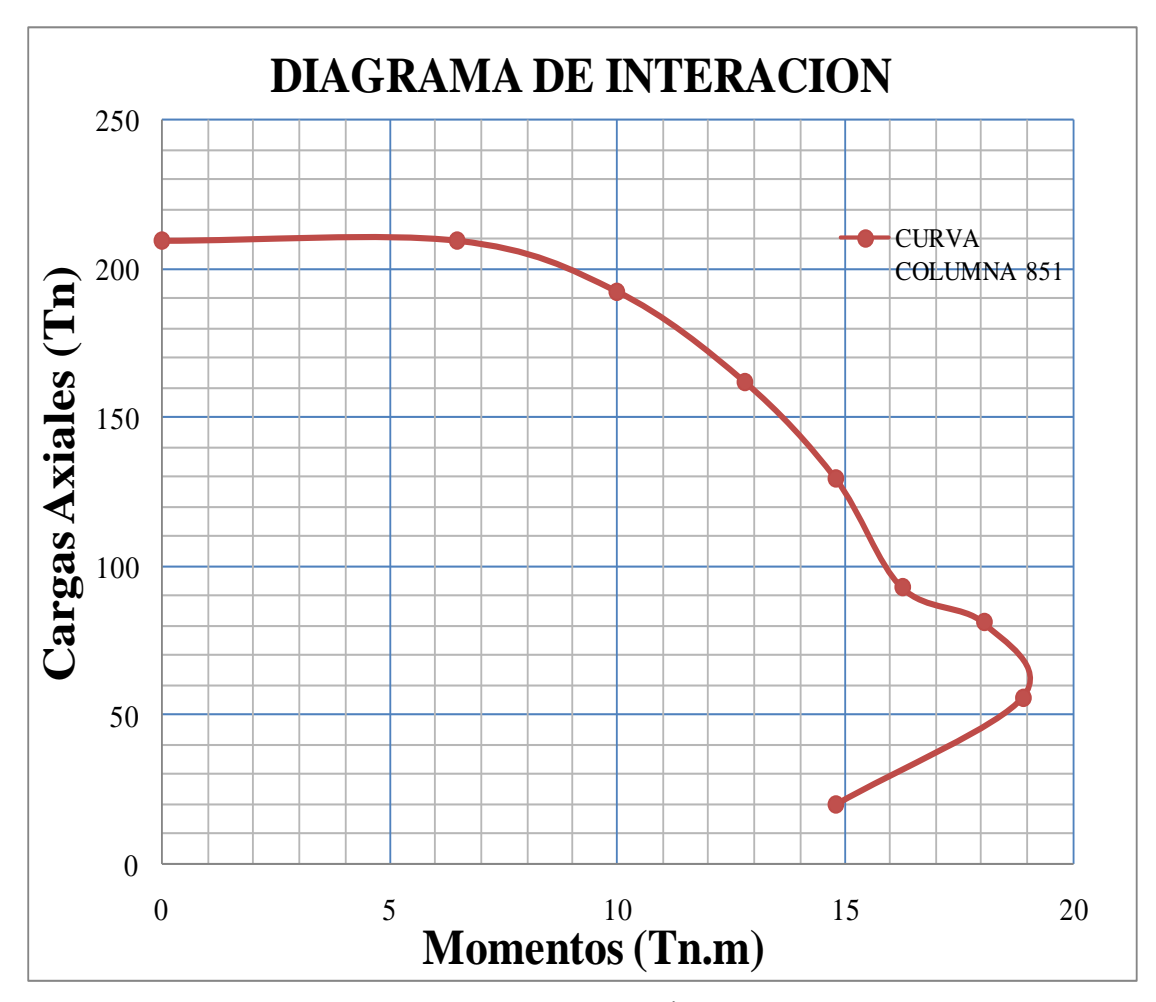

**Gráfico VI.7.30 DIAGRAMA DE ITERACIÓN DE COLUMNA 851 DE 40x40 ANÁLISIS ESTÁTICO.**

### **Tabla VI.7.23 DATOS DE SAP PARA DIAGRAMA DE ITERACIÓN DE COLUMNA 878 DE 40x40 ANÁLISIS ESTÁTICO.**

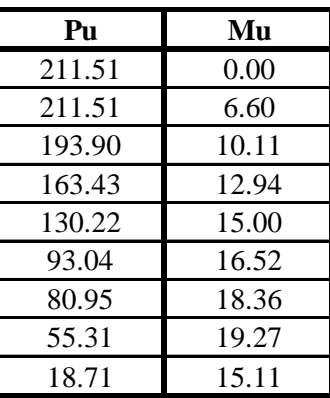

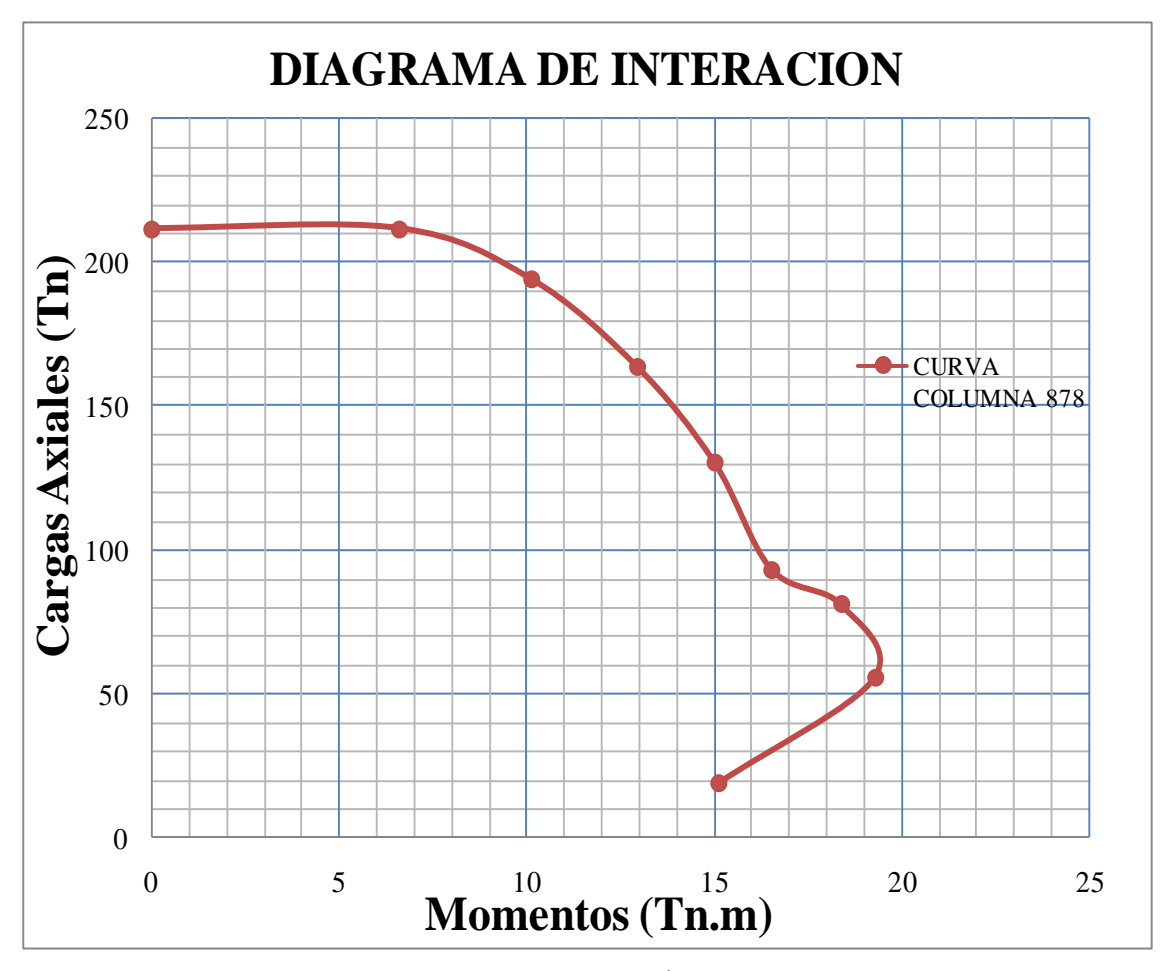

**Gráfico VI.7.31 DIAGRAMA DE ITERACIÓN DE COLUMNA 878 DE 40x40 ANÁLISIS ESTÁTICO.**

### **6.7.5.5 RESULTADOS DE COLUMNAS ANÁLISIS DINÁMICO**

Las consideraciones para tabular los datos de las columnas para el Análisis Dinámico son las siguientes:

- Valores para obtener el diagrama de iteración de las columnas más críticas.

## **Tabla VI.7.24 DATOS DE SAP PARA DIAGRAMA DE ITERACIÓN DE COLUMNA 727 DE 30x30 ANÁLISIS DINÁMICO.**

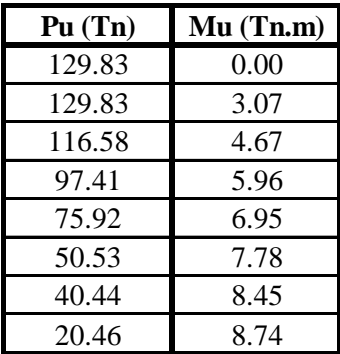

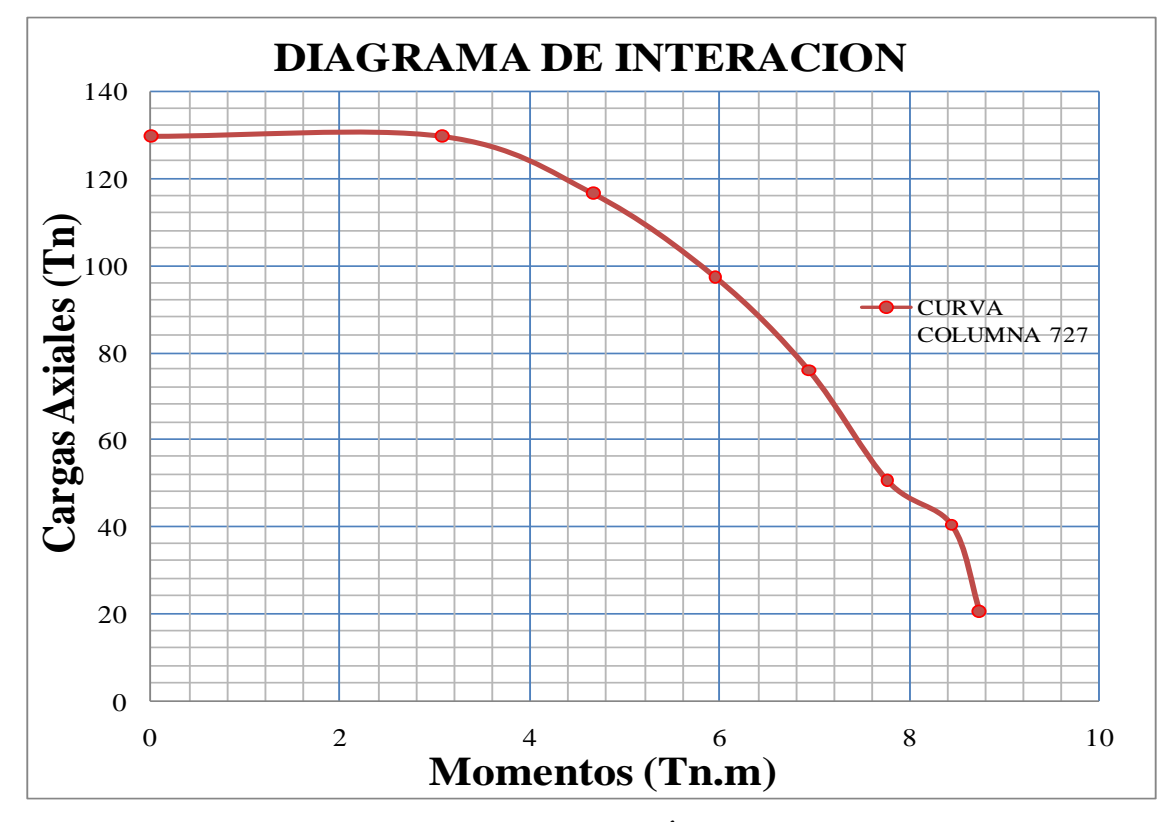

**Gráfico VI.7.32 DIAGRAMA DE ITERACIÓN DE COLUMNA 727 DE 30x30 ANÁLISIS DINÁMICO.**

# **Tabla VI.7.25 DATOS DE SAP PARA DIAGRAMA DE ITERACIÓN DE COLUMNA 851 DE 40x40 ANÁLISIS DINÁMICO.**

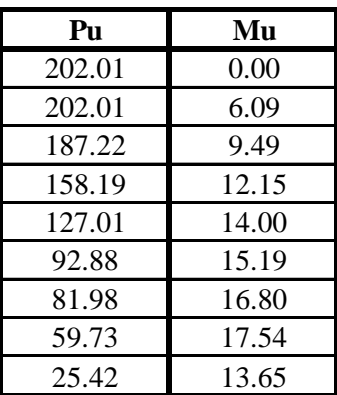

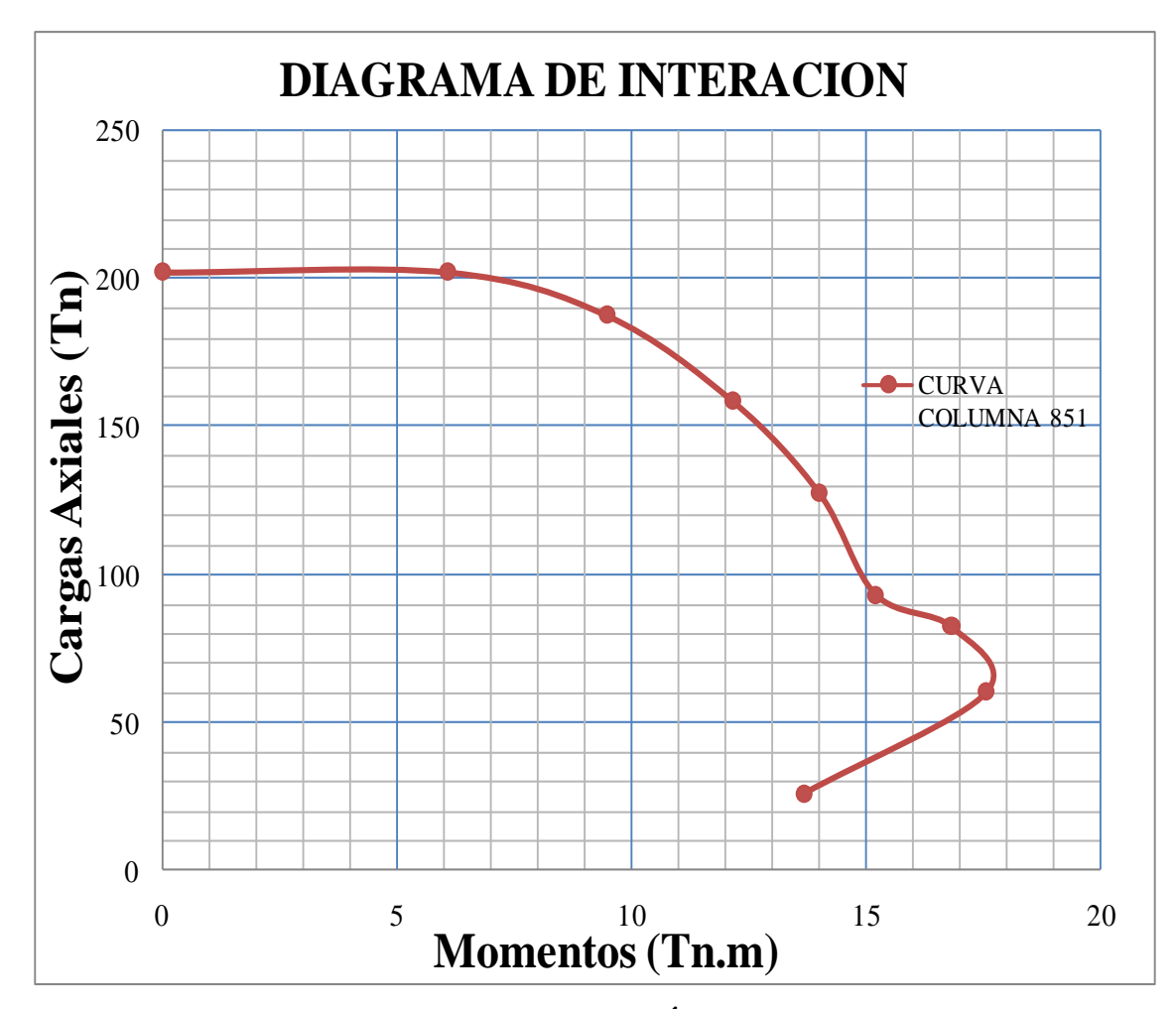

**Gráfico VI.7.33 DIAGRAMA DE ITERACIÓN DE COLUMNA 851 DE 40x40 ANÁLISIS DINÁMICO.**

### **6.7.6 COMPARACIÓN DE MOMENTOS RESISTENTES Vs. MOMENTOS SOLICITANTES**

Para la comparación se utilizó los Momentos Resistentes los cuales fueron obtenidos en el Análisis de Vigas en el literal **6.7.1**,vs. Momentos Solicitantes obtenidos de Programa SAP 2000 en el literal **6.7.5.1** y **6.7.5.2** tanto para el Análisis Estático como Dinámico respectivamente.

### **6.7.6.1 COMPARACIÓN DE MOMENTOS RESISTENTES Vs. MOMENTOS SOLICITANTES DEL ANÁLISIS ESTÁTICO.**

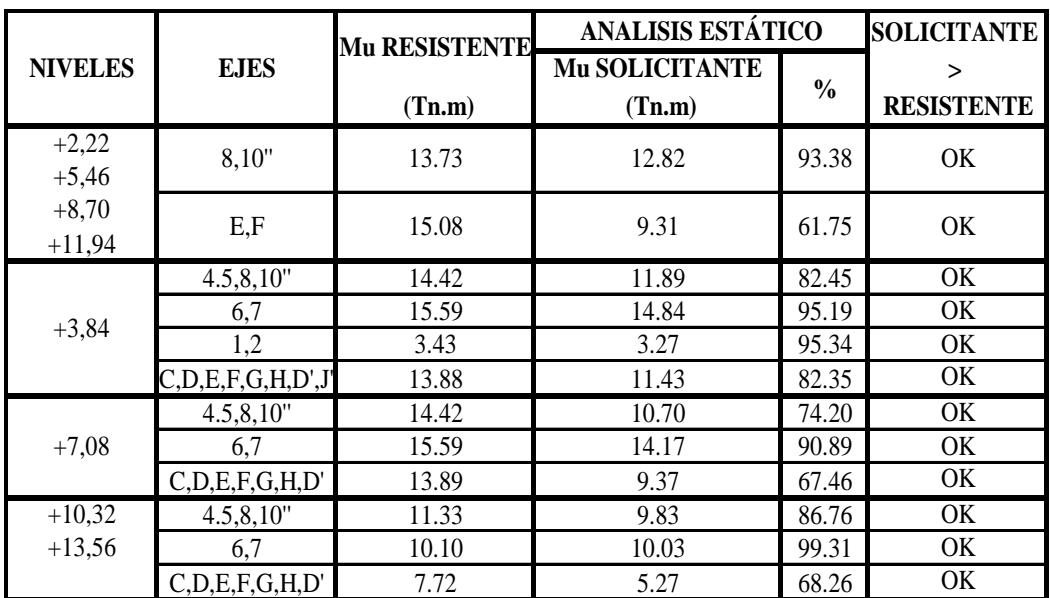

### **Tabla VI.7.26 MOMENTOS RESISTENTES vs. MOMENTO SOLICITANTE DEL ANÁLISIS ESTÁTICO**

## **6.7.6.2 COMPARACIÓN DE MOMENTOS RESISTENTES Vs. MOMENTOS SOLICITANTES DEL ANÁLISIS DINÁMICO.**

## **Tabla VI.7.27 MOMENTOS RESISTENTES vs. MOMENTO SOLICITANTE DEL ANÁLISIS DINÁMICO**

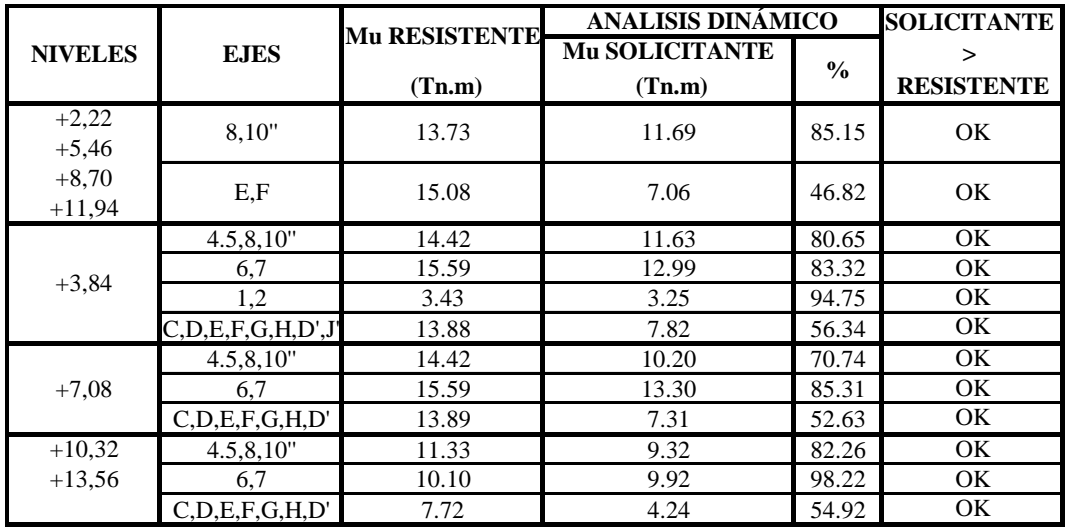

### **6.7.7 COMPARACIÓN DE DIAGRAMA DE ITERACIÓN DE COLUMNAS RESISTENTES vs. COLUMNAS SOLICITANTES.**

Para la comparación se utilizaron los Diagramas de Iteración de las columnas de 30x30 y de 40x40 los cuales fueron obtenidos en el Análisis de Columnas en el literal **6.7.2**,vs. Diagramas de Iteración Solicitantes obtenidos del Programa SAP 2000 en el literal **6.7.5.3** y**6.7.5.4** tanto para el Análisis Estático como Dinámico respectivamente.

## **6.7.7.1 COMPARACIÓN DE DIAGRAMA DE ITERACIÓN DE COLUMNAS RESISTENTES DE 30x30 vs. COLUMNAS SOLICITANTES DE 30x30.**

### **Tabla VI.7.28 DATOS PARA DIAGRAMA DE ITERACIÓN DE COLUMNA 727 DE 30x30 OBTENIDOS DEL PROGRAMA SAP 2000.**

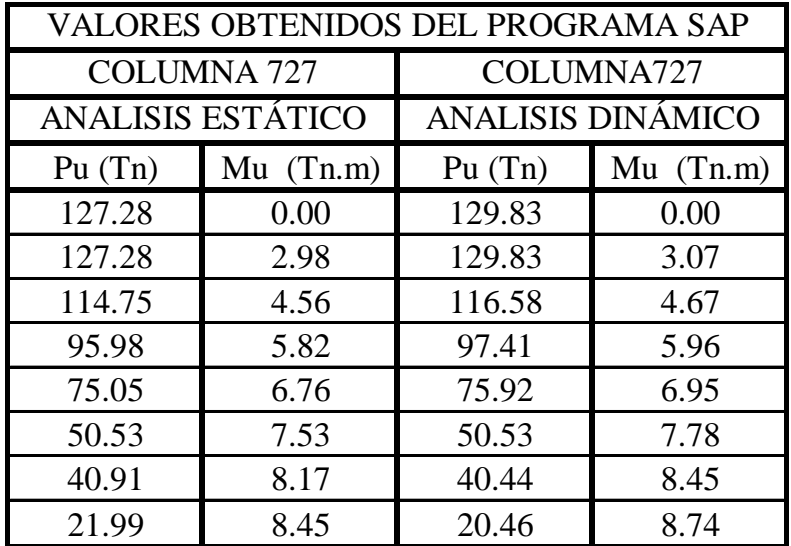

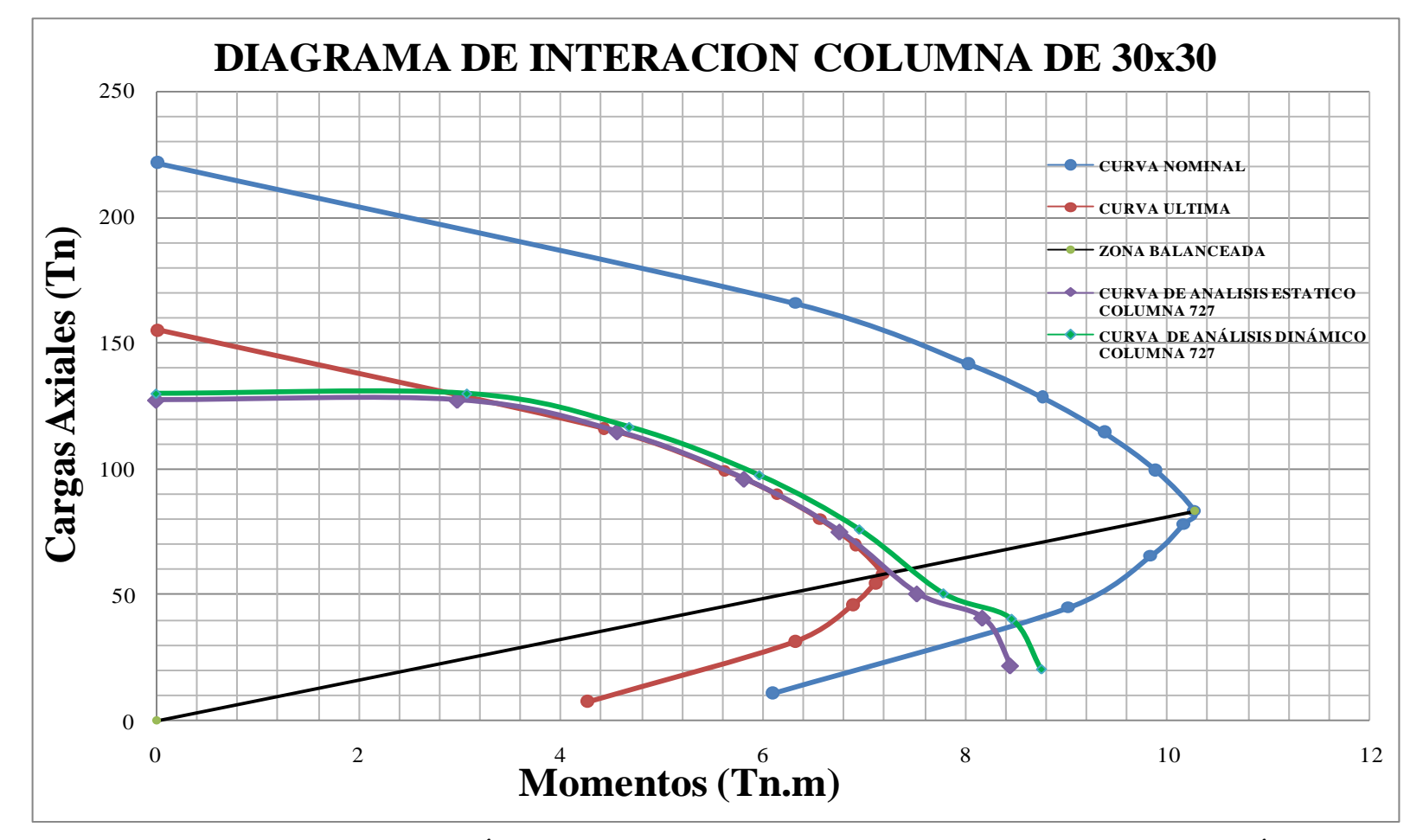

**Gráfico VI.7.34 DIAGRAMA DE ITERACIÓN DE COLUMNAS DE 30X30 VS. DIAGRAMA DE ITERACIÓN OBTENIDOS DEL PROGRAMA SAP 2000 PARA LA COLUMNA 727 CON ANÁLISIS ESTÁTICO Y DINÁMICO.**

# **6.7.7.2 COMPARACIÓN DE DIAGRAMA DE ITERACIÓN DE COLUMNAS RESISTENTES DE 40x40 vs. COLUMNAS SOLICITANTES DE 40x40.**

## **Tabla VI.7.29 DATOS PARA DIAGRAMA DE ITERACIÓN DE COLUMNA 851 y 878 DE 40x40 OBTENIDOS DEL PROGRAMA SAP 2000.**

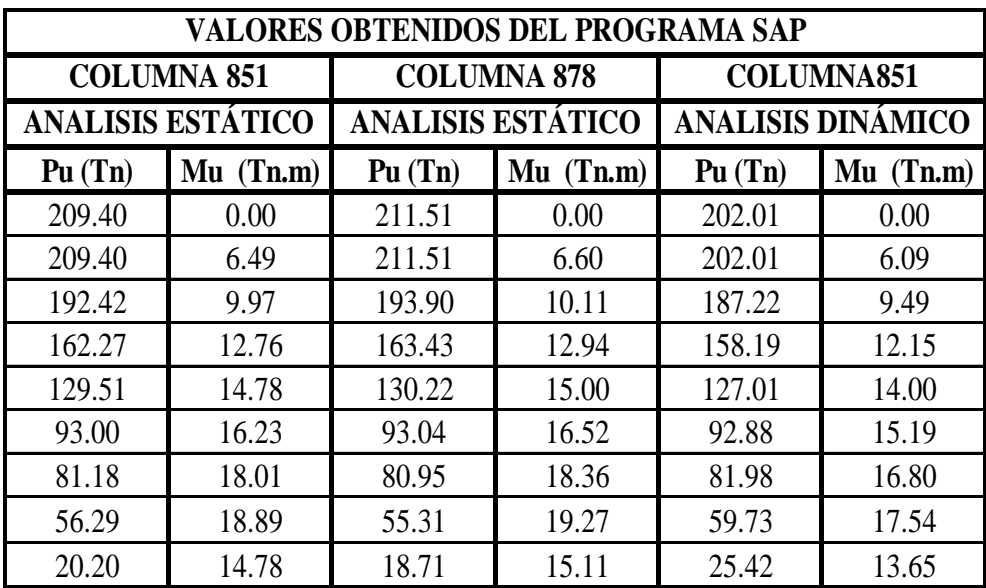

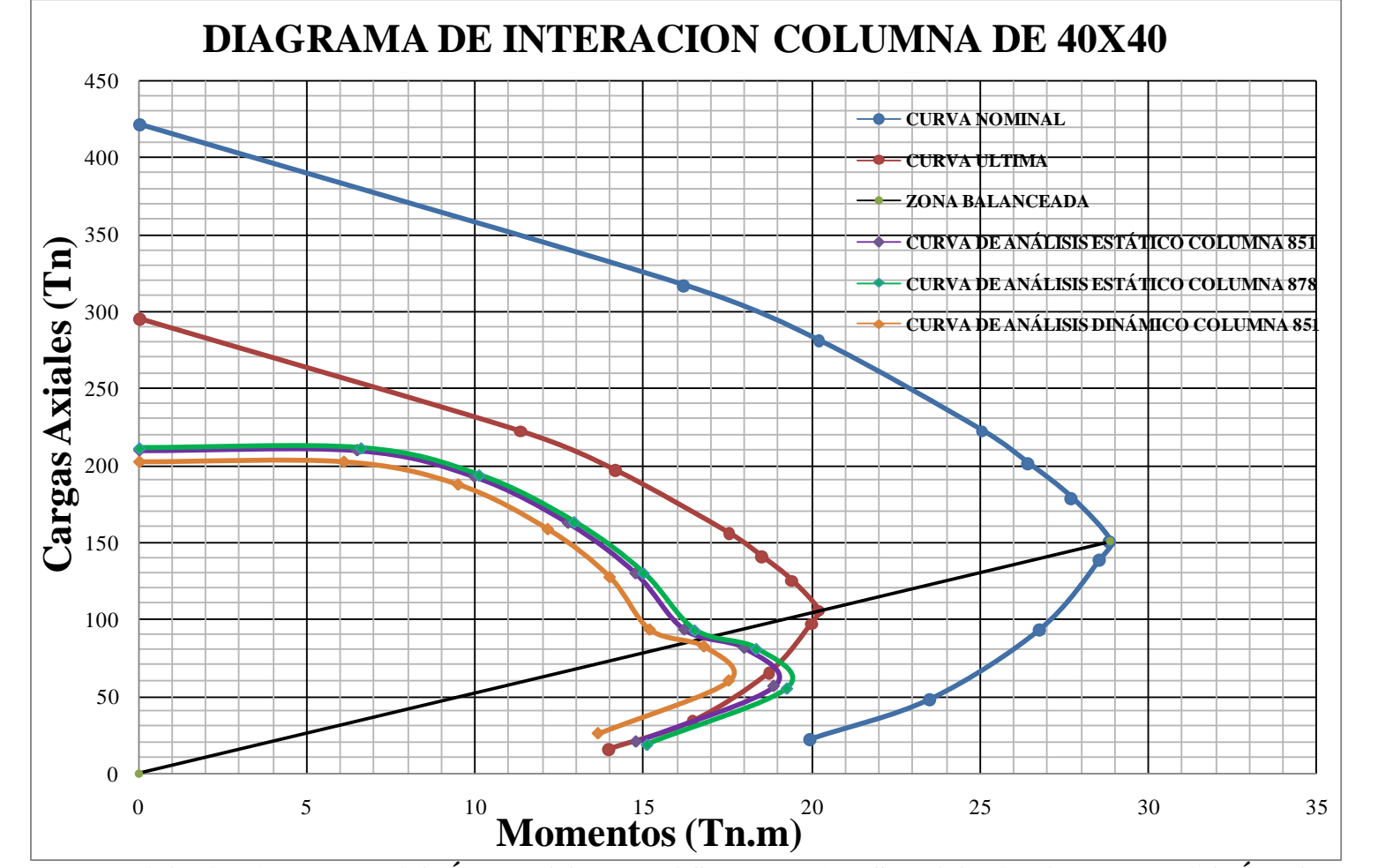

**Gráfico VI.7.35 DIAGRAMA DE ITERACIÓN DE COLUMNAS DE 40X40 VS. DIAGRAMA DE ITERACIÓN OBTENIDOS DEL PROGRAMA SAP 2000 PARA LA COLUMNA 851 y 878 CON ANÁLISIS ESTÁTICO Y DINÁMICO.**

### **6.7.8 ANÁLISIS PUSHOVER**

#### **6.7.8.1 ANÁLISIS PUSHOVER EN SAP 2000**

**DEFINIR CASOS DE CARGA.-** Para el análisis pushover definir dos casos de carga por la ruta Define/Load Cases.

CARGA GRAVITACIONAL NO LINEAL (CGNL) como se muestra a continuación:

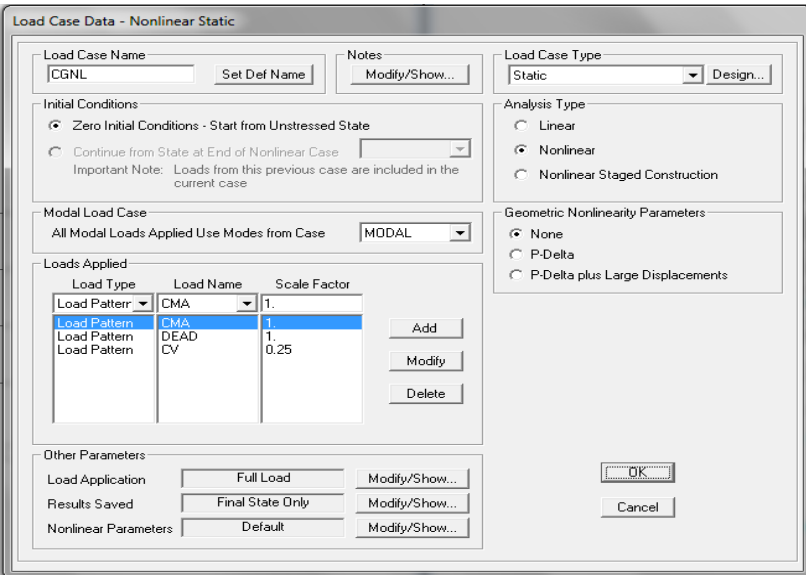

#### PUSHOVER (Push) como se muestra a continuación:

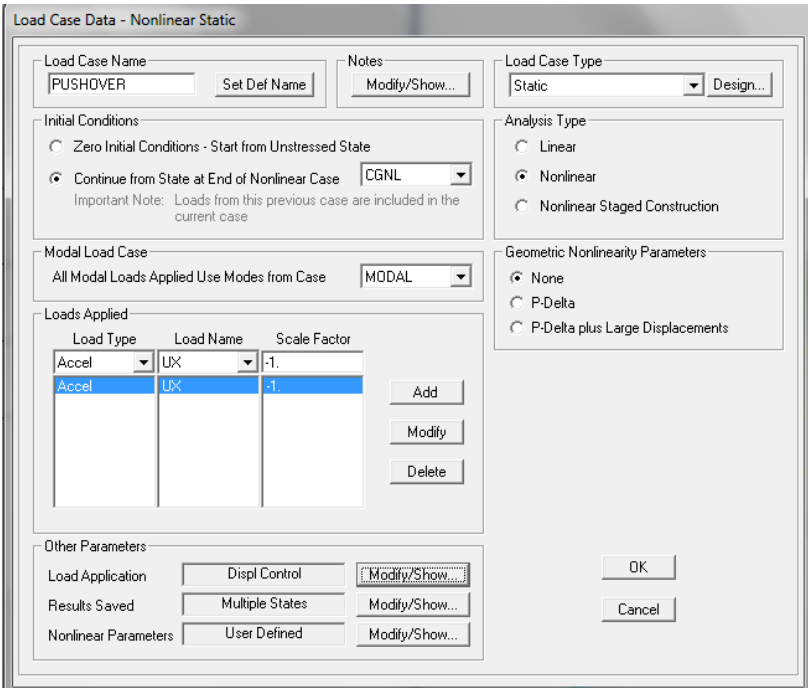

Aquí se deben cambiar otros parámetros así:

Load Aplication.

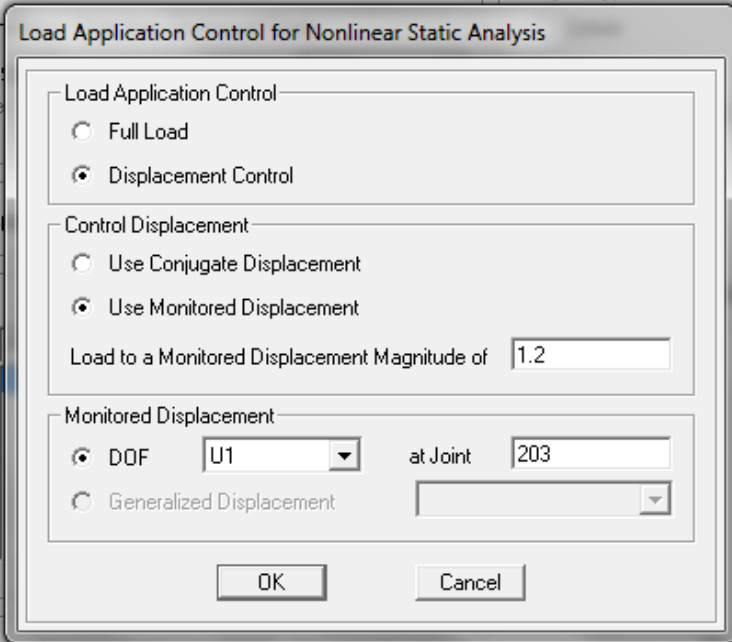

Results Saved.

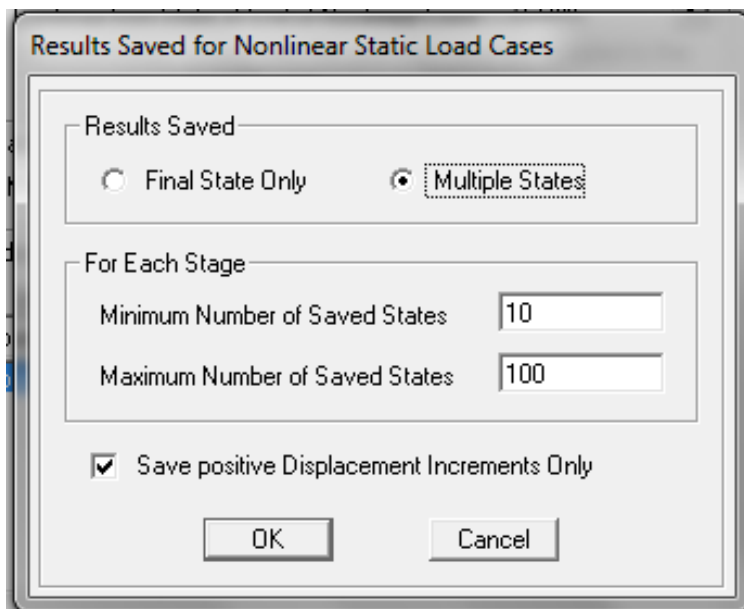

#### Nonlinear Parameters.

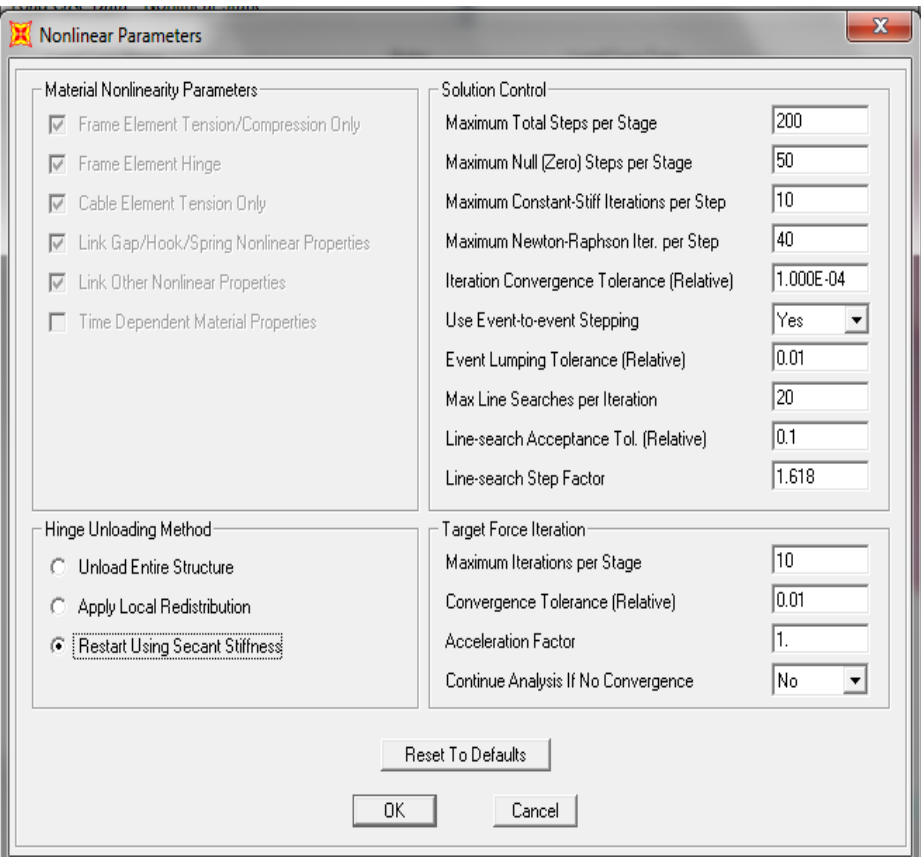

### Tenemos:

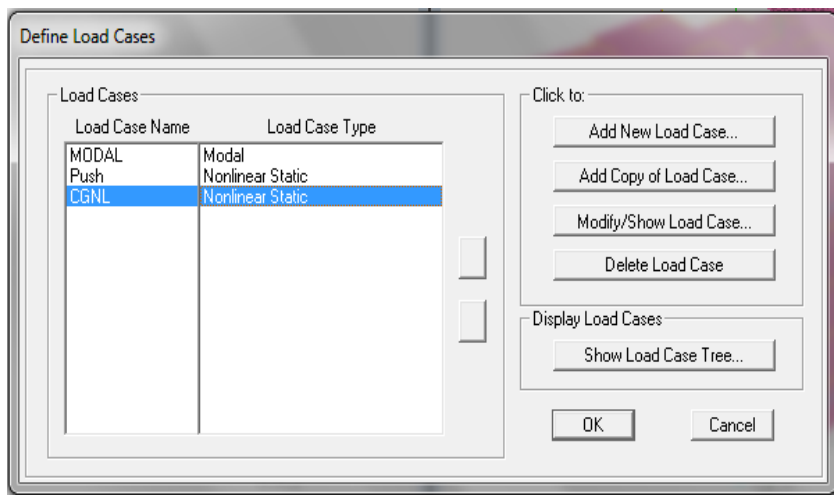

**DEFINIR RÓTULAS PLÁSTICAS PARA VIGAS.-** Seleccionar todas  $\bullet$ las vigas y por la ruta Assing/Frame/Hinges…. Definir la posición de las rótulas plásticas a 0,1 en Auto Hinge Type escoger From Tables in FEMA 356, en Select a FEMA 356 Table escoger table 6-7 (Concrete Beams-Flexure) Item i, y M3 como se muestra a continuación:

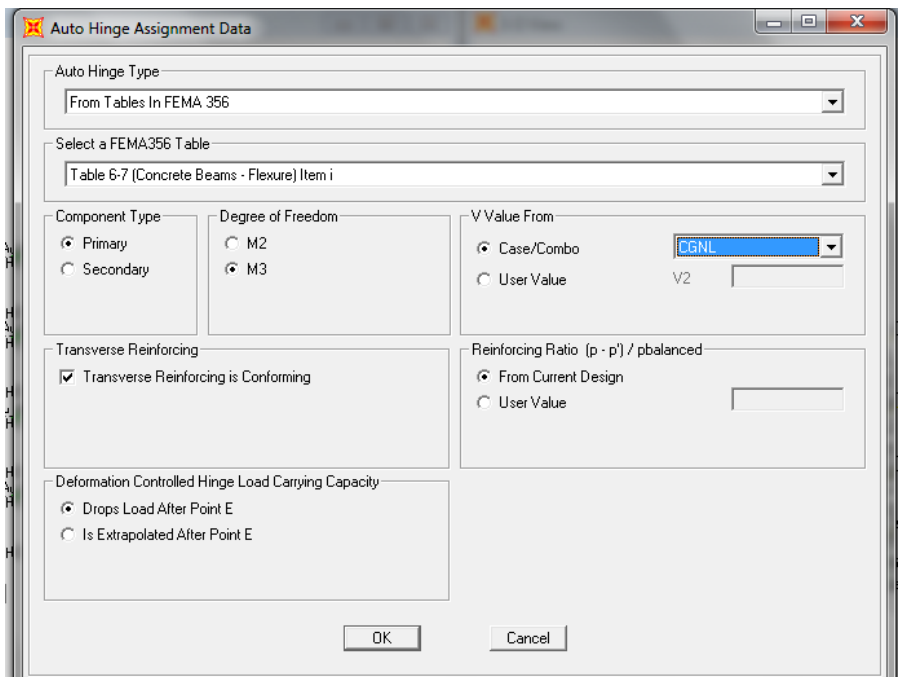

#### Tenemos:

J.

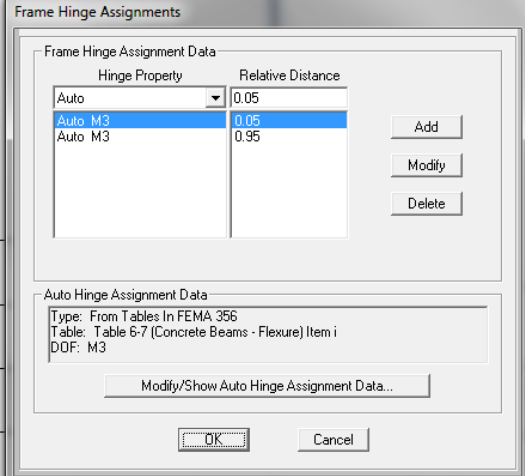

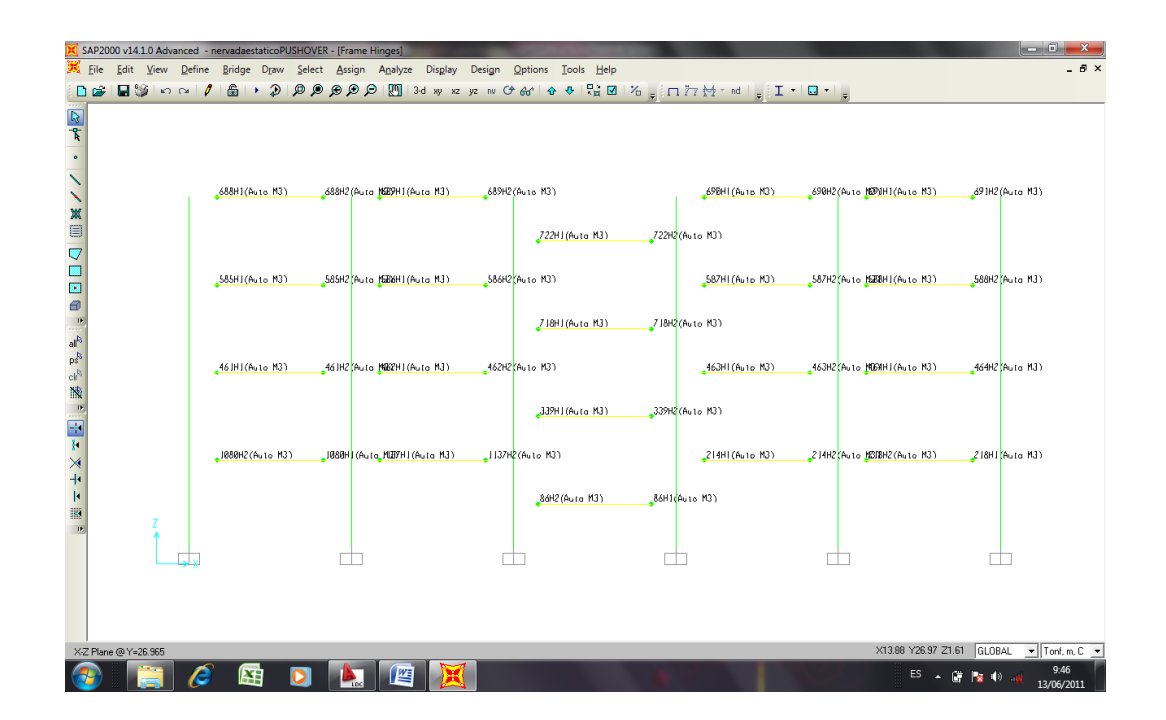

**DEFINIR RÓTULAS PLÁSTICAS PARA COLUMNAS.-** Seleccionar  $\bullet$ todas las columnas y por la ruta Assing/Frame/Hinges…. Definir la posición de las rótulas plásticas a 0,1 en Auto Hinge Type escoger From Tables in FEMA 356, en Select a FEMA 356 Table escoger table 6-8 (Concrete Columns-Flexure) Item i, y P-M2-M3 como se muestra a continuación.

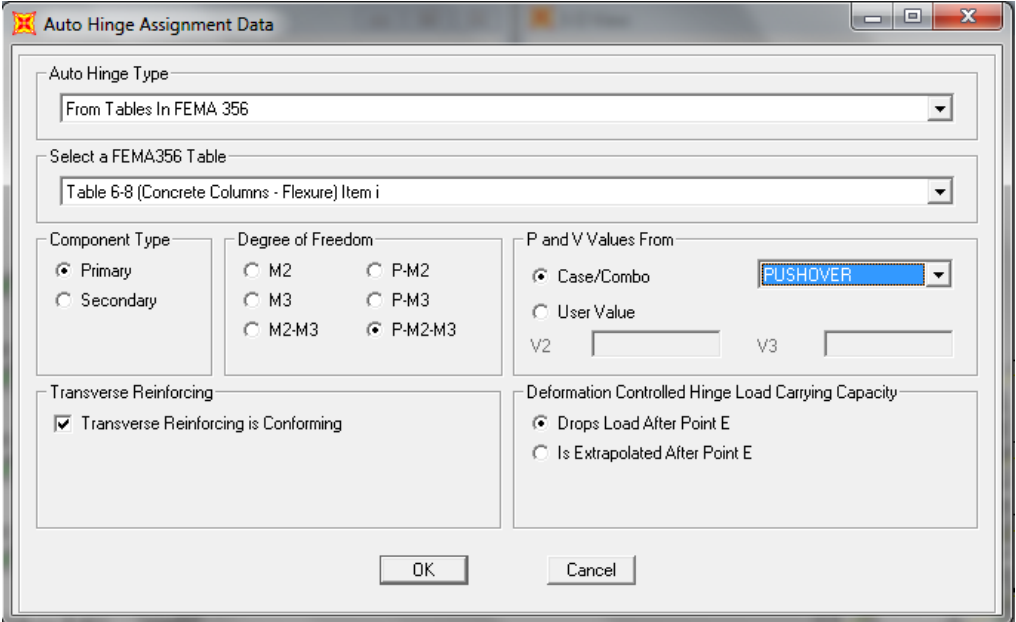

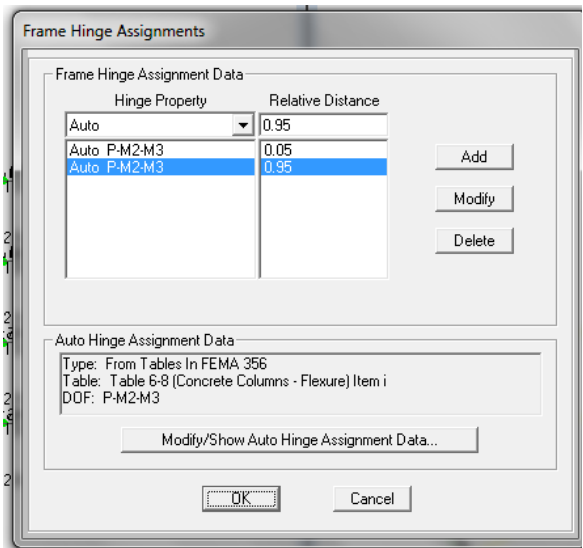

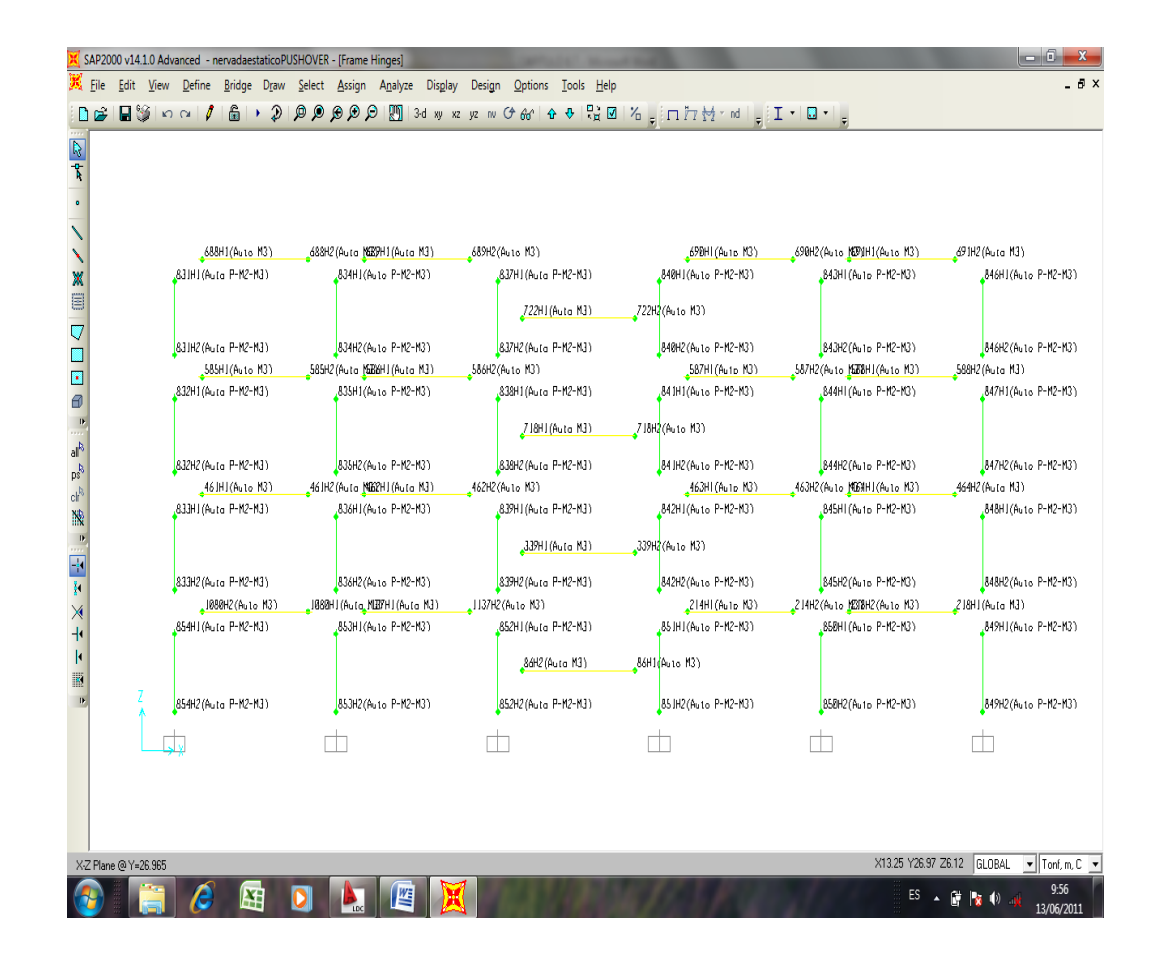

**ANALIZAR**, finalmente se manda a analizar.

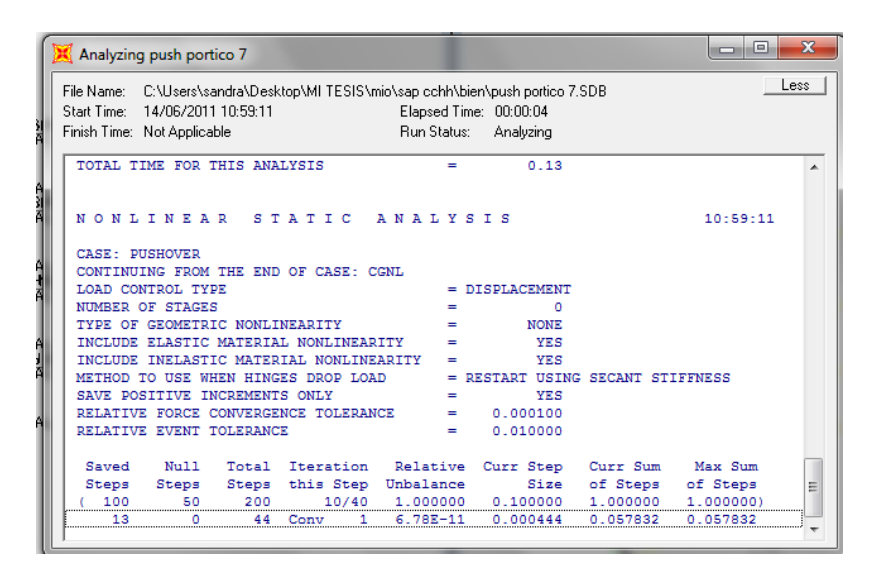

#### **6.7.8.2 RESULTADOS OBTENIDOS DEL PUSHOVER EN SAP 2000**

### **6.7.8.2.1 FORMACIÓN DE RÓTULAS PLÁSTICAS**

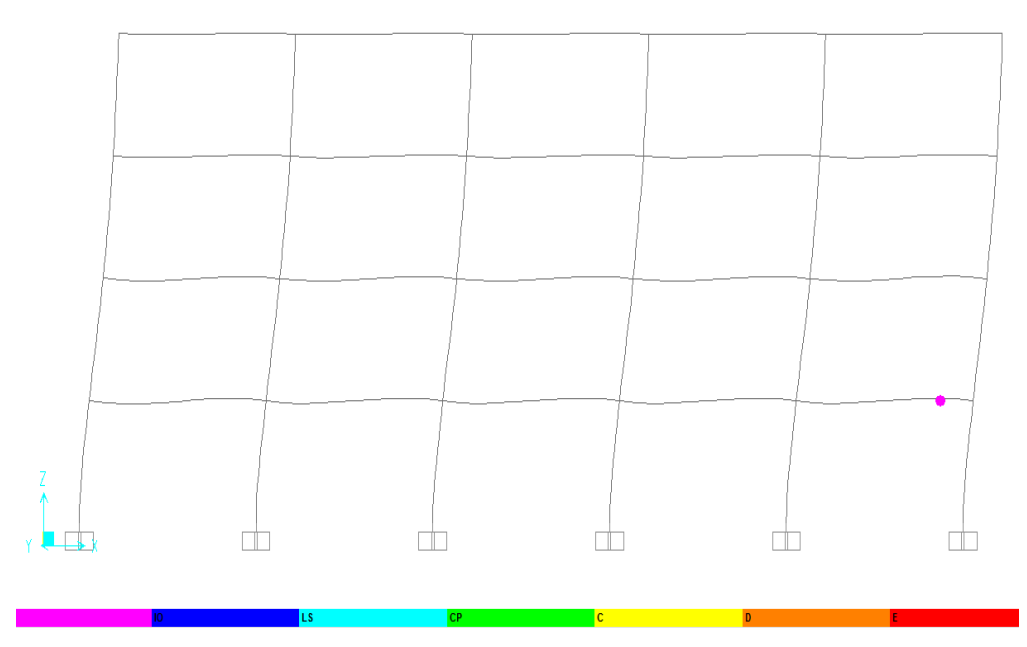

**Gráfico VI.7.36 FORMACIÓN DE RÓTULA PLÁSTICA EN PÓRTICO 7 (Step 1)**

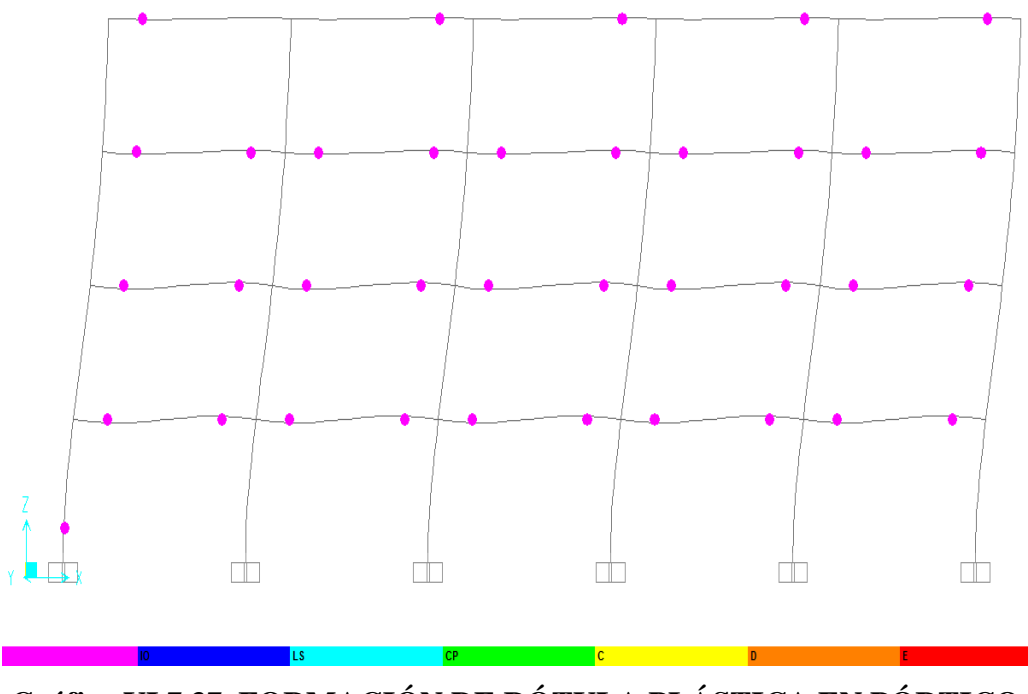

**Gráfico VI.7.37 FORMACIÓN DE RÓTULA PLÁSTICA EN PÓRTICO 7 (Step 3)**

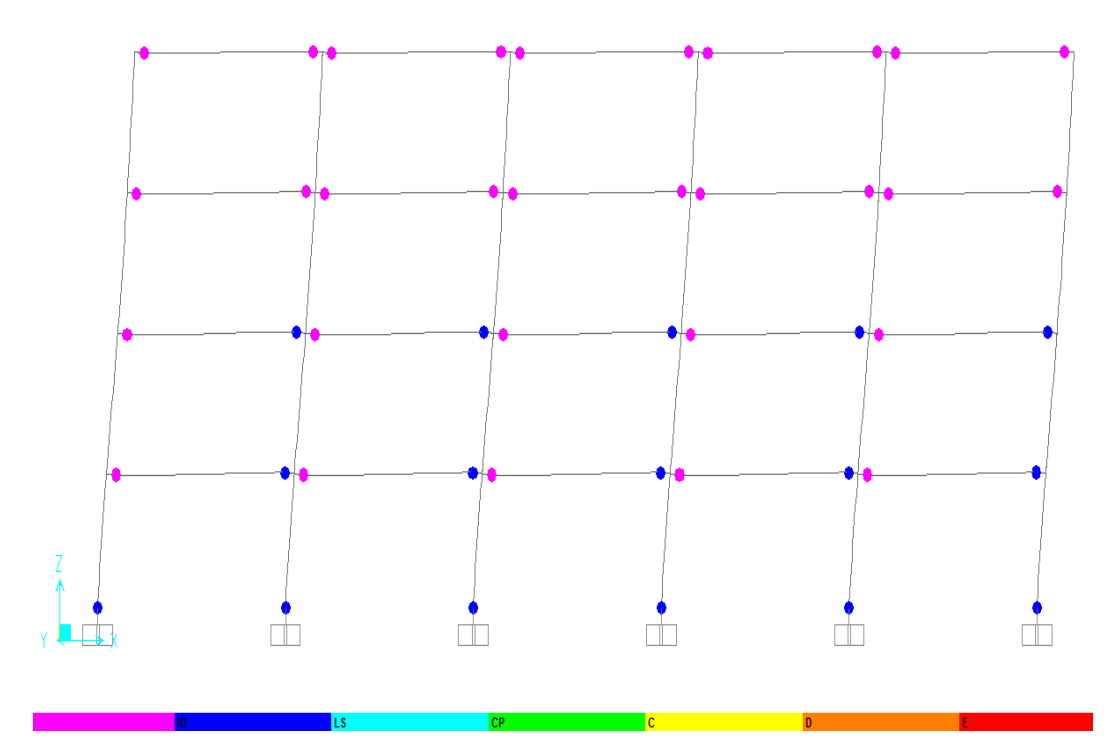

**Gráfico VI.7.38 FORMACIÓN DE RÓTULA PLÁSTICA EN PÓRTICO 7 (Step 9)**

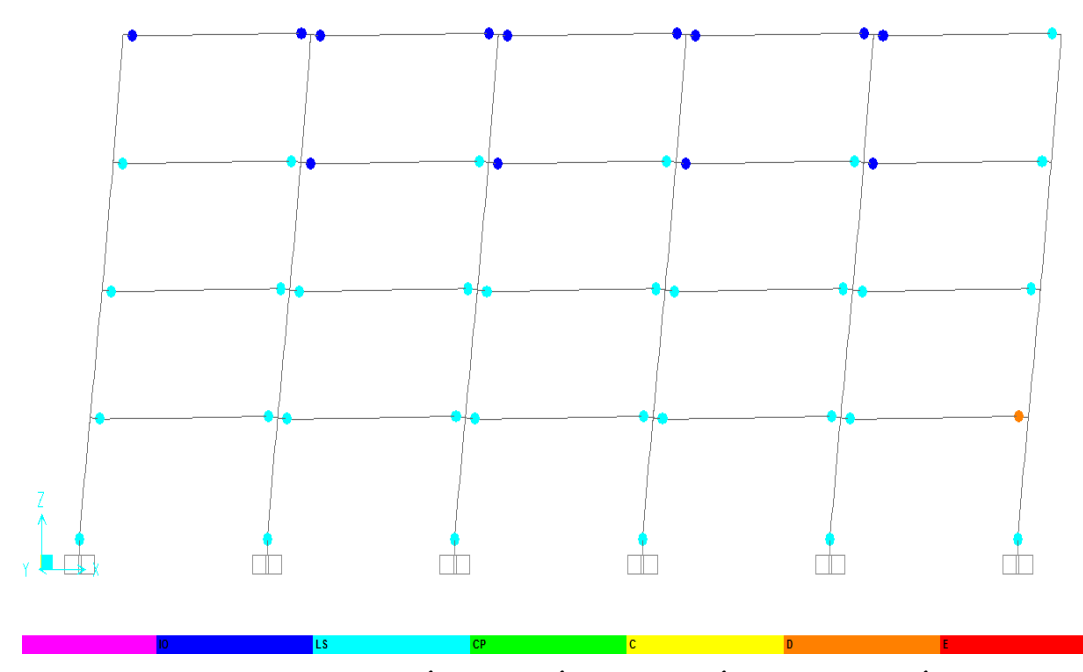

**Gráfico VI.7.39 FORMACIÓN DE RÓTULA PLÁSTICA EN PÓRTICO 7 (Step 15)**

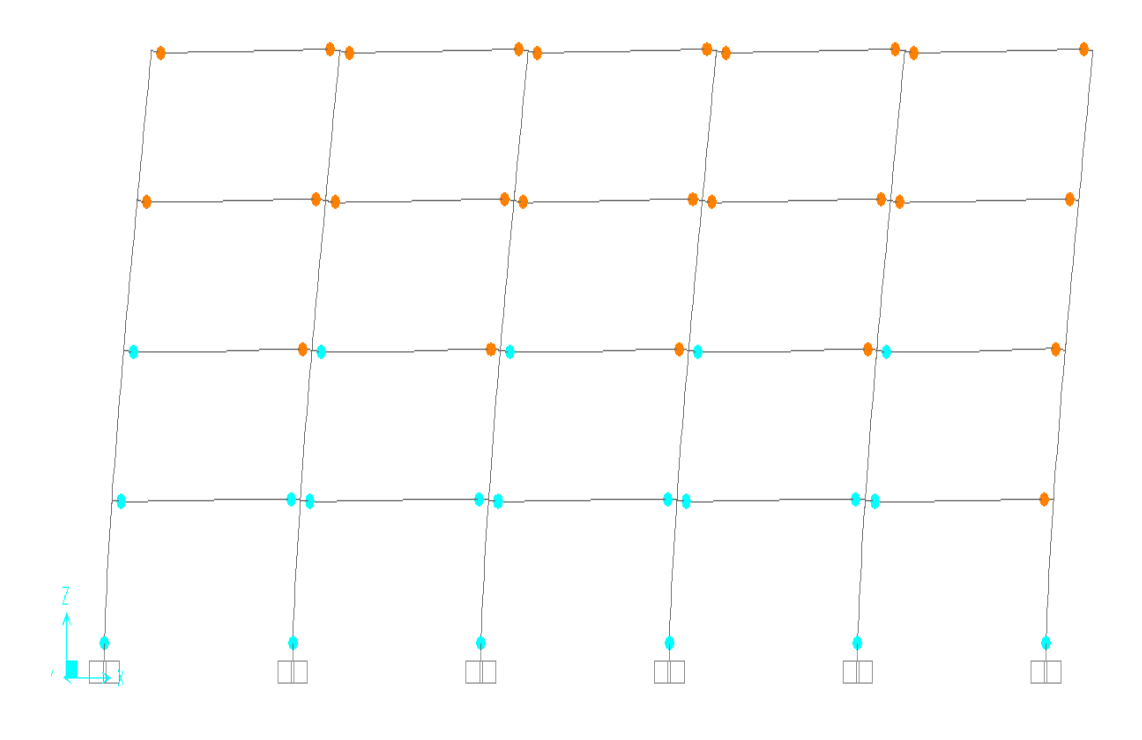

**Gráfico VI.7.40 FORMACIÓN DE RÓTULA PLÁSTICA EN PÓRTICO 7 (Step 24)**

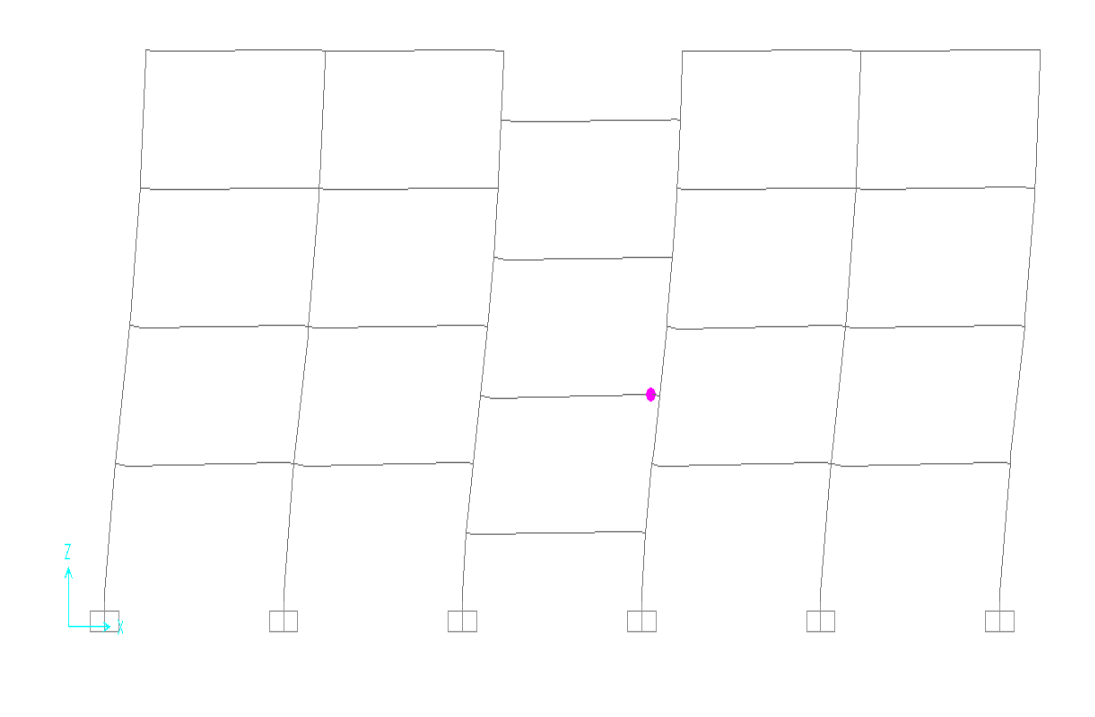

**Gráfico VI.7.41 FORMACIÓN DE RÓTULA PLÁSTICA EN PÓRTICO 8 (Step 1)**

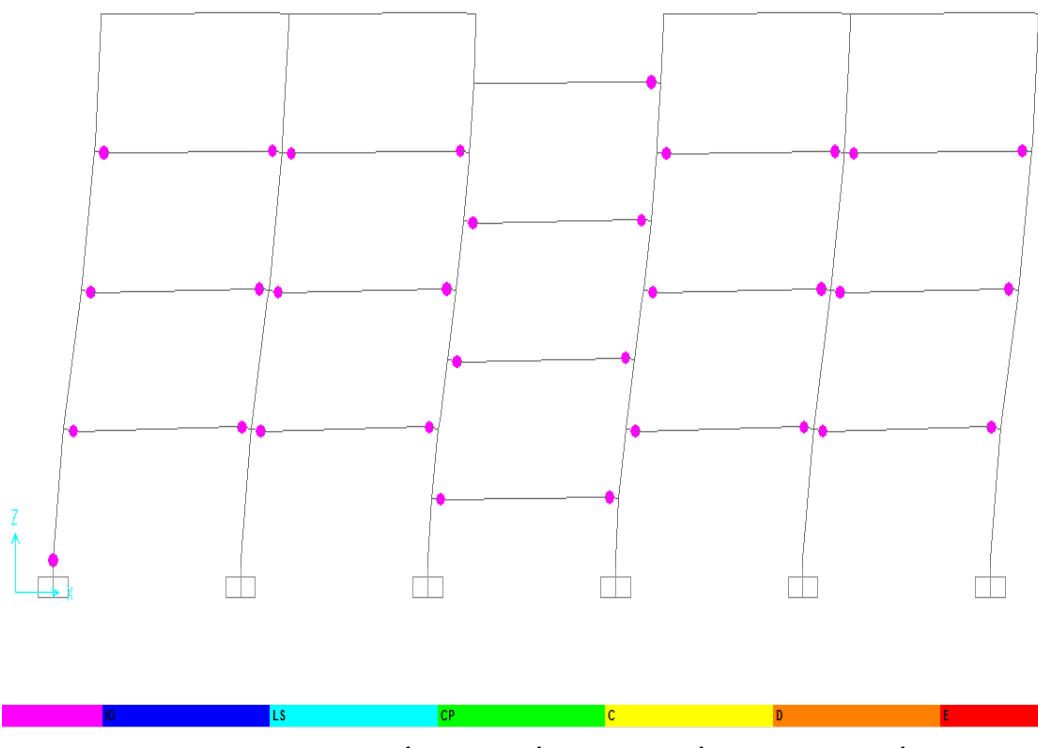

**Gráfico VI.7.42 FORMACIÓN DE RÓTULA PLÁSTICA EN PÓRTICO 8 (Step 3)**

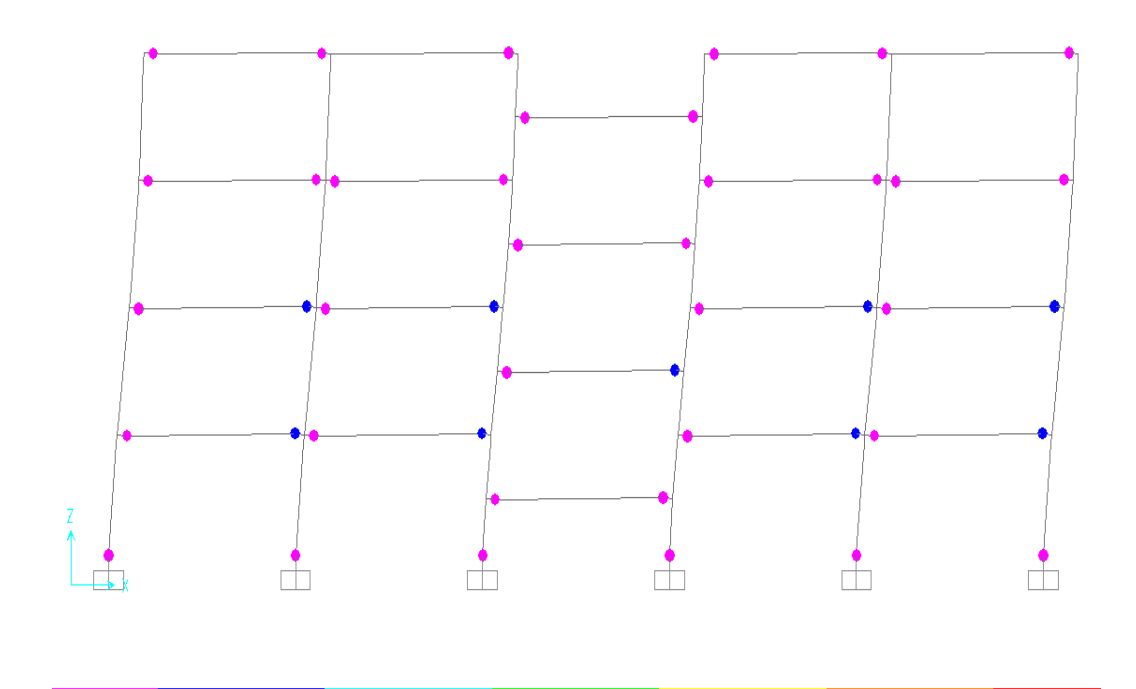

**Gráfico VI.7.43 FORMACIÓN DE RÓTULA PLÁSTICA EN PÓRTICO 8 (Step 6)**

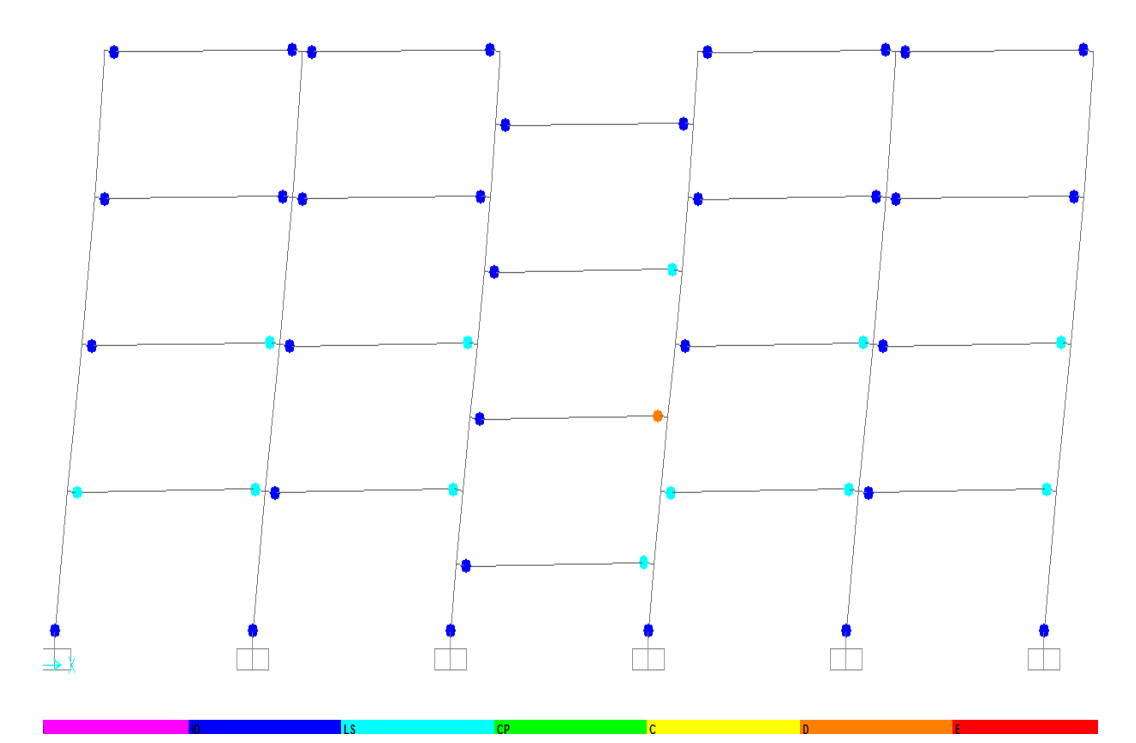

**Gráfico VI.7.44 FORMACIÓN DE RÓTULA PLÁSTICA EN PÓRTICO 8 (Step 11)**

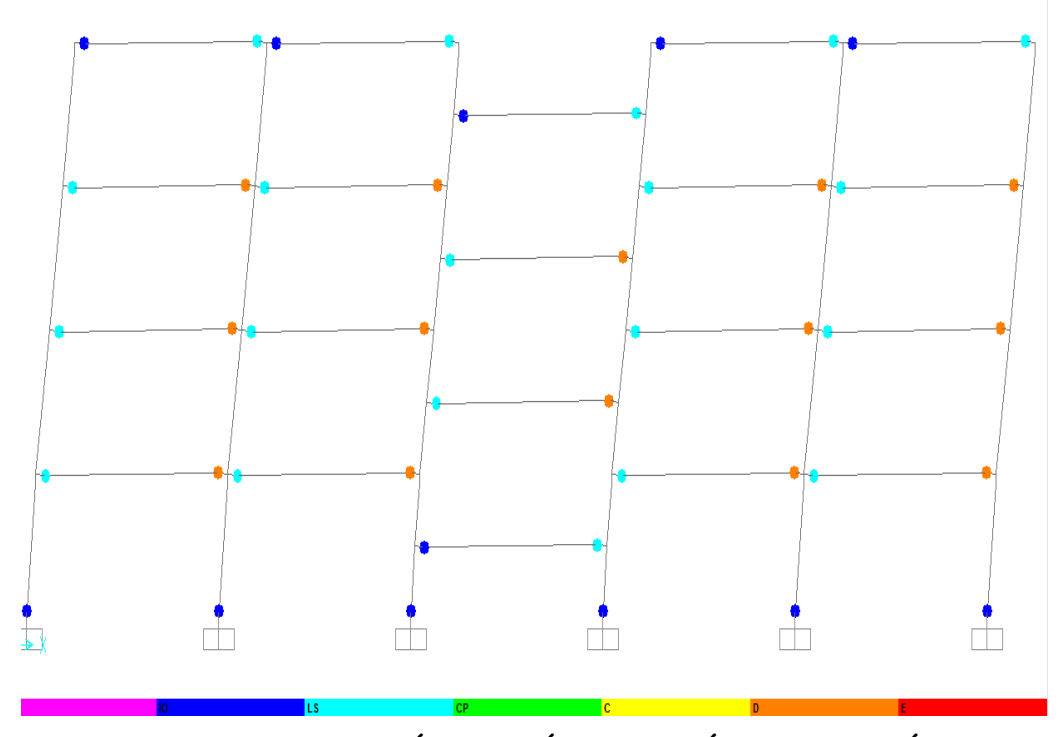

**Gráfico VI.7.45 FORMACIÓN DE RÓTULA PLÁSTICA EN PÓRTICO 8 (Step 26)**

#### **6.7.8.2.2 CURVA PUSHOVER.**

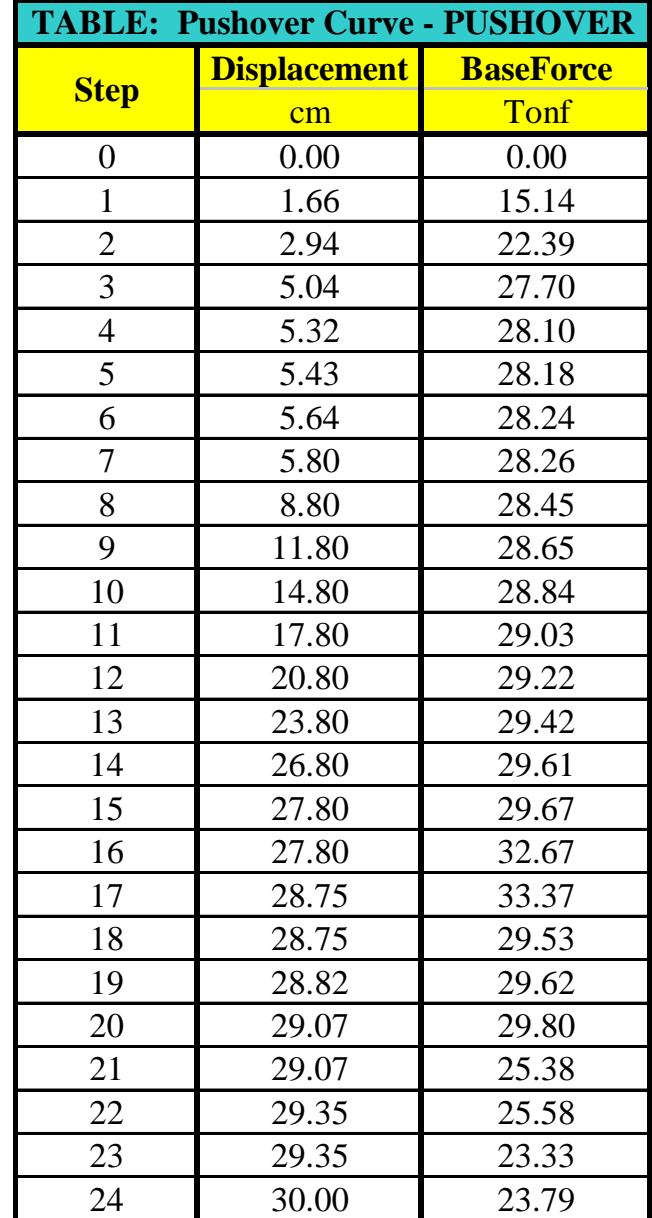

### **Tabla VI.7.30 DATOS DE SAP PARA CURVA PUSHOVER PÓRTICO 7**

# **Tabla VI.7.31 DATOS DE SAP PARA CURVA PUSHOVER PÓRTICO 8**

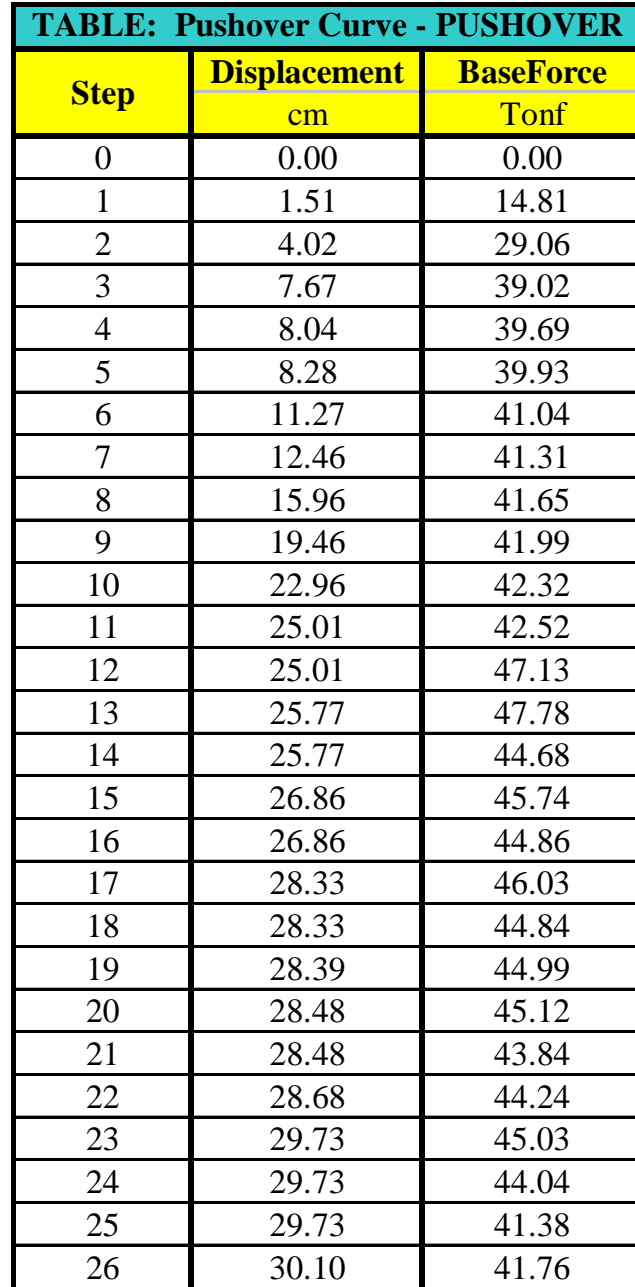

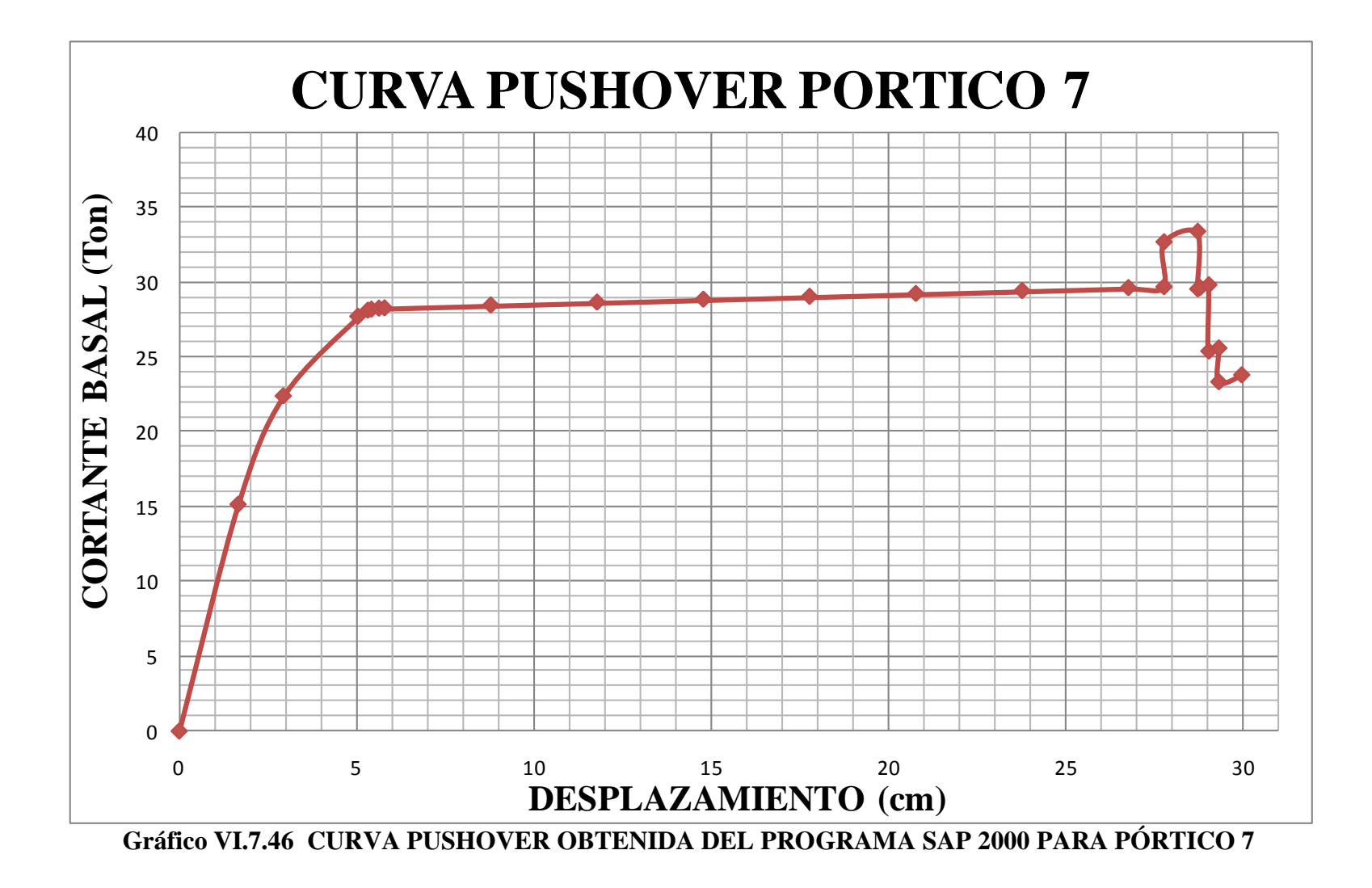

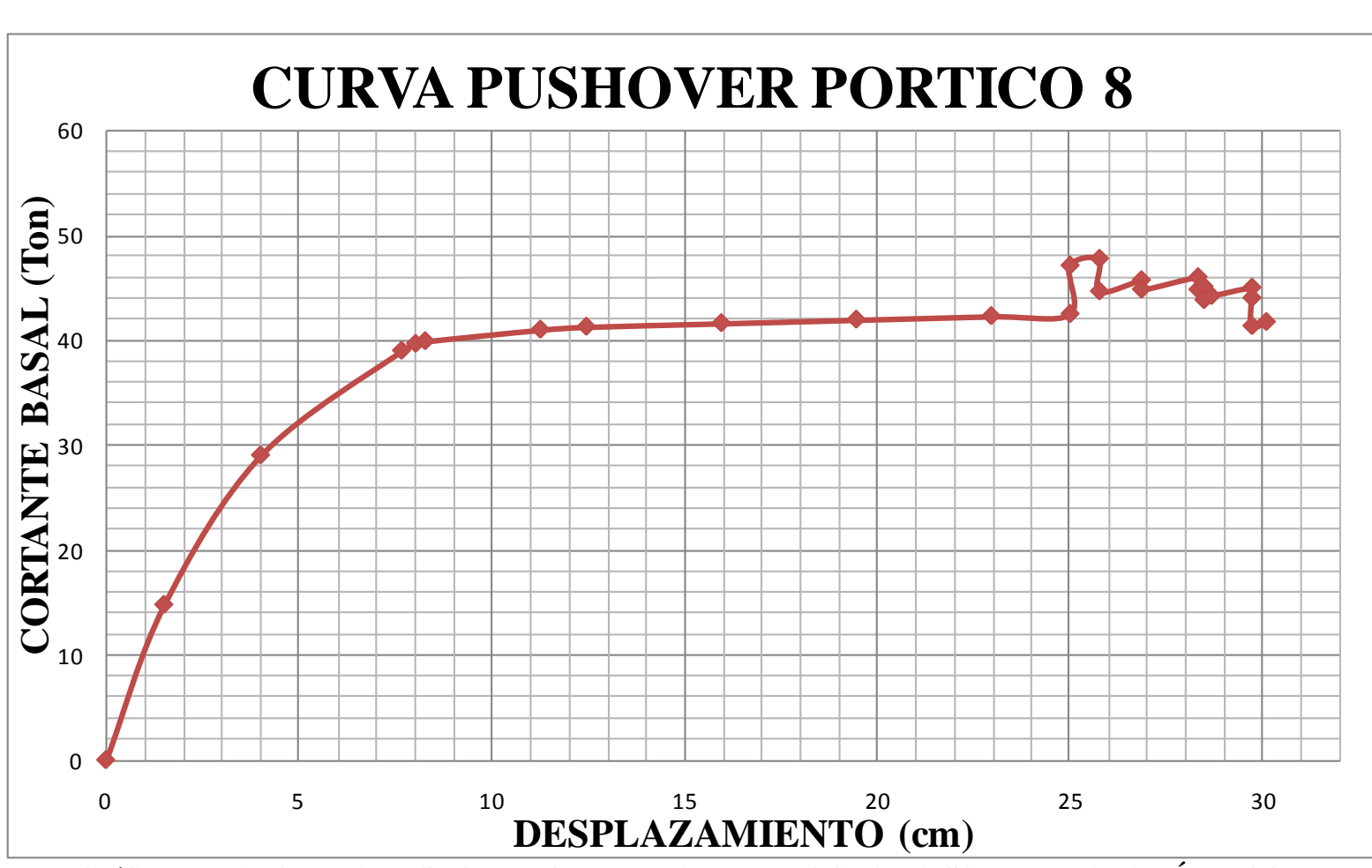

**Gráfico VI.7.47 CURVA PUSHOVER OBTENIDA DEL PROGRAMA SAP 2000 PARA PÓRTICO 8**

#### **6.8 ADMINISTRACIÓN**

El control y la administración del presente proyecto están a cargo del Ing. Carlos de la Torre quien siguió paso a paso está evaluación.

#### **6.9 PREVISIÓN DE LA EVALUACIÓN.**

En el desarrollo de la presente investigación se tomó como referencia técnica el código ACI-318-05 y el Código Ecuatoriano de la Construcción, que ha servido de base para el cálculo y diseño estructural sismo-resistente.

#### **C. MATERIALES DE REFERENCIA**

#### **1.- BIBLIOGRAFÍA.**

- Bazán Enrique y Meli Roberto; "Diseño Sísmico de Edificios", Editorial LIMUSA, México, 1998.
- Negrin Alexis; "Comportamiento de Estructuras de Concreto", Monografía para curso de Diseño Estructural, UNITEC, Tegucigalpa, Honduras, 2007.
- MEDINA, Santiago (2008). TESIS DE GRADO previo a la obtención del  $\bullet$ título de MAGISTER EN ESTRUCTURAS SISMO-RESISTENTES "Estudio del Pushover como herramienta para la determinación del Desempeño Sísmico de Pórticos Tridimensionales."
- ACI-318 2005
- Diseño de Estructuras de Concreto (Arthur Nilson)
- NARANJO, Galo. INVESTIGACION CIENTIFICA.
- OKAZAKI, Kenji. PROYECTO RADIUS (1996). Instrumento de evaluación y Diagnóstico de los riesgos de desastres sísmicos en zonas urbanas.(Documento de trabajo)
- http:// perfil\Fundamentos Del Análisis Dinámico de Estructuras.htm  $\bullet$
- http://www.juntacivica.org.ec/pdf/LaCiudadNoSeEncuentraPreparada Para  $\bullet$ Enfrentar Un Terremoto.pdf
- http://seguridadadyprevencion.blogspot.com/2010/01/riesgo- sísmico- en- $\bullet$ america-latina.html
- http://bloglegal.bcn.cl/content/view/897836/ Seguridad- sísmica -en-loscolegios-Principios-y-directrices-de-la-OCDE.html
- http://www.articulo.org/articulo/15862/vulnerabilidad\_de\_las\_estructuras\_  $\bullet$ de\_edificios\_ante\_la\_accion\_de\_un\_terremoto.html
- http://www.monografias.com/trabajos81/diseno-sismico /diseño sismico2 .shtml
- http://es.wikipedia.org/wiki/An%C3%A1lisis\_de\_elementos\_finitos $\bullet$

#### **2.- ANEXOS**

Planos Arquitectónicos

Planos Estructurales

Fichas de Observación

Ensayos Esclerométrico

Reportes de Fiscalización de Ensayos de Resistencia de Hormigones
PLANOS ARQUITECTÓNICOS

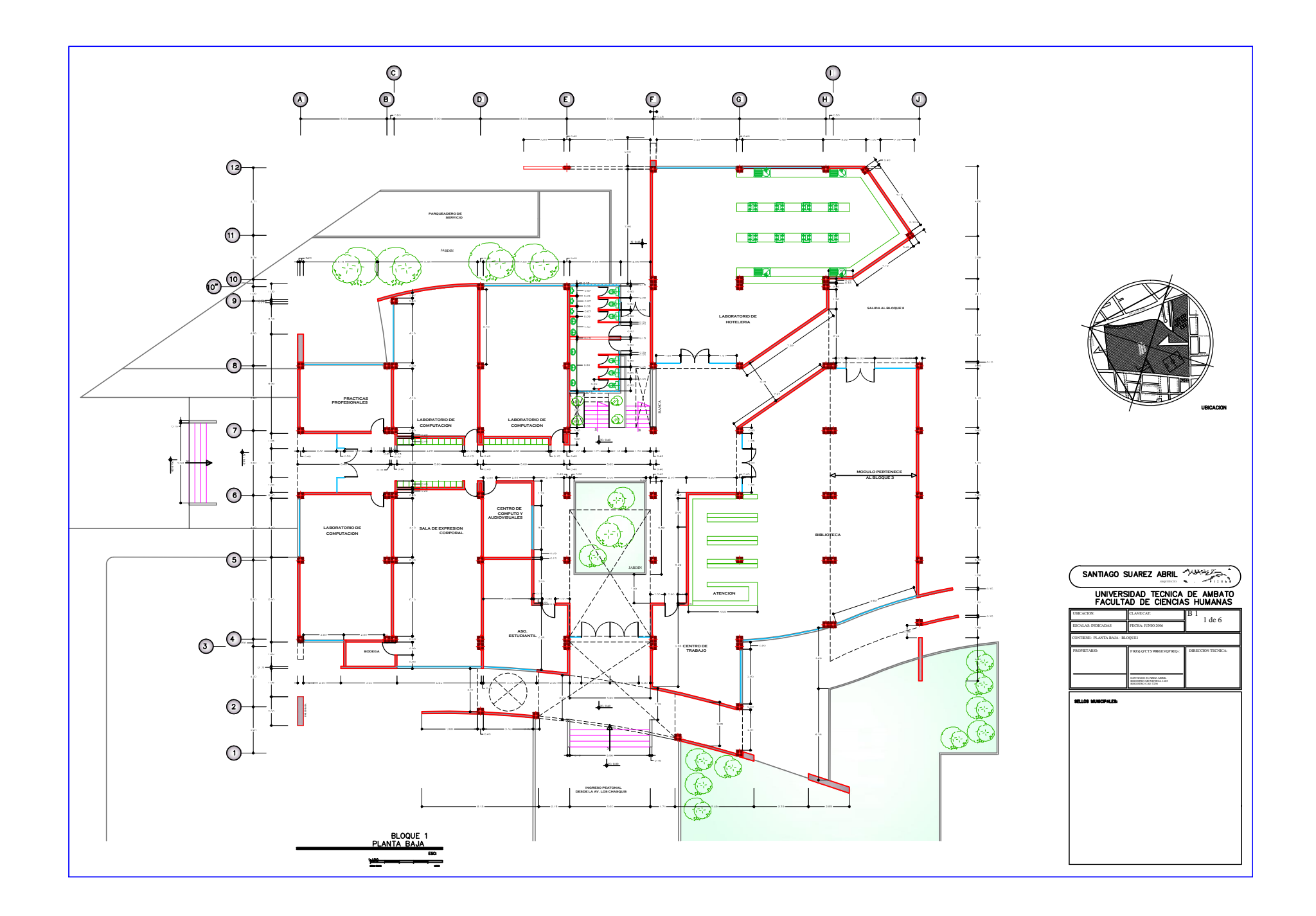

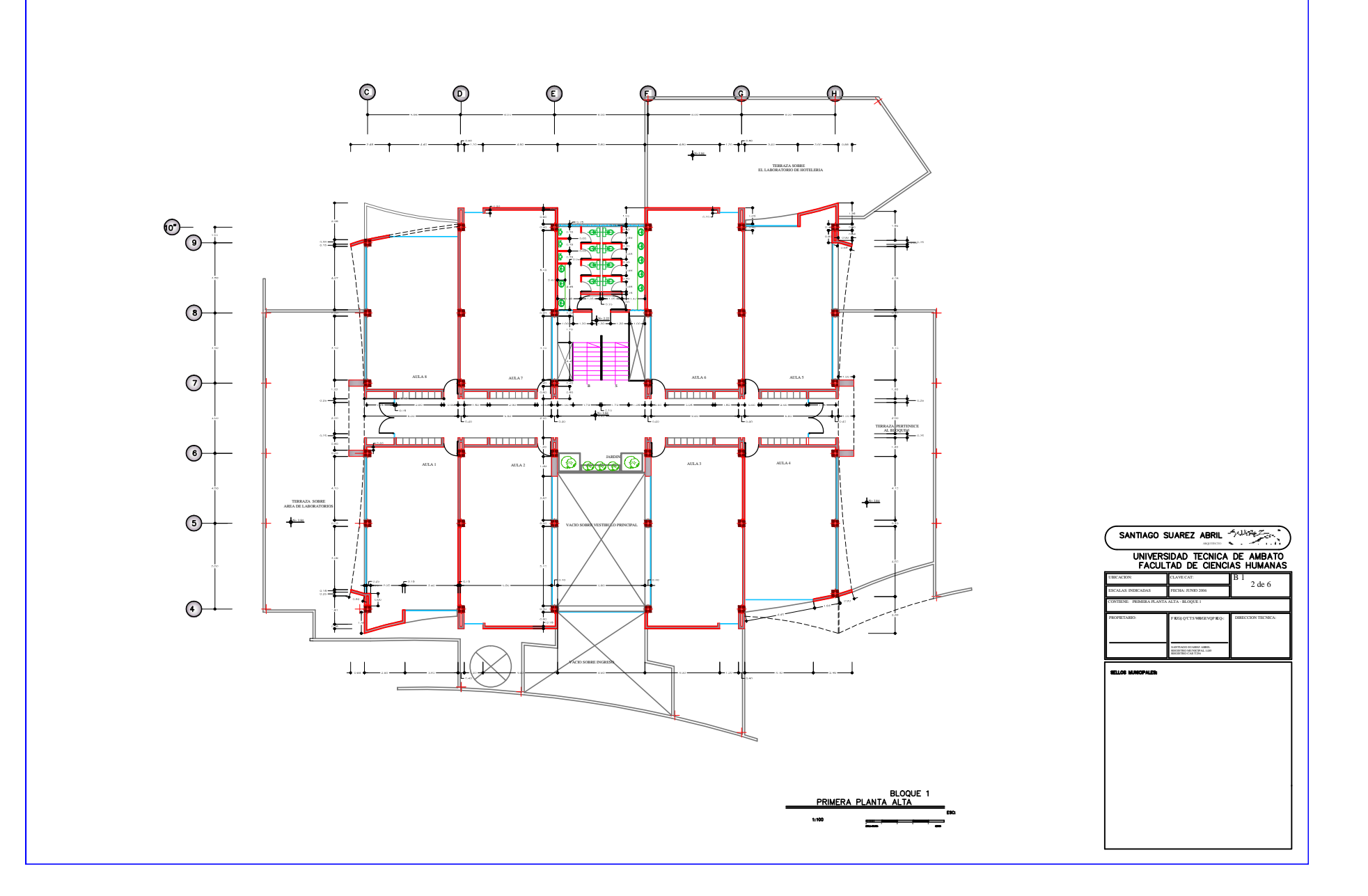

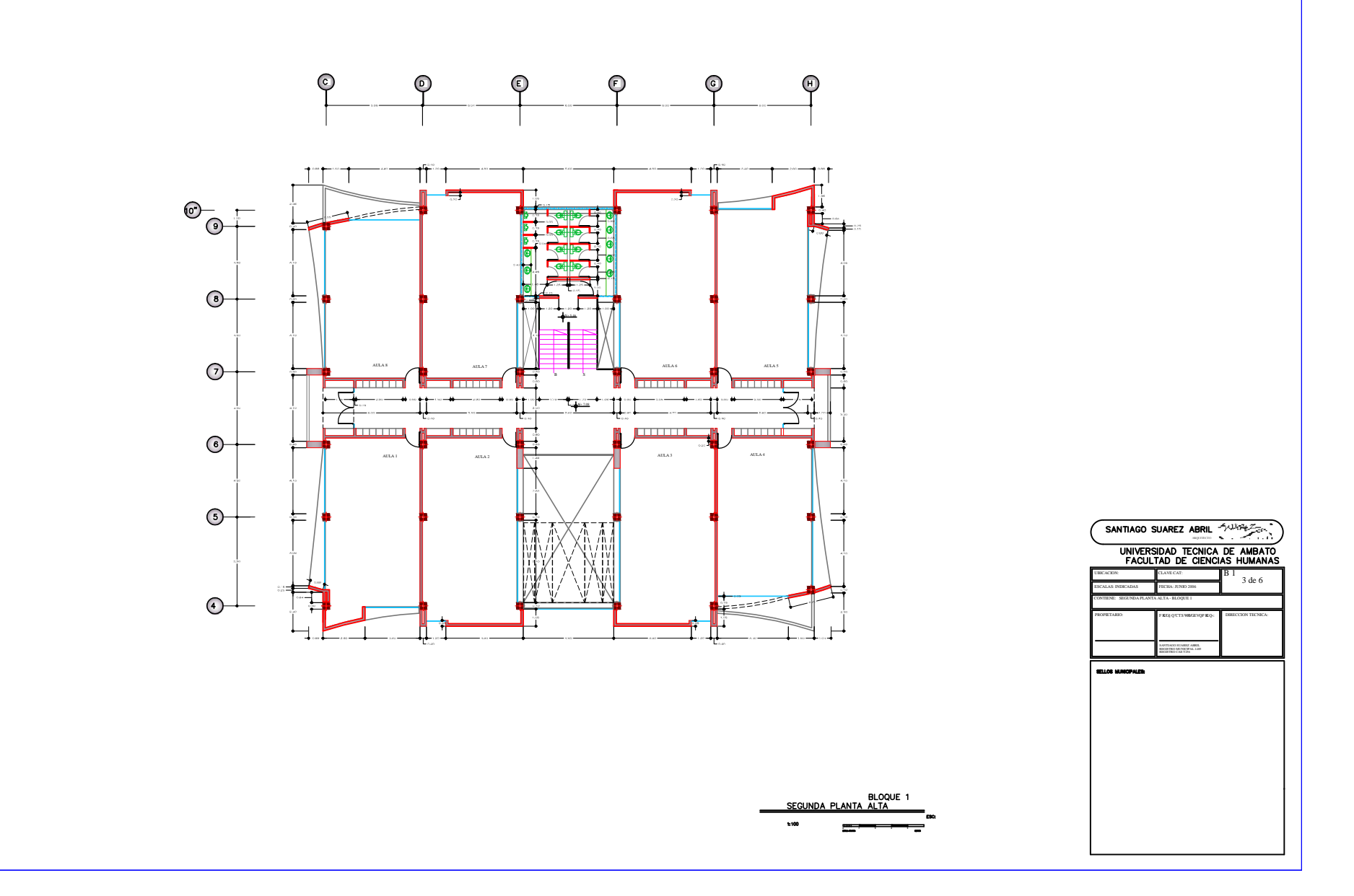

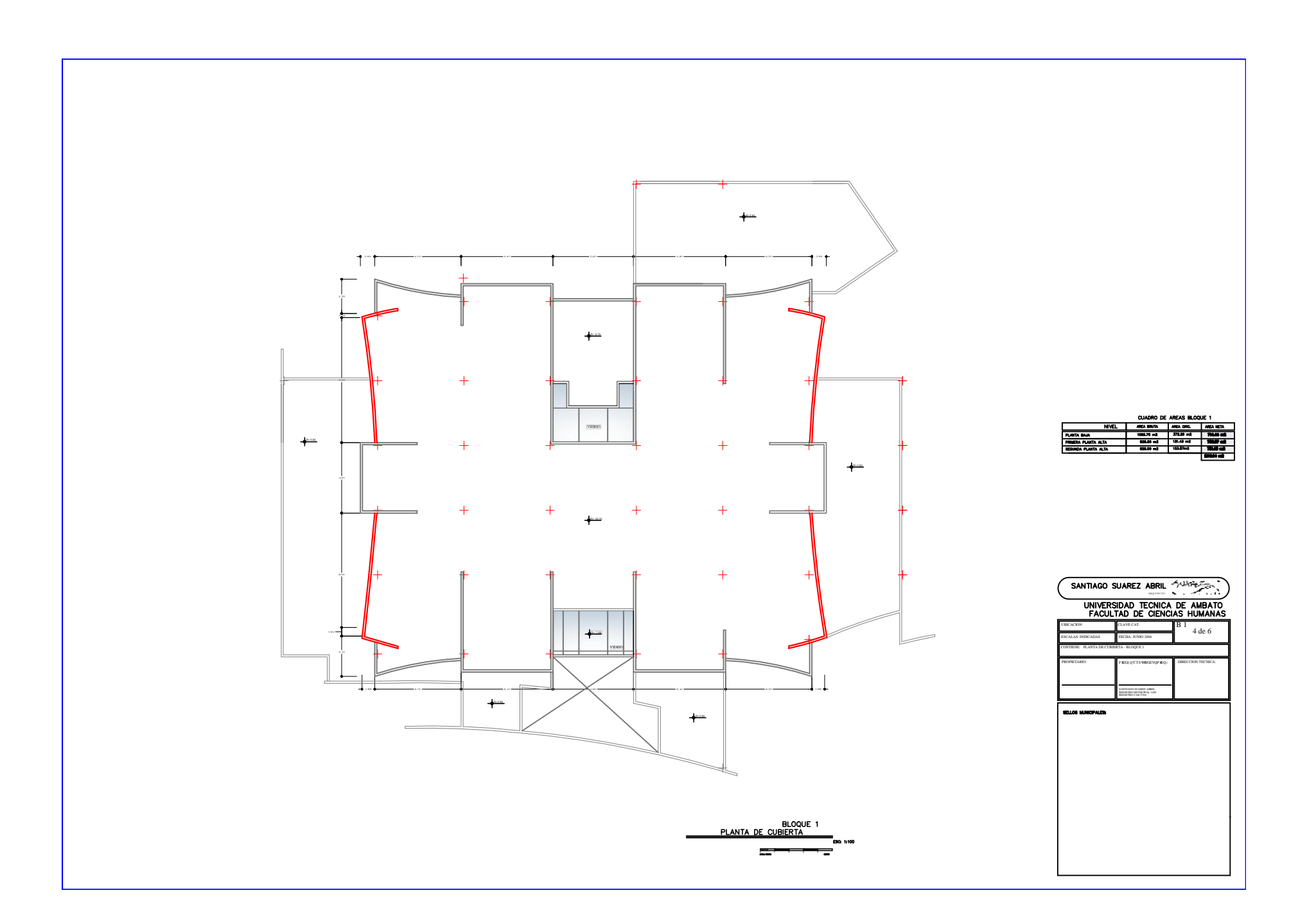

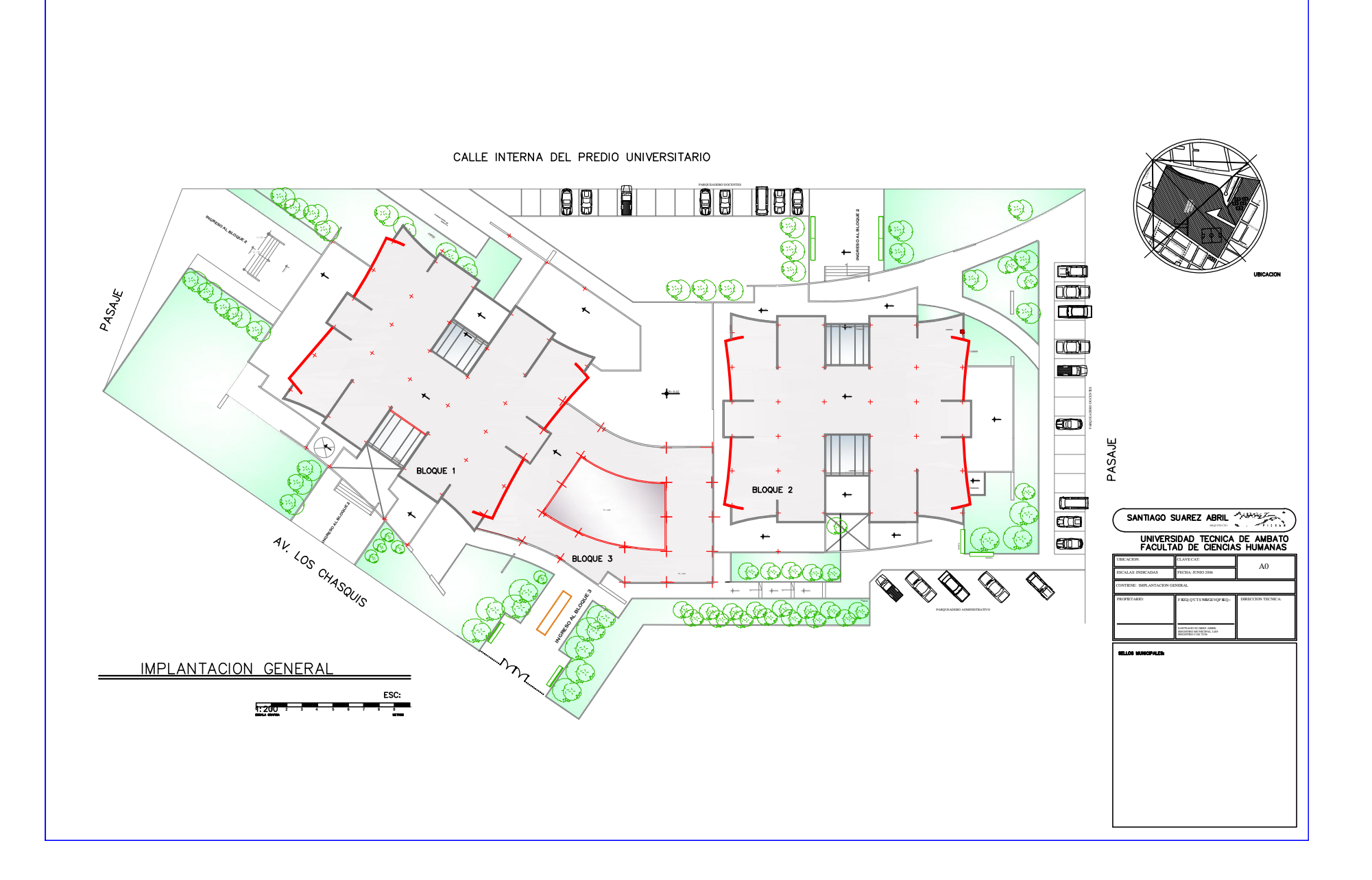

PLANOS ESTRUCTURALES

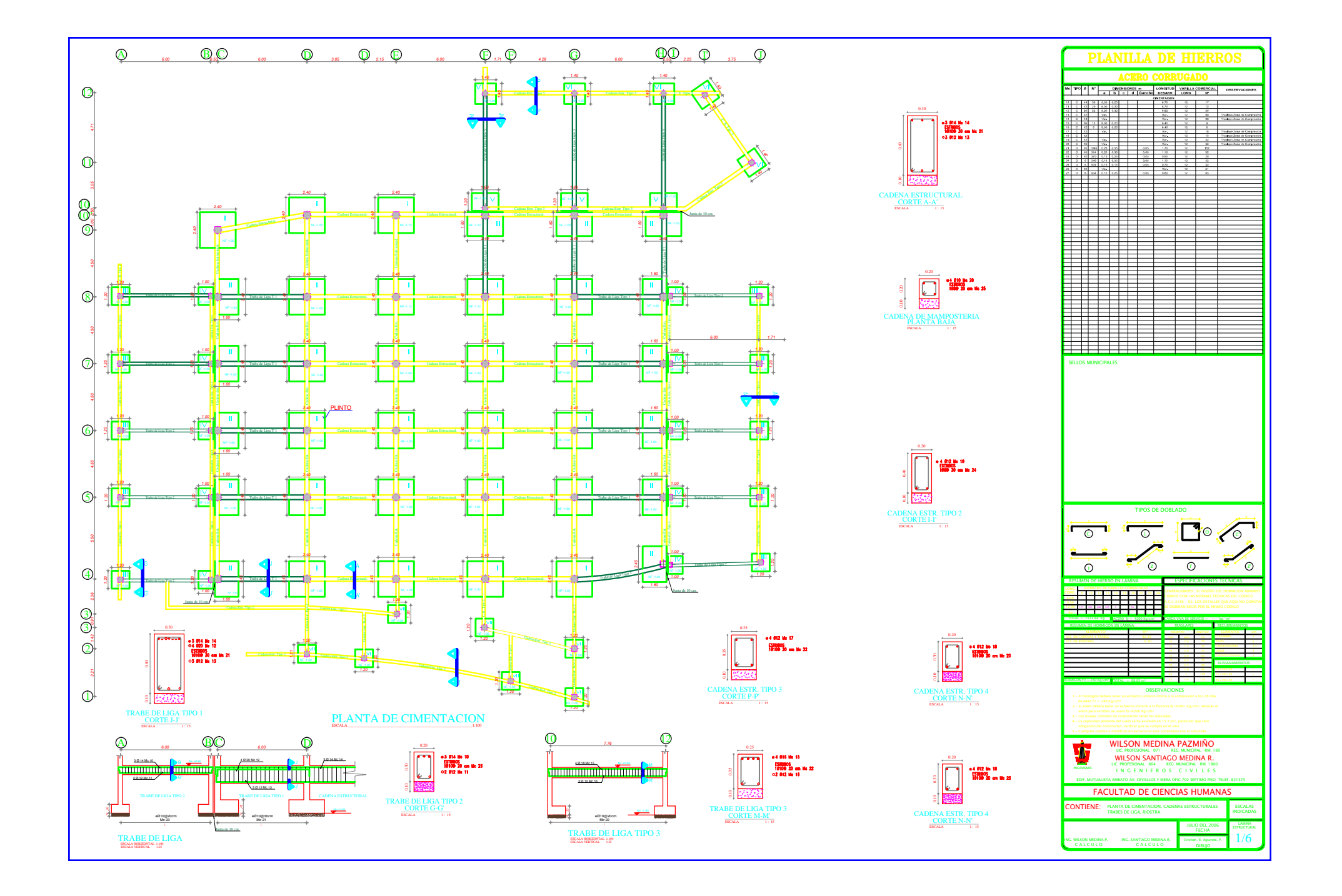

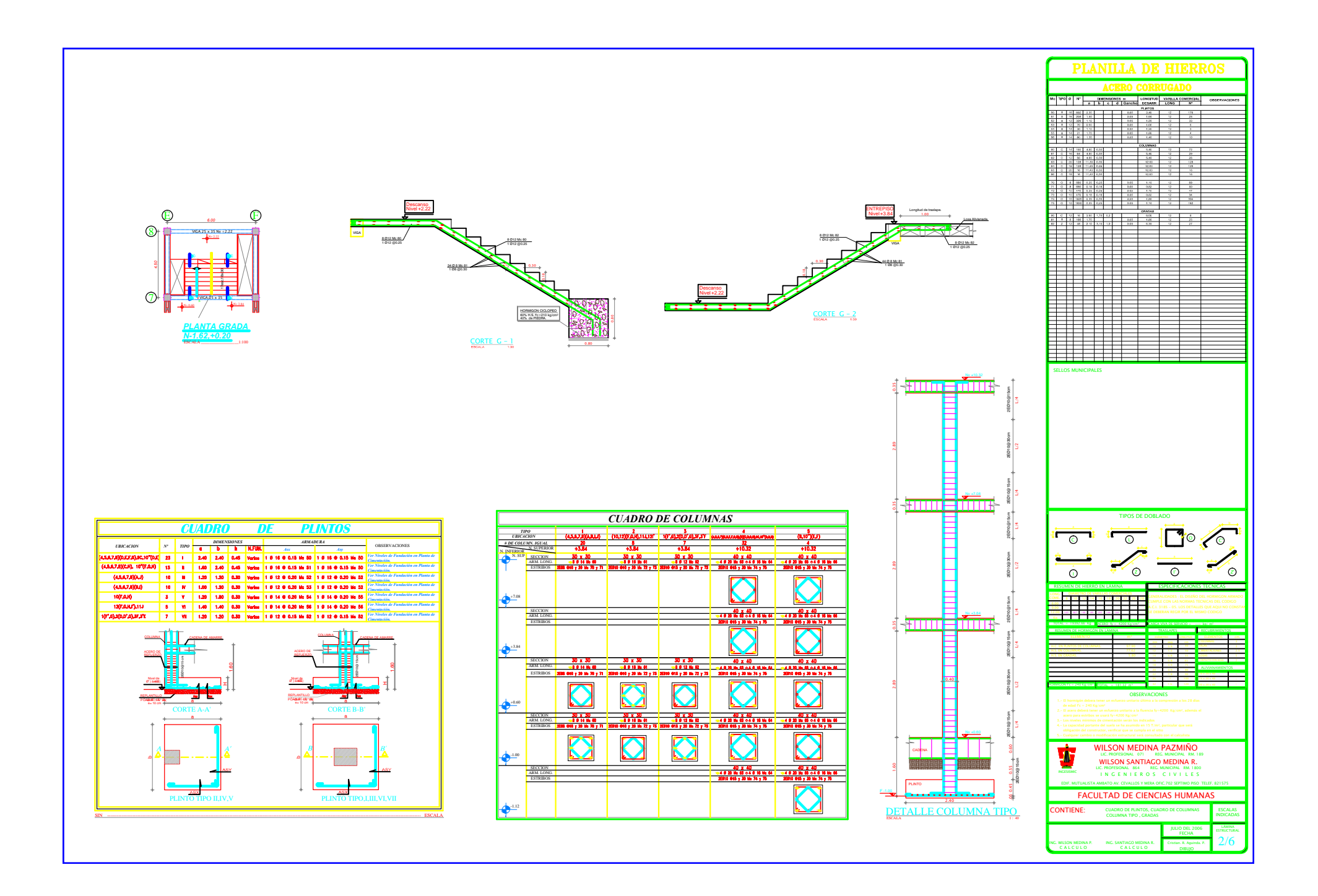

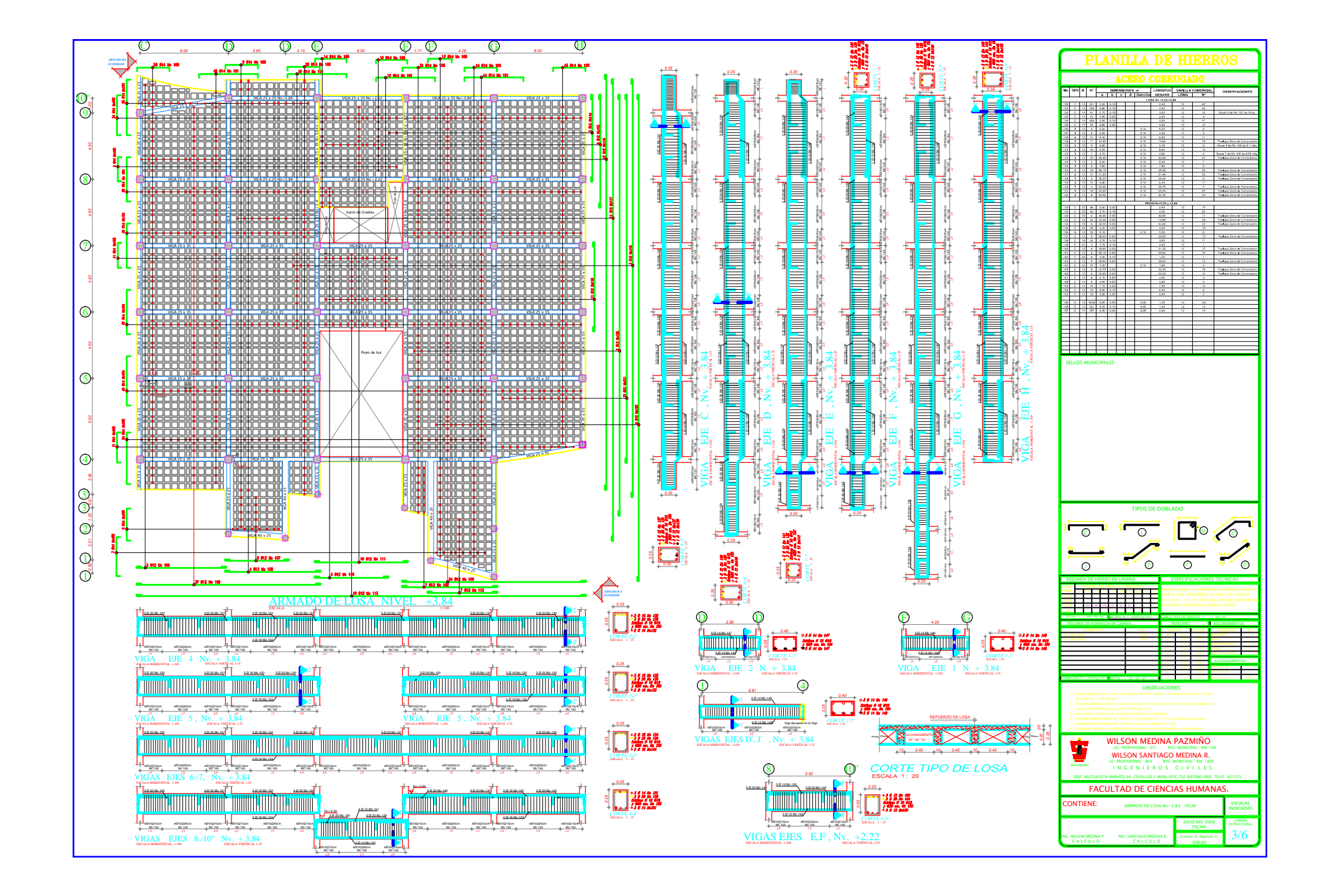

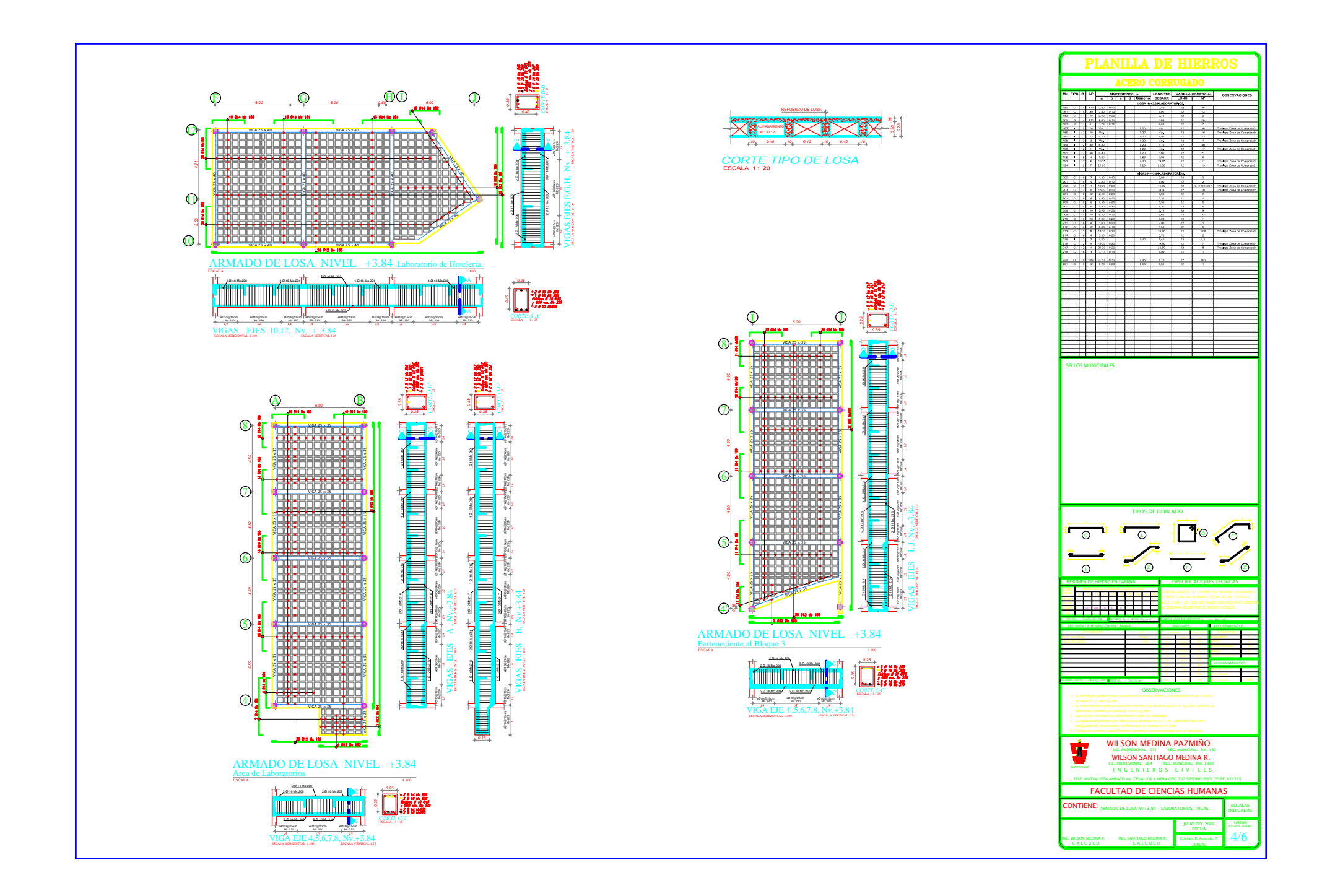

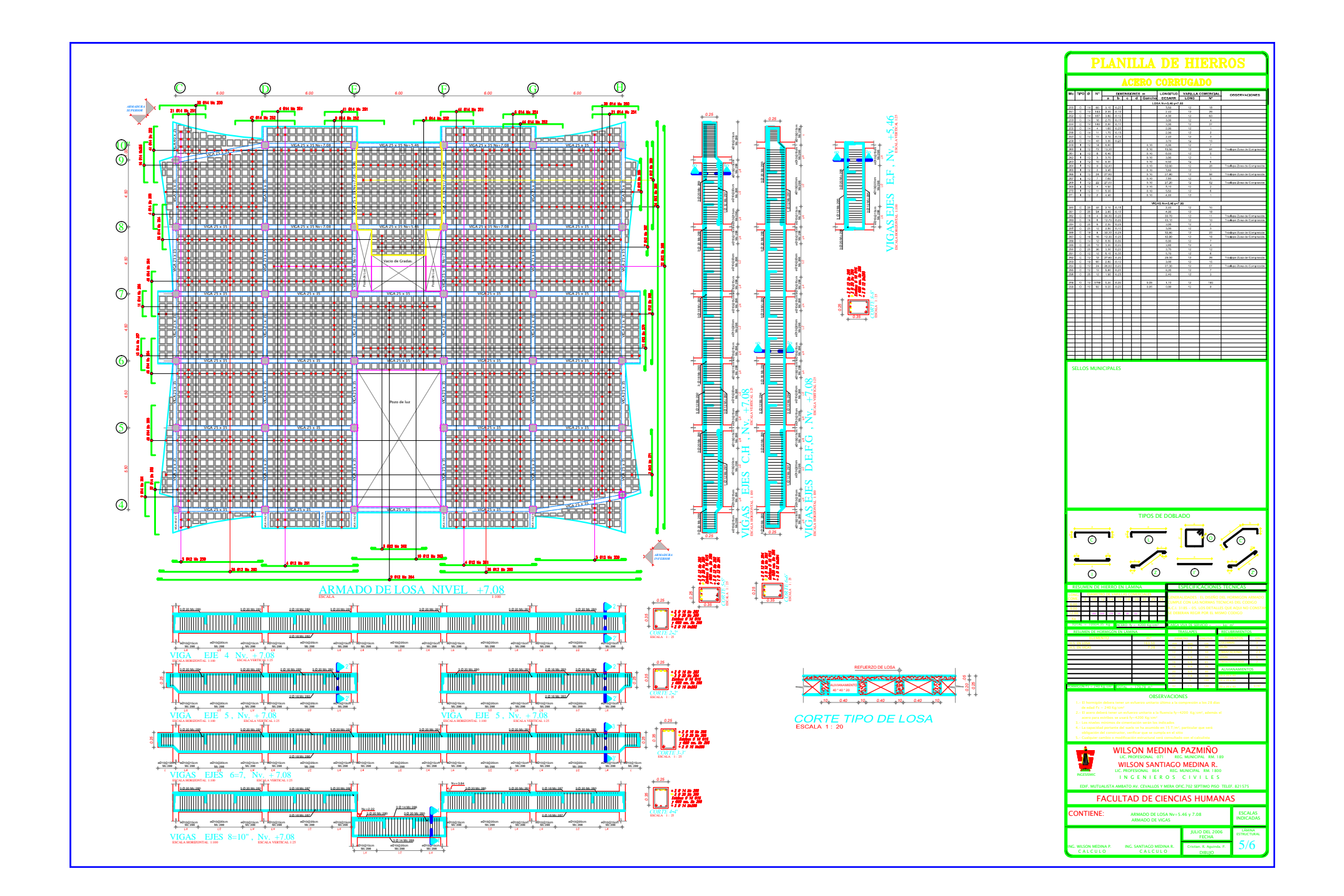

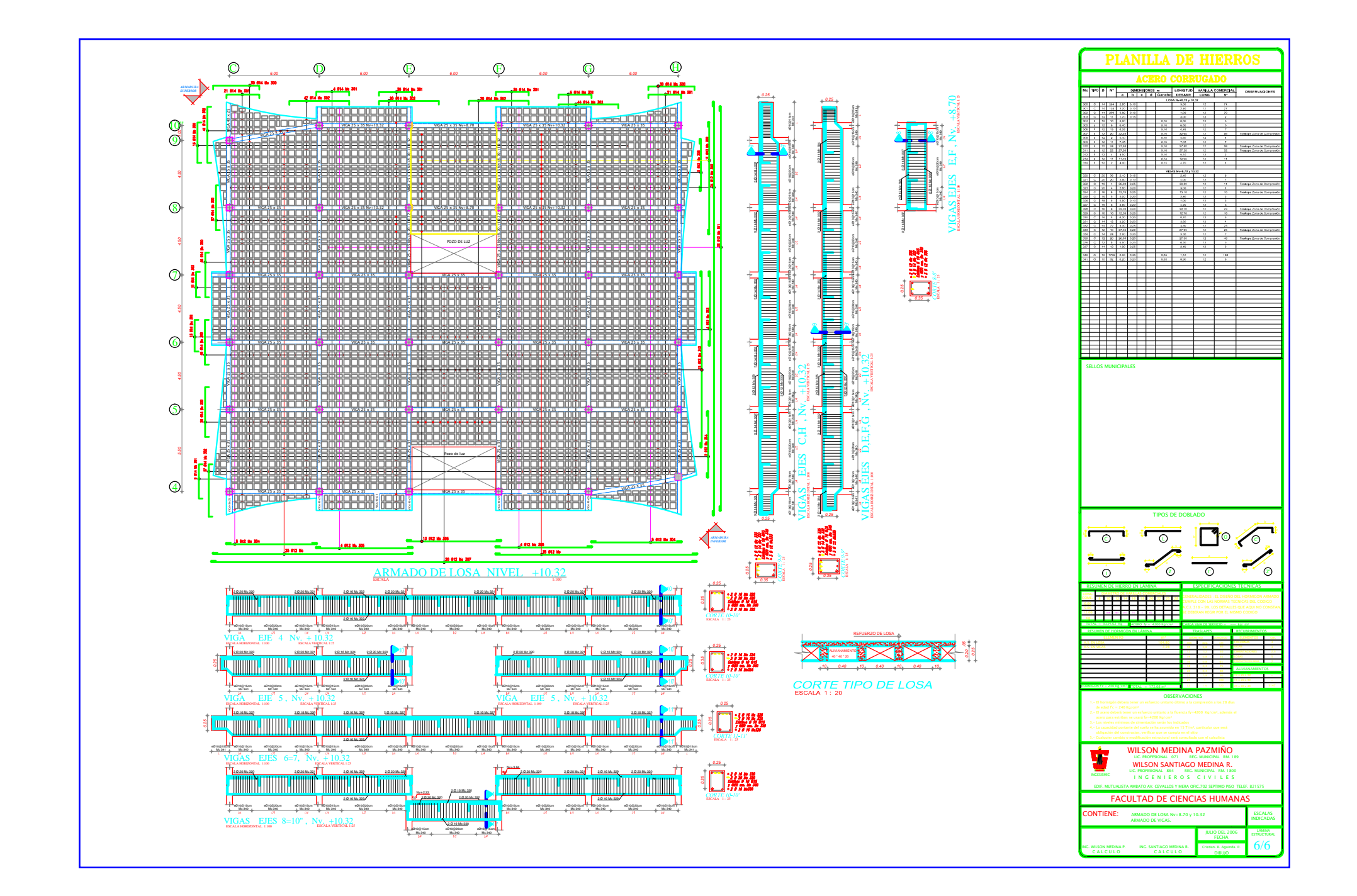

FICHAS DE OBSERVACIÓN

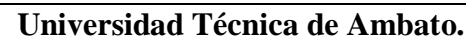

**Facultad de Ingeniería Civil y Mecánica.**

**Fecha:** 2011-02-01 **Hora:** 8:30 a.m.

**Lugar:** Facultad de Ciencias Humanas y de la Educación Campus Huachi.

**Ciudad:** Ambato. **Provincia:** Tungurahua .

**Investigador o Evaluador:** Sandra del Carmen Vera Marín .

**TEMA DE INVESTIGACION:** Análisis estructural sismo-resistente del bloque A del edificio de la Facultad de Ciencias Humanas y de la Educación de la Universidad Técnica de Ambato campus Huachi

**COMPONENTES DEL PROBLEMA:** Especificaciones utilizadas para la construcción del Bloque A del edificio de la Facultad de Ciencias Humanas y de la Educación de la Universidad Técnica de Ambato campus Huachi según planos de diseño.

**ASPECTOS OBSERVADOS:** Se pudo observar que el hormigón deberá tener un esfuerzo unitario último a la compresión a los 28 días de edad f'c = 240 Kg/cm²; el acero deberá tener un esfuerzo unitario a la fluencia fy=4200 Kg/cm², además el acero para estribos se usará fy=4200 Kg/cm²; los recubrimiento para columnas y vigas 3 cm, para cimentaciones 2,5 cm, para losa 5 cm y para superficies en contacto con el agua 7 cm; y los alivianamientos utilizados son de 20X20X40

## **Interpretación y valoración:**

Se puede interpretar que se cumple con las Normas Técnicas del Código A.C.I. 318s - 05.

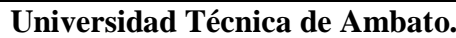

**Facultad de Ingeniería Civil y Mecánica.**

**Fecha:** 2011-02-02 **Hora:** 8:30 a.m.

**Lugar:** Facultad de Ciencias Humanas y de la Educación Campus Huachi.

**Ciudad:** Ambato. **Provincia:** Tungurahua .

**Investigador o Evaluador:** Sandra del Carmen Vera Marín .

**TEMA DE INVESTIGACION:** Análisis estructural sismo-resistente del bloque A del edificio de la Facultad de Ciencias Humanas y de la Educación de la Universidad Técnica de Ambato campus Huachi

**COMPONENTES DEL PROBLEMA:** Condiciones Actuales del Bloque A del edificio de la Facultad de Ciencias Humanas y de la Educación de la Universidad Técnica de Ambato campus Huachi.

**ASPECTOS OBSERVADOS:** Se pudo observar que la estructura es de hormigón armado consta de cuatro plantas la altura de entrepiso es de 2.99 m, en los Nvs. +3.84m, +7.08 m, 10.32m, y 13.56m; tiene una losa alivianada de 0.25m.

#### **Interpretación y valoración:**

Se puede interpretar mediante la observación y la comparación con los informes de fiscalización que las losas y todos los elementos estructurales del edificio fueron construidos exactamente como se indico en los planos estructurales de diseño sin realizar ninguna alteración o variación en ellos; el cuarto piso se realizo igual al tercer piso ya que no estaba establecido en primera instancia.

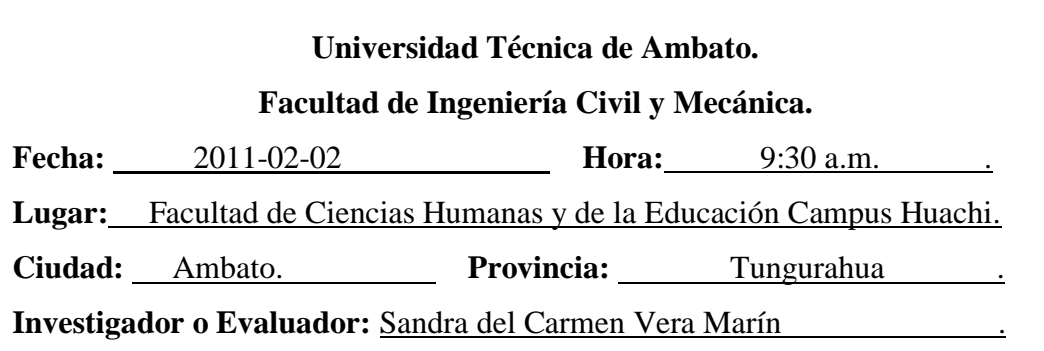

**TEMA DE INVESTIGACIÓN:** Análisis estructural sismo-resistente del bloque A del edificio de la Facultad de Ciencias Humanas y de la Educación de la Universidad Técnica de Ambato campus Huachi

**COMPONENTES DEL PROBLEMA:** Ocupación de Espacios Actuales en la Primera Planta del Bloque A del edificio de la Facultad de Ciencias Humanas y de la Educación de la Universidad Técnica de Ambato campus Huachi.

**ASPECTOS OBSERVADOS:** En la planta baja se encuentran las oficinas de: Decanato, Secretaria de Idiomas, Biblioteca, Control de Asistencia Docente, Secretaria General, Carrera de Ingles, Laboratorio de Hotelería, al subir las gradas en el descanso se encuentran los baños.

#### **Interpretación y valoración:**

Г

Se puede interpretar mediante la observación y la comparación con los planos arquitectónicos que muchos de los espacios no están siendo utilizados para los fines que fueron creados.

#### **Facultad de Ingeniería Civil y Mecánica.**

**Fecha:** 2011-02-02 **Hora:** 10:00 a.m.

**Lugar:** Facultad de Ciencias Humanas y de la Educación Campus Huachi.

**Ciudad:** Ambato. **Provincia:** Tungurahua . **Investigador o Evaluador:** Sandra del Carmen Vera Marín .

**TEMA DE INVESTIGACIÓN:** Análisis estructural sismo-resistente del bloque A del edificio de la Facultad de Ciencias Humanas y de la Educación de la Universidad Técnica de Ambato campus Huachi

**COMPONENTES DEL PROBLEMA:** Ocupación de Espacios Actuales en la Primera Planta Alta del Bloque A del edificio de la Facultad de Ciencias Humanas y de la Educación de la Universidad Técnica de Ambato campus Huachi.

**ASPECTOS OBSERVADOS:** En la primera planta alta encontramos las Oficinas de: Secretaría de Parvularia; Secretaría de Turismo y Hotelería; Coordinación y Secretaría de Ciencias Sociales, Informática y Computación, Psicología Clínica e Industrial; 5 Aulas y al subir las gradas en el descanso se encuentran los baños.

## **Interpretación y valoración:**

Se puede interpretar mediante la observación y la comparación con los planos arquitectónicos que muchos de los espacios no están siendo utilizados para los fines que fueron creados.

#### **Facultad de Ingeniería Civil y Mecánica.**

**Fecha:** 2011-02-02 **Hora:** 10:30 a.m.

**Lugar:** Facultad de Ciencias Humanas y de la Educación Campus Huachi.

**Ciudad:** Ambato. **Provincia:** Tungurahua . **Investigador o Evaluador:** Sandra del Carmen Vera Marín .

**TEMA DE INVESTIGACIÓN:** Análisis estructural sismo-resistente del bloque A del edificio de la Facultad de Ciencias Humanas y de la Educación de la Universidad Técnica de Ambato campus Huachi

**COMPONENTES DEL PROBLEMA:** Ocupación de Espacios Actuales en la Segunda Planta Alta del Bloque A del edificio de la Facultad de Ciencias Humanas y de la Educación de la Universidad Técnica de Ambato campus Huachi.

**ASPECTOS OBSERVADOS:** En la segunda planta alta encontramos la Oficina de Asociación de Estudiantes y 8 Aulas y al subir las gradas en el descanso se encuentran los baños.

## **Interpretación y valoración:**

Se puede interpretar mediante la observación y la comparación con los planos arquitectónicos que se han respetado los espacios y están siendo utilizados para los fines que fueron creados.

#### **Facultad de Ingeniería Civil y Mecánica.**

**Fecha:** 2011-02-02 **Hora:** 11:00 a.m.

**Lugar:** Facultad de Ciencias Humanas y de la Educación Campus Huachi.

**Ciudad:** Ambato. **Provincia:** Tungurahua . **Investigador o Evaluador:** Sandra del Carmen Vera Marín .

**TEMA DE INVESTIGACIÓN:** Análisis estructural sismo-resistente del bloque A del edificio de la Facultad de Ciencias Humanas y de la Educación de la Universidad Técnica de Ambato campus Huachi

**COMPONENTES DEL PROBLEMA:** Ocupación de Espacios Actuales en la Tercera Planta Alta del Bloque A del edificio de la Facultad de Ciencias Humanas y de la Educación de la Universidad Técnica de Ambato campus Huachi.

**ASPECTOS OBSERVADOS:** En la tercera planta alta encontramos la Oficina de Redes y Sistemas de la Facultad de Ciencias Humanas, dos oficinas 6 Laboratorios de computación; al subir las gradas en el descanso se encuentran la Sala de Reuniones.

## **Interpretación y valoración:**

No se realizaron planos arquitectónicos de esta planta por lo que no se pueden comparar los espacios.

#### **Facultad de Ingeniería Civil y Mecánica.**

**Fecha:** 2011-02-04 **Hora:** 11:00 a.m.

**Lugar:** Facultad de Ciencias Humanas y de la Educación Campus Huachi.

**Ciudad:** Ambato. **Provincia:** Tungurahua . **Investigador o Evaluador:** Sandra del Carmen Vera Marín .

**TEMA DE INVESTIGACIÓN:** Análisis estructural sismo-resistente del bloque A del edificio de la Facultad de Ciencias Humanas y de la Educación de la Universidad Técnica de Ambato campus Huachi

**COMPONENTES DEL PROBLEMA:** Resistencia Actual del Hormigón en el Bloque A del edificio de la Facultad de Ciencias Humanas y de la Educación de la Universidad Técnica de Ambato campus Huachi.

**ASPECTOS OBSERVADOS:** Se pudo realizar el ensayo esclerométrico de una columna y de una viga obteniendo los siguientes valores: Para vigas: 380, 345, 350, 365, 370, 345, 385, 380, 375, 368  $(Kg/cm<sup>2</sup>)$ Para columnas: 365, 335, 320, 325, 365, 340, 385, 350, 365, 355  $(Kg/cm<sup>2</sup>)$ 

## **Interpretación y valoración:**

Se puede interpretar mediante la observación y la comparación con las especificaciones, que los valores obtenido son mayores a los especificados,

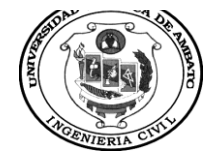

#### **UNIVERSIDAD TÉCNICA DE AMBATO** *FACULTAD DE INGENIERÍA CIVILY MECANICA* **LABORATORIO DE ENSAYO DE MATERIALES ENSAYO DE RESISTENCIA A LA COMPRESION EN FUNCION DE LA DUREZA AL CHOQUE**

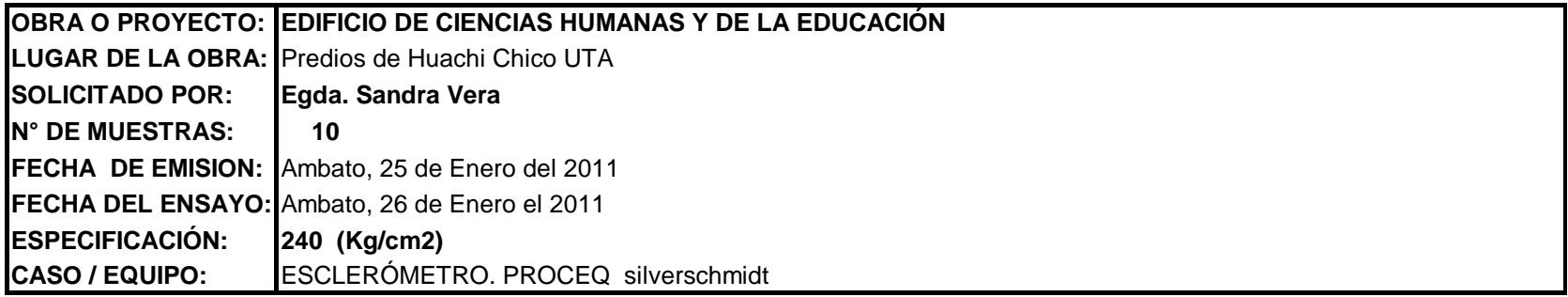

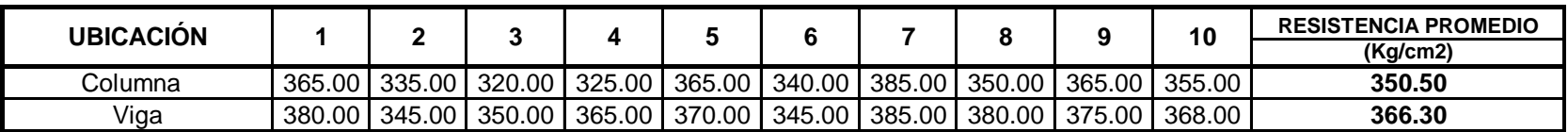

**LABORATORIO DE ENSAYO DE MATERIALES** Egdo. Pablo Escudero **FACULTAD DE INGENIERÍA CIVIL**

ENSAYO ESCLEROMRÉTRICO

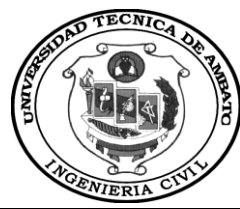

#### **UNIVERSIDAD TÉCNICA DE AMBATO** *FACULTAD DE INGENIERÍA CIVILY MECANICA* **LABORATORIO DE ENSAYO DE MATERIALES ENSAYO DE RESISTENCIA A LA COMPRESION EN FUNCION DE LA DUREZA AL CHOQUE**

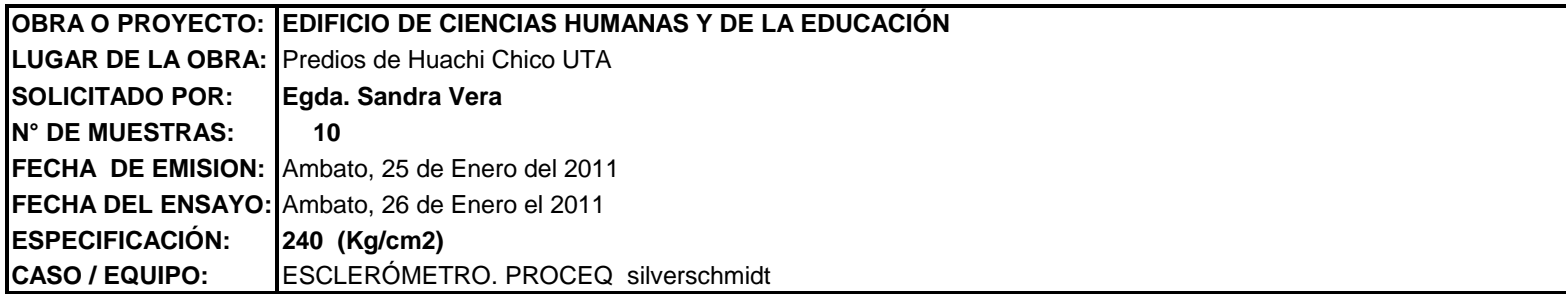

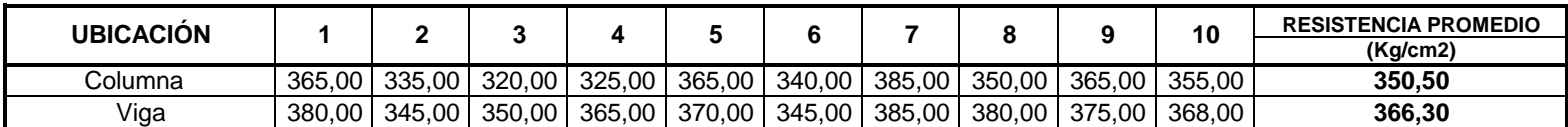

**LABORATORIO DE ENSAYO DE MATERIALES** Egdo. Pablo Escudero **FACULTAD DE INGENIERÍA CIVIL**

## INFORMES DE FISCALIZACIÓN DE RESISTENCIA DEL HORMIGÓN

UNIVERSIDAD I EUNIUA DE AMBATO ENSAYO DE COMPRESIÓN DE CILINDROS FACULTAD DE INGENIERÍA CIVIL LABORATORIOS

# NORMA ASTM C39

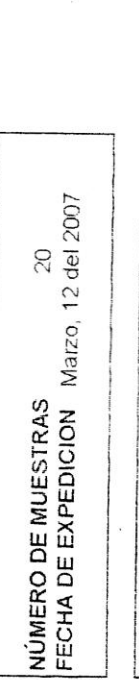

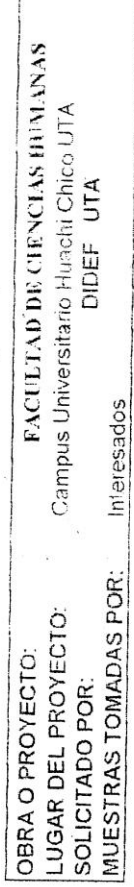

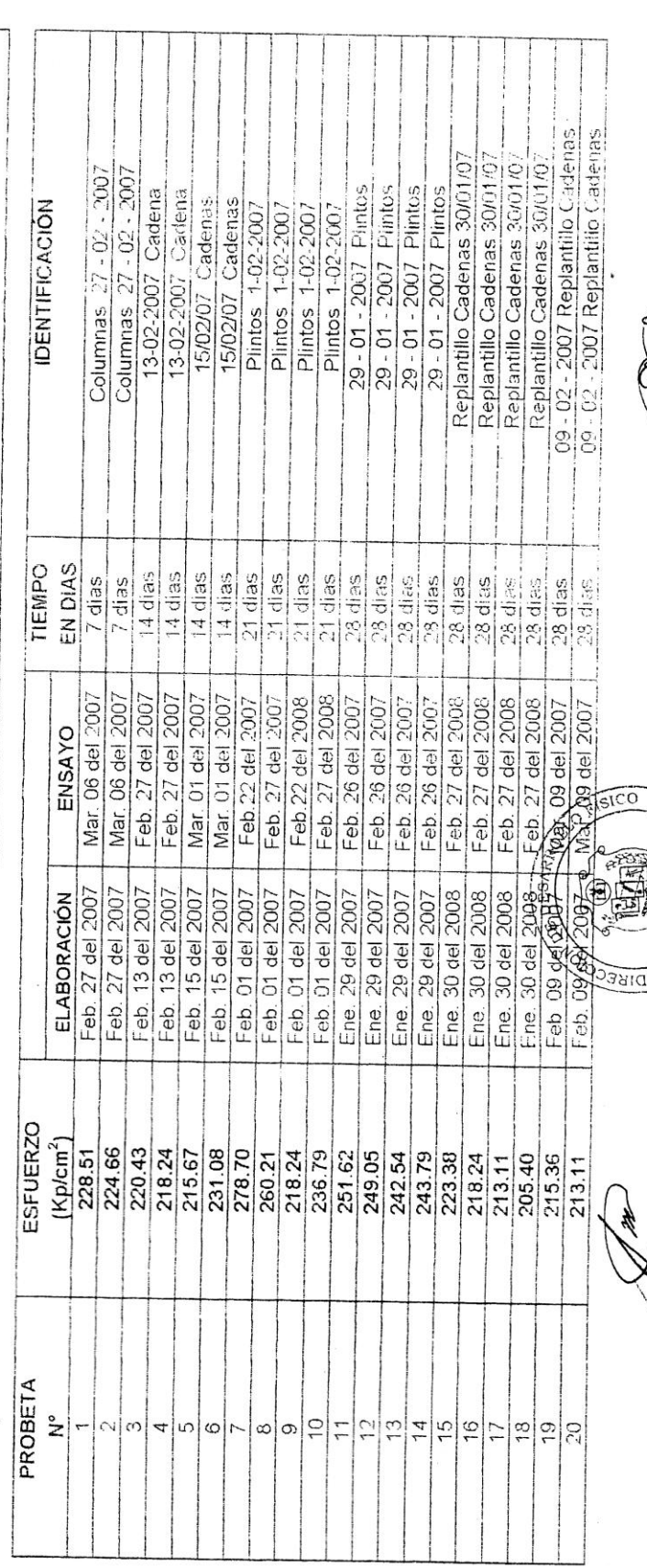

Egda Zina P. Pilamala Bonilla<br>AYUD, LABORATORIO DE HORMIGÓN<br>FACULTAD DE INGENIERÍA CIVIL **Property** 

Ing/MS/: Francese Martiness

UTA

ENSAYO DE COMPRESIÓN DE CILINDROS DE HORMIGON FACULTAD DE INGENIERÍA CIVILY MECANICA LABORATORIO DE ENSAYO DE MATERIALES **DIMATION/DUP LEADING ASSESS** 

TECNICA

NORMA ASTM C39

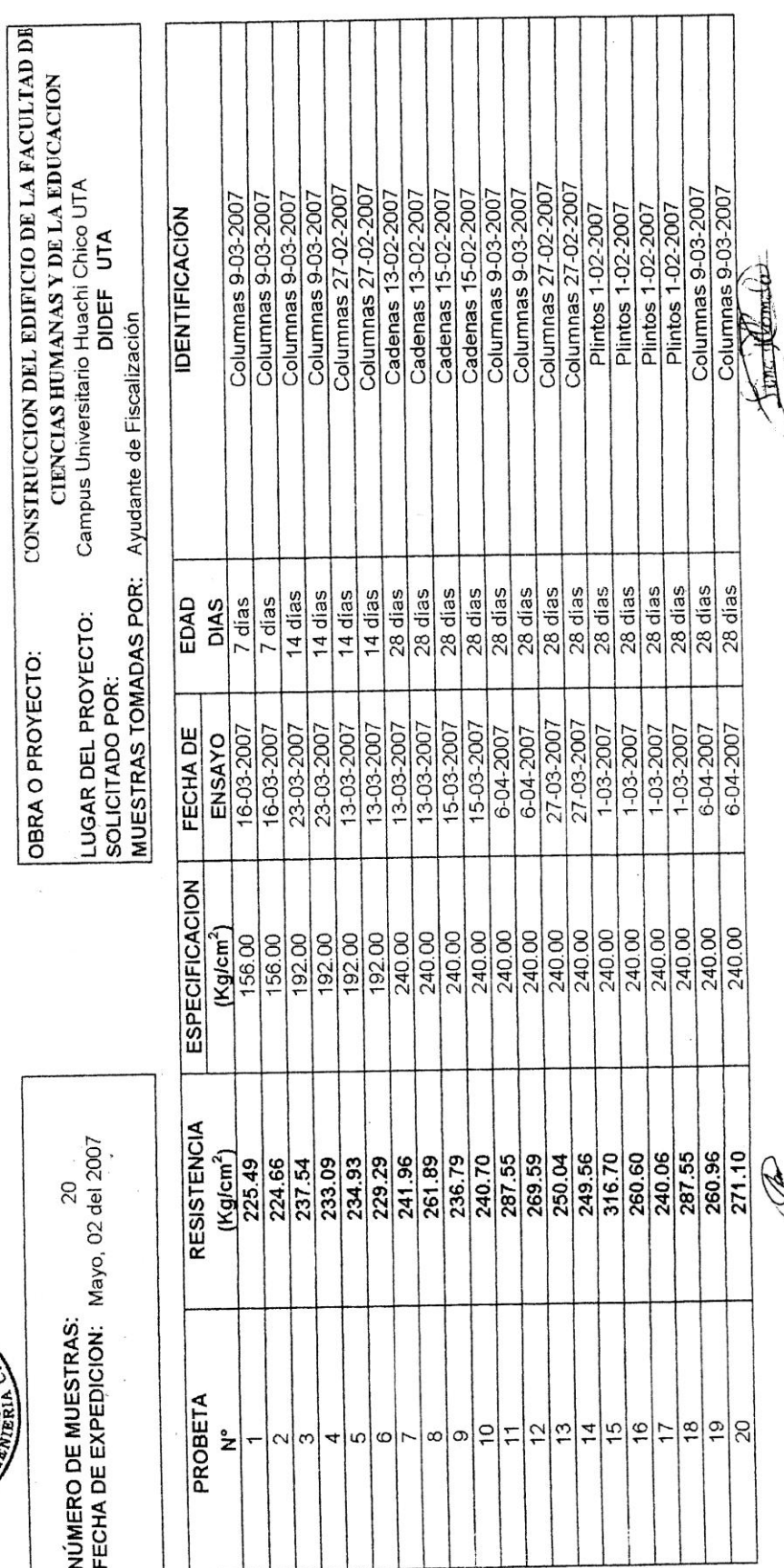

Ing. M.Sc. Francisco Martijia N.<br>FISCALIZADOR-BETA OBRA<br>DIRECTOR DIDEF

Egdá-Érina P. Pilamala Bonilla<br>AYUD. L**ABORATORIO DE HORMIGÓN**<br>FACULTAD DE INGENIERÍA CIVIL

ENSAYO DE COMPRESIÓN DE CILINDROS DE HORMIGON FACULTAD DE INGENIERÍA CIVILY MECANICA LABORATORIO DE ENSAYO DE MATERIALES UNIVERSIDAD TÉCNICA DE AMBATO

# NORMA ASTM C39

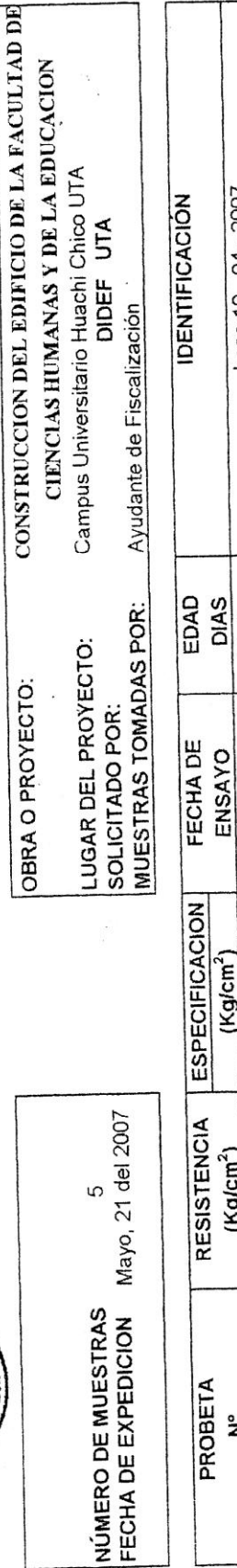

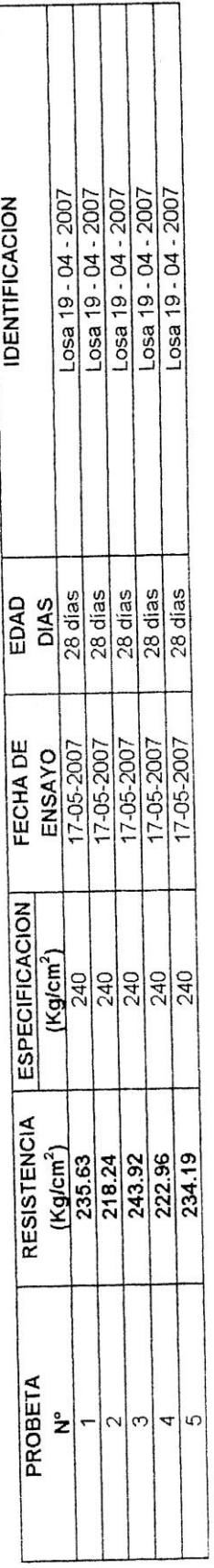

Ing. M/Sc. Fráncisco Martiflia N.<br>FISCALIZADOR DE LA OBRA<br>| DIRECTOR DIDEF  $\overline{1}$ Ŕ

 $\mathbb{R}$ 

Egda. Lópa Pilamala Bonilla<br>AYUD. LABORATORIO DE HORMIGÓN<br>FACULTAD DE INGENIERÍA CIVIL

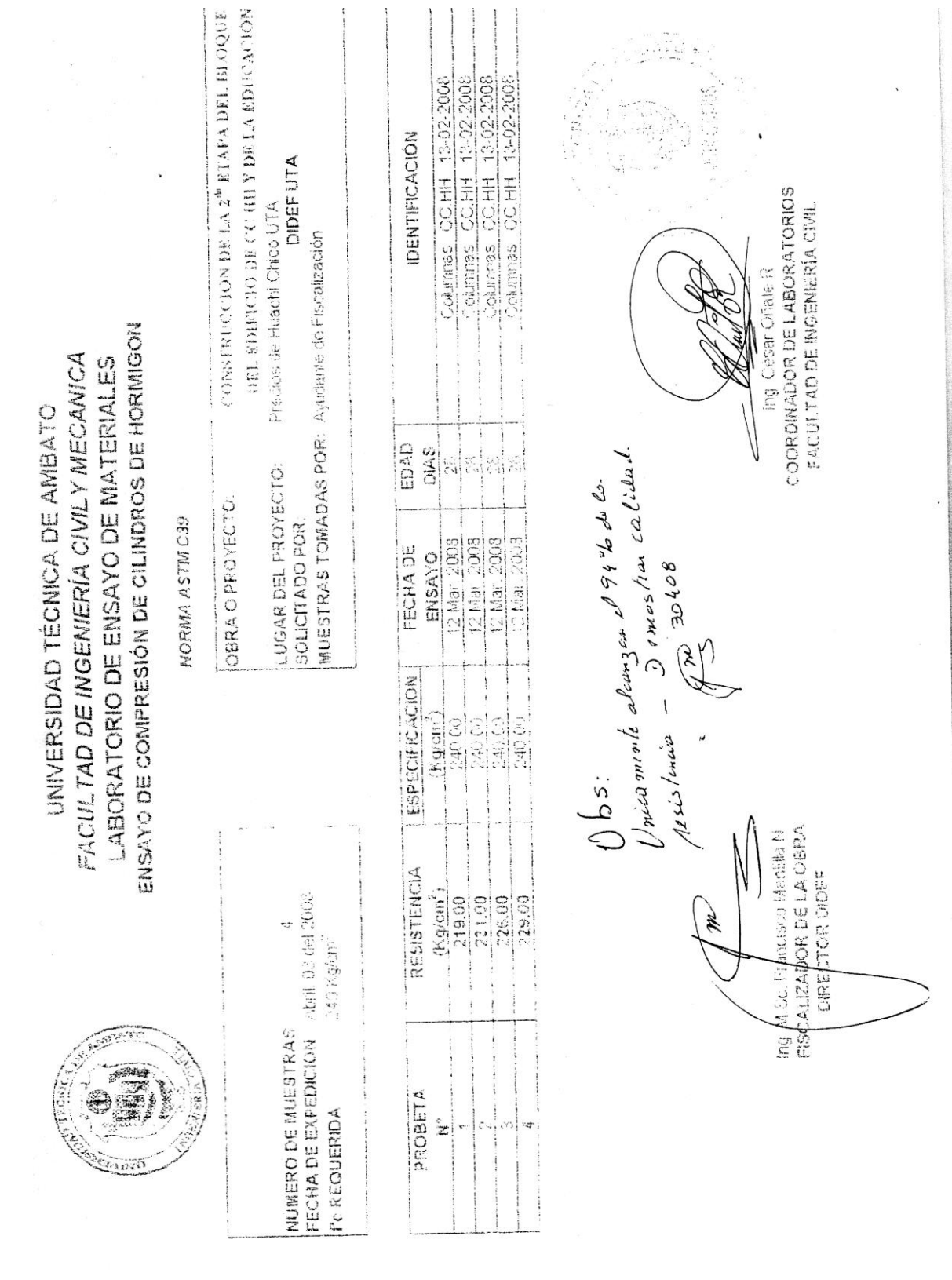

LABORATORIO DE ENSAYO DE MATERIALES<br>ENSAYO DE COMPRESIÓN DE CILINDROS DE HORMIGON FACULTAD DE INGENIERÍA CIVILY MECANICA UNIVERSIDAD TÉCNICA DE AMBATO

**NORMA ASTM C39** 

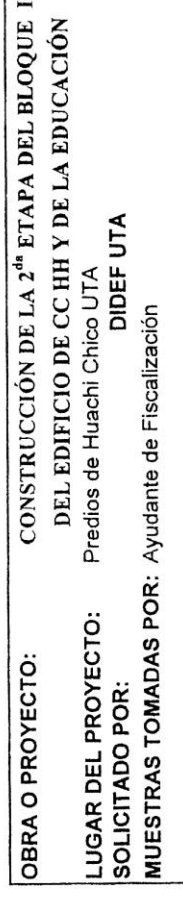

**NÚMERO DE MUESTRAS**<br>FECHA DE EXPEDICION Abril, 21 del 2008

240 Kg/cm<sup>2</sup>

fc REQUERIDA

ſ

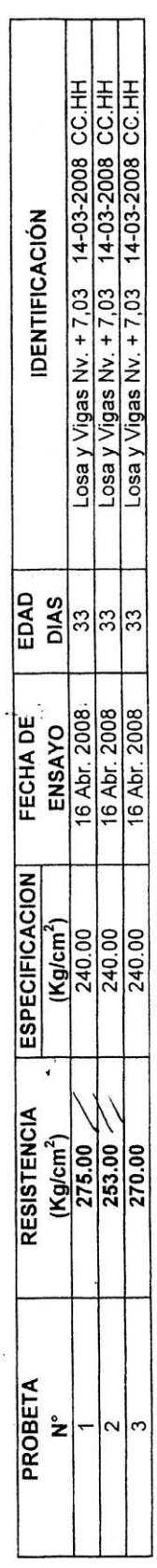

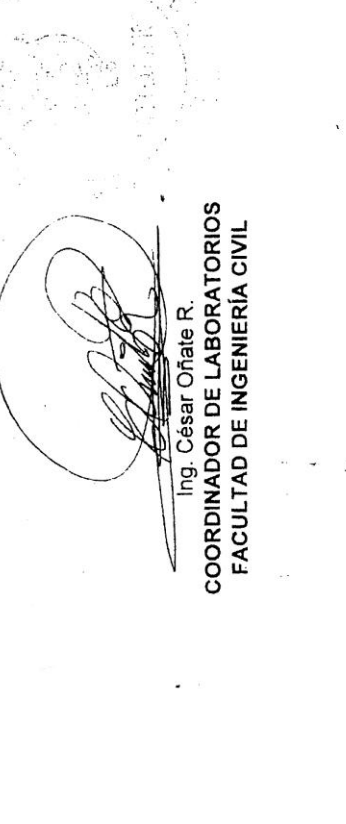

 $\mathcal{L}^{(n)}_{\mathcal{L}}$ 

Ing. M/Sc. Fráncisco Mantilla N.<br>FISCALIZADOR DELA OBRA<br>| DIRECTOR DIDEF

**LABORATORIO DE ENSAYO DE MATERIALES<br>ENSAYO DE COMPRESIÓN DE CILINDROS DE HORMIGON** FACULTAD DE INGENIERÍA CIVILY MECANICA UNIVERSIDAD TÉCNICA DE AMBATO

**NORMA ASTM C39** 

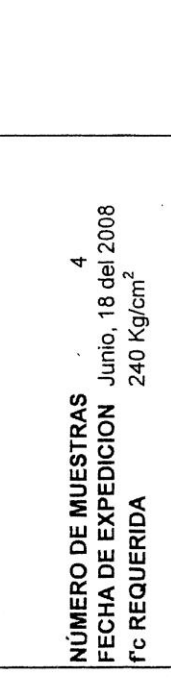

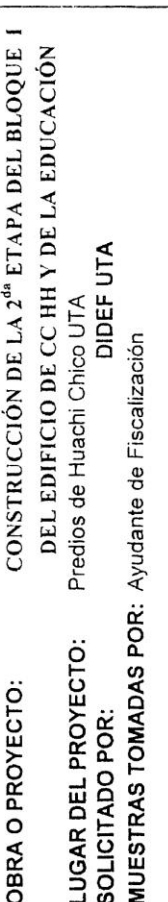

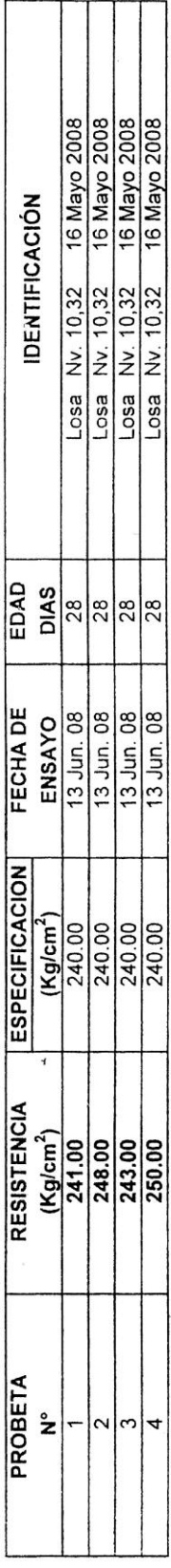

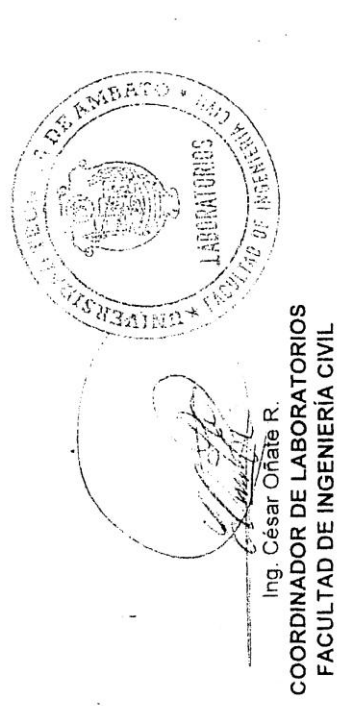

**Ing. M.Sc. Francisco Mantiliza).**<br>FISCALIZADOR DE LA OBRA<br>DIRECTOR DIDEF ř,

Hora  $/2$  Firma.

LABORATORIO DE ENSAYO DE MATERIALES<br>ENSAYO DE COMPRESIÓN DE CILINDROS DE HORMIGON FACULTAD DE INGENIERÍA CIVILY MECANICA UNIVERSIDAD TÉCNICA DE AMBATO

**NORMA ASTM C39** 

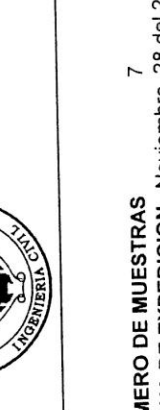

FECHA DE EXPEDICION Noviembre, 28 del 2008 240 Kg/cm<sup>2</sup> fc REQUERIDA **NÚM** 

DEL EDIFICIO DE CC HH Y DE LA EDUCACIÓN<br>Predios de Huachi Chico UTA CONSTRUCCIÓN DE LA 3<sup>ra</sup> ETAPA DIDEF UTA MUESTRAS TOMADAS POR: Ayudante de Fiscalización **LUGAR DEL PROYECTO:<br>SOLICITADO POR:** OBRA O PROYECTO:

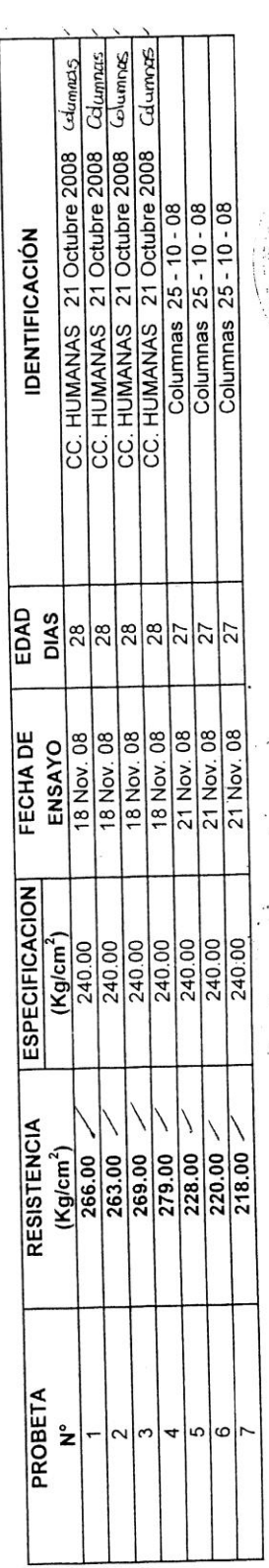

Ing. M.Sc. Francisco Manilla N.<br>FISCALIZADOR DE LA <del>OBRA</del><br>/ DIRECTOR DIDEF

garo. **CABORATORIES COORDINADOR DE LABORATORIOS ::**<br>FACULTAD DE INGENIERÍA CIVIL Ing. César Oriate R.

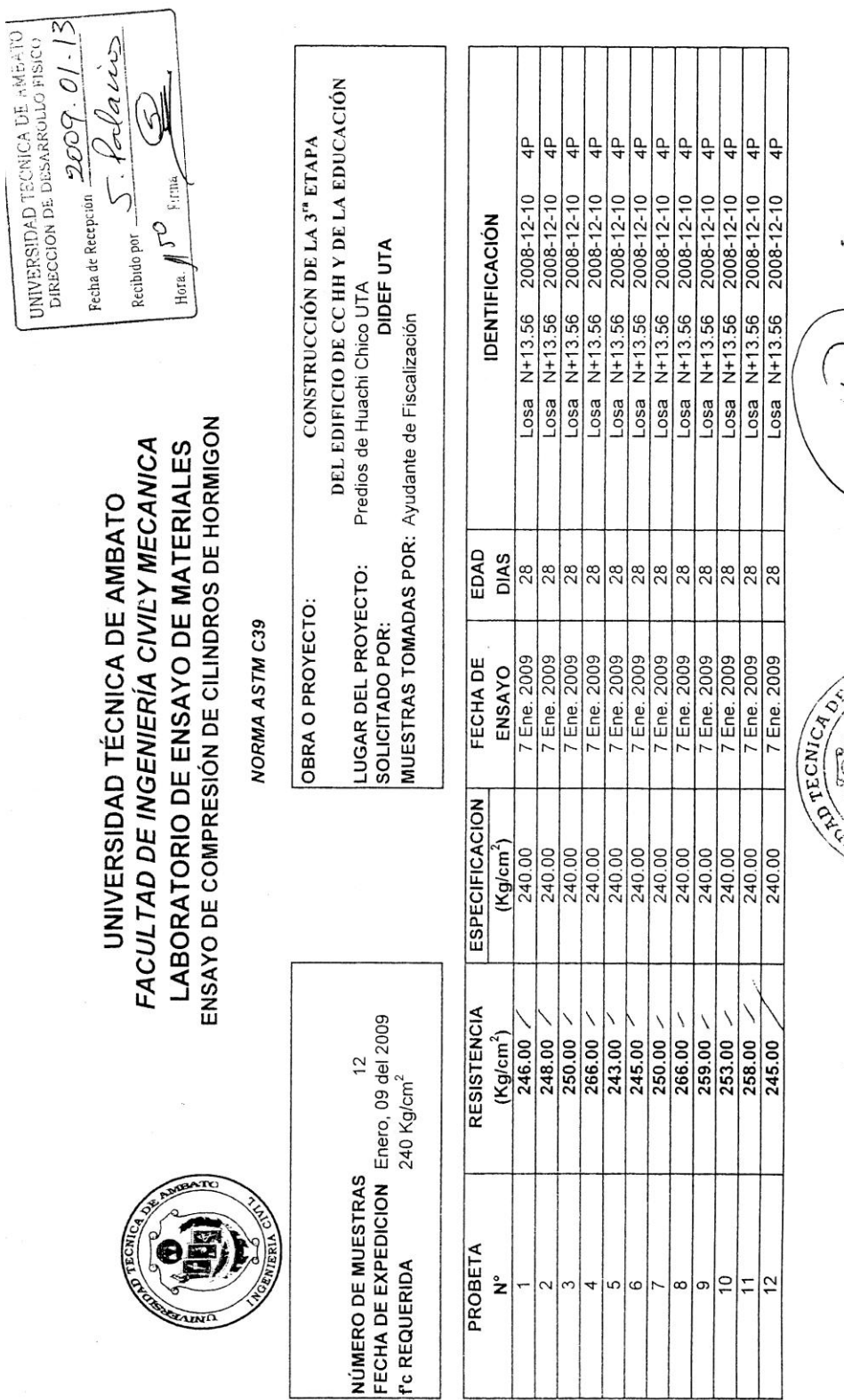

 $\widetilde{\mathcal{F}}$ **ANTIBER 1977 REAR THE**  $\hat{\mathbb{C}}$ 

Ing. M.Sc. Francisco Ma<del>ntila</del>ri<br>FISCALIZADOR <del>DE LA OB</del>RA<br>DIRECTOR DIDEF H

COORDINADOR DE LABORATORIOS<br>COORDINADOR DE LABORATORIOS<br>FACULTAD DE INGENIERÍA CIVIL  $\sqrt{\frac{1}{2}}$ 

 $\bar{\bar{z}}$ 

Ambato, Marzo 5 del 2008

Señor Ing. M.Sc. Francisco Mantilla DIRECTOR DE DESARROLLO FISICO UTA Presente.-

De mi consideración:

Con un respetuoso saludo me dirijo a Ud., para dar contestación a oficio DIDEF-D-0347-2008, mismo que se solicita emitir por escrito las recomendaciones sobre la mampostería por efecto de rediseño estructural en la construcción del edificio de Ciencias Humanas, segunda etapa.

Al respecto debo manifestar que el incremento de un piso significa mayor carga y esfuerzos en todos los elementos estructurales, esto es: losas, vigas, columnas y cimentaciones, y, dado que se encuentra construido el primer piso y a fin de evitar un reforzamiento desde las cimentaciones para dar paso al incremento de un piso, es imprescindible que se disminuyan considerablemente el peso de la mampostería que originalmente fuera diseñado con ladrillo macizo. En consecuencia la solución implica que la mampostería se la ejecute como alternativas con ladrillo hueco alivianado, bloque caramelo alivianado, o paneles divisorios prefabricados livianos. En resumen para el recálculo, el peso de las paredes debe bajar a un 50% o más del originalmente considerado.

Como sugerencia fiscalización debe comprobar el peso del ladrillo originalmente considerado con el alivianado propuesto a fin de que en efecto se de la disminución de peso señalado, previo a la ejecución del rubro de mampostería.

 $10\frac{y}{y}$ <br>  $10\frac{y}{y}$ <br>  $10\frac{y}{y}$ <br>  $10\frac{y}{y}$ <br>  $10\frac{y}{y}$ <br>  $10\frac{y}{y}$ <br>  $10\frac{y}{y}$ <br>  $10\frac{y}{y}$ <br>  $10\frac{y}{y}$ Sin otro particular por el momento y aspirando haber absuelto vuestra consulta, me es grato suscribir.

Atentamente,

Ing. Wilson Medina P.

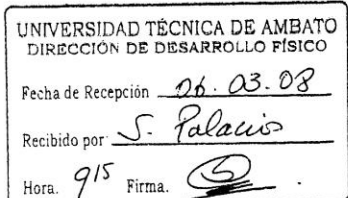